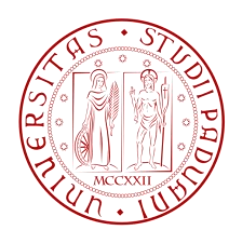

## **UNIVERSITÀ DEGLI STUDI DI PADOVA**

## DIPARTIMENTO DI TECNICA E GESTIONE DEI SISTEMI INDUSTRIALI CORSO DI LAUREA MAGISTRALE IN INGEGNERIA DELL'INNOVAZIONE DEL PRODOTTO

## **Tesi di Laurea Magistrale in Ingegneria dell'Innovazione del Prodotto**

## **STUDIO DELL'EFFETTO DEI VUOTI SULLA RESISTENZA A FATICA DI COMPOSITI PRODOTTI IN AUTOCLAVE**

Relatore: Prof. Michele Zappalorto Correlatore: Dott. Lucio Maragoni

Laureando: Filippo Scalco

ANNO ACCADEMICO 2017 - 2018

## **Riassunto**

L'argomento principale su cui è basata questa tesi è l'effetto dei vuoti sul comportamento a fatica di materiali compositi. L'obiettivo principale è quello di fornire una analisi sperimentale dettagliata dei fenomeni di danneggiamento che tipicamente si presentano quando il materiale è soggetto a carichi ciclici, e di quantificare l'influenza della porosità sulle loro prestazioni. Lo studio si concentra su un materiale di comune utilizzo: un laminato in pre-impregnato di resina epossidica con rinforzo in fibra continua di vetro, prodotto mediante processo produttivo di laminazione manuale e cura in autoclave.

La tesi si sviluppa in due blocchi principali: il primo riguarda la tecnica di produzione dei laminati e la ricerca di parametri di processo in grado di fornire i due differenti livelli di difettosità, uno molto basso "di riferimento" ed uno più elevato ma comunque considerato accettabile nella maggior parte delle applicazioni. Il secondo blocco illustra invece le modalità di test a fatica condotti e la successiva analisi dei risultati. L'effetto della porosità è stato valutato in termini di innesco delle prime cricche, loro velocità di propagazione, evoluzione della densità di cricche e calo di rigidezza del laminato. Verranno quindi esposte le valutazioni basate sui risultati finali prodotti dalla campagna sperimentale.

# **Indice**

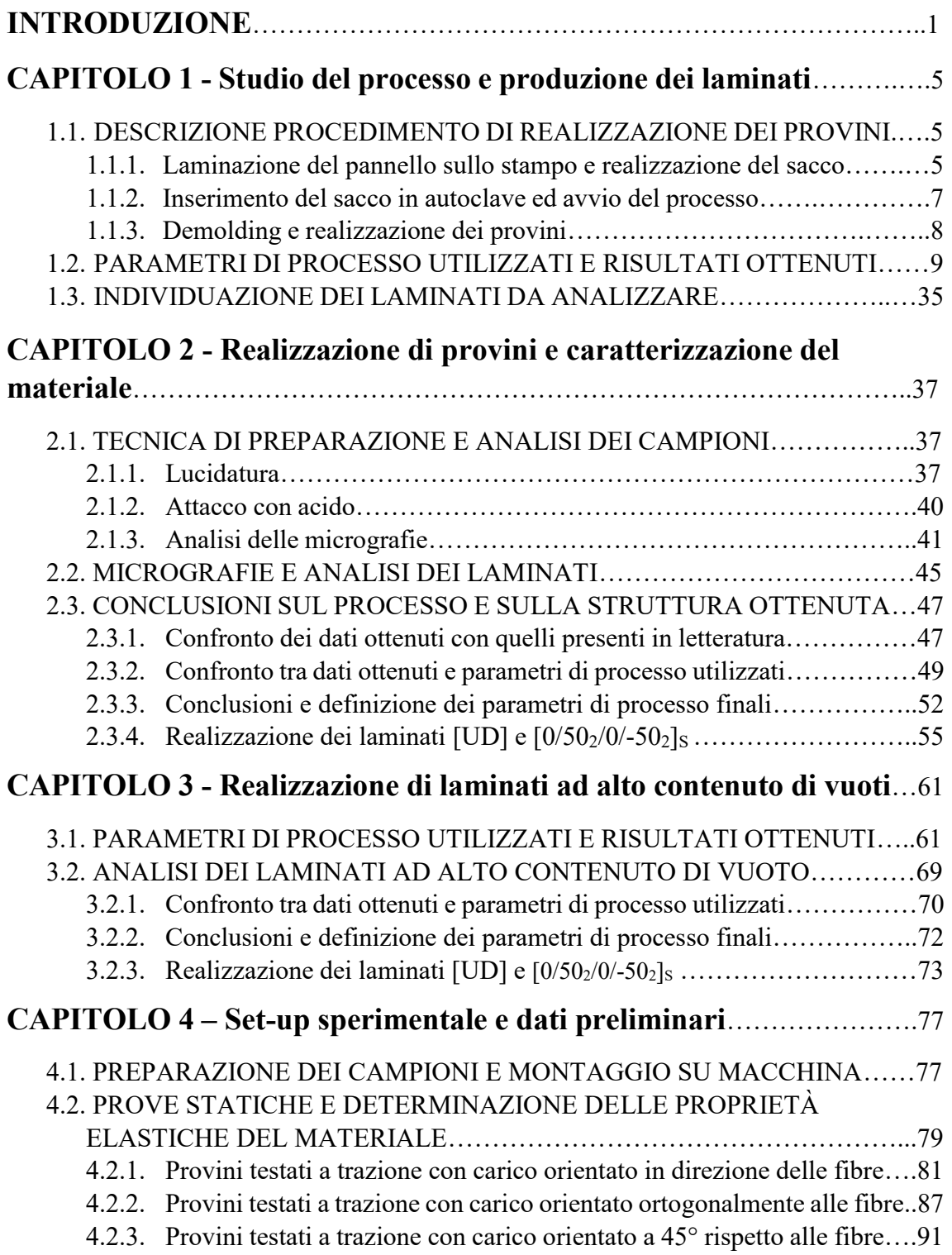

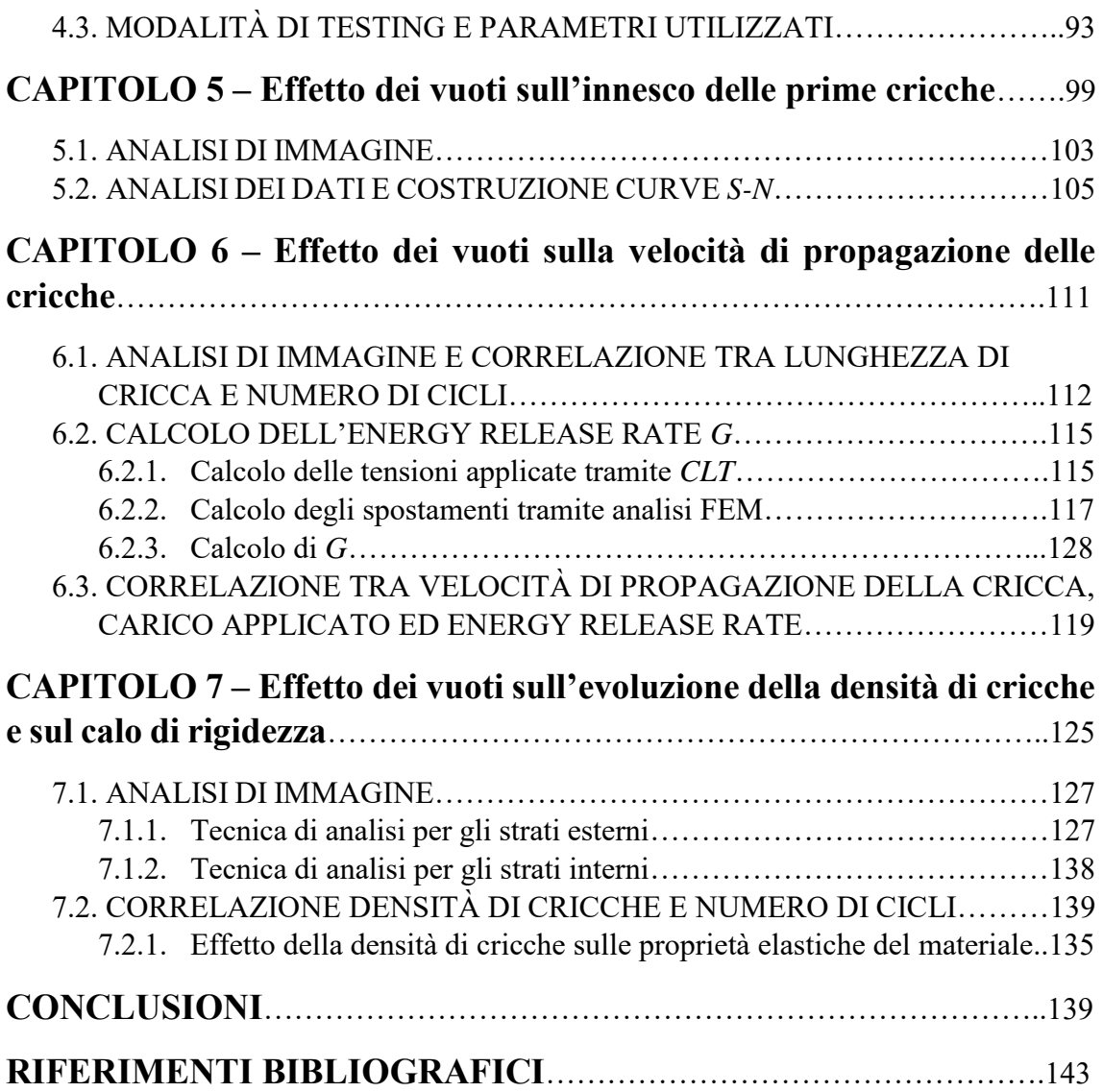

## **Introduzione**

I materiali compositi sono definiti come materiali eterogenei costituiti da due o più fasi con proprietà fisiche differenti tra loro che, grazie alla sinergia della loro unione portano ad una struttura finale con caratteristiche differenti dai singoli costituenti di partenza.

A seconda della funzione, i costituenti possono essere definiti matrice o rinforzo. La matrice, fase omogenea e continua, svolge generalmente il compito di contenere e mantenere unito e in posizione il rinforzo il cui ruolo è invece apportare un aumento di rigidezza e di carico limite rispetto al materiale costituente la matrice.

Oggi esistono molte tipologie di materiali compositi in grado di racchiudere in sé proprietà che non comune ritrovare in materiali tradizionali, ovvero omogenei. Tra queste è necessario citare l'unione di elevata rigidezza unita a pesi ridotti, caratteristica molto importante in variati settori industriali come l'automotive, il settore aerospaziale/militare fino ad arrivare anche a settori più semplici come quello sportivo. Tali ambiti oggigiorno fanno ampio uso di materiali compositi che stanno via via sostituendo i materiali tradizionali in molte di queste applicazioni. Le tipologie di compositi utilizzate nel mendo industriale sono principalmente tre:

- PMC (*Polymeric-Matrix Composite*)
- MMC (*Metallic-Matrix Composite*)
- CMC (*Ceramic-Matrix Composite*)

Per motivi di costo e di vastità del campo di applicazione i compositi a matrice polimerica sono ampiamente diffusi. La matrice è in tal caso costituita da un polimero che può essere termoplastico o termoindurente, mentre in rinforzo può essere di svariata natura. Una categorizzazione dei rinforzi dev'essere fatta relativamente alla loro forma, esistono infatti rinforzi particellari o a fibra corta i quali sono dispersi all'interno della matrice in maniera casuale o con una direzione preferenziale, esistono poi i rinforzi a fibra continua nei quali la direzione assunta dal rinforzo assume un ruolo preponderante nel comportamento fisico del materiale composito e pertanto l'orientazione delle fibre diventa un aspetto fondamentale.

Per la loro natura costitutiva i materiali compositi a fibra continua sono caratterizzati da una forte anisotropia. Questa spiccata differenza delle proprietà meccaniche, proprietà di

interesse per questa tesi, in funzione del sistema di riferimento adottato, può essere sfruttata progettando il materiale con una configurazione e direzione delle fibre che porti ad ottenere le caratteristiche necessarie a sopportare in maniera ottimale le sollecitazioni imposte dal campo d'impiego.

In questa tesi si vuole studiare un importante fenomeno che interviene in fase di esercizio del componente portando ad una degradazione delle proprietà meccaniche fino ad arrivare, nei casi più estremi, a rottura. Si parla del fenomeno della fatica nei materiali, ovvero di un processo irreversibile di danneggiamento progressivo, localizzato in alcuni punti del componente, che avviene nel materiale quando sottoposto a sollecitazioni cicliche di tensioni e deformazioni inferiori ai valori di rottura statici, che possono portare all'innesco e propagazione di cricche fino a portare il materiale a rottura. In questo testo però, il parametro in funzione del quale si vuole studiare tale fenomeno è la quantità di difetti, rappresentati sostanzialmente dai vuoti che si formano all'interno del materiale in fase di realizzazione e che fungono da punti di innesco preferenziali o, come si vedrà in seguito, da cricche già completamente formate.

Tale tesi consta sostanzialmente di due parti, la prima strettamente collegata all'attività sperimentale condotta con il fine di realizzare i laminati sia di riferimento in assenza di vuoti che ad alto contenuto di vuoti da poter in seguito testare a fatica così da ricavarne tutti i dati necessari, mentre la seconda incentrata sull'analisi dei dati ottenuti e sulla conseguente formulazione di uno strumento che permetta di stimare la vita a fatica, al variare del carico ciclico applicato per una determinata quantità di vuoti.

Il materiale utilizzato nello sviluppo di questo lavoro è un composito resina epossidica – fibra di vetro in cui quest'ultimo è il rinforzo a fibra continua. La tecnica produttiva utilizzata è quella di laminazione manuale di pre-impregnato (*pre-preg*). Il pre-preg può essere definito come un composito semilavorato e consiste in una sottile lamina di matrice epossidica parzialmente reticolata contenente il rinforzo, in questo caso fibra continua di vetro disposta unidirezionalmente. La reticolazione parziale permette di mantenere il prepreg flessibile e maneggiabile in maniera tale da creare dei laminati di forma complessa tramite ripetitiva sovrapposizione di singole lamine. Ogni lamina viene stesa in modo tale da orientare le fibre in una specifica direzione. L'insieme delle direzioni delle singole lamine darà il *Lay-up* del laminato. La struttura così creata dev'essere strutturalmente solida tramite completamento della reticolazione attraverso la fase detta *cura* eseguita ad elevata temperatura. Il processo utilizzato in questo lavoro prevede la cura in autoclave,

prassi consolidata nel mondo industriale, che permette di eseguire il processo di reticolazione del materiale sotto l'effetto di un elevata pressione, con l'obiettivo di minimizzare la presenza interna di vuoti.

Il percorso di svolgimento viene riassunto di seguito, specificando gli argomenti trattati per ogni capitolo di cui la tesi si costituisce.

Il primo capitolo descrive in maniera breve e sintetica le modalità di realizzazione dei laminati per poi focalizzarsi sulla descrizione della campagna sperimentale condotta per determinare parametri di processo in grado di fornire materiale con il minor contenuto di difetti possibile.

Il secondo capitolo spiega le tecniche utilizzate per determinare la quantità di difetti presenti nei laminati prodotti, partendo dalle modalità di preparazione dei campioni fino ad arrivare al risultato tramite tecniche di analisi di immagine.

Il terzo capitolo ha la stessa struttura del primo, con la differenza che il tal caso l'obiettivo è determinare parametri che diano un materiale ad alto contenuto di vuoti, in modo tale da poterlo testare e valutarne le differenze rispetto al primo

Con il quarto capitolo inizia la seconda parte di tesi, quella dedicata all'analisi dei dati ottenuti nella prima, in questo capitolo viene fatta un'introduzione sulle attrezzature utilizzate e sulle modalità di esecuzione dei test. Viene inoltre introdotta una breve spiegazione sulle prove statiche eseguite per caratterizzare il materiale.

Il quinto capitolo è illustrata la tecnica utilizzata per ricavare le curve S-N che descrivono l'andamento di vita ad innesco al variare dell'entità del carico.

Il sesto capitolo è dedicato all'analisi della velocità di propagazione delle cricche al variare di un parametro energetico dipendente dalle tensioni interne al materiale, quindi fortemente legato alla struttura del materiale composito in questione.

Il settimo capitolo mostra infine l'andamento della densità di cricche all'interno del materiale con il progredire del numero di cicli a cui esso è sottoposto, viene mostrato il calo della rigidezza del materiale associato a questo fenomeno.

In questi ultimi tre capitoli saranno presentati parallelamente i risultati relativi sia al materiale di riferimento privo di vuoti sia al materiale ad alto contenuto di vuoti.

La conclusione è dedicata alla discussione delle differenze tra i risultati ottenuti nei due diversi casi sottoposti ad analisi.

# **Capitolo 1**

# **Studio del processo e realizzazione dei laminati**

Nei paragrafi seguenti vengono brevemente descritte le modalità di realizzazione dei provini utilizzati per eseguire i test di fatica. Maggior peso è dato alla fase di ricerca dei parametri di processo necessari ad ottenere un materiale con un contenuto di difetti più ridotto possibile che porterà ad individuare i parametri considerati più adatti per realizzare i provini che verranno successivamente testati a fatica.

Il materiale composito prodotto per effettuare le prove sperimentali che verranno condotte in questa tesi è un laminato formato da 12 strati di spessore 0.3 mm di pre-preg epossidicavetro secondo il lay-up

$$
[0/50_{2}/0/-50_{2}]_{S}
$$

Il lay-up simmetrico garantisce il disaccoppiamento trazione-flessione.

## **1.1. Descrizione del procedimento di realizzazione dei provini**

L'iter di realizzazione dei provini su cui verranno condotti i test a fatica consiste sostanzialmente in tre fasi principali: la laminazione manuale di un pannello piano su un apposito stampo e realizzazione di un sacco per creare il vuoto; l'inserimento del sacco all'interno dell'autoclave, e l'avvio del processo; il *demolding* del laminato completo da cui vengono ricavati i provini.

## *1.1.1.Laminazione del pannello sullo stampo e realizzazione del sacco*

La sequenza di realizzazione del laminato da introdurre in autoclave è brevemente riassunta nei seguenti punti:

• Preparazione delle lamine di pre-preg: le lamine vengono ricavate da una bobina di pre-preg, Figura 1.1 (a), che viene estratta dalla cella frigorifera, in cui viene conservato per impedirne una reticolazione precoce e portato a temperatura

ambiente per poter essere manipolato. Tali lamine vengono tagliate in maniera tale che le fibre unidirezionali siano orientate, rispetto il lato della lamina, con l'angolazione richiesta dal lay-up.

- Pulizia dello stampo: lo stampo è costituito da una lastra di vetro che dev'essere adeguatamente ripulita. Successivamente dev'essere applicato il distaccante, ovvero un prodotto in grado di garantire un corretto distacco del laminato dello stampo durante la fase di demolding. Le operazioni di pulizia e di passaggio di distaccante devono essere eseguite sotto cappa aspirante data la natura potenzialmente nociva dei prodotti utilizzati.
- Laminazione del pannello: la laminazione viene fatta tramite stesura manuale delle lamine di pre-impregnato in accordo con la sequenza imposta dal lay-up predeterminato. Tale fase richiede molta attenzione per evitare di avere all'interno del pannello strati con fibre non perfettamente allineate rispetto al lay-up desiderato.
- Dopo la deposizione dell'ultima lamina viene applicato un foglio di materiale polimerico detto release-ply, il quale può essere liscio o forato. In quest'ultimo caso i fori permettono l'uscita della resina in eccesso durante la fase di cura, ad opera della pressione applicata sul materiale.
- Viene successivamente posizionato un materiale spugnoso a base di poliestere, detto distributore il cui duplice scopo è consentire una applicazione uniforme del vuoto che verrà in seguito applicato, e allo stesso tempo assolvere alla funzione di assorbente per la resina che fuoriesce attraverso il release-ply durante la fase di cura.

Ora lo stampo è completo e dev'essere inserito in un sacco realizzato appositamente per consentire la creazione di una condizione di vuoto al suo interno. Il completamento del sistema sacco-stampo/laminato consiste nei seguenti passaggi:

- Il sacco consiste in una guaina tubolare di nylon al quale viene sigillato uno dei due lati aperti con l'utilizzo di uno strato di butilene usato come adesivo. Ne resta un sacco con un solo lato aperto. Lo stampo viene quindi inserito al suo interno.
- La valvola del vuoto, necessaria per il collegamento del sacco alla pompa, viene posizionata sopra gli strati di distributore. La testa di collegamento della valvola viene fatta fuoriuscire dal sacco attraverso una fessura appositamente creata, ed

alla quale la valvola si adatta eliminando la possibilità di passaggio d'aria. Sotto di essa vengono posti un ulteriore piccolo fazzoletto di distributore ed una striscia di release-ply non forato in modo tale da consentire una corretta distribuzione del vuoto e di limitare la possibilità di ingresso della resina all'interno della valvola durante la fase di cura.

• A questo punto anche l'ultimo lato libero del sacco viene sigillato con il butilene, Figura 1.1 (b).

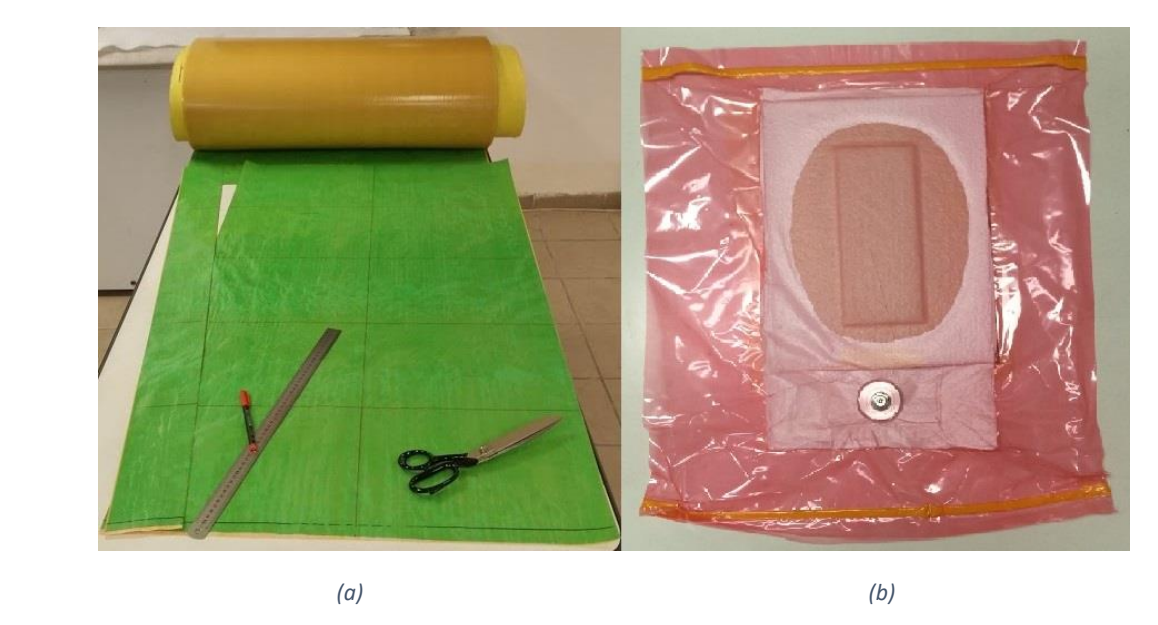

*Figura 1.1 (a) Dal pre-preg unidirezionale vengono ritagliate le lamine (in questo caso con fibre orientate a 0°). (b) Sacco contenente lo stampo ed il laminato già curato (è visibile la resina fuoriuscita dal laminato attraverso il release-ply e assorbita dal distributore). Si può notare anche la valvola metallica per l'aspirazione dell'aria dal sacco tramite la pompa del vuoto.*

## *1.1.2.Inserimento del sacco in autoclave ed avvio del processo*

Sequenza del processo:

• Il primo passo consiste nel collegamento del sacco alla pompa del vuoto, sistema ausiliario in dotazione all'autoclave, ed evacuazione dell'aria fino a ricreare una condizione di vuoto. Tale condizione consente, oltre a limitare la possibilità di permanenza o ingresso dell'aria all'interno del sacco, anche ad operare un effetto di contenimento e mantenimento della forma del materiale utilizzato per la realizzazione del laminato tenendolo adeguatamente aderente allo stampo, consentendone lo spostamento agevole all'interno dell'autoclave, Figura 1.2.

- Vengono successivamente applicate delle termocoppie sulla faccia inferiore dello stampo, all'esterno del sacco la cui superficie è però a stretto contatto con lo stampo stesso grazie al vuoto. Le termocoppie, collegate al controllore elettronico della macchina, vengono posizionate in prossimità degli angoli del laminato attaccate tramite l'utilizzo di butilene.
- A questo punto è possibile, una volta posizionati adeguatamente i sacchi all'interno dell'autoclave avviare il programma contenente il ciclo di cura imposto.

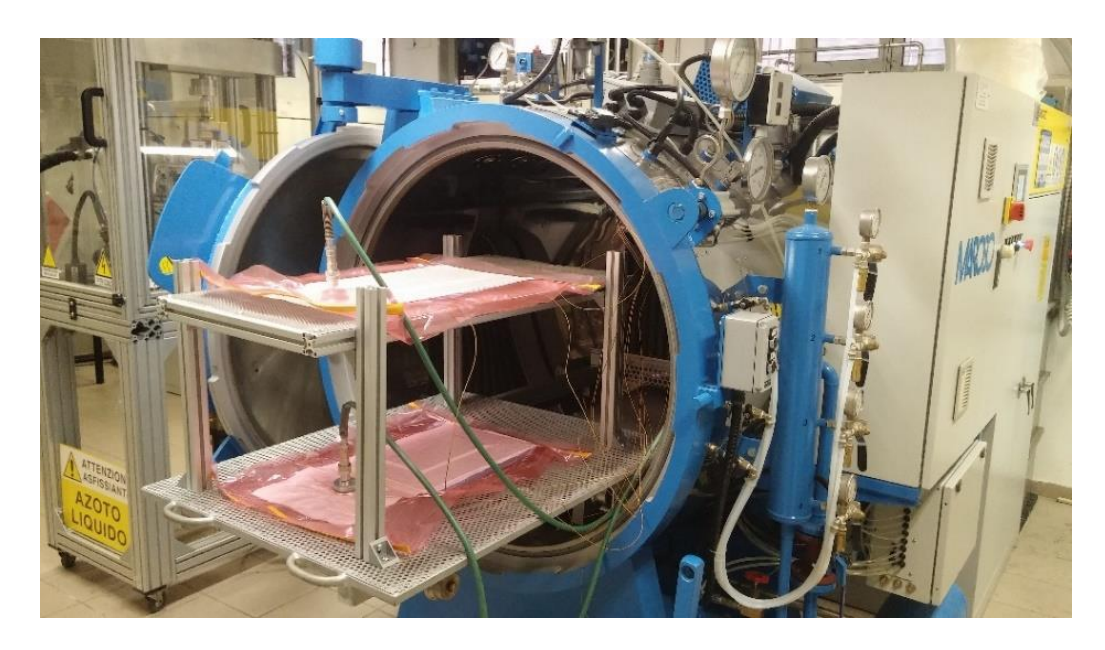

*Figura 1.2 Autoclave in fase di chiusura: stampi collegati alla pompa del vuoto*

## *1.1.3.Demolding e realizzazione dei provini*

Una volta terminata la fase di cura e portato lo stampo a temperatura ambiente è possibile estrarre il laminato. Tale operazione dev'essere fatta, una volta aperto il sacco, rimuovendo con cura gli strati di distributore e release-ply e separando il laminato dallo stampo di vetro tramite l'ausilio di cunei in gomma necessari per evitare scalfiture del pannello o dello stampo stesso. Il laminato viene poi tagliato in "strisce" della larghezza di circa 230 mm la cui direzione della lunghezza dev'essere concorde con la direzione delle fibre contenute negli strati considerati a 0°. Una volta ottenuti i provini grezzi, questi dovranno essere lucidati sia per consentirne la caratterizzazione in termini di difettologia, tramite processi di analisi di immagine che verranno discusse nei prossimi capitoli, sia per evitare di fornire punti di innesco preferenziali di cricche in fase di esecuzione del test a fatica, a causa della superficie frastagliata dovuta all'operazione di taglio. La differenza apportata da tale operazione è visibile in Figura 1.3.

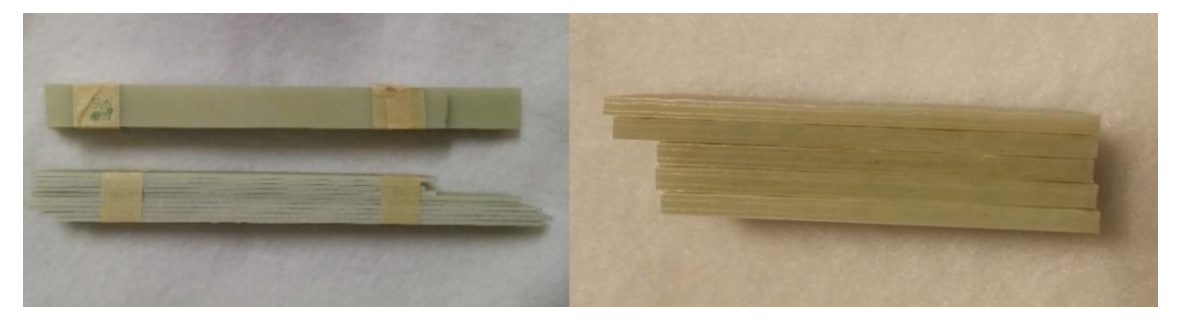

*(a) (b) Figura 1.3 Provini ricavati dal pannello tramite sega a disco (a) e provini sottoposti a lucidatura (b)*

## **1.2. Parametri di processo utilizzati e risultati ottenuti**

Il primo passo dello studio sperimentale si focalizza sul processo produttivo dei laminati. È stata condotta una prima parte dedicata unicamente all'individuazione di parametri di processo in grado di fornire laminati con la minima quantità di vuoti e ad una frazione volumetrica di fibre adeguata, stimata in un valore almeno superiore al 50%. In tale fase sono stati prodotti numerosi pannelli con l'iter di realizzazione sopra descritto, ognuno ottenuto con l'utilizzo di differenti parametri di processo o vari accorgimenti di modifica individuati tramite opportune valutazioni.

Oltre ad una parte testuale descrittiva, per ogni pannello prodotto viene riportata una tabella contenente i dati di processo utilizzati nella fabbricazione, in aggiunta sono presenti opportune immagini necessarie ad illustrare i risultati ottenuti. Le tabelle dei dati di processo sono divise in 8 steps il cui significato di ognuno è riportato in Tabella 1.1.

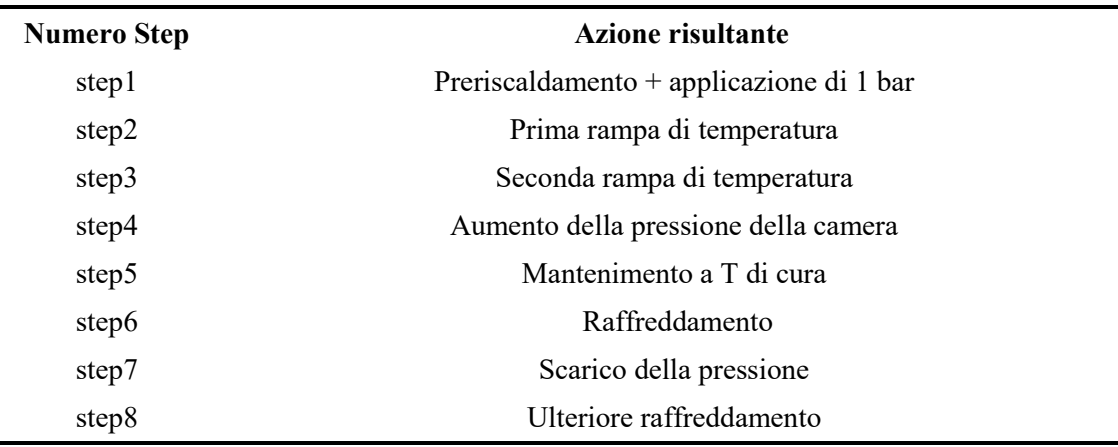

*Tabella 1.1 Descrizione degli steps tipici costituenti un generico ciclo di cura imposto all'autoclave*

Per semplificare la designazione dei vari pannelli, prodotti in questa prima attività sperimentale e che verranno illustrati a breve, viene riportata di seguito, Tabella 1.2, la lista dei pannelli prodotti in ordine temporale con relative caratteristiche di base.

Il layup scelto per le prove di fatica è  $[0/50/0/50/2]$ s in modo da osservare evoluzione di danneggiamento in presenza di sforzo normale e di taglio (come si vedrà nel § 2.3.3.). Per tale motivo in questa prima parte sperimentale vengono testati lay-up simili in modo da poter considerare i risultati rappresentativi del pannello definitivo.

| Laminato | Lay-up                           | Temperatura Pressione distributore |                |                | <b>Release-ply</b> |
|----------|----------------------------------|------------------------------------|----------------|----------------|--------------------|
|          |                                  | [°C]                               | [bar]          |                |                    |
| Lam 1    | $[0]_6$                          | 125                                | 5              | $\overline{4}$ | 1 <sub>NT</sub>    |
| Lam 2    | $[0]_6$                          | 125                                | 5              | 5              | 2Mf                |
| Lam 3    | $[0]_6$                          | 125                                | $\overline{7}$ | $\overline{4}$ | 2Mf                |
| Lam 4    | $[0/502/0/-502]$ <sub>S</sub>    | 125                                | $\overline{7}$ | $\overline{4}$ | 2Mf                |
| Lam 5    | $[0/502/0/-502]$ <sub>S</sub>    | 125                                | 7              | 6              | 2Mf                |
| Lam 6    | $[0/902/0/902]$ <sub>S</sub>     | 125                                | 7              | $\overline{4}$ | 2Mf                |
| Lam 7    | $[0/902/0/902]$ <sub>s</sub>     | 125                                | $\overline{7}$ | $\overline{4}$ | $Mf + Nf$          |
| Lam 8    | $[0/902/0/902]$ <sub>S</sub>     | 100                                | 7              | $\overline{4}$ | 2Mf                |
| Lam 9    | $[50/-502/50/-502]$ <sub>S</sub> | 100                                | $\overline{7}$ | $\overline{4}$ | 2Mf                |
| Lam $10$ | $[50/-502/50/-502]$ <sub>S</sub> | 100                                | $\overline{7}$ | $\overline{2}$ | 2Mf                |
| Lam $11$ | $[0/902/0/902]$ <sub>s</sub>     | 100                                | 5              | $\overline{4}$ | 2Mf                |
| Lam 12   | $[0/902/0/902]$ <sub>S</sub>     | 100                                | 5              | $\overline{2}$ | 2Mf                |
| Lam $13$ | $[0/902/0/902]$ <sub>S</sub>     | 100                                | 5              | $\overline{2}$ | 2Mf                |
| Lam 14   | $[0/902/0/902]$ <sub>s</sub>     | 100                                | 5              | $\overline{2}$ | 2Mf                |
| Lam $15$ | $[0/902/0/902]$ <sub>s</sub>     | 125                                | 7              | $\overline{2}$ | 2Mf                |
| Lam 16   | $[0/902/0/902]$ <sub>S</sub>     | 125                                | $\overline{7}$ | $\overline{2}$ | 2Mf                |
| Lam $17$ | $[0/902/0/902]$ <sub>s</sub>     | 100                                | $\overline{7}$ | $\overline{2}$ | 2Mf                |
| Lam 18   | $[0/902/0/902]$ <sub>S</sub>     | 100                                | 7              | $\overline{2}$ | 2Mf                |

*Tabella 1.2 Tabella riassuntiva dei parametri utilizzati nella produzione dei pannelli di prova per la ricerca di minimizzazione del contenuto di vuoti.*

Le voci Nf, Mf sotto la sezione Release-ply stanno ad indicare l'utilizzo di release-ply non forato (Nf) o microforato (Mf) il cui numero di strati è espresso dal valore numerico riportato in tabella.

Nelle immagini sottostanti vengono illustrate schematicamente le configurazioni di posizionamento di release-ply e distributore. In bianco sono rappresentati gli strati di distributore, in azzurro quelli di release-ply microforato, mentre in giallo il release-ply non forato.

- 2 strati di distributore e 2 release-ply Mf
- 4 strati di distributore e 2 release-ply Mf / 4 strati di distributore e 1 release-ply Nf

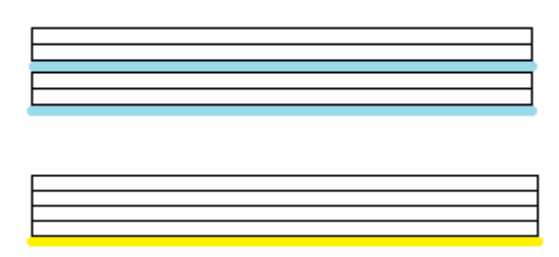

• 5 strati di distributore e 2 release-ply Mf

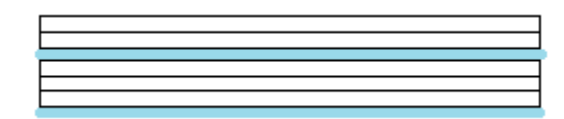

• 6 strati di distributore e 2 release-ply Mf

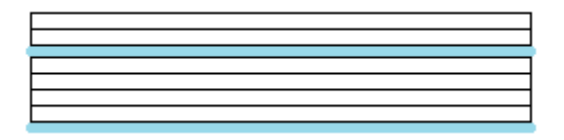

Nei paragrafi seguenti vengono elencati gli obiettivi e le considerazioni relative ai vari pannelli prodotti. Per maggiore chiarezza sono state inserite anche le immagini dei laminati. Le immagini sono state sottoposte ad un filtro bianco-nero con aumento di contrasto con lo scopo di evidenziare la presenza di vuoti interni e di limitare gli effetti dovuti alla diversa condizione di luce ambientale in cui sono state scattate le fotografie durante l'attività sperimentale. In Figura 1.4 è possibile osservare a sinistra un laminato nei suoi colori originali, mentre a destra lo stesso sottoposto al filtro sopracitato.

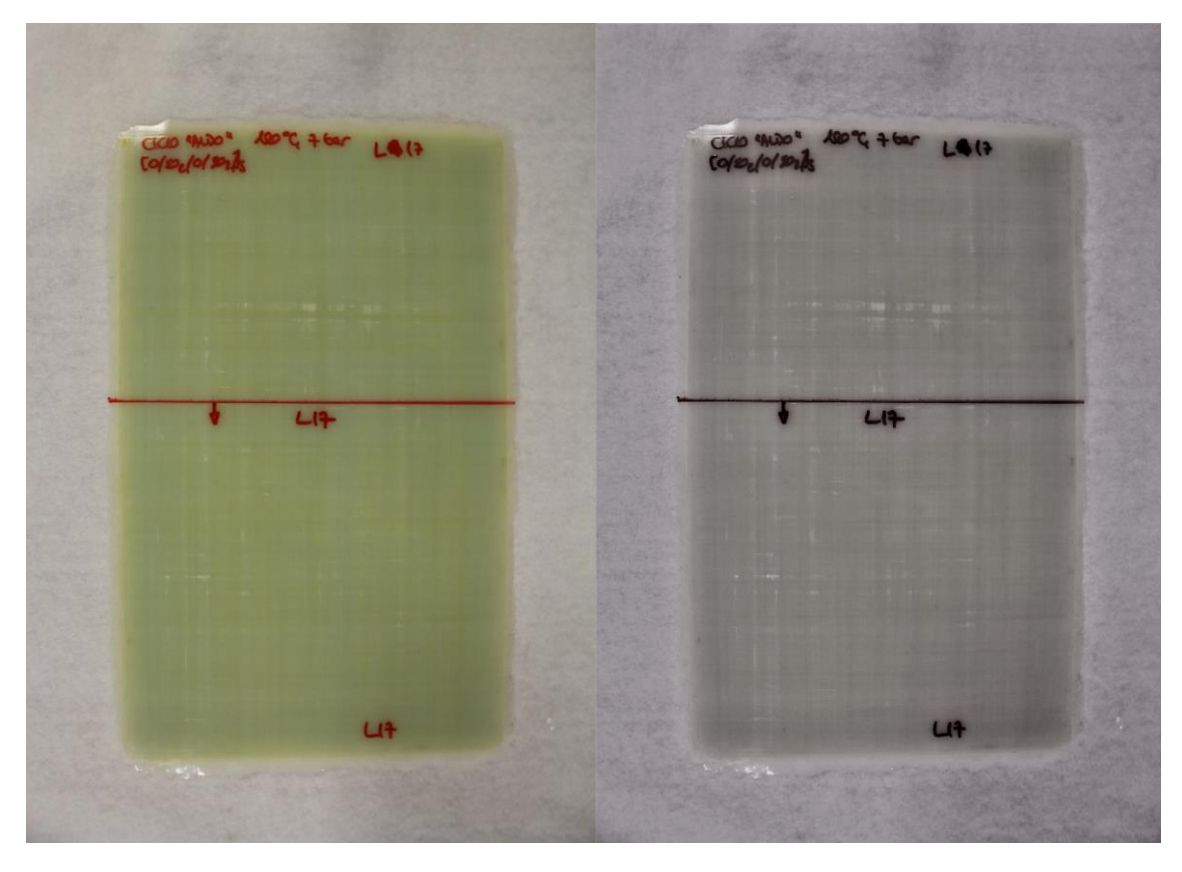

*Figura 1.4 Confronto tra immagine di un laminato a colori reali e dello stesso sottoposto a filtro*

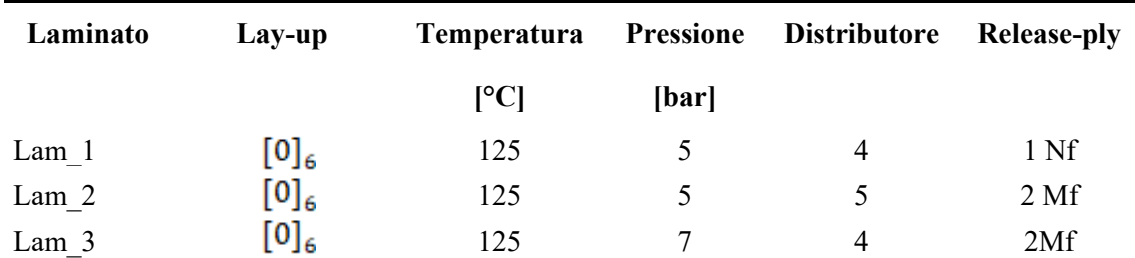

## Lam\_1, Lam\_2 e Lam\_3

I primi pannelli ad essere stati realizzati sono stati tre laminati unidirezionali, tale scelta è stata dovuta sia per una maggiore semplicità di deposizione manuale delle lamine (per permettere un corretto apprendimento della tecnica) sia perché nel caso di corretta riuscita sarebbero stati impiegati per ricavare provini in direzione di 0°, 45°, 90° rispetto la direzione delle fibre utilizzati poi per caratterizzare il materiale, ovvero per determinarne le caratteristiche elastiche  $E_1, E_2, v_{12}, v_{21}, G_{12}$  necessarie ai fini dello studio di provini con differente lay-up.

I primi due laminati UD sono stati ottenuti con uguale numero di strati (6 lamine) ed analoghi parametri di processo (Tabella 1.3).

### *Processo:*

| $Lam_1, Lam_2,$<br>$(Lam_3)$ | T. Camera<br>[°C] | <b>Pressione</b><br>Camera<br>[bar] | <b>Pressione</b><br><b>Sacco</b><br>[bar] | <b>Tempo</b><br>raggiungimento<br>[min] |
|------------------------------|-------------------|-------------------------------------|-------------------------------------------|-----------------------------------------|
| Step 1                       | 40                |                                     | $-1$                                      | 5                                       |
| Step 2                       | 125               |                                     | $-1$                                      | 15                                      |
| Step 3                       | 125               |                                     | $-1$                                      | 15                                      |
| Step 4                       | 125               | 5(7)                                | $-1$                                      | 10                                      |
| Step 5                       | 125               | 5(7)                                | $-1$                                      | 60                                      |
| Step 6                       | 40                | 5(7)                                | $-1$                                      | 60                                      |
| Step 7                       | 40                | $\boldsymbol{0}$                    | -1                                        | 5                                       |

*Tabella 1.3 Ciclo autoclave Lam.1, Lam.2, (Lam.3)*

#### *Obiettivo:*

- Laminazione dei primi pannelli, apprendimento della tecnica con lay-up semplificato.
- Eventuale utilizzo per la caratterizzazione del materiale

La differenza imposta ai due pannelli è stata sulla tipologia di release-ply e sul numero di distributori utilizzati. Il primo laminato e stato ottenuto con l'utilizzo di un solo releaseply non forato posizionato tra il laminato e i quattro strati di distributore, mentre il secondo è stato fatto introducendo un release-ply microforato al posto del non forato e un ulteriore foglio di distributore.

I risultati ottenuti sono stati due pannelli che presentavano numerosi vuoti, presenti sia in superficie che all'interno del laminato, direttamente visibili ad occhio nudo. È stato inoltre riscontrato un forte imbarcamento a sella imputato inizialmente ad un raffreddamento troppo spinto.

Si è proseguiti quindi alla produzione di un ulteriore pannello mantenendo invariati sia i parametri di processo che lay-up e numero di lamine utilizzate nel Lam\_1, ma provando ad innalzare la pressione della camera dell'autoclave a 7 bar con l'obiettivo di diminuire la frazione di vuoto presente.

Anche in tal caso, come visibile in Figura 1.5, non si è riscontrato un visibile miglioramento rispetto ai due laminati precedenti, né dal punto di vista della quantità di vuoti né dell'effetto imbarcato del pannello.

In Figura 1.6 sono rappresentati i distributori utilizzati nella produzione dei Lam\_2 e  $Lam_3$ .

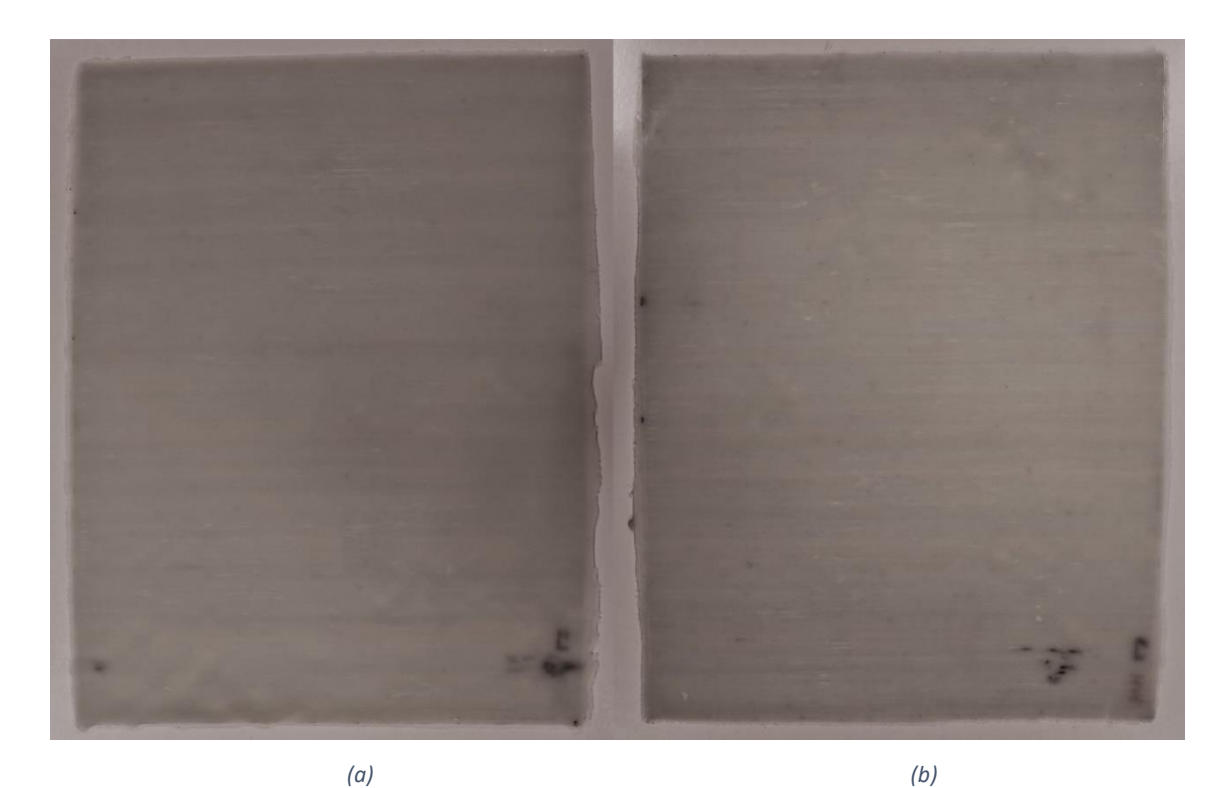

*Figura 1.5 Lam\_2 (a, Lam\_3 (b)*

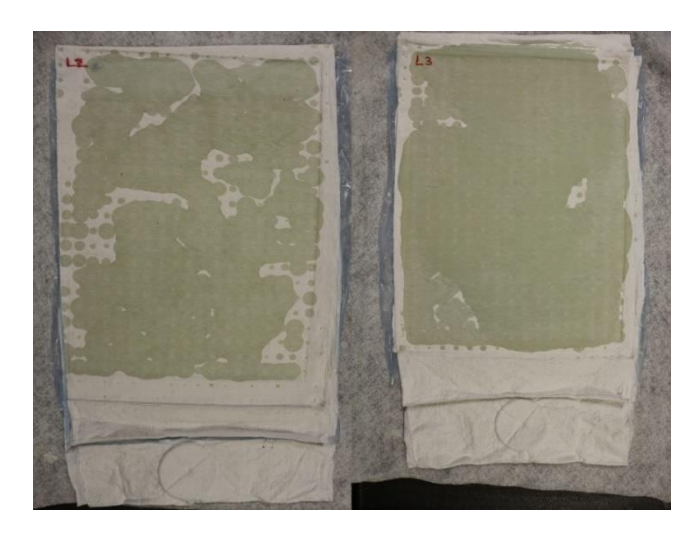

*Figura 1.6 Confronto distributori Lam\_2, Lam\_3*

## *Risultati:*

- I pannelli presentano numerosi vuoti, sia sulla superficie di contatto con lo stampo che nelle zone inter-laminari
- È stato inoltre riscontrato un forte imbarcamento a sella
- Ondulazione delle fibre all'interno del pannello come visibile in Figura 1.7

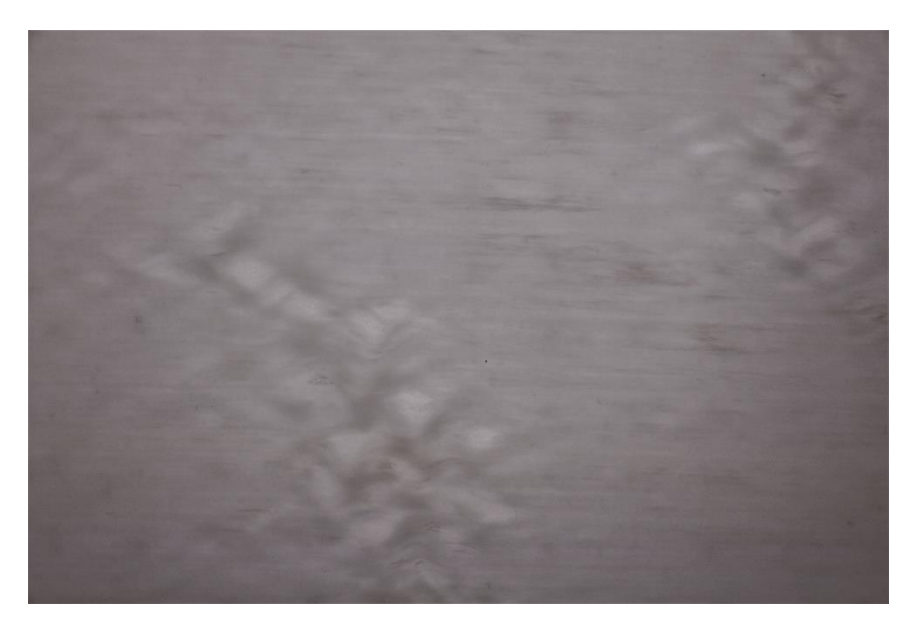

*Figura 1.7 Zoom delle zone del Lam\_3 affette da fibre ondulate*

#### *Tentativi di soluzione individuati per le prove successive:*

Essendo l'imbarcamento stato imputato ad un raffreddamento troppo spinto viene considerato un allungamento delle fasi di mantenimento a temperatura di cura e di raffreddamento.

### Lam\_4

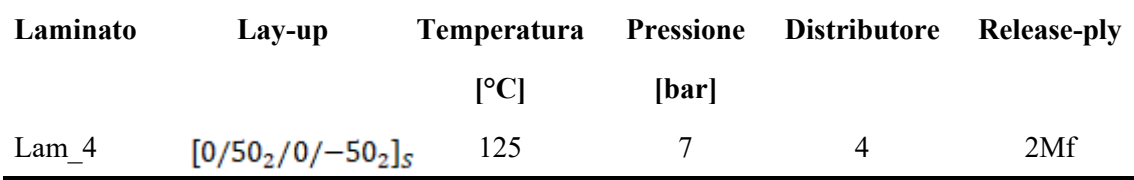

### *Obiettivo:*

- Ottenere pannelli privi di distorsioni
- Ottenere pannelli con fibre rettilinee

Visto il raggiungimento di risultati non ottimali si è deciso di continuare l'attività sperimentale andando ad agire sui dati di processo.

Sono state condotte ulteriori prove utilizzando strati di pre-impregnato ricavati in direzione angolata a θ =  $50^{\circ}$  e θ =  $-50^{\circ}$  rispetto la direzione delle fibre unidirezionale della bobina di pre-preg. Tale scelta è stata condotta da motivi pratici, in quanto sono stati sfruttati pezzi di pre-preg già disponibili in quanto precedentemente tagliati. Per tale

motivo, vista la disponibilità di materiale già sagomato è stato deciso di effettuare ulteriori prove realizzando un laminato con configurazione identica a quella che verrà trattata in questa tesi, ovvero:

$$
[0/50_{2}/0/-50_{2}]_{S}
$$

Si è deciso inoltre di utilizzare solo release-ply microforati. Tale scelta verrà perpetuata lungo tutta la campagna sperimentale trattata di seguito, in quanto tra gli obiettivi principali della buona riuscita dei pannelli c'è come soglia minima della frazione volumetrica di fibre il valore 50%, raggiungibile solamente previa rimozione di resina dal pannello in fase di cura vista la percentuale del circa 38% stimata del pre-impregnato. Per evitare il problema dell'imbarcamento del pannello si è deciso in tal caso di optare per un allungamento sia dei tempi di raggiungimento della temperatura di cura che di raffreddamento, causando quindi rampe molto più blande, sia del tempo di permanenza a temperatura di cura (portato da 60 a 90 min).

Il pannello è stato prodotto arrivando ad una pressione di 7 bar e utilizzando 2 strati di distributore

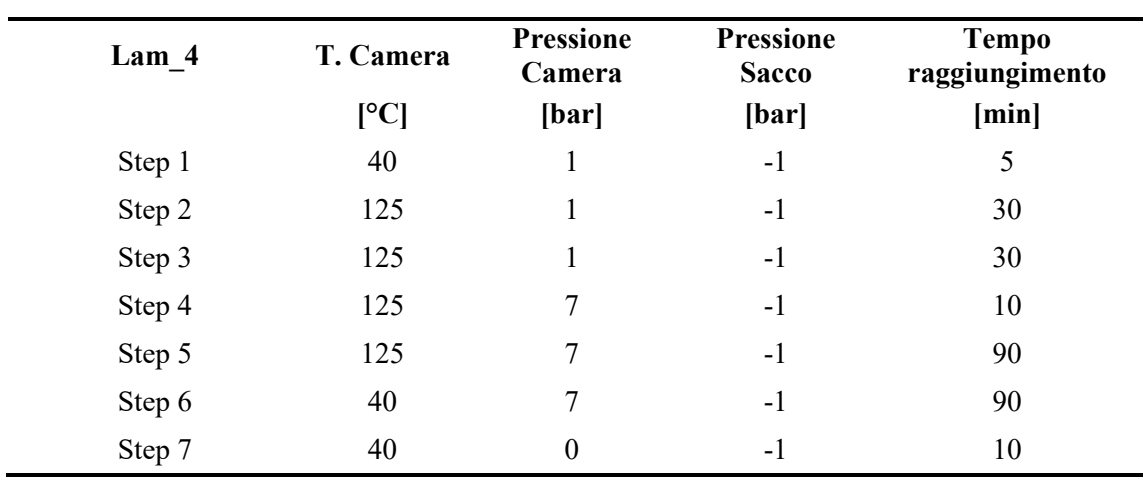

*Processo:*

*Tabella 1.4 Ciclo autoclave Lam.4*

Il risultato è stato peggiore dei precedenti: molti vuoti e la fuoriuscita di pochissima resina, Figura 1.9. La resina non ha riempito nemmeno i 4 strati di distributore presenti, effetto che potrebbe essere attribuito al fatto che la pressione sia stata "attivata" molto tardi, probabilmente con il materiale già in fase di reticolazione e quindi molto viscoso.

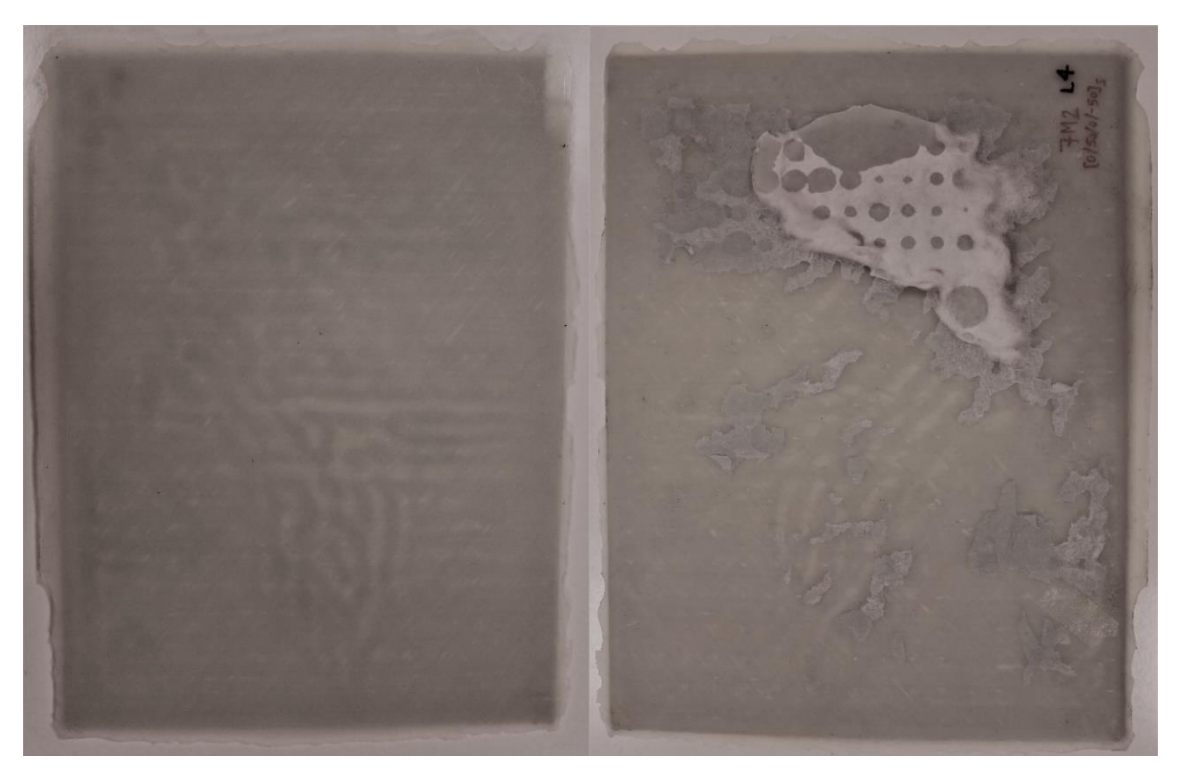

*Figura 1.8 Lam.4 vista di entrambe le facce*

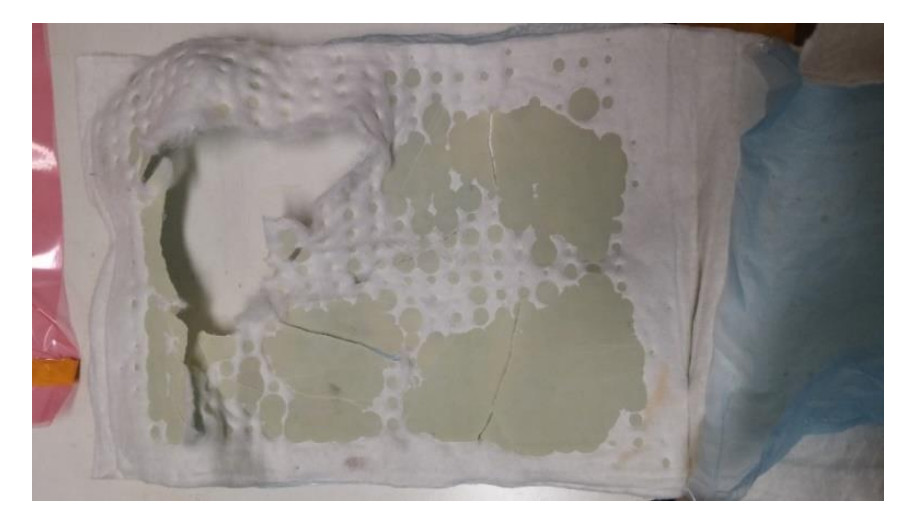

*Figura 1.9 Distributore Lam.4*

## *Risultati:*

- Presenza di vuoti visibili in Figura 1.8
- Distribuzione della resina non uniforme, accumulo ai lati del laminato
- Difficoltà nel demolding che ha causato la rottura del distributore, Figura 1.9
- Assenza dell'effetto di imbarcamento

## *Tentativi di soluzione individuati per le prove successive:*

Accorciamento delle tempistiche del ciclo.

Lam<sub>5</sub>

| Laminato | Lav-up                        | <b>Temperatura</b> |       | <b>Pressione distributore</b> | Release-ply |
|----------|-------------------------------|--------------------|-------|-------------------------------|-------------|
|          |                               | l°Cl               | [bar] |                               |             |
| Lam 5    | $[0/502/0/-502]$ <sub>s</sub> | 125                |       | h                             | 2Mf         |

## *Obiettivo:*

• Eliminare le problematiche riscontrate nel pannello precedente

Il seguente pannello che è stato prodotto mantenendo inalterate temperature e pressioni rispetto il precedente, ma riportando le rampe di salita della temperatura a pendenze maggiori e riportando il tempo di mantenimento a 60 minuti mantenendo però invariato il tempo di raffreddamento. Sono stati inoltre introdotti ulteriori due strati di distributori (6 strati totali), Figura 1.11, per cercare di estrarre una maggiore quantità di resina rispetto al Lam\_4.

#### *Processo:*

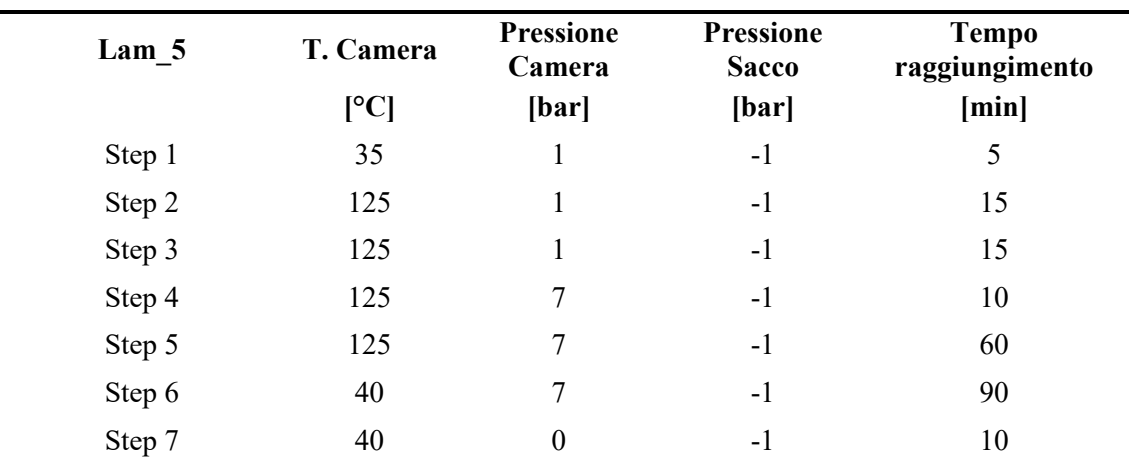

*Tabella 1.5 Ciclo autoclave Lam\_5*

Ciò ha portato ad ottenere un pannello comunque affetto da vuoti ma da cui è stata estratta molta più resina. Figura 1.11, con conseguente aumento della frazione volumetrica di fibre.

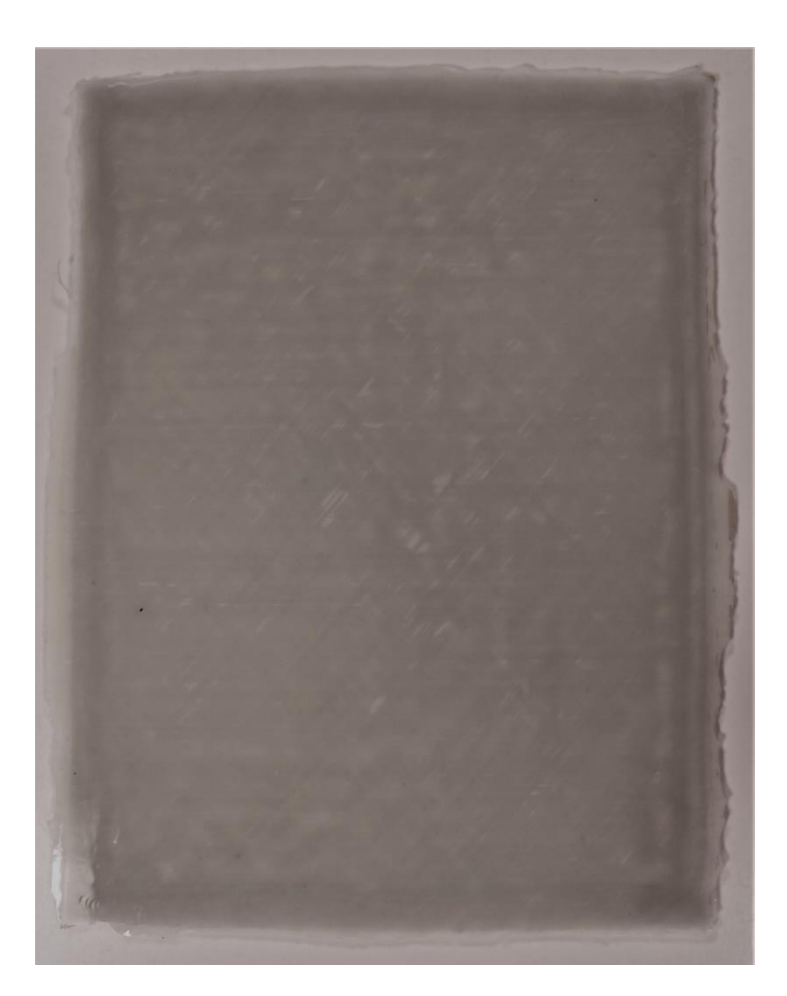

*Figura 1.10 Lam\_5*

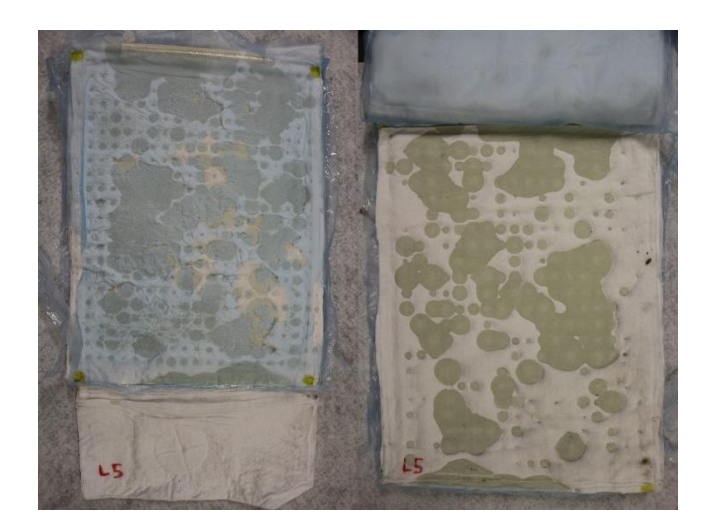

*Figura 1.11 Distributore Lam\_5*

## *Risultati:*

• Leggermente minore presenza di vuoti, Figura 1.10

## *Tentativi di soluzione individuati per le prove successive:*

Replica di tale processo con riduzione degli strati di distributore a 4.

Lam 6

| Laminato | Lav-up                       | <b>Temperatura</b> |              | <b>Pressione distributore</b> | Release-ply |
|----------|------------------------------|--------------------|--------------|-------------------------------|-------------|
|          |                              | l°Cl               | <b>Ibarl</b> |                               |             |
| Lam 6    | $[0/902/0/902]$ <sub>S</sub> | 125                |              |                               | 2Mf         |

#### *Obiettivo:*

• Eliminazione vuoti

In seguito, sono stati realizzati ulteriori pannelli di prova, con lay-up cross-ply  $[0/90<sub>2</sub>/0/90<sub>2</sub>]$  e di dimensione ridotta, in modo tale da semplificare la stesura manuale delle lamine e potersi dedicare ad un'analisi del processo eseguendo numerose prove. Si è optato inoltre per il lay-up sopra riportato in modo tale da semplificare il lavoro di laminazione manuale e mantenere uno spessore del laminato analogo a quello dei provini che verranno analizzati in questa tesi così da ricercare parametri di processo e numero di distributori e release-ply ottimali per la configurazione definitiva.

È stato prodotto il Lam\_6 tramite l'utilizzo di 4 strati di distributore, Figura 1.13, e 2 release-ply microforati con un ciclo con temperatura nominale di cura di 125 °C. In Tabella 1.6 vengono riportati i dati del ciclo, mentre nelle immagini del laminato e del distributore è possibile notare la grande quantità di resina fuoriuscita.

*Tabella 1.6 Ciclo autoclave Lam\_6*

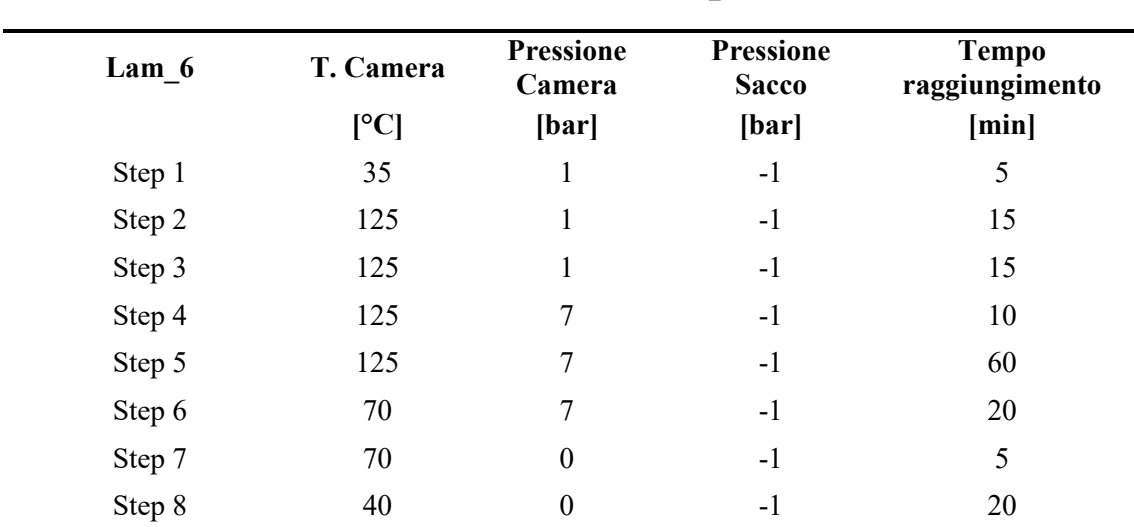

#### *Processo:*

Questa condizione ha portato ad avere, come si vedrà in seguito, il pannello con la più alta frazione volumetrica di fibre (60,1%) ma unita ad una presenza di vuoti non ottimale.

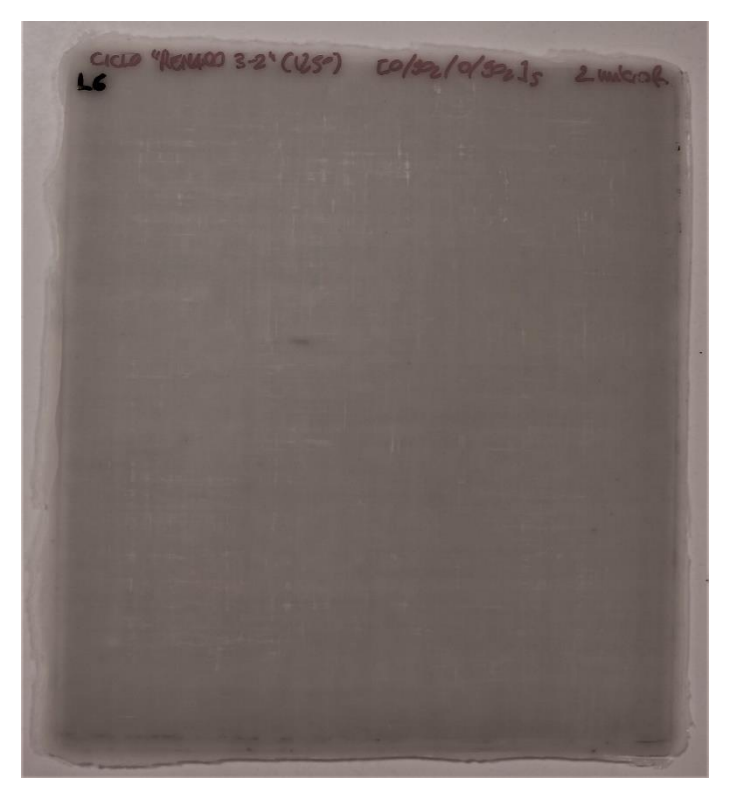

*Figura 1.12 Lam\_6*

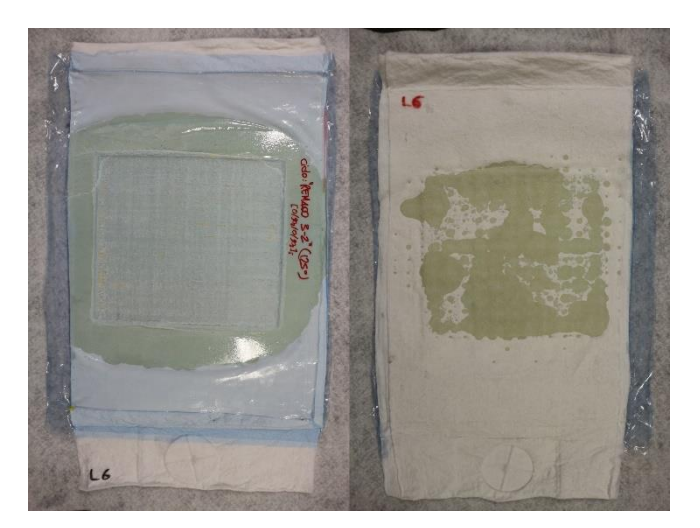

*Figura 1.13 Distributore Lam\_6*

## *Risultati:*

• Presenza di vuoti visibili in Figura 1.12

## *Tentativi di soluzione individuati per le prove successive*

La soluzione al problema di eccessiva fuoriuscita della resina è stata ricercata in due vie differenti: Sostituzione del secondo release-ply microforato con uno non forato (Lam\_7) e diminuzione della temperatura di cura mantenendo inalterata la configurazione del Lam  $6$  (Lam  $8$ ).

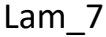

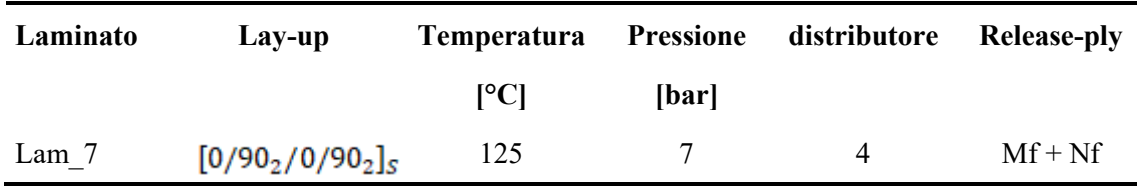

### *Obiettivo:*

• Eliminazione vuoti

In questo caso i parametri di processo sono stati mantenuti invariati rispetto il Lam\_6. Si è deciso di variare la tipologia di release-ply utilizzato, in particolare si è optato per mantenere la configurazione adottata nel laminato soprariportato al quale però è stato sostituito il secondo microforato con un release-ply non forato rifilato a dimensioni leggermente maggiori rispetto a quelle del laminato (circa 3 cm all'esterno di ogni lato del laminato) i cui effetti sono visibili in Figura 1.15. Questa scelta è stata fatta valutando la possibilità da parte della resina di fuoriuscire verso gli strati di distributore superiori passando solamente all'esterno di tale release-ply, impedendone quindi un'estrazione diretta in direzione normale al piano dello stampo e limitando di conseguenza il quantitativo di resina fuoriuscita.

Schema di sovrapposizione dei release-ply adottata:

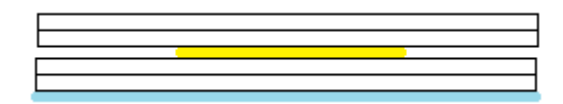

Dove il giallo sta ad indicare il foglio di release-ply non forato.

Il risultato ottenuto, visibile in Figura 1.14, è stato analogo al Lam\_6.

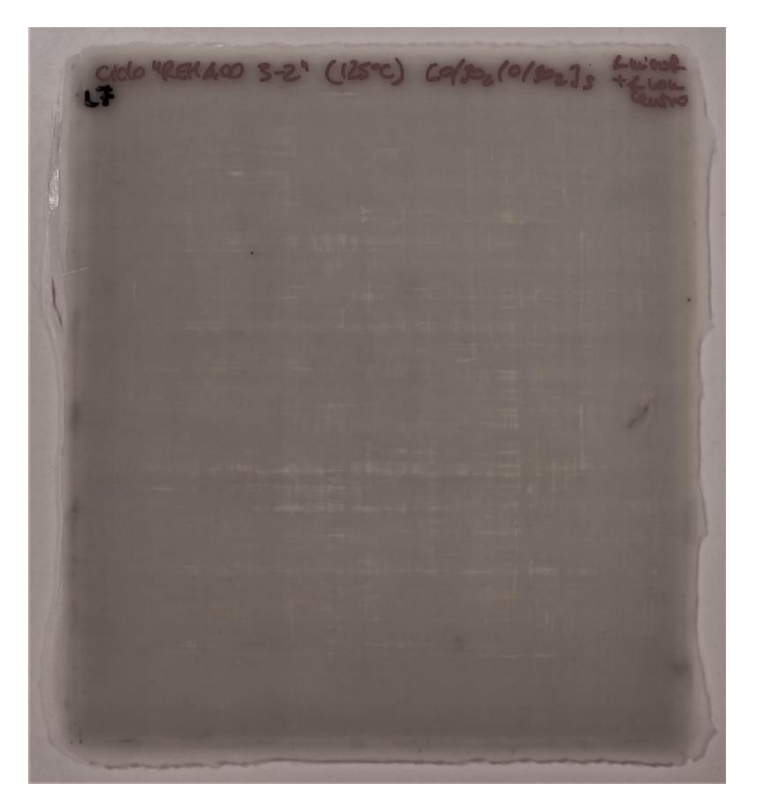

*Figura 1.14 Lam\_7*

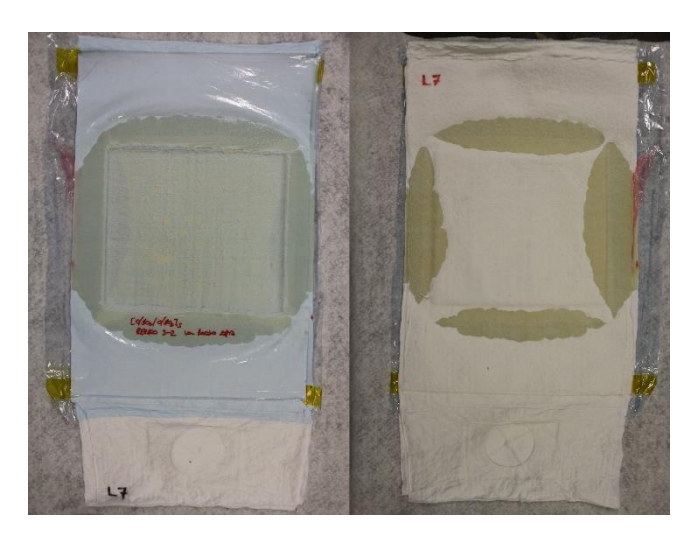

*Figura 1.15 Distributore Lam\_7*

Lam 8

| Laminato | Lav-up                       | Temperatura |       | Pressione distributore | Release-ply |
|----------|------------------------------|-------------|-------|------------------------|-------------|
|          |                              | l°Cl        | [bar] |                        |             |
| Lam 8    | $[0/902/0/902]$ <sub>S</sub> | 100         |       |                        | 2Mf         |

#### *Obiettivo:*

• Eliminazione vuoti

Si è deciso di fare un ciclo di prova imposto manualmente, cercando di emulare il ciclo del Lam\_6, ma raggiungendo una temperatura di cura di 100 gradi. Questa scelta è stata introdotta dal fatto che tale soglia si trova prima del punto di minima viscosità della resina, situato in prossimità dei 125 °C, in tal modo si è cercato di limitare la fuoriuscita di resina attraverso il distributore provando in tal modo a limitare la presenza di vuoti.

#### *Risultati:*

• Leggermente minore presenza di vuoti

#### *Tentativi di soluzione individuati per le prove successive:*

Replica di tale processo, tramite ciclo imposto dalla macchina

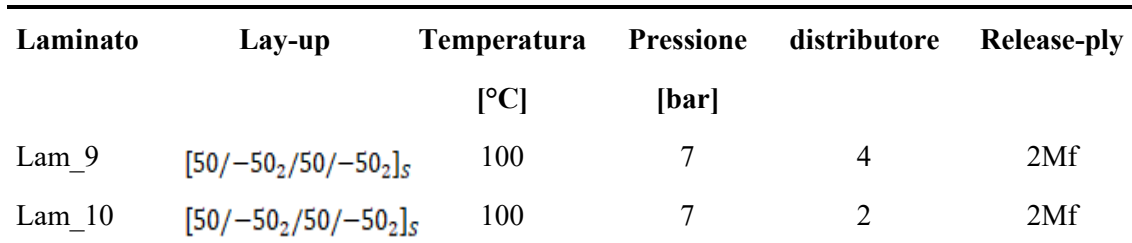

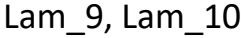

#### *Obiettivo:*

• Eliminazione vuoti

Da questo punto in poi si è deciso di proseguire la campagna sperimentale realizzando due pannelli in contemporanea all'interno dello stesso ciclo di autoclave, variando tra i due solamente il numero di distributori o il livello di vuoto all'interno dei sacchi. Nel caso

dei laminati Lam\_9 e Lam\_10 la differenza consiste nel diverso numero di strati di distributore utilizzati: 4 strati per il Lam\_9 e 2 strati per il Lam\_10.

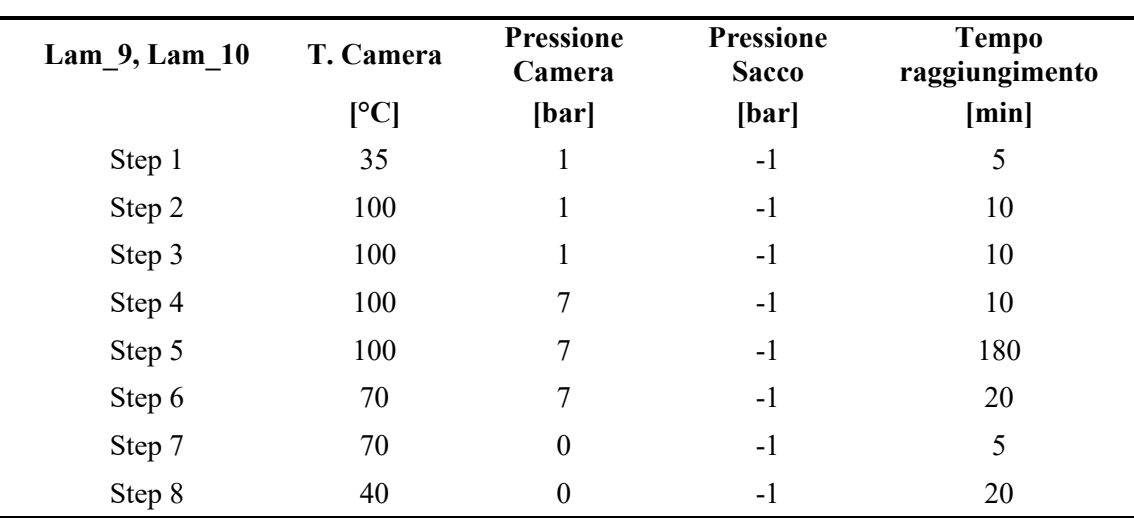

## *Processo:*

La scelta di utilizzare solamente 2 strati di distributore, Figura 1.17, in uno dei due pannelli è stata dettata dal tentativo di ottenere l'assorbimento di una minore quantità di resina e di osservarne quantitativamente la differenza rispetto all'utilizzo dei 4 strati, configurazione più comune utilizzata finora. La piccola differenza di lay-up rispetto a quello ufficiale scelto per l'esecuzione della campagna di test a fatica, è stata considerata ininfluente sull'esito del processo, si è considerato infatti che differentemente dal processo per infusione, il flusso di epossidica durante la fase di cura in autoclave non sia fortemente direzionale e di intensità tale da risentire in maniera significativa della disposizione delle fibre tanto da modificare i parametri di processo ottimali ricercati I pannelli realizzati sono risultati essere, da una prima analisi visiva, i migliori realizzati fino a questo punto in termini di vuoti.

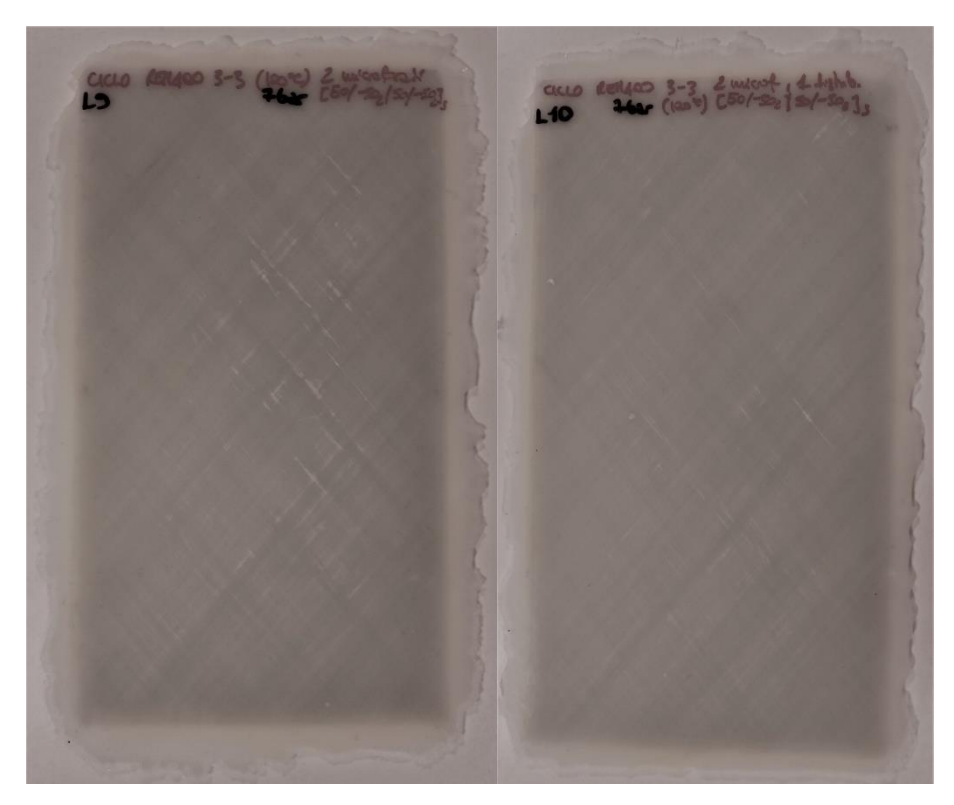

*Figura 1.16 Lam\_9, Lam\_10*

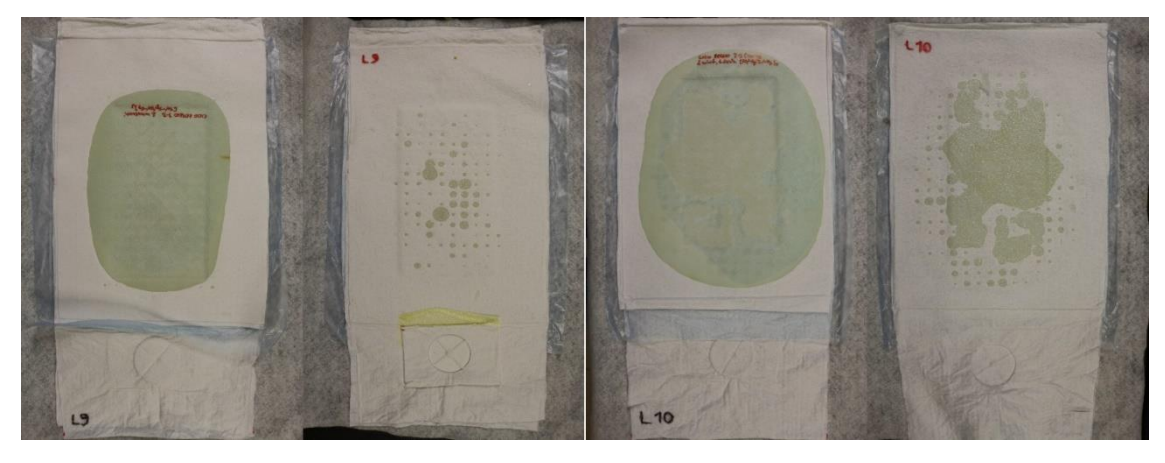

*Figura 1.17 Distributore Lam\_9, Distributore Lam\_10*

## *Risultati:*

• Presenza di vuoti minore rispetto a tutti i pannelli finora prodotti, Figura 1.16, soprattutto nel pannello ottenuto con 2 strati di distributore

## *Tentativi di soluzione individuati per le prove successive:*

Valutare gli effetti di un processo di cura ad una pressione di camera minore mantenendo inalterate le configurazioni utilizzate nei Lam\_9 e Lam\_10.

| Laminato | Lay-up                                  | Temperatura | <b>Pressione</b> | distributore | <b>Release-ply</b> |
|----------|-----------------------------------------|-------------|------------------|--------------|--------------------|
|          |                                         | [°C]        | [bar]            |              |                    |
| Lam $11$ | [0/90 <sub>2</sub> /0/90 <sub>2</sub> ] | 100         |                  | 4            | 2Mf                |
| Lam $12$ | $[0/902/0/902]$ <sub>S</sub>            | 100         |                  |              | 2Mf                |

Lam\_11, Lam\_12

#### *Obiettivo:*

• Eliminazione vuoti

Processo identico a quello utilizzato nei pannelli precedenti con la sola differenza nella pressione raggiunta in camera di 5 bar anziché 7 bar. Tale soluzione è stata presa in considerazione per valutare se un abbassamento della pressione con, si presume, una minore fuoriuscita di resina, impatti positivamente o negativamente a livello di presenza di vuoti.

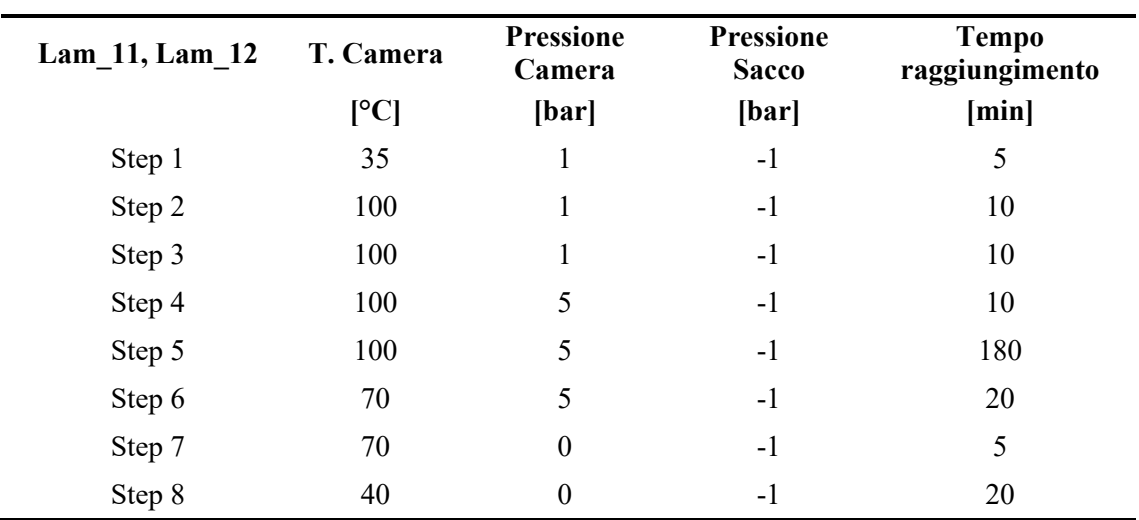

*Processo:*

*Tabella 1.8 Ciclo autoclave Lam\_11, Lam\_12*

Il ciclo è stato purtroppo interrotto a causa di un bloccaggio dell'autoclave durante la fase di mantenimento (scarico della pressione della camera) e spegnimento delle resistenze di mantenimento della temperatura. Il ciclo è comunque stato portato a termine in controllo manuale e i pannelli sono risultati essere in linea con i precedenti salvo una presenza leggermente maggiore di vuoti visibili in Figura 1.18. In figura 1.19 sono riportati i distributori utilizzati nella realizzazione di questi pannelli.

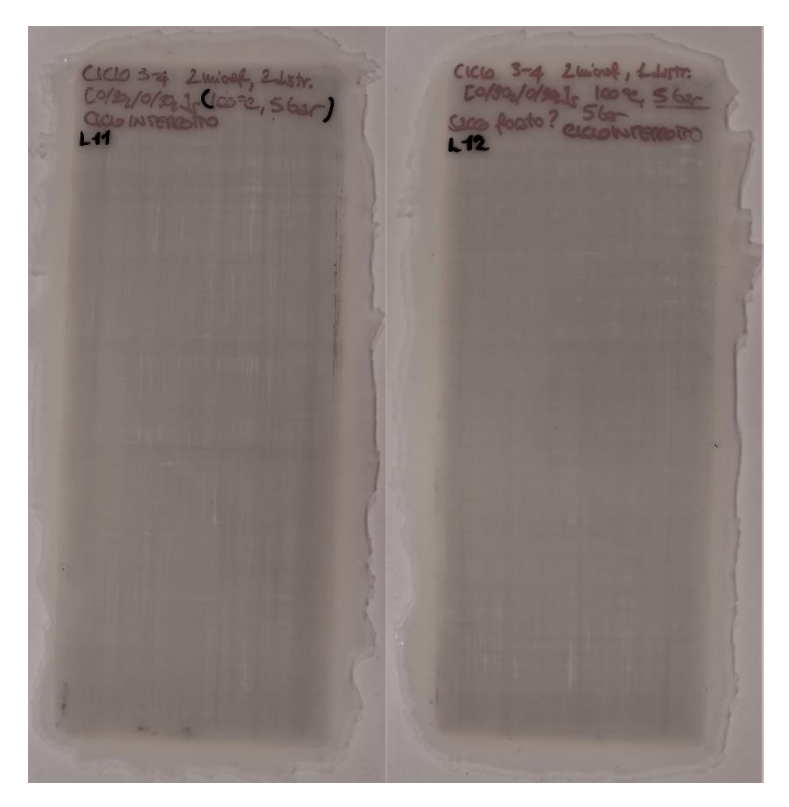

*Figura 1.18 Lam\_11, Lam\_12*

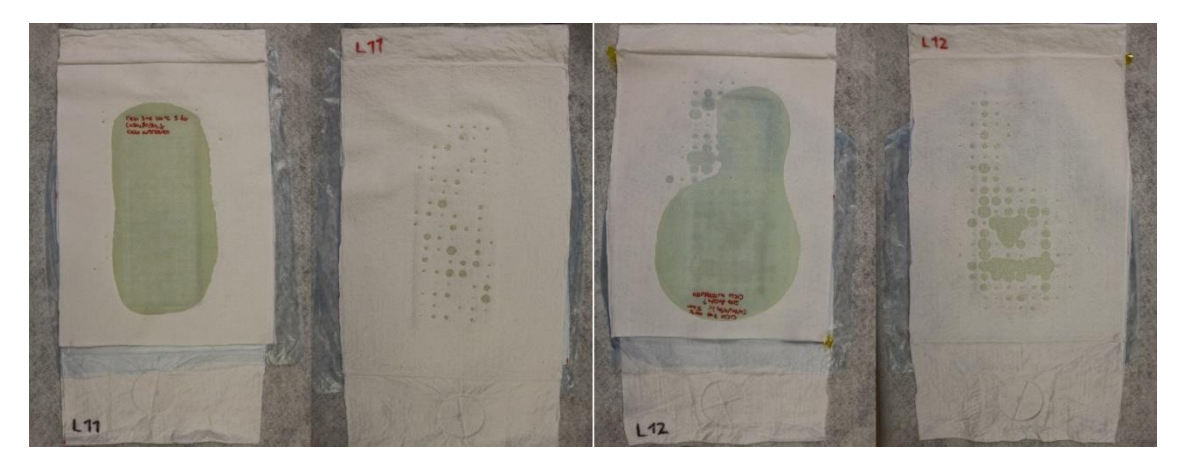

*Figura 1.19 Distributore Lam\_11, distributore Lam\_12*

## *Risultati:*

• Pannelli con una presenza di vuoti leggermente maggiore rispetto i precedenti

### *Tentativi di soluzione individuati per le prove successive:*

Viene riprovata la configurazione a 5 bar volendo essere certi della correlazione dei risultati ottenuti con i parametri utilizzati portando a termine il ciclo.

Lam\_13, Lam\_14

| Laminato | Lay-up                       | Temperatura | <b>Pressione</b> | distributore | Release-ply |
|----------|------------------------------|-------------|------------------|--------------|-------------|
|          |                              | [°C]        | [bar]            |              |             |
| Lam $13$ | $[0/902/0/902]$ <sub>S</sub> | 100         |                  |              | 2Mf         |
| Lam $14$ | $[0/902/0/902]$ <sub>S</sub> | 100         |                  |              | 2Mf         |

## *Obiettivo:*

• Eliminazione vuoti

Il ciclo è stato correttamente portato a termine. Durante il processo è stata registrata una perdita dal sacco contenente lo stampo contenente il Lam\_13, ma la pompa del vuoto è stata mantenuta in funzione per tutta la durata del ciclo, non facendo mai salire la pressione al di sopra dei -0,97 bar.

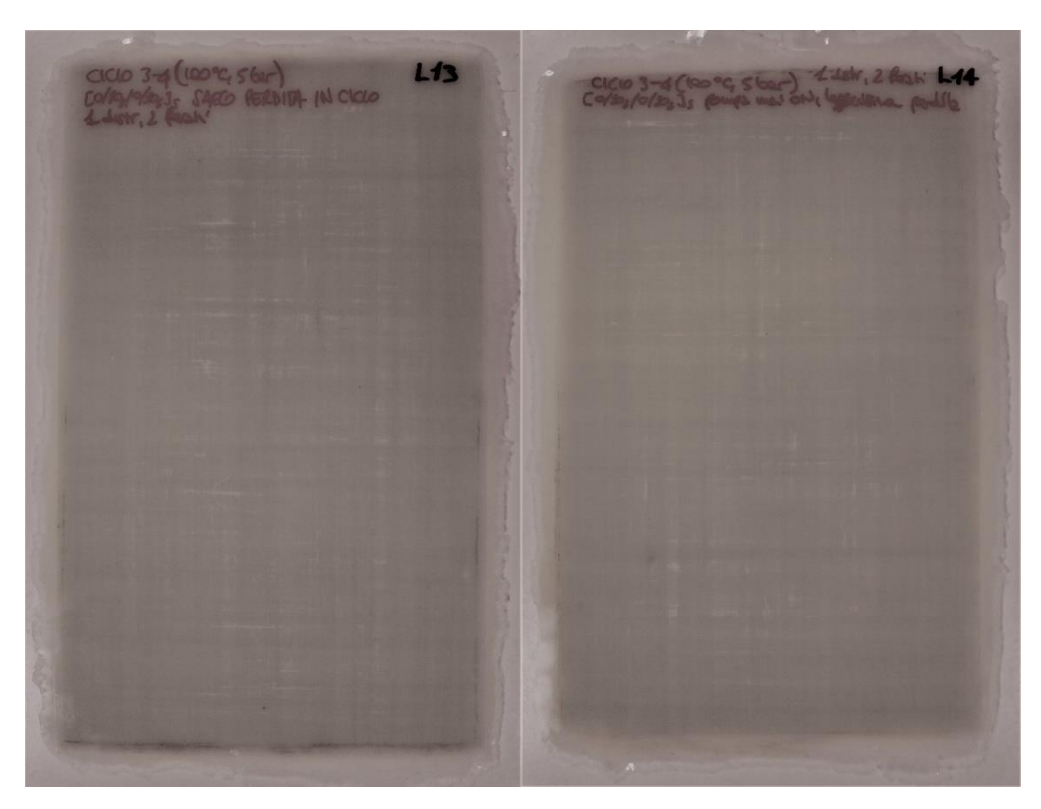

*Figura 1.20 Lam\_13, Lam\_14*

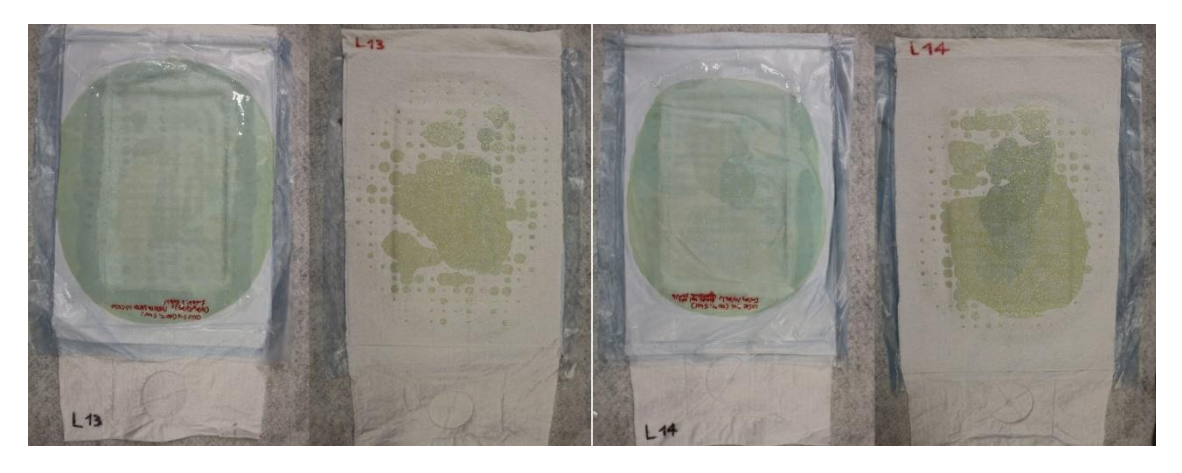

*Figura 1.21 Distributore Lam\_13, distributore Lam\_14*

#### *Risultati:*

• Pannelli praticamente identici a quelli ottenuti nel precedente ciclo interrotto, Figura 1.20. In Figura 1.21 sono riportati i rispettivi distributori

#### *Tentativi di soluzione individuati per le prove successive:*

Testare la configurazione risultata finora migliore ad una temperatura di cura di 125°C

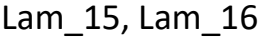

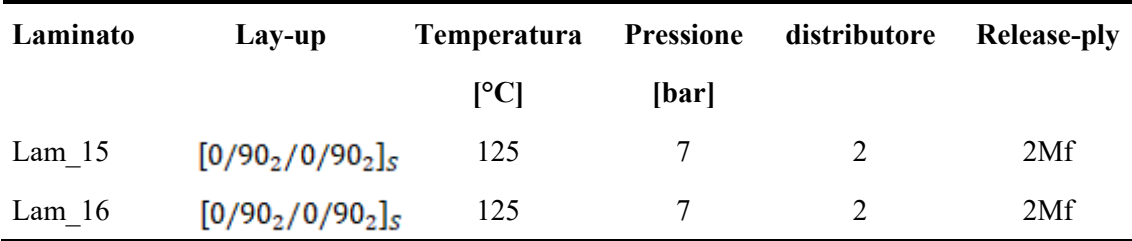

### *Obiettivo:*

• Eliminazione vuoti

Si è voluto provare la configurazione migliore finora trovata (in termini di presenza di vuoti) ovvero con 2 strati di distributore, 2 release-ply e camera a 7 bar, ma portando la temperatura a 125°C (a differenza dei 100°C utilizzati nel Lam\_10). Questa scelta dovrebbe, in linea teorica, causare una buona propagazione della resina (a causa della temperatura di cura circa in corrispondenza del range di minima viscosità), ma non eccessiva da aumentare la frazione di vuoto a causa della presenza di soli 2 strati di distributore e quindi di una ridotta possibilità di estrazione della resina.
### *Processo:*

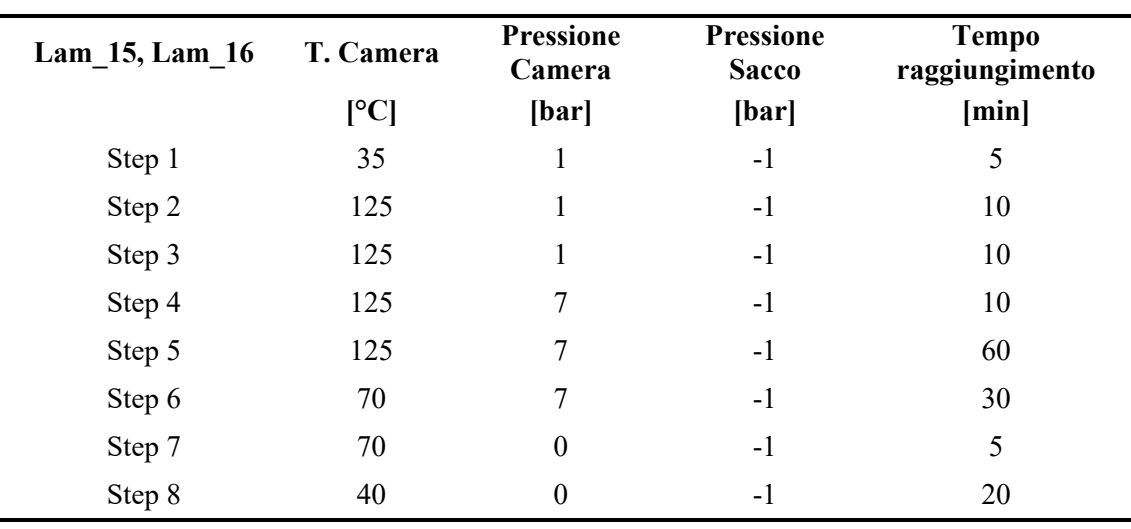

*Tabella 1.9 Ciclo autoclave Lam\_15, Lam\_16*

Sono stati introdotti due stampi uguali sia nei laminati che nella configurazione di distributori/release-ply, Figura 1.23, in quanto si è voluto provare a modificare un parametro mantenuto inalterato fino a questo punto, ovvero il livello di vuoto mantenuto all'interno del sacco. Tale modifica è stata introdotta in uno solo dei due sacchi, con lo scopo di utilizzare lo stampo con vuoto costantemente mantenuto come campione di confronto.

In accordo con ragionamenti sull'effetto di cavitazione della resina indotto dal vuoto spinto nella fase di massima fluidità della resina e sulla mobilità delle sacche di aria/gas intrappolate nelle zone inter-laminari si è deciso di provare a "rilasciare" il vuoto nel Lam\_16 durante la fase di incremento della pressione della camera.

Ne sono risultati pannelli di qualità inferiore in termini di vuoti rispetto a quelli ottenuti a 100°C senza un'evidente differenza tra i due laminati prodotti.

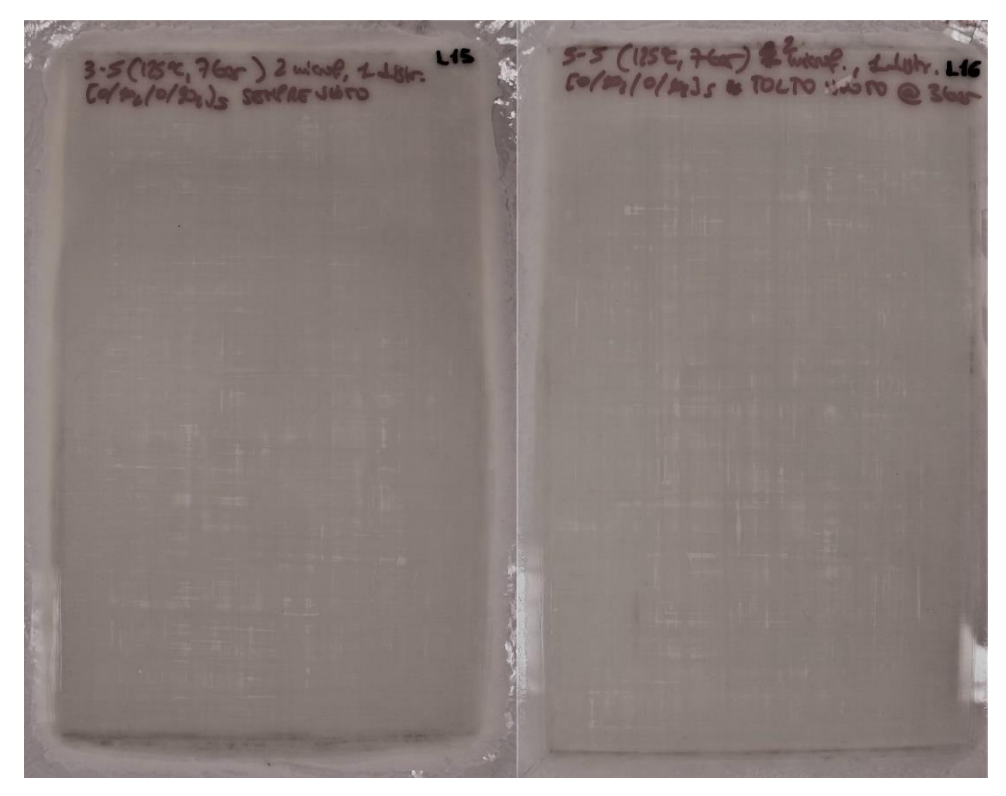

*Figura 1.22 Lam\_15, Lam\_16*

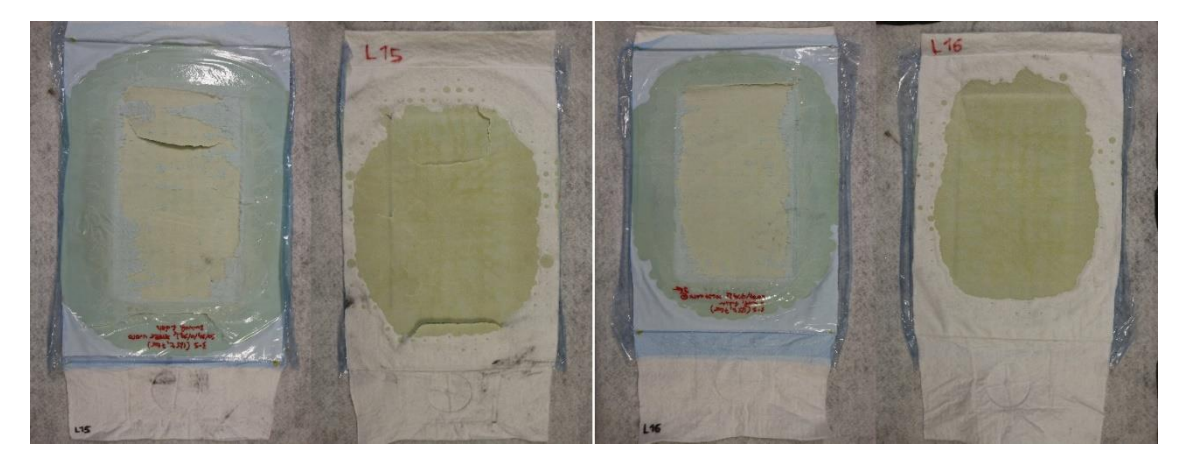

*Figura 1.23 Lam\_15, Lam\_16*

## *Risultati:*

- Presenza di vuoti, Figura 1.22
- Nessuna differenza evidente tra i due pannelli

Lam\_17, Lam\_18

| Laminato | Lay-up                       | <b>Temperatura</b>               | <b>Pressione</b> | distributore | <b>Release-ply</b> |
|----------|------------------------------|----------------------------------|------------------|--------------|--------------------|
|          |                              | $\mathsf{C}\mathsf{C}\mathsf{C}$ | [bar]            |              |                    |
| Lam $17$ | $[0/902/0/902]$ <sub>S</sub> | 100                              |                  |              | 2Mf                |
| Lam $18$ | $[0/902/0/902]$ <sub>S</sub> | 100                              |                  |              | 2Mf                |

### *Obiettivo:*

• Eliminazione vuoti

Negli ultimi due pannelli prodotti si sono voluti testare due cicli comprensivi di modifiche frutto di ragionamenti effettuati sui parametri e sui risultati ottenuti nei pannelli precedenti. Il primo ciclo (Lam\_17) è stato effettuato in accordo con i parametri di Tabella 1.10 salvo il livello di vuoto, il quale è stato dimezzato all'istante di applicazione della pressione all'interno della camera, portandolo a -0.5 bar.

Il secondo ciclo (Lam\_18) è stato anch'esso effettuato con i parametri della tabella (anche per quanto riguarda il vuoto nel sacco) fatto salvo stavolta per i tempi di riscaldamento e di raffreddamento, che sono stati spinti, con controllo manuale, alle velocità limite per la macchina. È visibile in Figura 1.25 la quantità di resina non trascurabile fuoriuscita da entrambi i pannelli.

#### *Processo:*

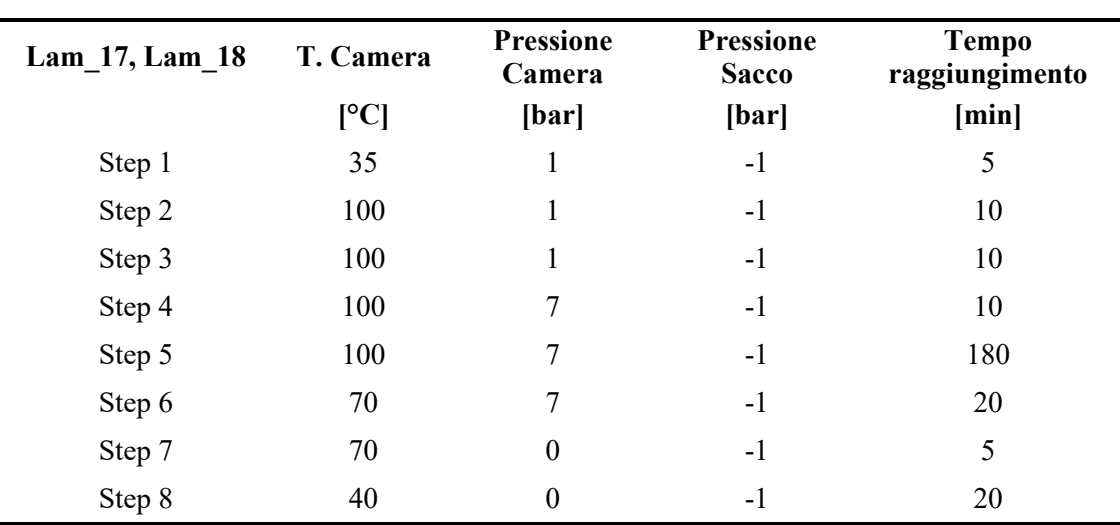

*Tabella 1.10 Ciclo autoclave Lam.17, Lam.18*

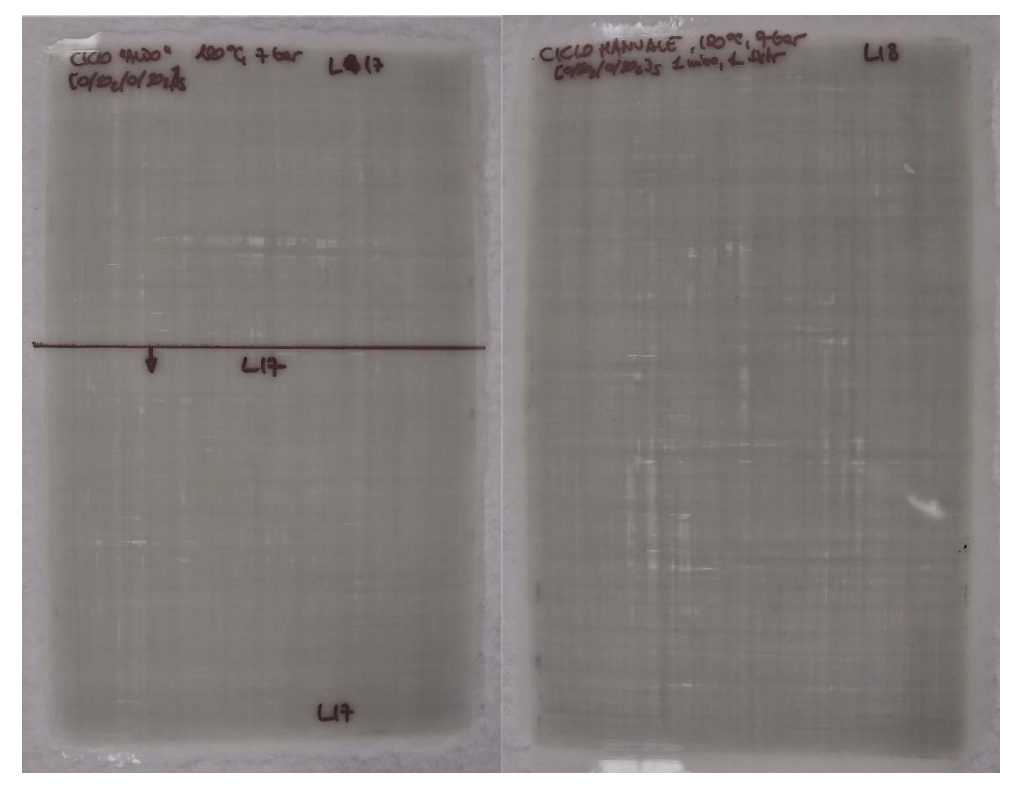

*Figura 1.24 Lam\_17, Lam\_18*

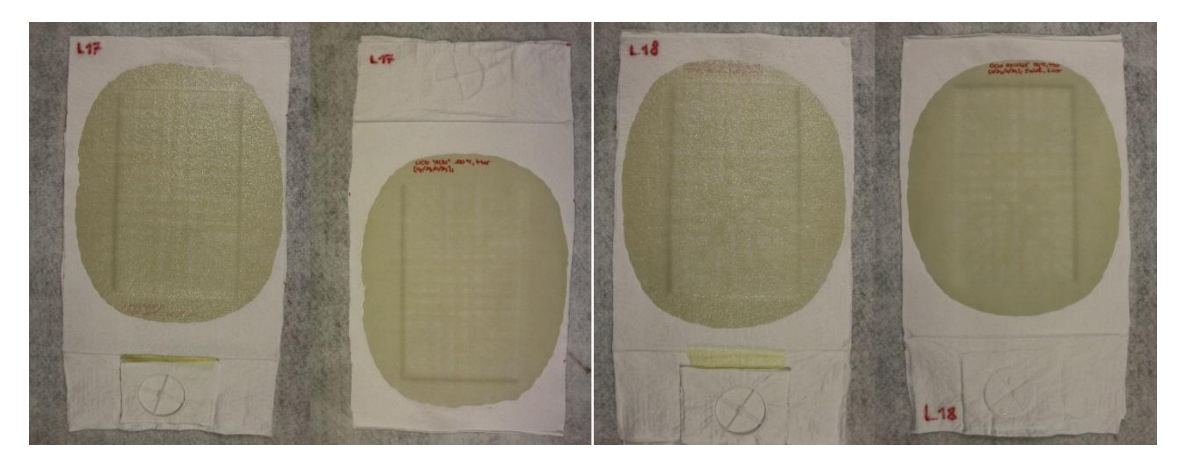

*Figura 1.25 Distributore Lam\_17, distributore Lam\_18*

## *Risultati:*

- Presenza di vuoti, Figura 1.24.
- Minore presenza di vuoti nel pannello ottenuto con modulazione del livello di vuoto nel sacco

## **1.3. Individuazione dei laminati da analizzare**

È stata fatta, in prima approssimazione, una valutazione visiva (come finora fatto per discriminare la presenza di vuoti) di confronto tra i vari pannelli al fine di individuare una iniziale possibile correlazione tra parametri di processo utilizzati e presenza di vuoti. I risultati sono espressi in Tabella 1.11. Nessuna valutazione è finora stata fatta per quanto riguarda la frazione volumetrica di fibre.

Il pannello migliore, secondo l'analisi visiva, è risultato essere il Lam\_10. Tale laminato è quinti stato utilizzato come riferimento per assegnare un punteggio, in una scala da 1 a 10, a tutti i pannelli prodotti.

| Laminato         | Lay-up                           | <b>Temperatura Pressione Distributore</b> |                |                | Release-ply | Indice qualità |
|------------------|----------------------------------|-------------------------------------------|----------------|----------------|-------------|----------------|
|                  |                                  | [°C]                                      | [bar]          |                |             | Rating         |
| Lam 1            | $[0]_6$                          | 125                                       | 5              | $\overline{4}$ | 1 Nf        |                |
| Lam 2            | $[0]_6$                          | 125                                       | 5              | 5              | 2Mf         |                |
| Lam <sub>3</sub> | $[0]_6$                          | 125                                       | $\overline{7}$ | $\overline{4}$ | 2Mf         | 4              |
| Lam 4            | $[0/502/0/-502]$ <sub>S</sub>    | 125                                       | $\tau$         | $\overline{4}$ | 2Mf         | 4              |
| Lam 5            | $[0/502/0/-502]$ <sub>S</sub>    | 125                                       | $\tau$         | 6              | 2Mf         | 7              |
| Lam 6            | $[0/902/0/902]$ <sub>S</sub>     | 125                                       | $\overline{7}$ | $\overline{4}$ | 2Mf         | 8              |
| Lam 7            | $[0/902/0/902]$ <sub>s</sub>     | 125                                       | $\tau$         | $\overline{4}$ | $Mf + Nf$   | $\overline{7}$ |
| Lam 8            | $[0/902/0/902]$ s                | 100                                       | $\tau$         | $\overline{4}$ | 2Mf         | 8              |
| Lam 9            | $[50/-502/50/-502]$ <sub>S</sub> | 100                                       | $\overline{7}$ | $\overline{4}$ | 2Mf         | 8              |
| Lam $10$         | $[50/-502/50/-502]$ <sub>S</sub> | 100                                       | $\overline{7}$ | $\overline{2}$ | 2Mf         | 10             |
| Lam 11           | $[0/902/0/902]$ s                | 100                                       | 5              | $\overline{4}$ | 2Mf         | 8              |
| Lam $12$         | $[0/902/0/902]$ s                | 100                                       | 5              | $\overline{2}$ | 2Mf         | 9              |
| Lam $13$         | $[0/902/0/902]$ <sub>S</sub>     | 100                                       | 5              | $\overline{2}$ | 2Mf         | 8              |
| Lam 14           | $[0/902/0/902]$ <sub>S</sub>     | 100                                       | 5              | $\overline{2}$ | 2Mf         | 8              |
| Lam $15$         | $[0/902/0/902]$ <sub>s</sub>     | 125                                       | $\tau$         | $\overline{2}$ | 2Mf         | 7              |
| Lam $16$         | $[0/902/0/902]$ s                | 125                                       | 7              | $\overline{2}$ | 2Mf         | 7              |
| Lam 17           | $[0/902/0/902]$ s                | 100                                       | $\overline{7}$ | $\overline{2}$ | 2Mf         | 8              |
| Lam 18           | $[0/902/0/902]$ <sub>S</sub>     | 100                                       | $\tau$         | $\overline{2}$ | 2Mf         | $\overline{7}$ |

*Tabella 1.11 Valutazione di qualità tramite indice visivo*

Sulla base di queste informazioni è stato deciso di verificare a livello quantitativo la frazione volumetrica di vuoti e fibre dei seguenti pannelli. rimandando al prossimo capitolo per uno studio focalizzato su parametri quantitativi:

Lam\_5, Lam\_6, Lam\_9, Lam\_10, Lam\_11 Lam\_12, Lam\_14, Lam\_15, Lam\_16, Lam\_17.

I laminati esclusi dalla lista, vista la non eccezionalità di nessuno di essi in termini di qualità visiva, non sono stati analizzati per le seguenti ragioni:

- Lam\_1, Lam\_2, Lam\_3: pannelli iniziali di prova, numero lamine utilizzate inferiore rispetto agli altri (6 anziché 12 con conseguente difficoltà ad estrarre dati coerenti per un eventuale confronto), problema "imbarcamento".
- Lam\_4: pannello di bassa qualità, con disomogenea distribuzione della resina, di certo non considerabile adeguato ad un eventuale "controllo qualità".
- Lam 7: configurazione di release-ply utilizzata (come prova) non consueta con esiti non rilevanti e quindi senza interesse di ripetibilità.
- Lam\_8: pannello ottenuto tramite controllo manuale dell'autoclave e dunque frutto di un processo non ripetibile.
- Lam 13: replica del Lam 12, oltretutto ottenuto nello stesso ciclo.
- Lam\_18: pannello ottenuto tramite controllo manuale dell'autoclave (processo a rampe spinte) e dunque frutto di un processo non facilmente ripetibile.

## **Capitolo 2**

## **Realizzazione di provini e caratterizzazione del materiale**

Una caratterizzazione di massima è stata condotta analizzando un solo campione per laminato, ognuno ricavato dalla zona più rappresentativa dell'intero pannello.

Tali campioni sono stati in seguito lucidati in modo tale da poterne ricavare delle micrografie, grazie all'utilizzo di un microscopio ottico, in grado di evidenziare in maniera ben distinta la superficie occupata da matrice, dalle fibre o da vuoti. Queste micrografie sono state successivamente elaborate tramite un programma di analisi di immagine sviluppato con il software di calcolo Matlab®, che ha permesso di estrarre per ogni immagine la percentuale di vuoto e di fibre presenti, in termini di area, rispetto la superficie considerata. I valori relativi ad ogni campione sono stati quindi calcolati come media dei dati estratti da almeno 30 immagini (per provino). Tali valori sono stati ritenuti rappresentativi della frazione volumetrica di vuoti e fibre all'interno del materiale costituente il campione e del pannello da esso rappresentato.

## **2.1. Tecnica di preparazione e analisi dei campioni**

Come appena riportato nell'introduzione, da ognuno dei pannelli selezionati per l'analisi si è tentato di ricavare un campione dalla zona visibilmente più rappresentativa in termini di presenza di vuoti.

## *2.1.1. Lucidatura*

Per poter essere analizzati, i campioni devono essere prima lucidati in modo tale da evidenziare in maniera chiara e definita, le interfacce vuoti-matrice e fibra matrice. Ciò permette di poter sfruttare software di analisi di immagine per ricavare i dati cercati direttamente dalle micrografie del campione.

La lucidatura avviene ad opera di carte abrasive. Due campioni vengono accostati e racchiusi tra altri due laminati di piccolo spessore detti "sacrificali" ed inseriti all'interno di una piccola staffa metallica che permette di tenerli in posizione tramite la chiusura di tre viti. L'utilità della staffa è quella di non consentire movimento relativo tra i campioni in fase di lucidatura, ma permette anche di effettuare una migliore presa sugli stessi da parte dell'operatore. I sacrificali hanno invece lo scopo di impedire un eventuale arrotondamento degli spigoli dei provini dovuto alla variabilità di angolo di applicazione della forza (in direzione della carta abrasiva) imposta dall'operatore. Tali arrotondamenti infatti costituirebbero un'interruzione del piano generato dalla superficie lucidata e, in fase di acquisizione delle immagini comporterebbero problematiche di messa a fuoco ad opera del microscopio ottico. Una volta montati i provini nella staffa assieme ai sacrificali si inizia la procedura vera e propria di lucidatura. Questa avviene per mezzo di una lucidatrice, macchina essenzialmente costituita di un disco rotante sulla quale vengono posizionate carte abrasive. I campioni vengono premuti contro tali carte prestando attenzione a mantenere complanarità tra le due facce di ogni provino. La lucidatura completa avviene in vari step costituiti dall'uso di carte di differente granulometria, mentre l'ultimo consta dell'utilizzo di un panno sul quale viene distribuita una sostanza colloidale.

#### Steps:

- Utilizzo della carta 180: carta a granulometria maggiore, consente di rimuovere le irregolarità superficiale derivanti dal taglio dei provini e di creare un piano d'appoggio del sistema staffa-provini che sia il più possibile ortogonale alle altre due dimensioni dei provini stessi.
- Utilizzo della carta 600: consente di rimuovere i segni evidenti lasciati dalla carta 180, e di rendere visibili le interfacce dei ply a diversa orientazione.
- Utilizzo della carta 1200: consente un'ulteriore diminuzione dei segni lasciati dalla carta precedente, distinzione tra i ply a diversa orientazione chiaramente visibile.
- Utilizzo della carta 2400: ad occhio nudo la superfice risulta priva di segni evidenti, al microscopio è possibile distinguere chiaramente l'interfaccia fibramatrice. Sono però presenti ancora molte "sbeccature" perimetrali delle fibre, che

al microscopio ottico assumono una tonalità scura, simile ai vuoti, ma di dimensioni decisamente più ridotte.

• Utilizzo del panno: dalla lucidatrice viene smontato il disco metallico di supporto delle carte e sostituito con uno rivestito di panno. Su questo viene poi distribuita una sospensione acquosa di particelle di ossido di silicio di dimensione pari a 0.5 µm. L'utilizzo di questa configurazione consente di portare alla quasi eliminazione totale delle sbeccature, rendendo chiaramente definita e continua l'interfaccia fibre-matrice.

Gli effetti della sequenza di operazioni sono presentati nelle varie immagine presenti in Figura 2.1

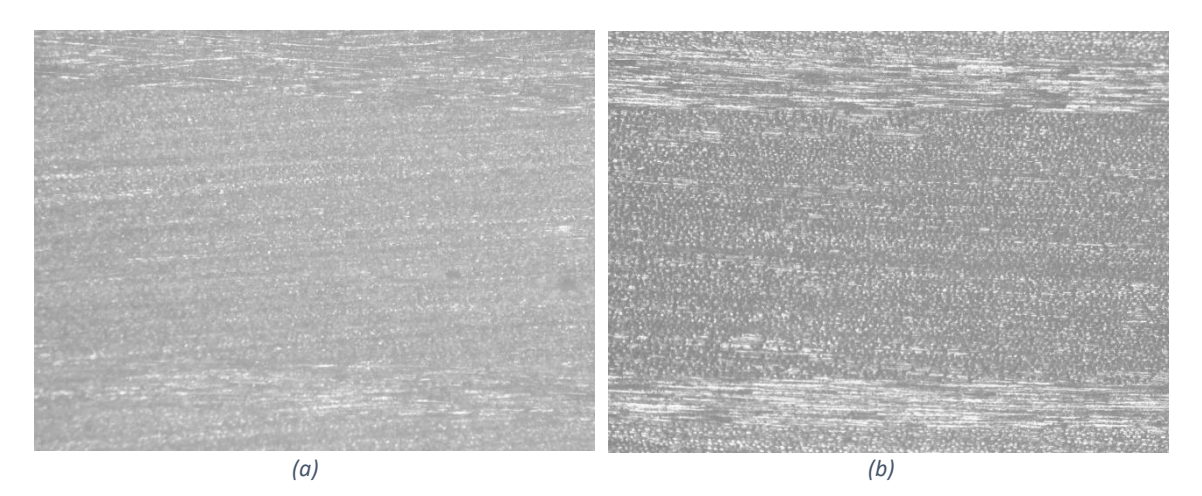

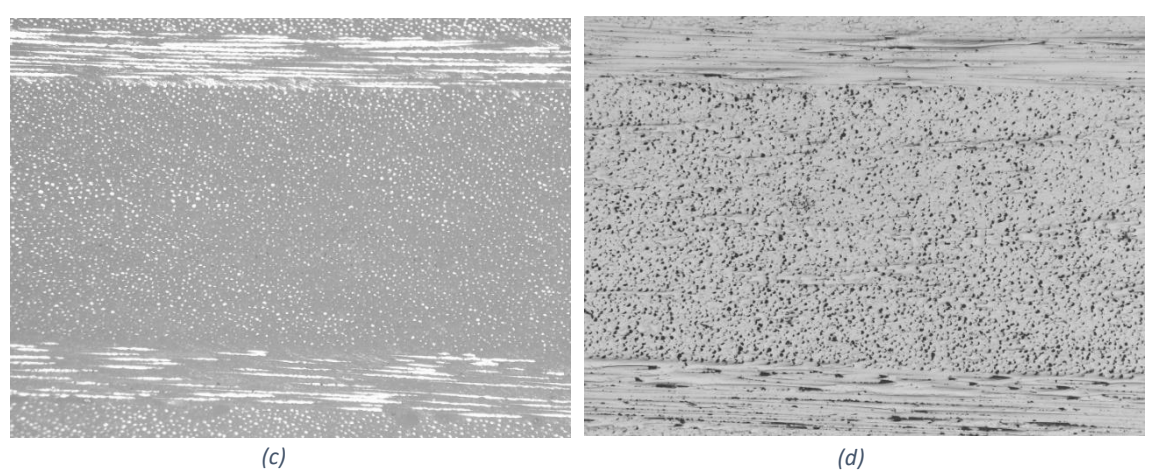

39

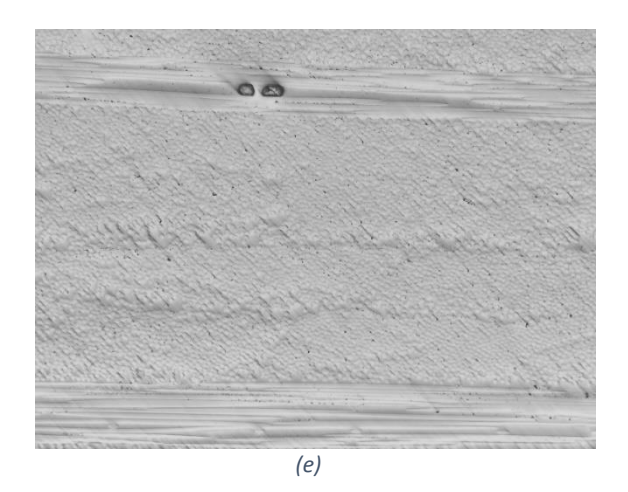

*Figura 2.1 Effetto carta abrasiva 180 (a), 600 (b), 1200 (c), 2400 (d) e panno con soluzione colloidale micrometrica (e). Micrografie a 50X*

Terminata la lucidatura è necessario raccogliere le immagini (micrografie) che verranno poi utilizzate in fase di analisi. Questo viene fatto tramite l'utilizzo di un microscopio ottico a riflessione Leica dotato di fotocamera ad alta risoluzione.

Le micrografie sono state effettuate in maniera sequenziale (cercando di annullare un eventuale sovrapposizione o mancanza di zone) lungo tutta la corsa resa disponibile dal piatto mobile del microscopio. Con il sistema microscopio-telecamera settato in modo tale da ottenere un ingrandimento di 50 X, nella lunghezza della corsa è possibile ricavare una sequenza di 35 immagini.

Per ogni provino vengono quindi ricavate 35 immagini per ognuno dei due lati lucidati (spessore in direzione longitudinale).

## *2.1.2. Attacco con acido*

Come verrà ribadito nel paragrafo successivo, una volta terminata la fase di lucidatura, viene condotta una prima analisi di immagine con la finalità di ricavare informazioni relative ai vuoti presenti nel materiale. Solo dopo tale studio è possibile preparare ulteriormente il campione in modo tale da determinare la frazione di fibre. Questa preparazione consiste nell'immergere in una soluzione a base di acido solforico il provino con lo scopo di ottenere un attacco corrosivo in corrispondenza delle zone in cui è presente la resina e lasciando pressoché inalterata la condizione delle fibre di vetro. La corrosione della resina comporta un'irregolarità della superficie sul piano di lucidatura che causa a sua volta una dispersione dei raggi luminosi proiettati dal microscopio a riflessione. Tutto ciò porta ad ottenere micrografie in cui la porzione di superficie occupata dalle fibre risulta ancora riflettente (Chiara in figura 2.2), mentre la porzione occupata della resina risulta annerita in quanto incapace di riflettere i raggi luminosi all'interno dell'oculare. Questa netta distinzione tra fibra e matrice permette in sostanza di condurre un'analisi più precisa ed accurata.

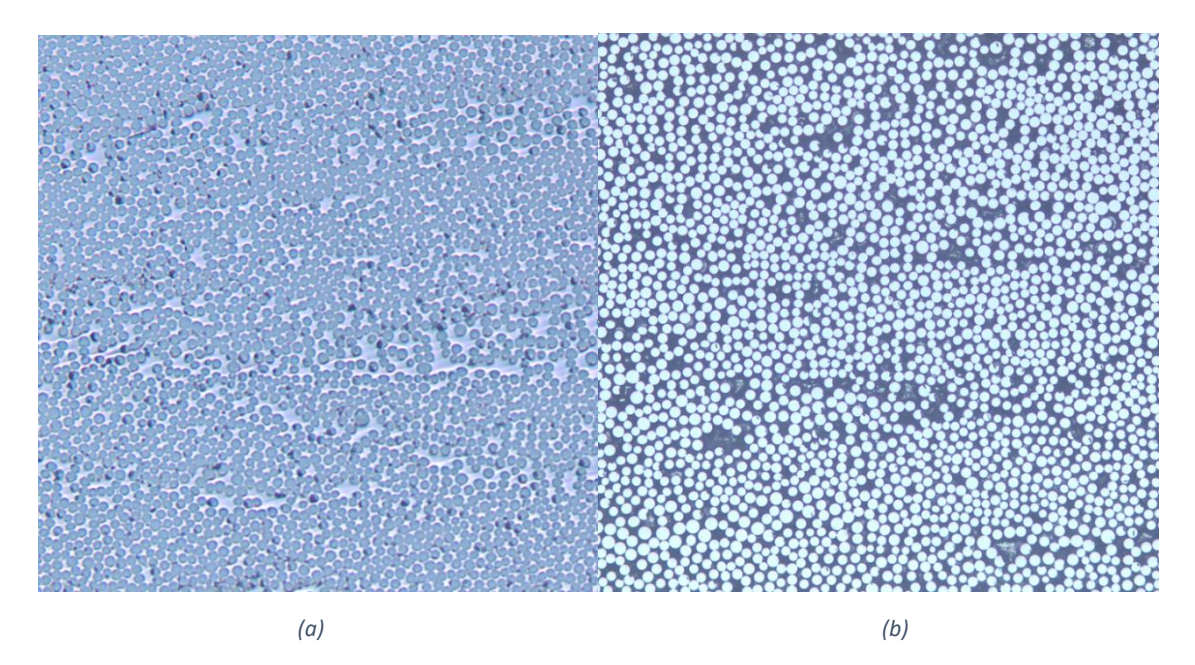

*Figura 2.2 Micrografia di una superficie ortogonale alla direzione delle fibre prima dell'attacco acido (a) e dopo l'attacco (b). Micrografie a 100X*

## *2.1.3. Analisi delle micrografie*

Una volta ottenute le immagini al microscopio è possibile attraverso la loro analisi ottenere informazioni fondamentali per lo studio del comportamento del materiale. Queste informazioni vengono ricavate attraverso un'analisi eseguita con il software di calcolo Matlab®. In particolare, sono stati utilizzati due script, uno dedicato alla determinazione della frazione di fibre e un altro dedicato all'analisi dei vuoti.

Alcune tra le informazioni sopracitate ricavate dall'analisi d'immagine sono:

- Numero dei vuoti
- Area dei vuoti (diametro equivalente)
- Frazione di vuoto
- Eccentricità
- Dimensione degli assi maggiore e minore
- Orientazione
- Posizionamento (coordinate dei centri)
- Frazione di fibre

### *Frazione di vuoto:*

La frazione volumetrica di vuoto è un dato indispensabile per lo studio del comportamento dei materiali compositi. Questa informazione viene ricavata tramite l'analisi della frazione di vuoto superficiale rilevata sulle superfici di osservazione dei campioni. I vuoti rilevati in superficie vengono considerati come sezioni di vuoti tridimensionali a sezione costante che si propagano in direzione delle fibre. Questa assunzione consente quindi di considerare la frazione volumetrica di vuoto analoga a quella superficiale.

Per determinare questo valore si è utilizzato uno script che permette al programma di portare l'immagine a colori in scala di grigi e di rilevare poi le regioni di immagine i cui pixel presentano una tonalità di grigio più scura di una soglia imposta. Tale strumento viene impostato volta per volta, consentendo anche selezione e de-selezione manuale di porzioni di immagine, per permettere una rilevazione dei vuoti più accurata possibile. Una volta captati i vuoti è inoltre possibile imporre l'area di effettiva osservazione, ovvero quella contenuto nel profilo rettangolare tracciato in Figura 2.3 sulla quale verrà calcolata la frazione di vuoto come

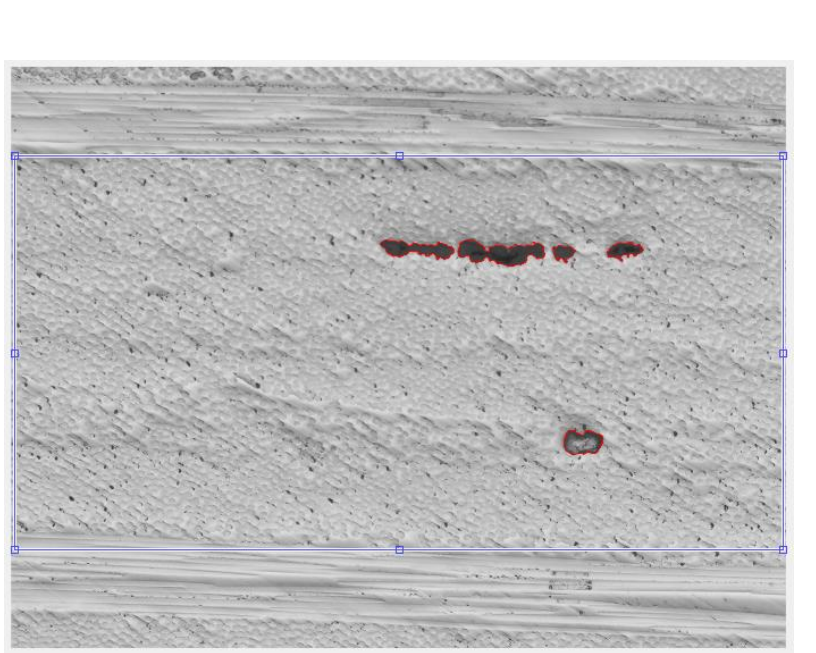

#### $\mathit{Void}$  fraction  $=$ Area occupata dai vuoti Area di osservazione (2.1)

*Figura 2.3 Micrografia 50X sottoposta all'analisi d'immagine per il rilevamento dei vuoti*

Una volta captati i vuoti è possibile esportare tutti i dati ad essi relativi calcolati dal programma.

| voids number                | area         | eg. diameter | eccentricity | major axis | minor axis | orientation | centroidX | centroidY |
|-----------------------------|--------------|--------------|--------------|------------|------------|-------------|-----------|-----------|
|                             | 5765         | 85.6751      | 0.984003     | 223.929    | 39.8937    | $-4.20487$  | 1074.55   | 482.595   |
|                             | 9714         | 111.213      | 0.972933     | 253.522    | 58.5855    | $-2.18507$  | 1293.7    | 492.348   |
|                             | 1808         | 47.9793      | 0.715705     | 59.0477    | 41.2391    | $-0.175974$ | 1460.92   | 492.102   |
|                             | 5374         | 82.7187      | 0.809917     | 110.474    | 64.798     | 0.843678    | 1511.5    | 993.228   |
|                             | 2834         | 60.0696      | 0.911456     | 97.4627    | 40.0959    | 7.07896     | 1621.9    | 485.42    |
|                             |              |              |              |            |            |             |           |           |
| Total void area (pixels):   | 25495        |              |              |            |            |             |           |           |
| Observation area (pixels):  | $2.18E + 06$ |              |              |            |            |             |           |           |
| Current void area fraction: | 0.0117191    |              |              |            |            |             |           |           |

*Tabella 2.1 Tabella dei dati dei vuoti esportati dal programma di analisi*

I valori sono espressi in pixel, vengono successivamente convertite in unità di misura SI tramite un fattore di conversione ottenuto da una micrografia, condotta nelle stesse condizioni delle immagini dei provini, di un campione di riferimento con su incisa una scala graduata.

### *Frazione di fibre:*

Un altro dato fondamentale per lo studio di laminati in composito è la frazione volumetrica di fibre, che analogamente a quanto visto per i vuoti può essere considerata pari alla frazione superficiale misurata sul piano di osservazione. Per determinare questo valore si è utilizzato uno script che permetta al programma di rilevare le geometrie circolari all'interno dell'immagine (sezioni delle fibre sparse all'interno della matrice continua). La frazione di fibre viene poi misurata come rapporto tra l'area contenuta all'interno delle circonferenze corrispondenti alle fibre captate e l'area totale di osservazione:

$$
Vf = \frac{Area\;occupata\;dalle\;sezioni\;delle\;fibre}{Area\;totale\;di\;osservazione}
$$
\n(2.2)

Come già preannunciato, per consentire una rilevazione più affidabile si sfrutta il processo di attacco in acido del provino, che consente, annerendo la matrice, di aumentare il contrasto tre la superficie occupata de fibre e quella occupata da matrice, evidenziando così l'interfaccia fibra-matrice. Per quanto riguarda il programma, la sensibilità della rilevazione può essere variata cambiando il livello di contrasto colore sulla quale lo script si basa per riconoscere tali geometrie. È necessario inoltre imporre dimensioni minime e massime delle figure circolari che possono essere captate per evitare che il software vada a considerare piccoli difetti che non sono fibre o che consideri come oggetti circolari raggruppamenti di fibre che comportano un profilo pseudo circonferenziale.

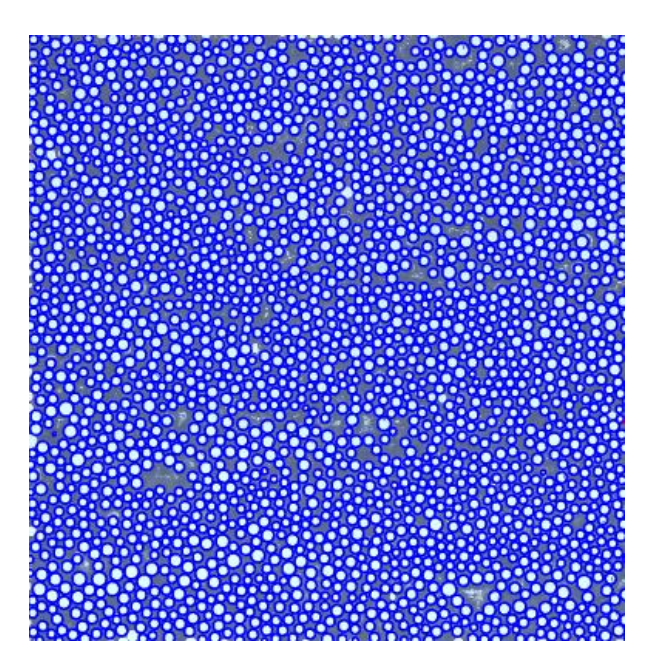

*Figura 2.4 Micrografia 100X sottoposta all'analisi di immagine per il rilevamento delle fibre*

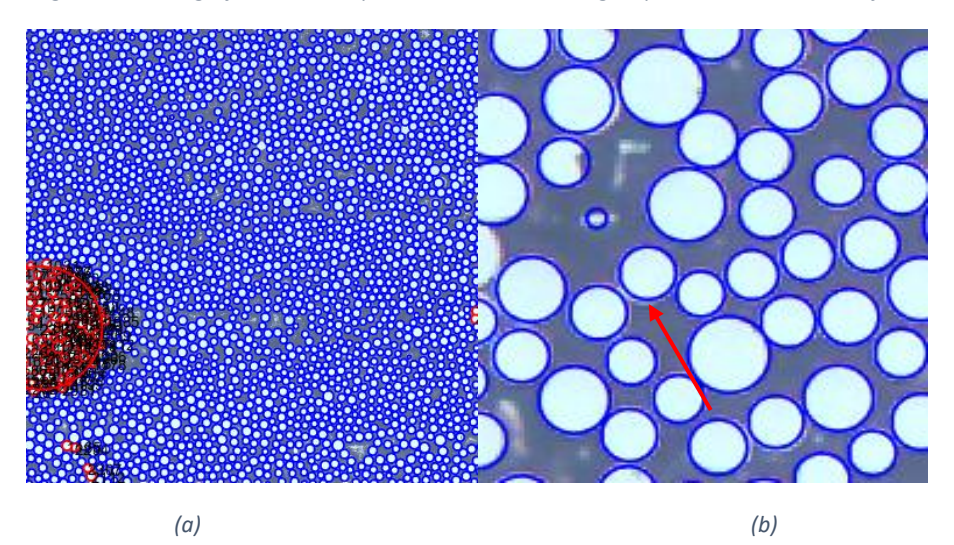

*Figura 2.5 Possibili errori di rilevamento delle fibre dovuti a parametri dello script non settati correttamente. Figura 2.5 (a) viene rilevato un assemblamento di fibre come un unico elemento circolare. Figura 2.5 (b) viene rilevato anche un corpo non circolare*

In alcuni pannelli contenenti nel lay-up strati con fibre orientate a 50/-50° l'operazione di sezionamento dei provini lungo una superficie che sia perfettamente ortogonale rispetto alla direzione delle fibre stesse risulta molto difficile. Per tale motivo le micrografie risultanti presentano sezioni di fibre ellittiche anziché circolari e lo script del programma di analisi appena illustrato non può più essere utilizzato con efficacia. In tal caso è necessario l'utilizzo di un ulteriore script basato su un concetto di analisi diverso consistente in una binarizzazione dell'immagine in pixel bianchi e neri e ad una successiva determinazione della frazione di fibre come rapporto tra area occupata da pixel bianchi (fibre) e pixel neri (matrice).

## **2.2. Micrografie e analisi dei laminati**

Le tecniche appena presentate sono state utilizzate per analizzare i pannelli realizzati e descritti nel § 1. Si è partiti dal pannello di riferimento in quanto tale attività è stata nella pratica portata avanti in contemporanea alla produzione dei laminati. La scelta di produrre un'intera batteria di laminati anziché attendere per ognuno l'analisi quantitativa del pannello precedente è stata fatta per due ragioni:

- Motivazioni tempistiche di disponibilità dell'attrezzatura e praticità della gestione del materiale
- Come si vedrà nel grafico in Figura 2.6 e relativa descrizione, l'indice di qualità visiva gode di correlazione lineare (seppur con un certo scatter) rispetto alla frazione di vuoto effettiva calcolata tramite micrografie

La valutazione di frazione di vuoto e frazione di fibre è stata condotta tramite l'osservazione di un singolo provino per pannello il quale, caso per caso, è stato ricavato dalla zona valutata come più rappresentative della condizione generale del laminato. Per ogni provino (e quindi per ogni pannello) la frazione di vuoto è stata calcolata, come media aritmetica, sulla base dei valori ottenuti su circa 70 immagini totali (35 per lato del provino), mentre la frazione volumetrica di fibre su 20 immagini totali.

Non tutti i pannelli sono stati analizzati, sono stati infatti esclusi i seguenti a causa delle motivazioni riportate già spiegate nel capitolo 2:

- Lam\_1, Lam\_2, Lam\_3: pannelli realizzati come prime prove, con le problematiche già elencate. sono inoltre unidirezionali e quindi con configurazione molto diversa da quella ufficiale
- Lam\_4: pannello di bassa qualità dovuta ad errati parametri di processo imposti
- Lam 7: pannello di prova ottenuto con una configurazione di release-ply non opportuna
- Lam 8: pannello ottenuto con ciclo manuale e in quanto tale non replicabile
- Lam 13: replica di un pannello già analizzato (Lam 12)
- Lam 18: pannello ottenuto con ciclo manuale a rampe spinte

A seguire viene nuovamente riportata una copia della Tabella 1.2 integrata con i valori di Void-fraction e Fiber-fraction per i laminati analizzati.

|          | Laminato Temperatura Pressione Distributore Release-ply Indice qualità Farz. Vuoto Fraz. Fibre |                |                |                 |                |       |      |
|----------|------------------------------------------------------------------------------------------------|----------------|----------------|-----------------|----------------|-------|------|
|          | [°C]                                                                                           | [bar]          |                |                 | Rating         | $\%$  |      |
| $Lam_1$  | 125                                                                                            | 5              | $\overline{4}$ | 1 <sub>NT</sub> |                |       |      |
| Lam 2    | 125                                                                                            | 5              | 5              | 2Mf             |                |       |      |
| Lam 3    | 125                                                                                            | $\overline{7}$ | 4              | 2Mf             | 4              |       |      |
| Lam 4    | 125                                                                                            | $\tau$         | 4              | 2Mf             | 4              |       |      |
| Lam 5    | 125                                                                                            | $\overline{7}$ | 6              | 2Mf             | 7              | 0.587 | 57.7 |
| Lam 6    | 125                                                                                            | 7              | $\overline{4}$ | 2Mf             | 8              | 0.239 | 60.1 |
| Lam 7    | 125                                                                                            | 7              | 4              | $Mf + Nf$       | $\overline{7}$ |       |      |
| Lam 8    | 100                                                                                            | $\overline{7}$ | 4              | 2Mf             | 8              |       |      |
| Lam 9    | 100                                                                                            | $\overline{7}$ | $\overline{4}$ | 2Mf             | 8              | 0.256 | 57.2 |
| $Lam_10$ | 100                                                                                            | $\tau$         | $\overline{2}$ | 2Mf             | 10             | 0.195 | 53.1 |
| $Lam_11$ | 100                                                                                            | 5              | 4              | 2Mf             | 8              | 0.333 | 54.7 |
| $Lam_12$ | 100                                                                                            | 5              | $\overline{2}$ | 2Mf             | 9              | 0.406 | 47.9 |
| Lam $13$ | 100                                                                                            | 5              | $\overline{2}$ | 2Mf             | 8              |       |      |
| Lam 14   | 100                                                                                            | 5              | $\overline{2}$ | 2Mf             | 8              | 0.475 | 53.6 |
| Lam $15$ | 125                                                                                            | $\tau$         | $\overline{2}$ | 2Mf             | $\overline{7}$ | 0.465 | 57   |
| Lam $16$ | 125                                                                                            | $\overline{7}$ | $\overline{2}$ | 2Mf             | $\overline{7}$ | 0.201 | 53.1 |
| $Lam_17$ | 100                                                                                            | $\tau$         | $\overline{2}$ | 2Mf             | 8              | 0.171 | 53   |
| $Lam_18$ | 100                                                                                            | 7              | $\overline{2}$ | 2Mf             |                |       |      |

*Tabella 2.2 Tabella riassuntiva dei parametri utilizzati nella produzione dei pannelli di prova per la ricerca di minimizzazione del contenuto di vuoti comprensiva dei valori di void-fraction e frazione di fibre risultati*

Si può notare che la frazione di vuoto ha rispettato, seppur in maniera blanda (presenza di uno scatter non trascurabile) la valutazione qualitativa condotta per via visiva. Ciò implica che la ricerca di minimizzazione dei vuoti ragionata in prima approssimazione sulla base di valutazione visiva si è confermata essere la stessa strada si sarebbe seguita se si fosse analizzato ogni pannello prima della produzione del pannello successivo.

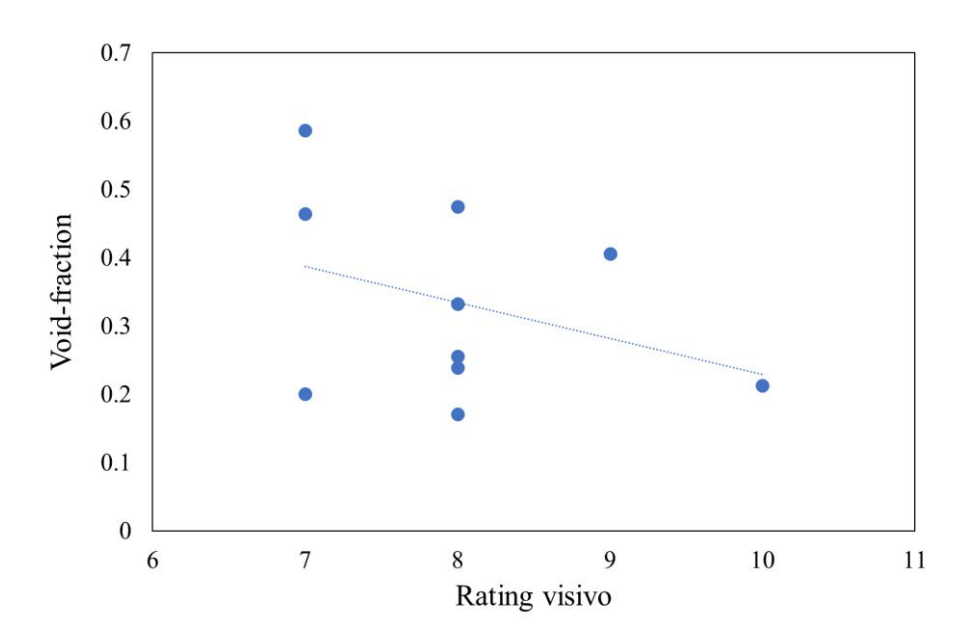

*Figura 2.6 Correlazione Void-fraction - Rating visivo*

## **2.3. Conclusioni sul processo e sulla struttura ottenuta**

Per quanto riguarda la frazione di vuoto, i dati rilevati sono compresi nel range 0,171- 0,587 %. I processi eseguiti hanno quindi portato ad un valore medio tra tutti i pannelli prodotti di 0,331 %. Per avere un termine di paragone per discriminare la qualità di questi valori è stata condotta una ricerca in letteratura con l'obiettivo di capire quali siano attualmente i limiti inferiori di void-fraction raggiungibili in laminati prodotti partendo da pre-impregnato con l'utilizzo dell'autoclave. Questi dati saranno discussi nel prossimo paragrafo.

Per quanto riguarda invece la frazione di fibre l'obiettivo iniziale è stato ottenere pannelli con Af maggiore del 50%. I valori effettivi si sono attestati costantemente al di sopra del 53% salvo un singolo caso, Lam\_12, a causa dei minimi livelli di temperatura, pressione e numero distributori utilizzati rispetto a tutte le altre soluzioni proposte.

## *2.3.1. Confronto dei dati ottenuti con quelli presenti in letteratura*

Per avere una sensibilità dimensionale relativa alle quantità di vuoto minime ottenibili con processi simili a quello considerato in questa tesi è stata fatta una ricerca tra gli articoli accademici presenti in rete. In particolare, sono stati visionati 10 articoli, tutti inerenti al raggiungimento della minima soglia di porosità nel materiale. I parametri analizzati in tutte queste opere sono stati temperature, tempistiche, livello di vuoto nel sacco e pressioni di cura, ma la maggior parte dell'attenzione è stata dedicata a quest'ultimo parametro. In linea generale si può dire che è sempre stata verificata la correlazione aumento di pressione - diminuzione della frazione di vuoto.

Di seguito viene riportato un breve riassunto degli elaborati visionati:

1) (R Olivier, 1995)

Studio dell'effetto della pressione di cura in dipendenza anche dall'istante di applicazione. Due configurazioni di processo testate. Lo studio mostra un plateau della void fraction per pressioni di cura superiori ai 7 bar.

Minime void-fraction rilevate: 0,3%; 1,4%

2) (ZHU Hong-yan, 2009)

Studio dell'effetto della pressione di cura (pressione massima utilizzata 4 bar). Due lay-up analizzati.

Minime void-fraction rilevate: 0,6%; 0,4%

3) (Hongyan Zhu, 2009)

Studio dell'effetto della pressione di cura (pressione massima utilizzata 4 bar). Due lay-up analizzati.

Minime void-fraction rilevate: 0,4%; 0,4%

4) (George S. Springer)

Studio dell'effetto della pressione di cura (pressione massima utilizzata 80 psig (5,5 bar)).

Minime void-fraction rilevate: 3%

5) (F.Y.C. Boeyand, 1992)

Studio incentrato sulla presenza di vuoto nel sacco. In ogni caso la presenza di vuoti sembra stabilizzarsi su un valore del 3% e ciò accade per pressioni della camera maggiori ai 7 bar.

6) (Ling Liu, 2005)

Studio dell'effetto della pressione di cura (pressione massima utilizzata 6 bar). Minima void-fraction rilevata: 0,75%

7) (S. Hernández)

Studio sulla distribuzione dei vuoti su laminati prodotti con diverse combinazioni di parametri di processo (pressioni, rampe di temperatura e vuoto nel sacco). Minima void-fraction rilevata: 0,2%

8) (Hoda Koushyar)

Studio dell'effetto di diverse combinazioni di parametri di processo (pressioni, rampe di temperatura e vuoto nel sacco). Due lay-up analizzati. Minime void-fraction rilevate: 0,25%; 0,12%

9) (Tengfei Chang)

Studio dell'effetto della pressione di cura (pressione massima utilizzata 6 bar). Minima void-fraction rilevata: 0,36%

10) (Davies, 2008)

Studio dell'effetto di diverse combinazioni di parametri di processo (pressioni, rampe di temperatura e vuoto nel sacco). Due lay-up analizzati. Minima void-fraction rilevata: 1%

Trascurando i risultati ottenuti nei lavori 4) e 5) chiaramente non in linea con le performance dichiarate negli altri studi è possibile notare che la minima frazione di vuoto raggiungibile con processi in autoclave si attesta nel range  $0,15 - 1\%$ . Facendo una media dei minimi valori di void-fraction trovati risulta un valore  $Vf_{\text{MEDIA}} = 0.44$ %. Considerando il valore medio dei laminati prodotti per questa tesi pari allo 0,33% è

possibile considerare soddisfacenti i risultati raggiunti in termini di porosità.

## *2.3.2. Confronto tra dati ottenuti e parametri di processo utilizzati*

Come riportato in Tabella 2.2 i valori di frazione di vuoto sembrano non avere nessuna diretta corrispondenza con le singole variabili di processo. L'unica correlazione ipotizzabile riguarda in prima approssimazione il numero di strati di distributore in quanto i pannelli prodotti con meno starti di distributore sono quelli a Vf minore, mentre l'unico pannello prodotto con 6 strati risulta essere quello contenente la maggior quantità di vuoti.

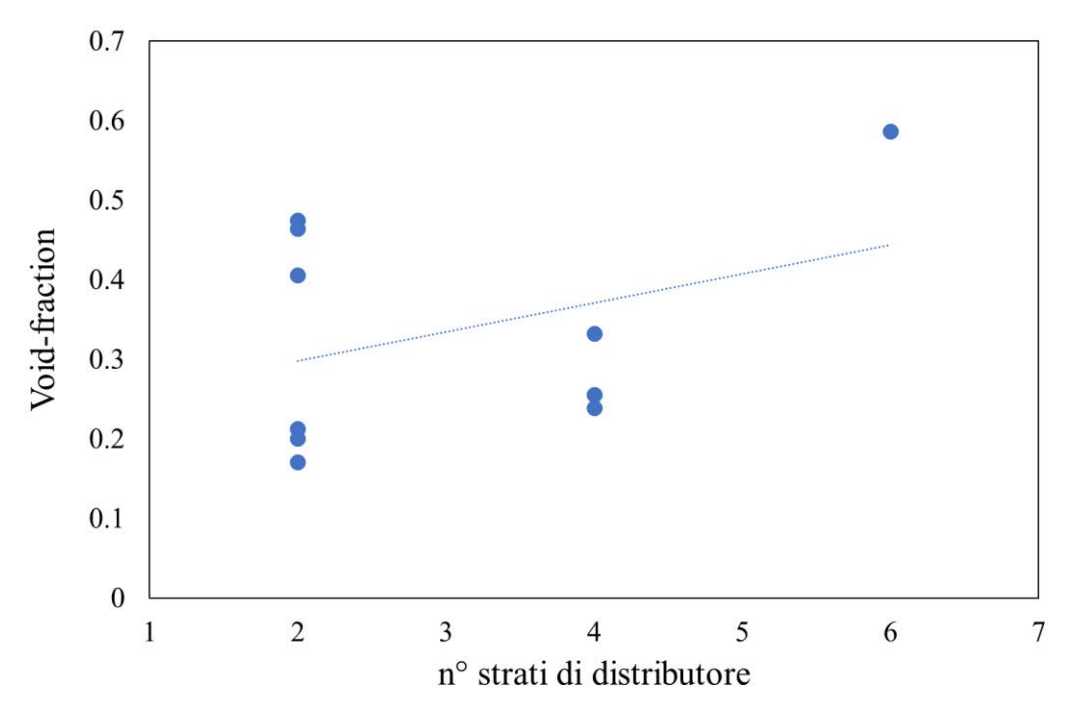

*Figura 2.7 Correlazione Void-fraction - Numero strati di distributore*

Premesso ciò e assumendo la possibilità di escludere momentaneamente dalle considerazioni il Lam\_5 prodotto con 6 strati di distributore è possibile vedere anche un'influenza diretta della pressione raggiunta in camera dell'autoclave sulla frazione di vuoto dei laminati, in particolare al crescere della pressione si ha una visibile diminuzione della void-fraction. (Maragoni L., 2018)

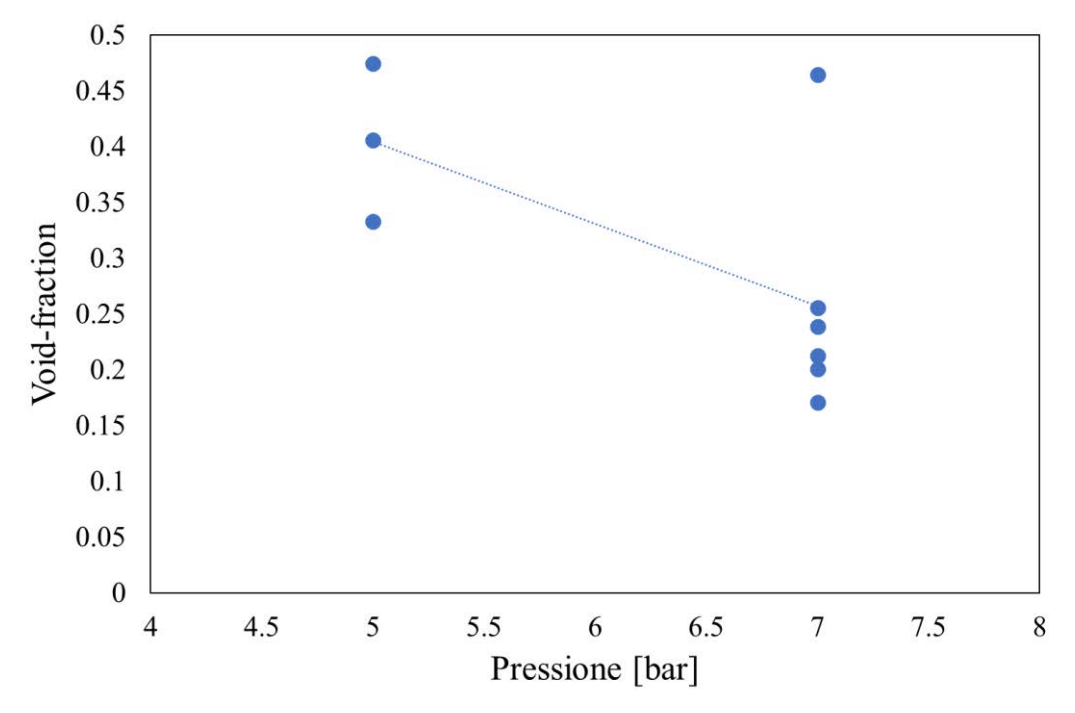

*Figura 2.8 Correlazione Void-fraction - Pressione applicata in camera dell'autoclave*

La temperatura non sembra invece influire in maniera diretta sulla generazione dei vuoti. Altre considerazioni invece devono essere fatte prendendo le variabili non singolarmente, bensì in combinazione reciproca ed effettuando ragionamenti relativi alle caratteristiche del materiale ed ai fenomeni fisici interessati durante la fase di cura del composito.

Tra questi è importante considerare l'andamento della viscosità al variare della temperatura: come riportato nella scheda tecnica del pre-impregnato il minimo della viscosità viene raggiunto ai 125 °C.

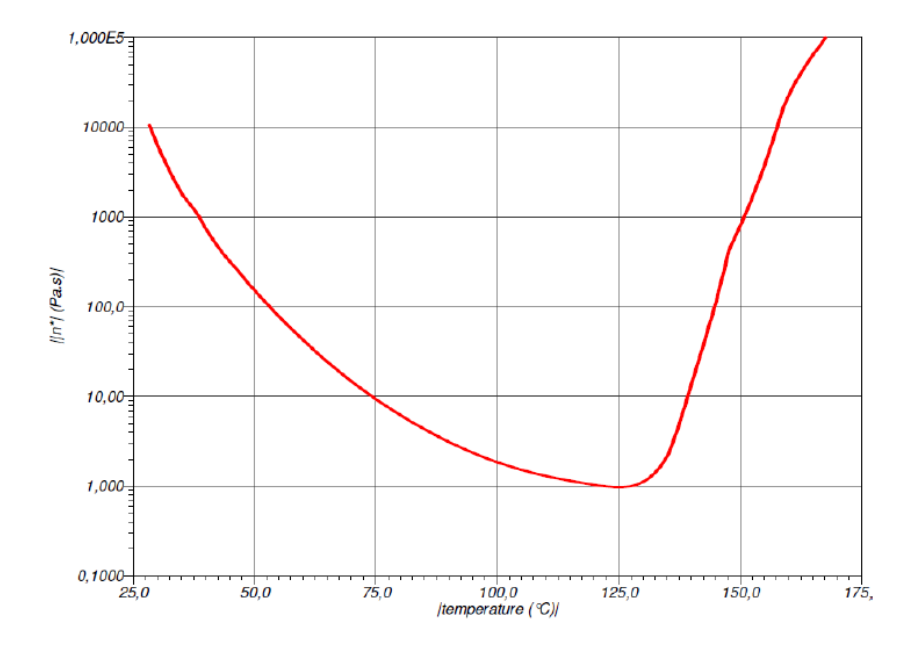

*Figura 2.9 Profilo di viscosità della resina del pre-preg al variare della temperatura*

Con questa informazione è possibile sviluppare i seguenti ragionamenti:

- Lam 15 grande quantità di resina uscita a causa dei 7 bar applicati a  $125^{\circ}$ C soglia di minima viscosità della resina, ciò ha permesso di riempire i 2 soli strati di assorbente utilizzati
- Lam\_16 è stato prodotto con gli stessi parametri ma il minor quantitativo di vuoti è probabilmente dovuto al fatto che in tal caso il vuoto all'interno del sacco è stato rilasciato comportando un minor scorrimento della resina.
- Per lo stesso motivo relativo alla fluidità potrebbe essere imputata la scarsa fuoriuscita di resina dei Lam\_12 e Lam\_14 in cui la combinazione di minima temperatura (100°) a minima pressione (5 bar) potrebbe aver portato ad una non sufficiente movimentazione e compattazione della matrice.

Si noti in tal caso che il Lam\_12 è l'unico laminato a non aver raggiunto la soglia minima del 50% di frazione di fibre.

Per quanto riguarda la frazione volumetrica di fibre, come già accennato si è attestata ad un valore medio del 53% ottenuto trascurando l'unico caso (Lam\_12) in cui la frazione è scesa al di sotto del 50% (47%). I pannelli con la percentuale maggiore di fibre si sono dimostrati essere quelli curati ad una pressione maggiore e dotati di un numero maggiore di strati di assorbente. La temperatura non sembra aver influito sensibilmente su questo valore.

| Laminato         | T    | P     | <b>Distributore</b> | <b>Vuoto</b>  | <b>Fibre</b>  |              |
|------------------|------|-------|---------------------|---------------|---------------|--------------|
|                  | [°C] | [bar] | [n]                 | $\frac{0}{0}$ | $\frac{0}{0}$ |              |
| Lam $5$          | 125  | 7     | 6                   | 0.587         | 57.7          | Elevato      |
| Lam $6$          | 125  | 7     | $\overline{4}$      | 0.239         | 60.1          | Elevato      |
| Lam <sub>9</sub> | 100  | 7     | $\overline{4}$      | 0.256         | 57.2          | Elevato      |
| $Lam$ 10         | 100  | 7     | 2                   | 0.195         | 53.1          | Intermedio   |
| $Lam$ 11         | 100  | 5     | $\overline{4}$      | 0.333         | 54.7          | Intermedio   |
| Lam $12$         | 100  | 5     | $\overline{2}$      | 0.406         | 47.9          | <b>Basso</b> |
| Lam 14           | 100  | 5     | 2                   | 0.475         | 53.6          | Intermedio   |
| Lam $15$         | 125  | 7     | $\overline{2}$      | 0.465         | 57            | Elevato      |
| Lam $16$         | 125  | 7     | 2                   | 0.201         | 53.1          | Intermedio   |
| Lam $17$         | 100  | 7     | $\overline{2}$      | 0.171         | 53            | Intermedio   |

*Tabella 2.3 Valutazione della frazione volumetrica di fibre*

Per scongiurare l'influenza della temperatura di processo utilizzata sul livello di consolidamento della resina, aspetto non visibile dalla semplice osservazione al microscopio, è stato condotto un test che consistente nell'immersione di due provini curati alle due temperature considerate finora (100°C e 125°C) in acido solforico. Nel caso di una sensibile differenza, il provino caratterizzato da un minore livello di consolidamento risulterà molto meno rigido e, nei casi più problematici, facilmente deformabile se soggetto ad uno sforzo applicato a mani nude. Il test di immersione è durato 48 ore e non ha evidenziato sostanziali differenze di consolidamento della resina contenute nei due campioni.

### *2.3.3. Conclusioni e definizione dei parametri di processo finali*

Per prendere la decisione finale sul tipo di processo da utilizzare per produrre il laminato ufficiale che verrà in seguito testato a fatica sono stati sviluppati ragionamenti relativi ai risultati raggiunti usando diverse configurazioni e la loro possibile influenza sulla vita a fatica del materiale. È stato considerato che, vista la variabilità ristretta del range di voidfraction e i bassi valori ottenuti, tenendo conto del lavoro svolto da (Maragoni L., 2018) considerando un materiale con lay-up  $[0/45/0/45/8]$ s i cui risultati sono riportati in Figura 2.10 è possibile stimare in via approssimativa (utilizzando la legge apparentemente quadratica facilmente individuabile dal grafico) la riduzione di vita ad innesco causata da una void-fraction pari allo 0,25% .

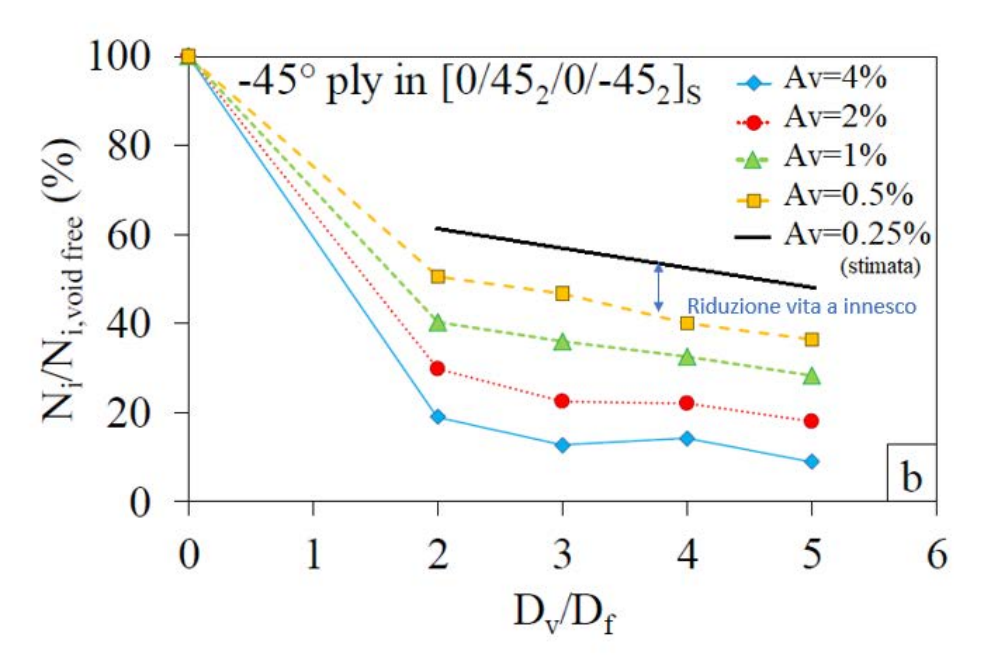

*Figura 2.10 Riduzione % di vita ad innesco in funzione della quantità di vuoti (Av) e della loro dimensione normalizzata rispetto la dimensione delle fibre (Dv/Df) (Maragoni L., 2018)*

Tale riduzione è approssimabile al 50-60% rispetto al caso ideale in assenza di vuoti. È intuibile che confrontando i casi estremi di frazione di vuoto individuati durante la campagna sperimentale (0,171-0,587%) è possibile stimare la variazione massima di vita ad innesco delle prime cricche ad un valore del circa 15% tra il caso migliore ed il caso peggiore.

Per quanto riguarda invece la frazione volumetrica di fibre è stato preso a riferimento il lavoro (L. Maragoni, 2018). Quest'opera consiste nello sviluppo di un *RVE (Representative Volume Elements)* e del suo utilizzo per descrivere l'influenza della fiberfraction sul LMPS (Local Maximum Principal Stress) e l'LHS (Local Hydrostatic Stress), parametri tensionali legati all'innesco di cricche a fatica (P.A. Carraro, 2014). L'*RVE* può essere sostanzialmente definito come un modello virtuale in grado di rappresentare il materiale reale come sequenza periodica di celle elementari (applicazione di condizioni periodiche al contorno della cella) contenenti dati sulla quantità di fibre, dimensione dei vuoti e loro distribuzione. LMPS ed LHS possono essere utilizzati per descrivere il comportamento di cedimento e la vita a fatica di laminati prodotti da sovrapposizione di lamine a fibre unidirezionali disposte ad angoli variabili. Nel caso di laminati soggetti a carico unidirezionale orientato in direzione delle fibre a 0°, la grandezza che tra le due è in grado di governare il cedimento dipende dalla direzione assunta dalle fibre degli altri ply, ovvero dal lay-up del materiale, come riportato in Figura 2.11.

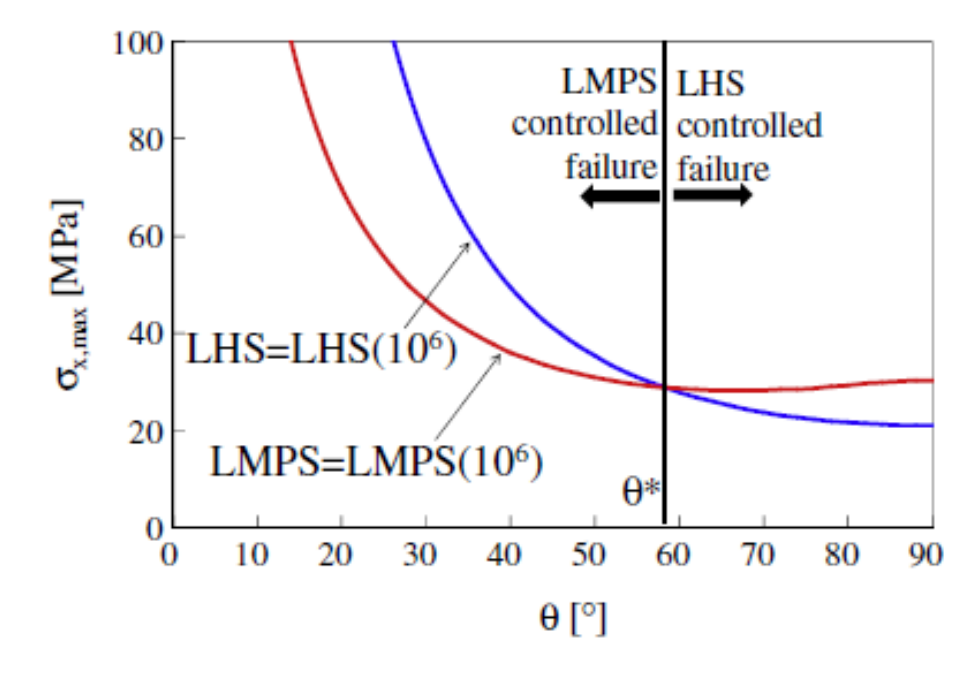

*Figura 2.11 Grandezze che controllano il cedimento al variare dell'angolo di orientazione delle fibre rispetto alla direzione del carico (P.A. Carraro, 2014)*

Essendo dunque il laminato che verrà testato caratterizzato dal lay-up  $[0/50<sub>2</sub>/0/-50<sub>2</sub>]$ s è chiaro che il parametro governante è il Local Maximum Principal Stress.

Come sopra accennato, nel lavoro (L. Maragoni, 2018) è stato utilizzato l'*RVE* per calcolare l'effetto della variazione della frazione volumetrica di fibre sulla Cumulative Distribution Function di LMPS nella matrice, valore in grado di descrivere l'avanzamento del danneggiamento del materiale.

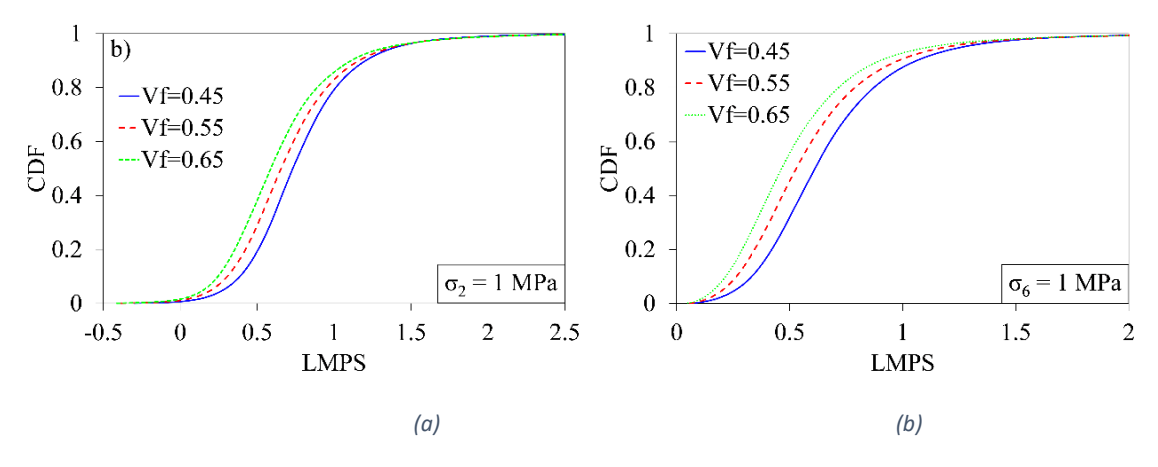

*Figura 2.12 Distribuzione di LHS e LMPS nella matrice sottoposta a stress trasversale (a) o taglio (b) per differenti frazioni di fibre*

L'informazione più importante che è possibile estrarre da questi grafici è che nei punti più critici dell'RVE (con i valori di CDF > 0.9) la variazione di LMPS è molto bassa per frazioni di fibre comprese tra il 45 ed il 65%.

Alla luce dei dati discussi, vista la variabilità ristretta del range di void-fraction e i bassi valori ottenuti, e la scarsa variabilità di livello di danneggiamento se si considerano frazioni di fibre comprese tre il 50 ed il 55%, è stato deciso di utilizzare una configurazione di processo focalizzata ad ottenere una frazione di vuoto il cui vincolo fosse solo di essere inferiore al 0,5% e possibilmente con una frazione volumetrica di fibre maggiore del 50%. Per produrre il laminato ufficiale, che verrà in seguito testato a fatica, con queste caratteristiche, sono stati scelti i seguenti parametri di processo:

- Pressione di cura: 7 bar Considerata la migliore opzione per ottenere nel contempo una quantità ridotta di vuoti e una frazione volumetrica di fibre superiore alla soglia minima.
- Temperatura di cura: 100 °C

Non avendo dimostrato, la temperatura, particolare influenza né dal punto di vista di void-fraction e della frazione di fibre, né di consolidamento della resina, si è deciso di optare per la temperatura di cura soprariportata.

- Numero strati di distributore: 2 2 strati di distributore si è dimostrata essere la scelta migliore per quanto i valori di void-fraction ottenuti.
- Vuoto all'interno del sacco: -1 bar durante la rampa di riscaldamento, -0,5 bar dall'applicazione della pressione fino alla fine del ciclo Combinazione risultata vincente nel tentativo di abbattimento della quantità di vuoti.

## *2.3.4. Realizzazione dei laminati [UD] e [0/502/0/-502]<sup>S</sup>*

Con i dati di processo soprariportati sono stati realizzati i pannelli ufficiali, il primo unidirezionale da cui verranno estratti i provini per eseguire prove statiche con il fine di determinare le caratteristiche elastiche del materiale base curato in queste condizioni come verrà approfonditamente descritto nel capitolo 5, mentre il secondo con lay-up finale da cui verranno estratti i campioni da testare a fatica.

Seguendo l'iter di realizzazione dei laminati descritto nel §2 sono quindi stati prodotti due pannelli di dimensioni 25 x 35 cm uno [UD] e l'altro con lay-up  $[0/50<sub>2</sub>/0/-50<sub>2</sub>]$ s. Dalle Figure 2.13 e 2.14 è possibile notare fin da subito una presenza di vuoti limitata ma comunque superiore al laminato di riferimento. In tal caso l'indice di qualità visivo si sarebbe assestato attorno al valore 8. È evidente inoltre la differenza di quantità di difetti tra il pennello unidirezionale e quello con lay-up finale.

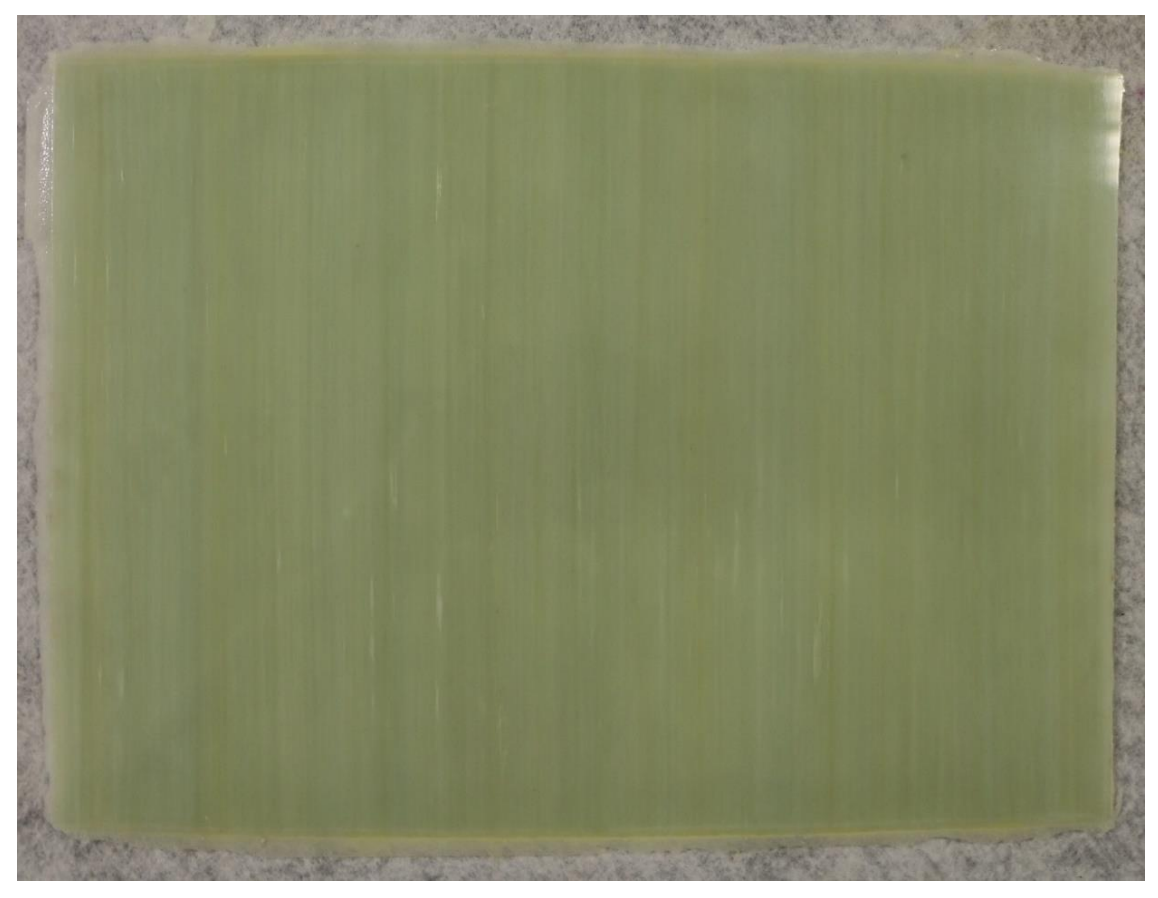

*Figura 2.13 Pannello [UD] per determinare le proprietà elastiche del materiale attraverso prove statiche*

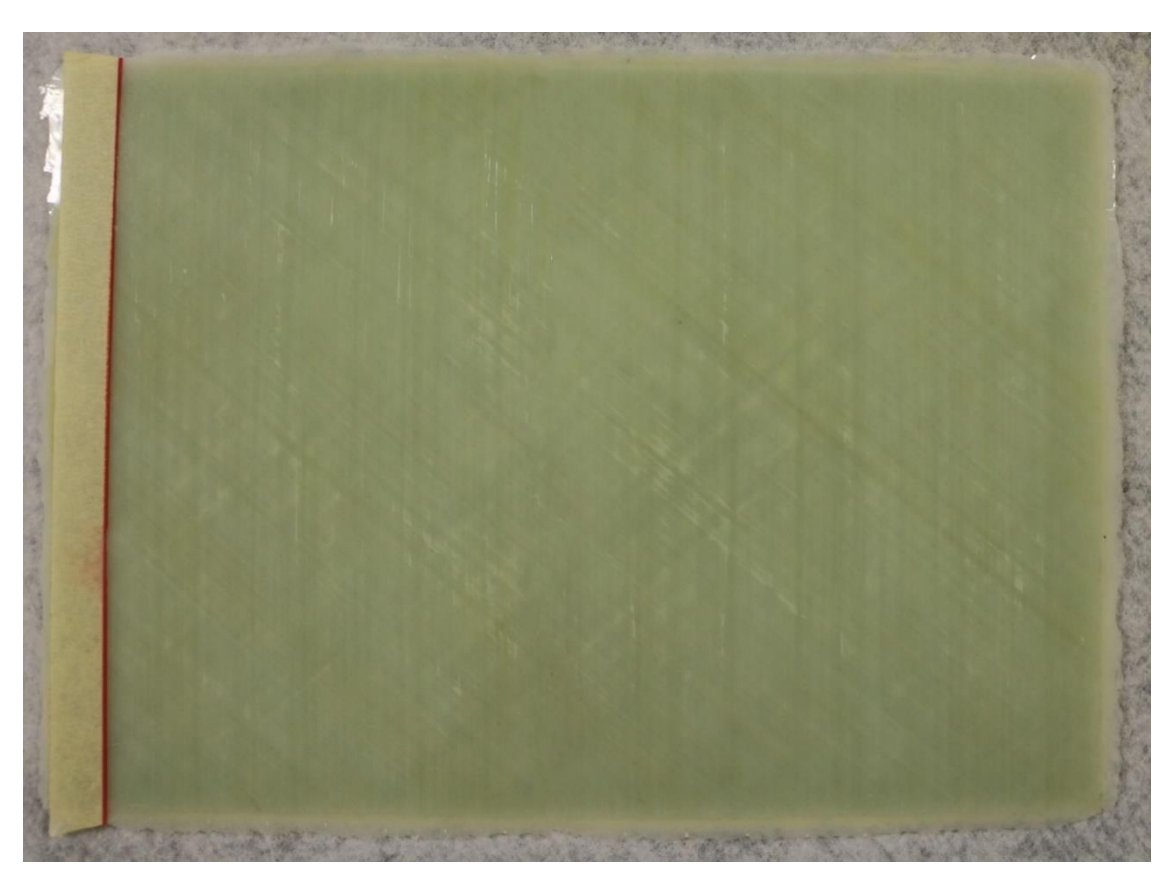

*Figura 2.14 Pannello [0/50/0/-50]S da cui ricavare i provini da testare a fatica*

In Tabella 2.4 è riportato il ciclo imposto all'autoclave, mentre nelle Figura 2.16 – 2.17 è plottato il grafico dell'andamento effettivo delle diverse grandezze di processo, realizzato grazie ai dati estrapolati in tempo reale dalla sensoristica integrata nell'autoclave

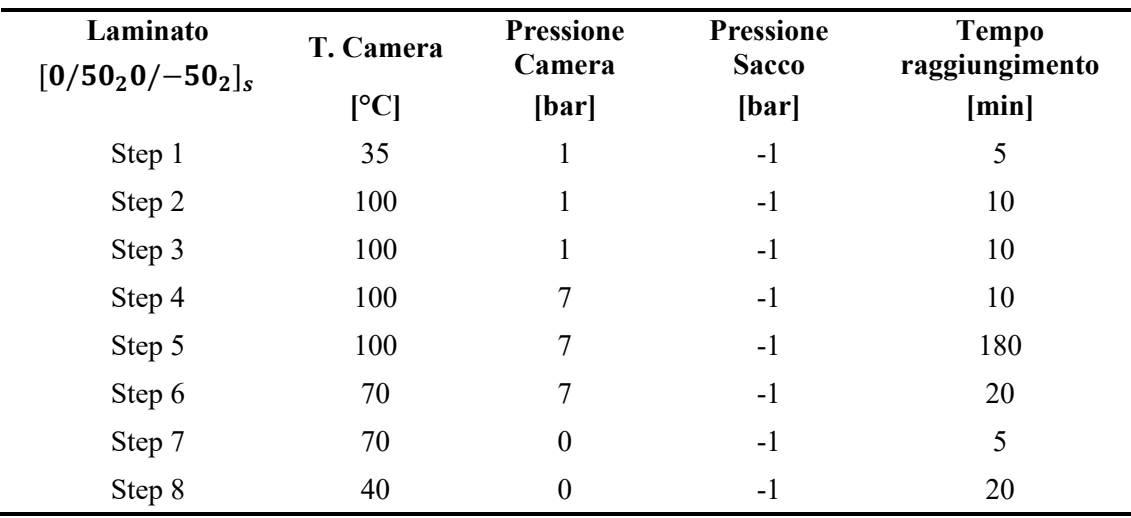

*Tabella 2.4 Ciclo autoclave Laminato di riferimento*

Avendo avuto l'impossibilità di imporre cicli automatici all'apparato controllore della macchina al momento della realizzazione di questi due pannelli è stata adottata la seguente strategia per ridurre al minimo la differenza tra il ciclo voluto e quello effettivo che è stato imposto all'autoclave attivando ogni step in modo manuale e in tempo reale. Sono stati analizzati i dati estratti dalla macchina del ciclo di riferimento scelto, il ciclo utilizzato per il laminato di riferimento Lam\_10, dal quale si è valutato l'effettiva temperatura dello stampo al momento dell'inizio dell'applicazione di pressione, che è risultata essere pari a 70 °C

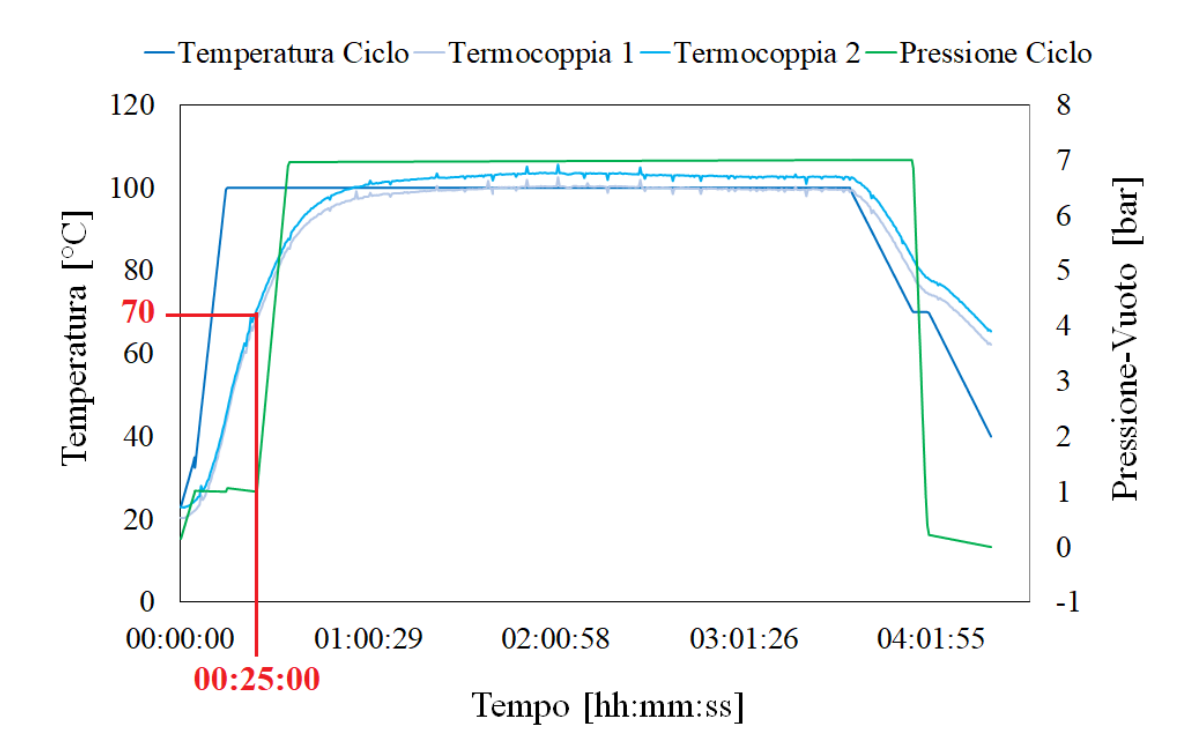

*Figura 2.15 Ciclo autoclave pannello di riferimento (Lam\_10). Rilevamento T allo stampo all'istante di applicazione della pressione*

Tale soglia è stata rispettata durante l'esecuzione del ciclo dei pannelli ufficiali, il comando di aumento della pressione è stato dato nell'istante in cui le termocoppie applicate allo stampo hanno raggiunto i 70°C. Questo istante si è verificato a 22 min dall'avvio del ciclo. Con lo stesso metodo sono state individuate le tempistiche di esecuzione degli steps successivi. In Tabella 2.5

| Fase                  | T. Camera<br>[°C] | <b>Pressione</b><br>Camera<br>[bar] | <b>Pressione</b><br><b>Sacco</b><br>[bar] | <b>Tempo</b><br>raggiungimento<br>[min] |
|-----------------------|-------------------|-------------------------------------|-------------------------------------------|-----------------------------------------|
| Inizio ciclo          | 100               | 1                                   | $-1$                                      | 00:00                                   |
| Inizio applicazione P | 100               | 7                                   | $-1$                                      | 00:22                                   |
| Inizio mantenimento   | 100               | 7                                   | $-0.5$                                    | 00:31                                   |
| Raffreddamento        | 70                | 7                                   | $-0.5$                                    | 03:35                                   |
| Inizio scarico P      | 70                | $\overline{0}$                      | $-0.5$                                    | 03:48                                   |
| Raffreddamento        | 40                | $\theta$                            | $-0.5$                                    | 03:58                                   |
| Spegnimento           | 40                | $\theta$                            | $-0.5$                                    | 04:08                                   |

*Tabella 2.5 Ciclo autoclave [UD], [0/50/0/-50]s*

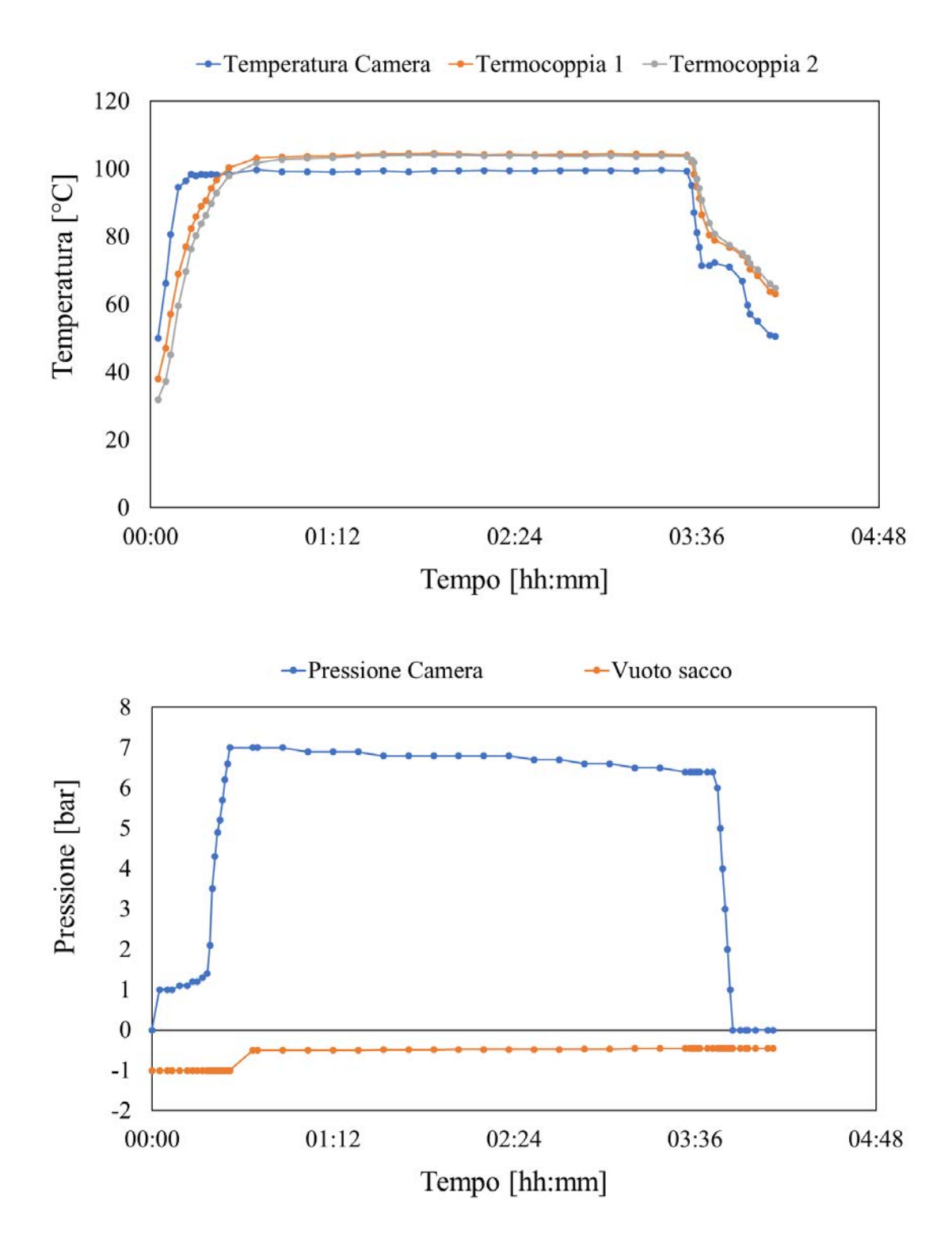

*Figura 2.16 Andamento delle temperature e delle pressioni durante il ciclo di cura del laminato [UD]*

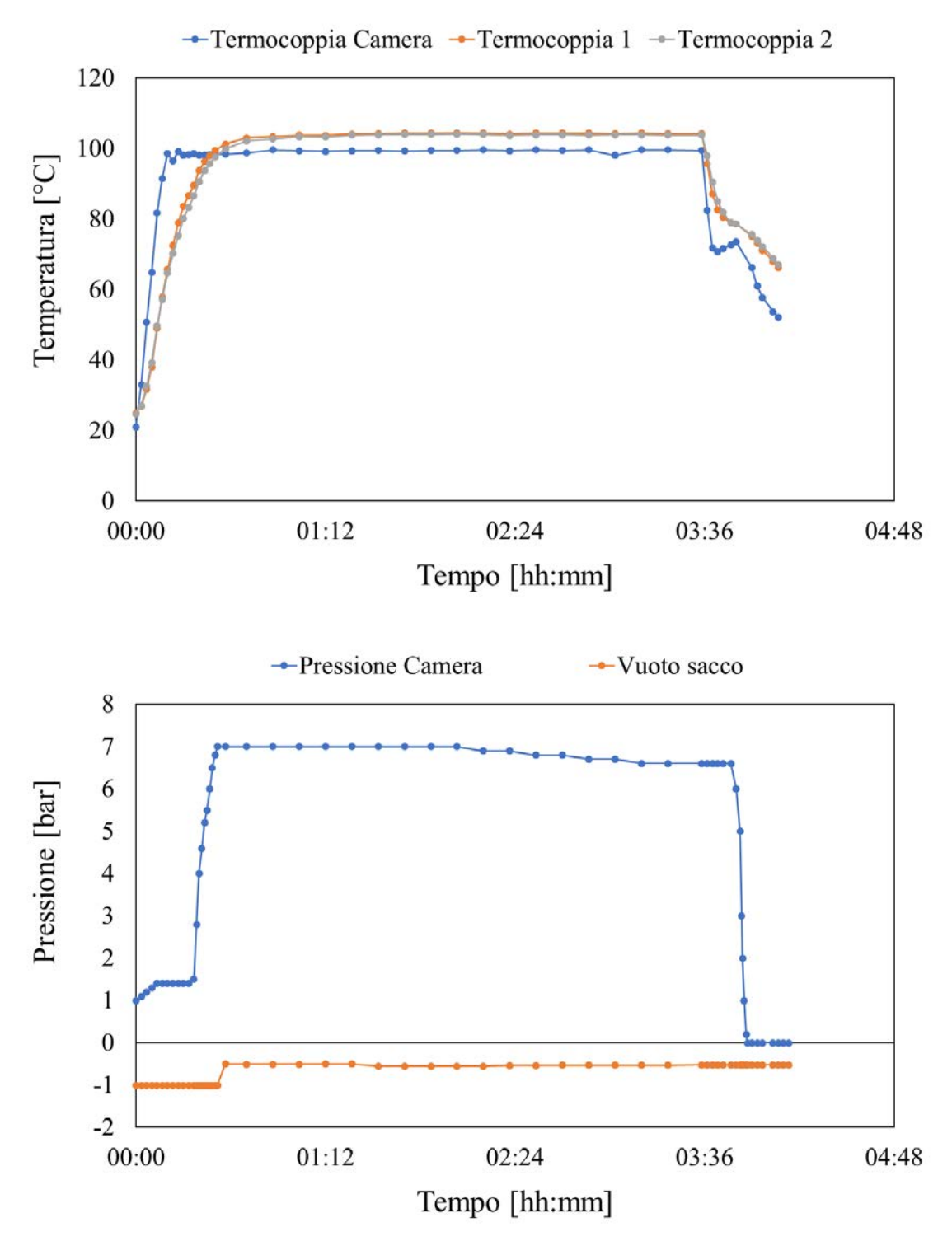

*Figura 2.17 Andamento delle temperature e delle pressioni durante il ciclo di cura del laminato [0/50/0/-50]*

I dati ottenuti dall'analisi del pannello  $[0/50<sub>2</sub>/0/-50<sub>2</sub>]$ s sono Void-fraction pari a 0,45 % e Fiber-fraction a 53,1 %. La frazione di vuoto è quindi conforme con quanto ricercato in quanto non superiore allo 0,5%. Lo stesso vale per la frazione volumetrica di fibre maggiore della soglia minima fissata a 50%.

# **Capitolo 3**

## **Realizzazione di laminati ad alto contenuto di vuoti**

## **3.1. Parametri di processo utilizzati e risultati ottenuti**

Ottenuto il pannello ufficiale è stata intrapresa la seconda fase dello studio di processo, ovvero quella relativa all'ottenimento un elevato valore di frazione di vuoto, in modo tale da poter confrontare l'incidenza di una void-fraction elevata, con una considerata di livello minimo, sulla resistenza a fatica del materiale.

È importante dire da subito che il valore di void-fraction ricercato dovrà essere si elevato, ma comunque dentro una soglia di accettabilità stabilità dal mondo industriale, con l'obiettivo di svolgere un'analisi che fornisca valori di utilità pratica.

Questa seconda fase sono stati prodotti solamente 6 laminati di prova a causa dell'estrema facilità con cui è possibile ottenere strutture con un alto contenuto di difetti. In tali prove sono stati variati solamente due parametri di processo: pressione nella camera e vuoto all'interno del sacco, mantenendo invariata la temperatura, dimostratasi poco influente sul valore di void-fraction, e la configurazione di release-ply e distributore in modo tale da poter valutare solamente la differenza indotte dalla variazione dei parametri di processo.

I valori di pressione della camera e all'interno del sacco utilizzati in questa ricerca sono stati valutati in modo da simulare dei possibili scenari che possono verificarsi nel mondo industriale:

- Pressioni ridotte all'interno dell'autoclave: pressioni elevate possono essere raggiunte solo da autoclavi performanti che prevedono un elevato costo di investimento
- Assenza di vuoto all'interno del sacco: caso che può verificarsi in caso di assenza di pompa del vuoto

La scelta di combinazione di parametri è quindi ricaduta su sei configurazioni, tre relative a bassi livelli di pressione della camera e tre in assenza di vuoto all'interno del sacco condotte a diverse pressioni di cura.

Come nel caso dei pannelli a minima void-fraction, viene riportata in Tabella 3.1 la lista dei pannelli prodotti in ordine temporale con relative caratteristiche di base

*Tabella 3.1 Tabella riassuntiva dei parametri utilizzati nella produzione dei pannelli di prova per la ricerca di un alto contenuto di vuoti.*

| Laminato | Lay-up                        | <b>Temperatura Pressione Distributore</b> |       |                | Release-ply     | Vuoto sacco |
|----------|-------------------------------|-------------------------------------------|-------|----------------|-----------------|-------------|
|          |                               | I°Cl                                      | [bar] |                |                 | [bar]       |
| Lam V1   | $[0/902/0/902]$ <sub>S</sub>  | 100                                       | 0     | 2              | Micro forato x1 | $-1$        |
| Lam V2   | $[0/902/0/902]$ <sub>S</sub>  | 100                                       |       | 2              | Micro forato x1 | $-1$        |
| Lam V3   | $[0/502/0/-502]$ <sub>S</sub> | 100                                       | 2     | $\mathfrak{D}$ | Micro forato x1 | $-1$        |
| Lam V4   | $[0/502/0/-502]$ <sub>S</sub> | 100                                       |       | 2              | Micro forato x1 | $\theta$    |
| Lam V5   | $[0/502/0/-502]$ <sub>S</sub> | 100                                       | 3     | 2              | Micro forato x1 | 0           |
| Lam V6   | $[0/502/0/-502]$ <sub>S</sub> | 100                                       |       | $\mathfrak{D}$ | Micro forato x1 |             |

Il ciclo di processo utilizzato è il medesimo per tutti e sei i laminati e analogo a quello imposto nella produzione dei pannelli ufficiali a ridotto contenuto di vuoti (a meno delle variazioni discusse) in modo tale da limitare le differenze di processo ai due soli parametri enunciati. Per tale motivo viene rappresentato singolarmente in Tabella 3.2 anziché venire riproposto per ogni singolo caso come fatto nel § 1.

| Laminato<br>$[0/5020/-502]$ | T. Camera                              | <b>Pressione</b><br>Camera | <b>Pressione</b><br><b>Sacco</b> | <b>Tempo</b><br>raggiungimento |
|-----------------------------|----------------------------------------|----------------------------|----------------------------------|--------------------------------|
| [UD]                        | $\mathsf{[}^\circ\mathsf{C}\mathsf{]}$ | [bar]                      | [bar]                            | [min]                          |
| Inizio ciclo                | 100                                    |                            | Y                                | 00:00                          |
| Inizio applicazione P       | 100                                    | X                          | Y                                | 00:22                          |
| Inizio mantenimento         | 100                                    | X                          | Y                                | 00:31                          |
| Raffreddamento              | 70                                     | X                          | Y                                | 03:35                          |
| Inizio scarico P            | 70                                     | $\theta$                   | Y                                | 03:48                          |
| Raffreddamento              | 40                                     | $\Omega$                   | Y                                | 03:58                          |
| Spegnimento                 | 40                                     | 0                          | Y                                | 04:08                          |

*Tabella 3.2 Ciclo autoclave dei pannelli di prova ad alto contenuto di vuoti*

Non essendo possibile valutare il contenuto di vuoti in termini qualitativi come fatto in precedenza attraverso l'indice di qualità visivo a causa dell'elevato quantitativo di porosità presenti in tutti i pannelli in questione, verrà fornita direttamente la void-fraction calcolata attraverso tutto l'iter di preparazione dei provini e di analisi di immagine

precedentemente illustrato. Per lo stesso motivo, anche l'immagine di ogni pannello viene riportata a colori naturali e non processata tramite filtro come fatto per i laminati a ridotto contenuto di vuoti.

Per brevità i laminati verranno indicati con la sigla *Lam\_nV,* dove n sta ad indicare il numero di realizzazione del pannello in ordine temporale e V, codice che sta ad indicare "Vuoti", per distinguere la finalità di questi sei pannelli dai pannelli di prova prodotti con l'obiettivo di minimizzazione della void-fraction.

Lam.1V

Parametri utilizzati:

- Pressione nella camera: 0 *bar*
- Vuoto all'interno del sacco: −1 bar

Caso critico che va a simulare una cura del pre-impregnato condotta sostanzialmente in un forno con il solo ausilio di una pompa del vuoto che permette di mantenere "compatta" la struttura del laminato durante la fase di riscaldamento e di attraversamento della zona a minima viscosità.

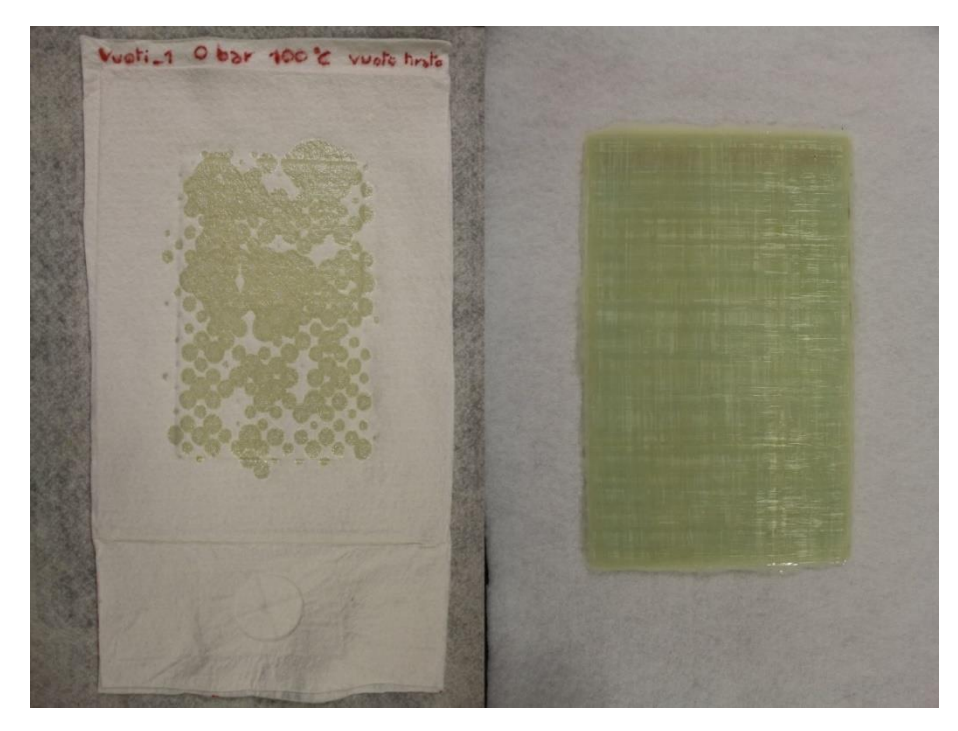

*Figura 3.1 Lam\_V1 e relativo distributore*

La void-fraction risultante si è assestata al: $Av = 8.31$ La frazione volumetrica di fibre:  $Vf = 48.5$ 

La frazione di vuoto risulta molto elevata mentre la frazione di fibre non supera la soglia del 50%, fenomeno comprensibile vista la scarsa quantità di resina fuoriuscita nel sacco visibile in Figura 3.1 con molta probabilità dovuta alla scarsa pressione applicata al materiale.

## Lam.2V

Parametri utilizzati:

- Pressione nella camera: 1 *bar*
- Vuoto all'interno del sacco: −1 bar

Per ottenere una struttura affetta da un minore quantitativo di vuoti, vista l'elevata voidfraction ottenuta nel Lam.1V si è realizzato un pannello portando la pressione di cura ad un bar, pressione che, anche se non irrisoria in termini assoluti, è certamente raggiungibile da piccole autoclavi a basse prestazioni.

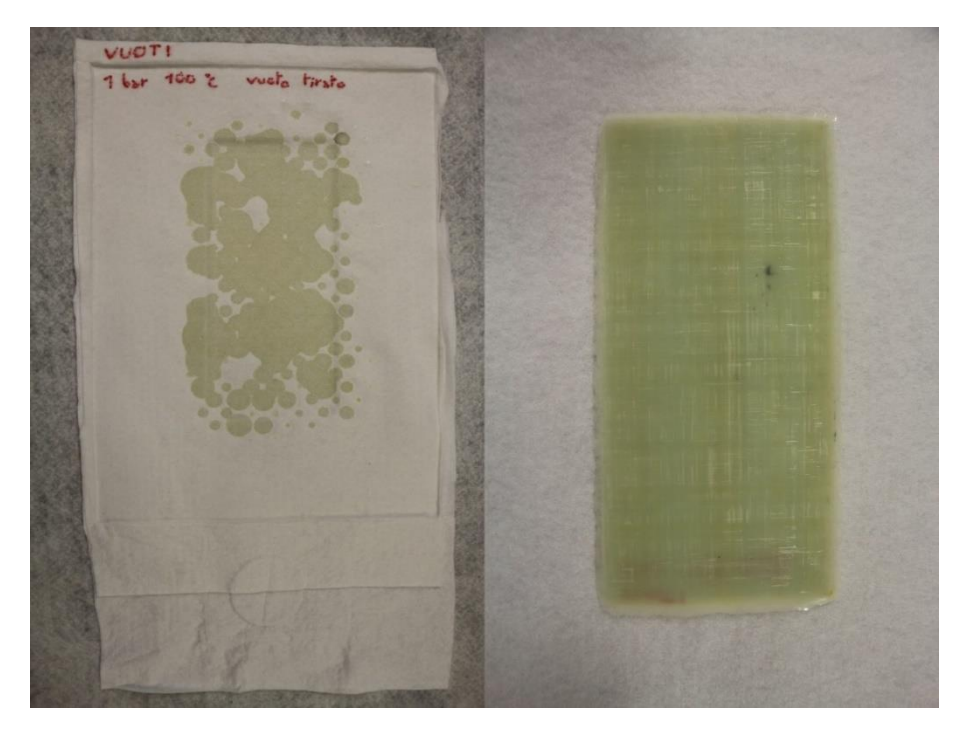

*Figura 3.2 Lam\_V2 e relativo distributore*

La void-fraction risultante si è assestata al:  $Av = 4.29$ 

La frazione volumetrica di fibre:  $Vf = 49.3$ 

Aumentando la pressione di cura di un solo bar si è dimezzato il contenuto di vuoto. Un effetto così deciso non si è però osservato sulla frazione di fibre che resta ancora inferiore alla soglia minima. Come visibile in Figura 3.2 anche in questo caso infatti è avvenuta una scarsa fuoriuscita di resina.

## Lam.3V

Parametri utilizzati:

- Pressione nella camera: 2 bar
- Vuoto all'interno del sacco: −1

Per ragioni analoghe al caso precedente si è deciso di provare la configurazione a 2 bar di pressione di cura.

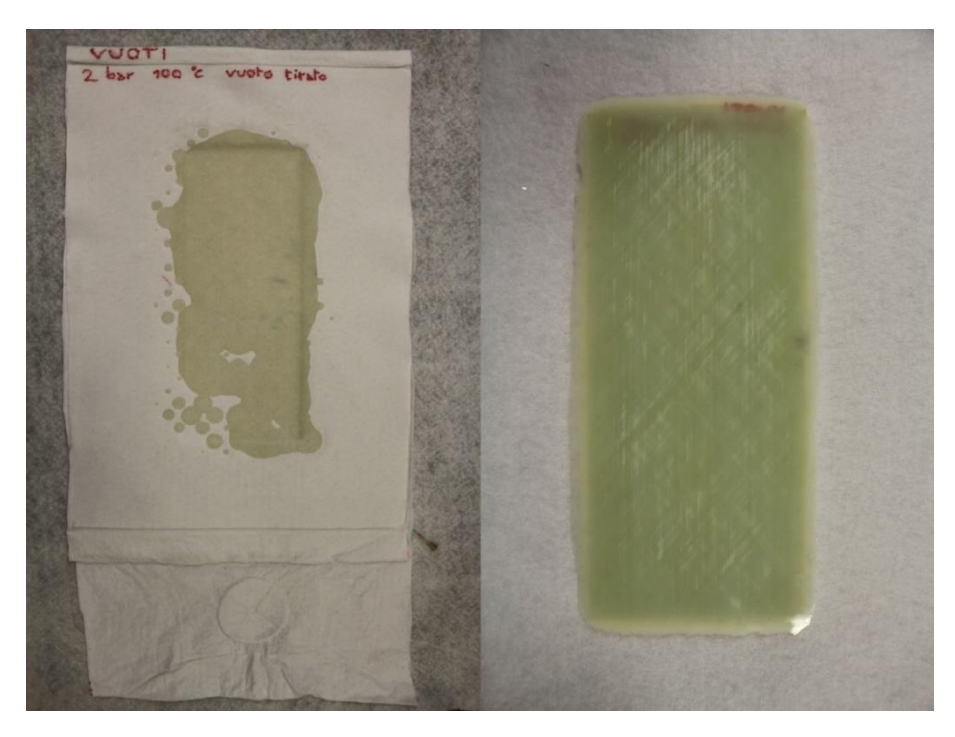

*Figura 3.3 Lam\_V3 e relativo distributore*

La void-fraction risultante si è assestata al:  $Av = 2.71$ 

La frazione volumetrica di fibre:  $Vf = 51.9$ 

Con un ulteriore bar di aumento della pressione della camera dell'autoclave si è assistito ad un ulteriore "quasi dimezzamento" del contenuto di vuoto. L'aumento di frazione di fibre, anche se di soli due punti percentuali ha permessi di superare la soglia minima imposta. Dalla Figura 3.3 è infatti visibile la maggiore quantità di resina assorbita dal distributore.

## Lam.4V

Parametri utilizzati:

- Pressione nella camera: 1 *bar*
- Vuoto all'interno del sacco: 0 bar

Aumentare ulteriormente la pressione della camera implicherebbe raggiungere livelli di pressione totale applicata al materiale non indifferente, non più collegabili a vantaggi di tipo economico nel processo di produzione. Per tale motivo si è deciso da questo laminato in poi di modificare il secondo parametro preso in considerazione, ovvero il livello di vuoto creato all'interno del sacco. Eliminando il vuoto è infatti possibile simulare un processo condotto in assenza di pompa, ma anche confrontare l'effetto di un bar totale di pressione applicato al materiale sotto forma di vuoto nel sacco (Lam.1V) o dall'esterno sotto forma di pressione della camera (Lam.4V).

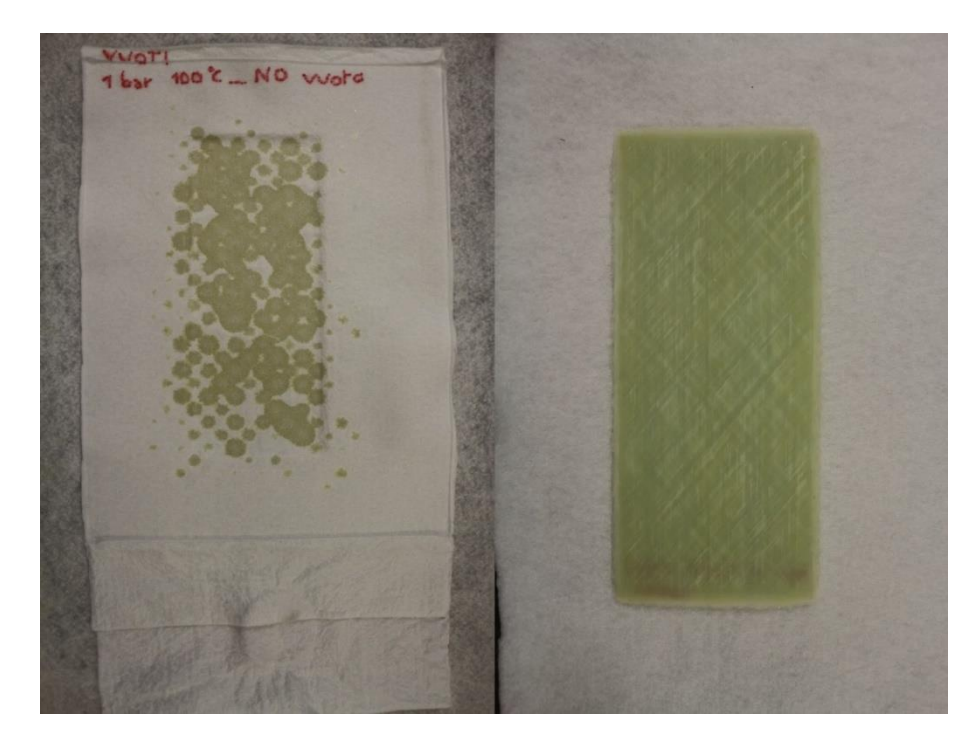

*Figura 3.4 Lam\_V4 e relativo distributore*

La void-fraction risultante si è assestata al:  $Av = 3.26$ 

La frazione volumetrica di fibre:  $Vf = 50.4$ 

Il contenuto di vuoto è decisamente inferiore rispetto il Lam.1V, con un valore finale inferiore alla sua metà. Una differenza così sostanziale non si è manifestata nel contenuto di fibre nonostante l'aumento non sia comunque irrisorio. Il valore è superiore alla soglia minima.
#### Lam.5V

Parametri utilizzati:

- Pressione nella camera: 3 bar
- Vuoto all'interno del sacco: 0 bar

Con la stessa motivazione del pannello precedente la pressione della camera è stata portata a 3 bar, anche in questo caso sia per simulare un processo in assenza di pompa, sia per confrontare gli effetti di 3 bar totali applicati al materiale, in questo caso come pressione della camera, mentre nel caso Lam.3V come 2 bar applicati all'esterno del sacco più un ulteriore bar applicato sotto forma di vuoto all'interno del sacco.

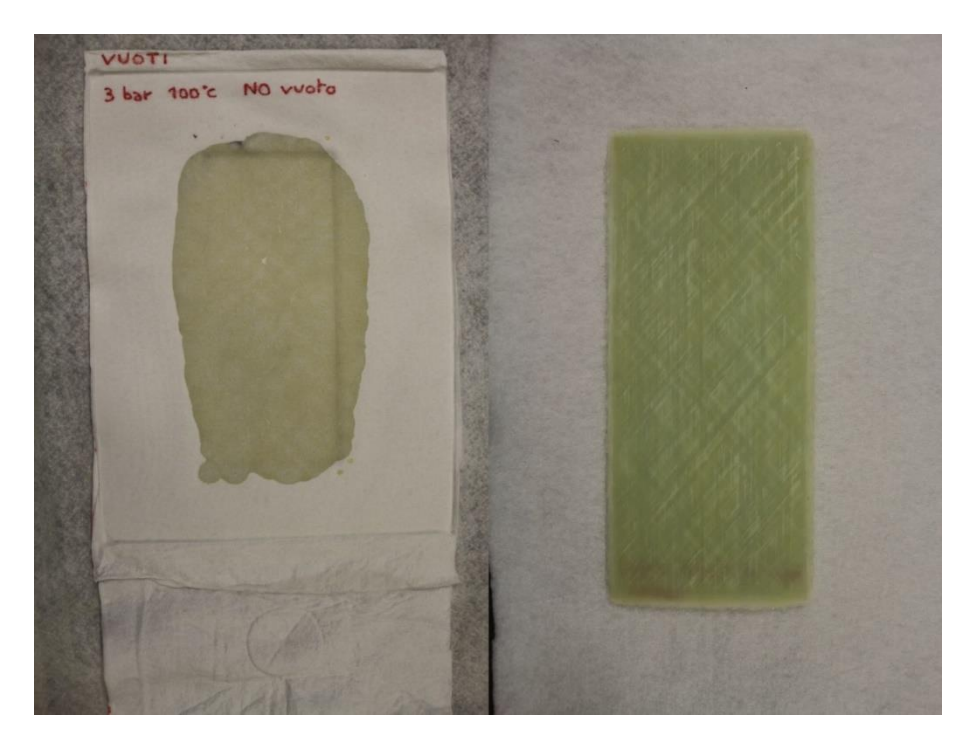

*Figura 3.5 Lam\_V5 e relativo distributore*

La void-fraction risultante si è assestata al:  $Vf = 0.92$ 

La frazione volumetrica di fibre:  $Av = 56.2$ 

Anche in tal caso la differenza di void-fraction nonostante i 3 bar totali di pressione applicati in entrambi i casi è molto forte, raggiungendo nel Lam.5 il valore di un terzo rispetto a quello registrato nel Lam.3V. Anche la frazione di fibre ha subito un notevole aumento assestandosi a valori confrontabili con i casi migliori raggiunti nei laminati dello studio per l'assenza di vuoti.

#### Lam.6V

Parametri utilizzati:

- Pressione nella camera: 7 *bar*
- Vuoto all'interno del sacco: 0 *bar*

Quest'ultima configurazione non è stata testata con l'obiettivo di simulare una casistica industriale reale in quanto il costo necessario ad ottenere un'autoclave in grado di resistere a 7 bar permette sicuramente di avere a disposizione una pompa del vuoto. Questo processo è stato effettuato per avere informazioni sull'effetto dell'assenza di vuoto su un processo identico a quello utilizzato per realizzare il pannello ufficiali con contenuto limitato di vuoti

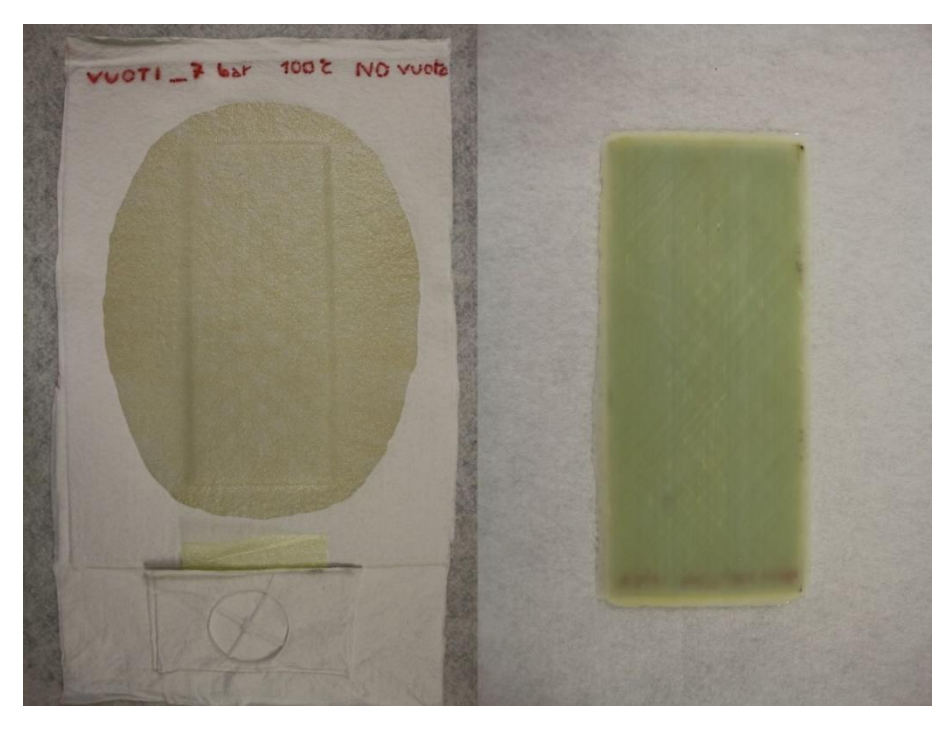

*Figura 3.6 Lam\_V6 e relativo distributore*

La void-fraction risultante si è assestata al:  $Av = 0.3$ 

La frazione volumetrica di fibre:  $Vf = 57.2$ 

Il contenuto di vuoti si è attestato ad una soglia confrontabile con quella media dei pannelli di prova per la minimizzazione della void-fraction. La frazione di fibre risulta essere confrontabile con i valori massimi registrati.

È doveroso precisare che nei laminati Lam.4V, Lam.5V e Lam.6V in cui è stato considerato il vuoto nullo all'interno del sacco (0 bar) è in realtà stato mantenuto ad un valore di -0.1 bar fino all'istante di applicazione della pressione all'interno della camera

per poi essere completamente rilasciato mettendo l'interno del sacco in collegamento con l'atmosfera esterna. Tale accorgimento è stato utile per consentire un mantenimento della forma del laminato durante la fase di riscaldamento nel quale il materiale attraversa la zona di minima viscosità della resina.

### **3.2. Analisi dei laminati ad alto contenuto di vuoto**

Analogamente a quanto fatto nell'analisi dei primi 18 laminati, anche in questo caso i dati sono stati ottenuti tramite l'analisi di un solo provino per pannello. Tale scelta è stata fatta per motivi di coerenza di analisi e per il fatto che comunque, anche tramite analisi visiva, la distribuzione dei difetti risulta decisamente più regolare ed uniforme rispetto allo studio a contenuto ridotto di vuoti. Il valore di void-fraction deriva dunque dall'analisi di 70 micrografie (35 per lato del provino), mentre la fiber-fraction da 20 micrografie (10 per lato del provino).

I vuoti ottenuti nei laminati appena discussi possono essere suddivisi in due macrofamiglie: i vuoti fortemente confinati alla zona inter-laminare generati da una non totale adesione delle lamine in fase di cura e i vuoti a sezione più arrotondata che penetrano all'interno delle singole lamine, in generale di dimensione più ridotta. I vuoti si presentano, nella quasi totalità dei casi, allungati in direzione delle fibre come visibile da tutte le immagini dei vari laminati presentate finora.

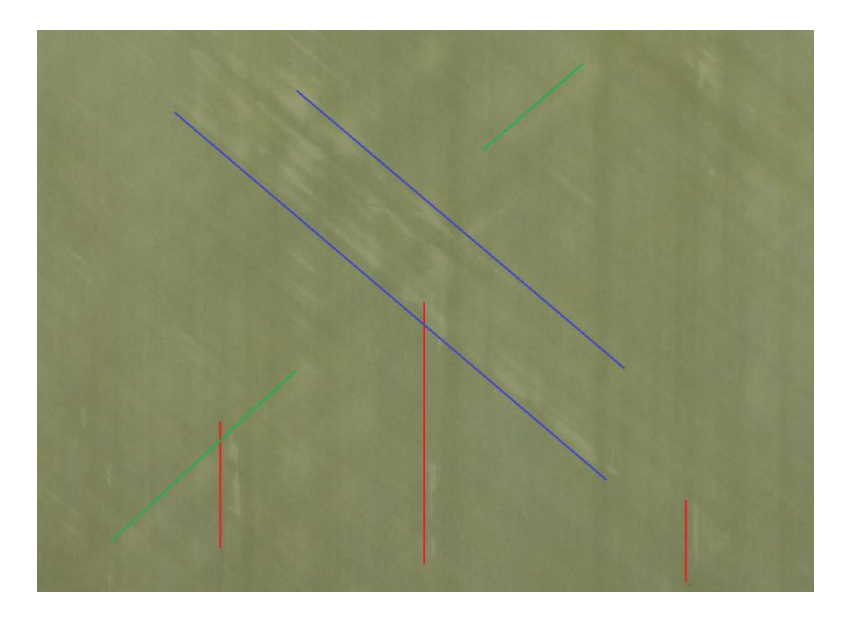

*Figura 3.7 Vuoti allungati in direzione delle fibre: vuoti contrassegnati in rosso sono situati negli strati a 0°, quelli in verde nei 50° e quelli in blu nei -50°*

In Figura 3.8 è presente una chiara distinzione di queste due tipologie. Nell'immagine *a* si nota il vuoto situato in prossimità dell'angolo inferiore destro estendersi attraverso più lamine con la stessa orientazione (la micrografia è centrata sullo strato centrale composto da quattro lamine tutte orientate con fibre in direzione -50° rispetto la direzione di 0° qui visibile grazie ai due strati più esterni. Nell'immagine *b* si può vedere invece un tipico esempio di difetto a sezione molto allungata sia tra lamine con la stessa orientazione (vuoto allungato superiore) sia tra lamine a direzione diversa, ovvero l'estesa separazione tra lamina a 0° e -50° (vuoto allungato inferiore)

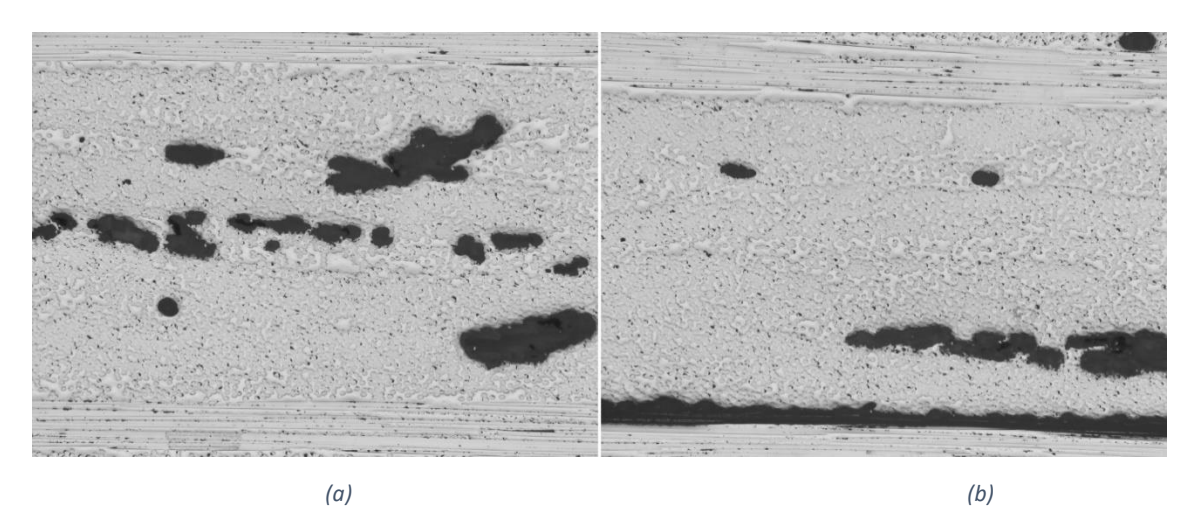

*Figura 3.8 Micrografie con evidenti vuoti Inter-laminari (b) e che si estendono anche all'interno delle lamine (a)*

#### *3.2.1. Confronto tra dati ottenuti e parametri di processo utilizzati*

Lo studio per la ricerca dei parametri di processo finalizzati all'ottenimento di un elevato quantitativo di difetti è stato condotto fissando in partenza tre fondamentali parametri:

- temperatura imposta a 100°C in quanto non ha dimostrato particolare influenza sul risultato finale nella prima batteria di analisi.
- numero di strati di distributore mantenuto pari a 2 per coerenza a quanto constatato nel primo studio. In condizioni industriali infatti il distributore viene impiegato, accordo con il know-how aziendale, sicuramente in ottica di minimizzazione dei difetti, in quanto non costituisce una voce di costo importante. Pertanto, non è un parametro sul quale abbia senso effettuare variazioni.
- Il tempo ciclo viene mantenuto inalterato, cosi come le velocità di riscaldamento e raffreddamento per le stesse motivazioni del punto precedente.

I parametri fondamentali sulla quale ha senso operare sono la pressione raggiunta all'interno dell'autoclave e il livello di vuoto all'interno del sacco in accordo con le considerazioni di carattere pratico, economico-industriale, già espresse nei paragrafi precedenti.

Ad ulteriore conferma dei dati presentati nel § 2, la correlazione tra void-fraction ed aumento della pressione di cura è ancor più visibile in Figura 3.9 grazie al range più ampio di pressioni utilizzate in questo secondo studio, da cui risulta non solo che la correlazione è decrescente, ma è anche esponenziale e non lineare.

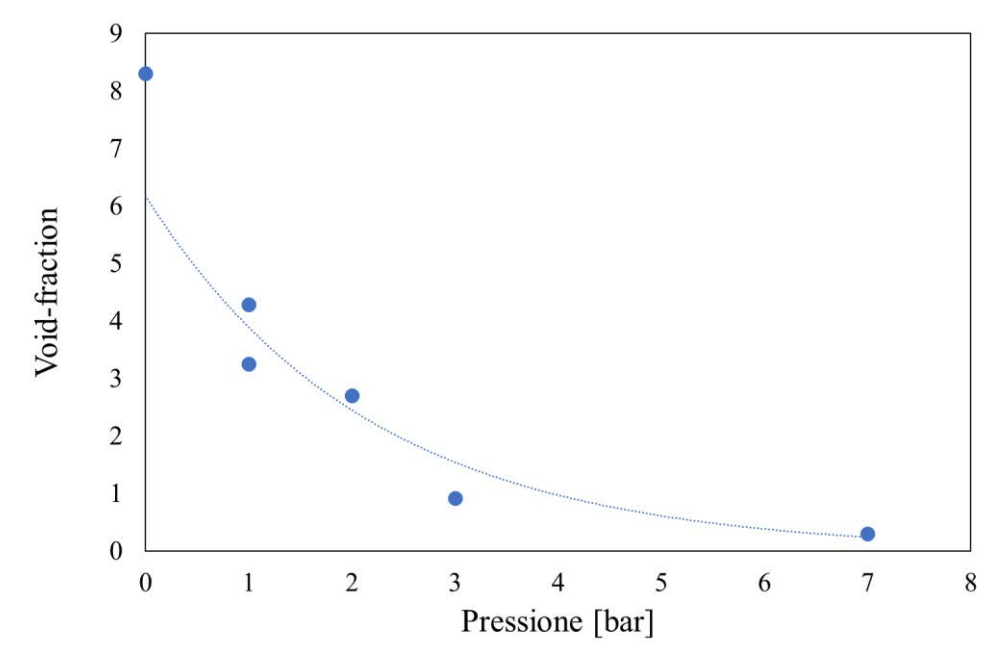

*Figura 3.9 Correlazione Pressione della camera – Void-fraction misurata*

Un aspetto interessante già accennato in precedenza è la non equivalenza tra la pressione applicata all'esterno del sacco e quella interna, ovvero il livello di vuoto. Nel grafico in figura 3.10 è rappresentato l'andamento della Vf in funzione della pressione totale esercitata sul laminato durante la fase di cura data dalla somma della pressione della camera e di quella del sacco, quest'ultima presa in termini assoluti in quanto opera anch'essa un effetto di compressione sul materiale. Si nota facilmente che nei due casi in cui le pressioni totali si equivalgono, ovvero:

- Lam V1 (P=0 bar, V=-1 bar) Lam V4 (P=1 bar, V=0 bar) -> 1 bar totale
- Lam V3 (P=2 bar, V=-1 bar) Lam V5 (P=3 bar, V=0 bar) -> 3 bar totali

il laminato prodotto con l'applicazione del vuoto all'interno del sacco risulta sempre quello dotato di una maggior quantità di difetti.

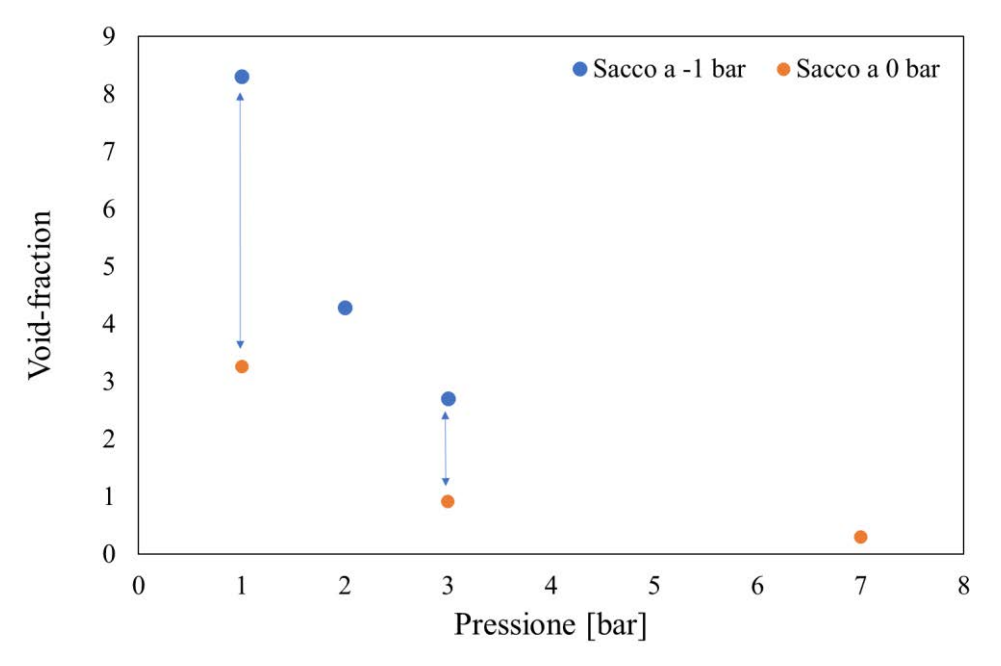

*Figura 3.10 Correlazione Pressione totale (camera più sacco) - Void-fraction misurata*

In entrambi i casi la frazione di vuoto risulta quasi un terzo nei laminati prodotti in assenza di vuoto nel sacco, a parità di pressione totale applicata al materiale.

#### *3.2.2. Conclusioni e definizione dei parametri di processo finali*

Per poter trarre le conclusioni sul tipo di processo da utilizzare nella realizzazione di laminati ad elevato contenuto di vuoto è necessario, oltre a considerare quali sono i parametri di processo in grado di comportare un vantaggio economico, anche valutare quali siano le frazioni di vuoto consentite dai controlli qualità condotti in ambito industriale. Per ottenere questa informazione è stata condotta un'ulteriore breve ricerca in letteratura, questa volta con il fine di determinare appunto il quantitativo di difetti considerato come limite dagli standard produttivi.

I limiti di void-fraction nel settore aeronautico sono tipicamente fissati attorno al 2,5% (M.H.Hassan, 2013), inferiori dell'1% per il settore aerospaziale (Ling Liu, 2005), mentre in settori in cui i componenti materiale composito a fibra lunga o tessuto rivestono ruoli strutturali fondamentali ma in cui le performance richieste sono meno spinte sono accettate frazioni di vuoti contenuto entro al 3 − 5% (Lye, 1992).

Per tale motivo si è valutato di scegliere come processo di riferimento quello condotto per il Lam\_V4 (1 bar in camera e assenza di vuoto nel sacco) che al fronte di parametri di processo decisamente conveniente quali assenza di vuoto e pressione della camera ridotta ha portato ad ottenere una void-fraction pari a 3,26%, ovvero il valore più vicino a quelli che sono i limiti risultati dalla ricerca.

La frazione volumetrica di fibre relativa al Lam V4 è maggiore della soglia minima, 50%, imposta sin dall'inizio dell'attività sperimentale.

Per produrre il laminato ufficiale ad elevato contenuto di porosità che verrà in seguito testato a fatica sono quindi stati scelti i seguenti parametri di processo:

- Pressione di cura all'interno della camera dell'autoclave: 1 bar
- Temperatura di cura: 100°C
- Numero di strati di distributore: 2 strati
- Vuoto all'interno del sacco: procedura considerata come "assenza di vuoto": −0,1 *bar* fino all'istante di applicazione della pressione per il mantenimento della forma del laminato in condizioni di bassa viscosità della resina e collegamento con l'atmosfera esterna dopo il completamento di pressurizzazione della camera.

### *3.2.3. Realizzazione dei laminati [UD] e [0/502/0/-502]<sup>S</sup>*

Con i dati di processo soprariportati sono stati realizzati i pannelli ufficiali, il primo unidirezionale da cui verranno estratti i provini per eseguire prove statiche, come già spiegato nel § 1, mentre il secondo con lay-up finale da cui verranno estratti i campioni da testare a fatica.

Seguendo l'iter di realizzazione dei laminati descritto nel capitolo 2 sono quindi stati prodotti due pannelli di dimensioni 25 x 35 cm uno [UD] e l'altro con lay-up  $[0/50<sub>2</sub>/0/-1]$  $50<sub>2</sub>$ S. Dalle Figure 3.11 e 3.12 è possibile notare fin da subito una presenza di vuoti omogeneamente distribuita come verificatosi nei pannelli di prova. Anche in tal caso è evidente la differenza di quantità di difetti tra il pennello unidirezionale e quello con layup finale.

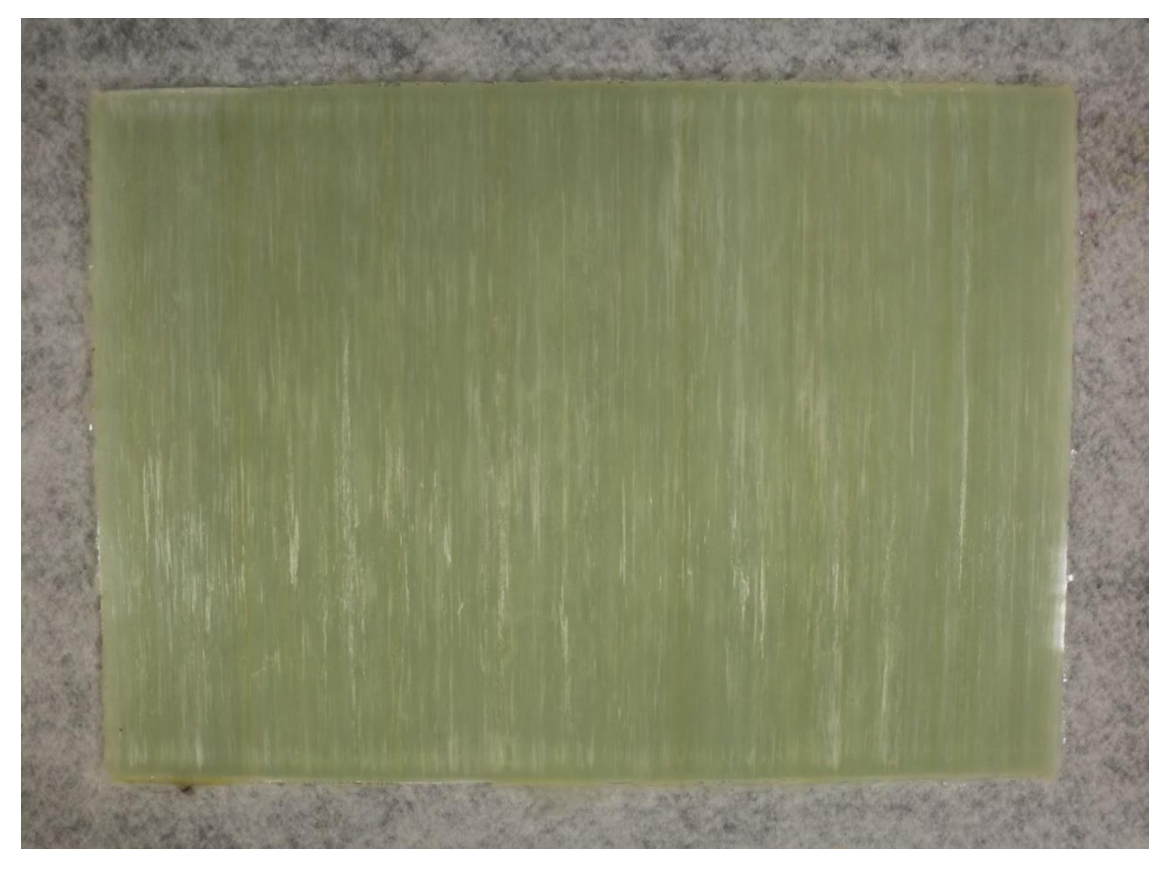

*Figura 3.11 Pannello [UD] per determinare le proprietà elastiche del materiale ad alto contenuto di vuoti attraverso prove statiche*

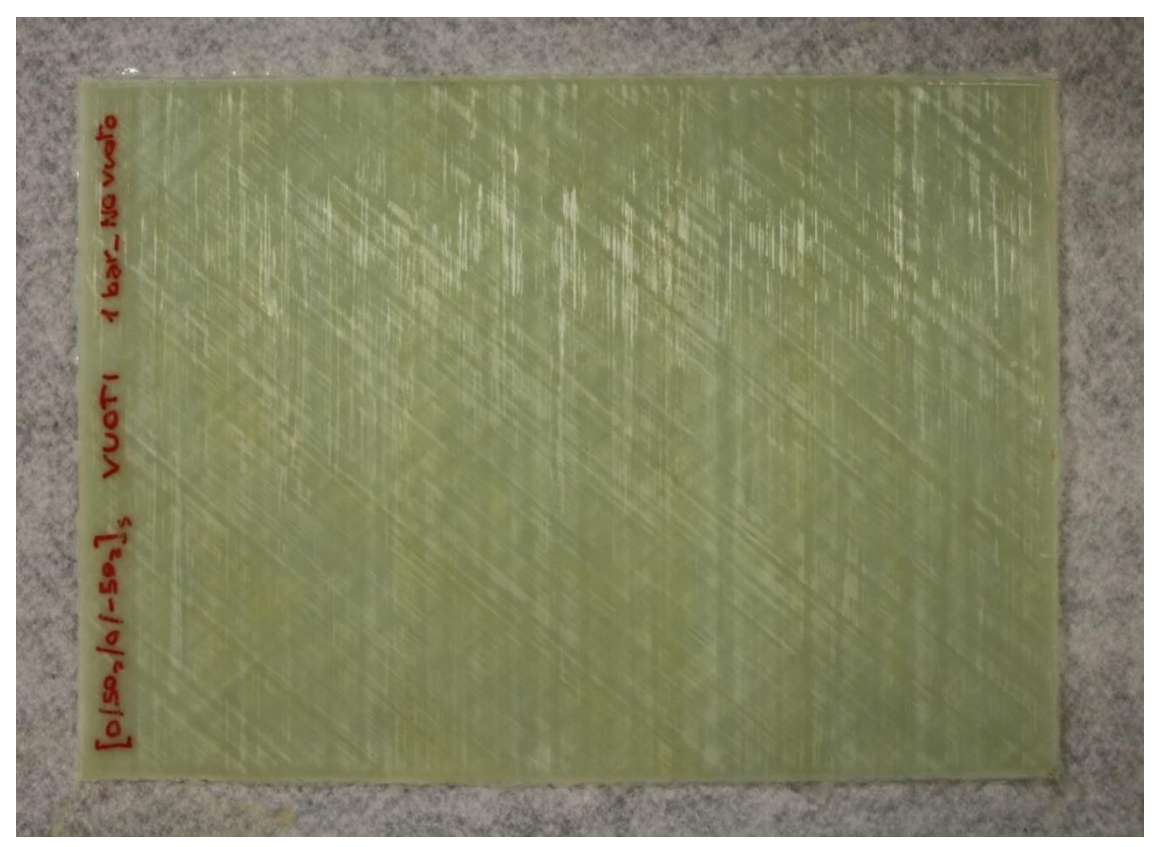

*Figura 3.12 Pannello [0/50/0/-50]S da cui ricavare i provini ad alto contenuto di vuoti da testare a fatica*

In Tabella 3.3 è riportata la tabella contenente il ciclo imposto all'autoclave, ovvero il medesimo ciclo utilizzato nella realizzazione dei pannelli a basso contenuto di vuoti per quanto riguarda tempistiche e temperatura e a cui sono stati variati solamente i valori di pressione della camera e di vuoto all'interno del sacco.

| Laminato<br>$[0/5020/-502]$ <sub>s</sub> | T. Camera                              | <b>Pressione</b><br>Camera | <b>Pressione</b><br><b>Sacco</b> | <b>Tempo</b><br>raggiungimento |
|------------------------------------------|----------------------------------------|----------------------------|----------------------------------|--------------------------------|
| [UD]                                     | $\mathsf{[}^\circ\mathsf{C}\mathsf{]}$ | [bar]                      | [bar]                            | [min]                          |
| Inizio ciclo                             | 100                                    | $\theta$                   | $-0.1$                           | 00:00                          |
| Inizio applicazione P                    | 100                                    |                            | 0                                | 00:22                          |
| Inizio mantenimento                      | 100                                    |                            | $\theta$                         | 00:31                          |
| Raffreddamento                           | 70                                     |                            | $\theta$                         | 03:35                          |
| Inizio scarico P                         | 70                                     | $\theta$                   | 0                                | 03:48                          |
| Raffreddamento                           | 40                                     | $\theta$                   | 0                                | 03:58                          |
| Spegnimento                              | 40                                     | $\theta$                   | 0                                | 04:08                          |

*Tabella 3.3 Ciclo autoclave Laminato ad alto contenuto di vuoti*

I dati ottenuti dall'analisi del pannello  $[0/50<sub>2</sub>/0/-50<sub>2</sub>]$ s sono:

- Void-fraction: 2.3 %
- Fiber-fraction:  $46.3 \%$

La frazione di vuoto è quindi conforme con il valore ricercato in quanto molto vicina ai limiti massimi imposti nel mondo industriale.

La frazione volumetrica di fibre risulta particolarmente ridotta ma può essere considerata come un valore accettabile vista l'impossibilità di ottenere frazione di fibre elevati con i parametri di processo necessari a soddisfare le esigenze relativa a questo studio.

# **Capitolo 4**

## **Set-up sperimentale e dati preliminari**

L'obiettivo di questa tesi è effettuare il confronto tra il comportamento a fatica del materiale in questione, caratterizzato da un quantitativo di vuoti conforme ai minimi livelli ottenibili con processi standard in autoclave ed il comportamento dello stesso in condizioni di vuoto riconducibili ai massimi valori accettati in campo industriale. Per effettuare tale studio sono stati condotti inizialmente dei test statici focalizzati a determinare le proprietà elastiche del materiale, dopodiché sono stati condotti i test a fatica, per diversi livelli di carico, sui provini ricavati dai pannelli ufficiali, quindi con lay-up  $[0/50<sub>2</sub>/0/-50<sub>2</sub>]$ .

#### **4.1. Preparazione dei campioni e montaggio su macchina**

I campioni vengono inizialmente ricavati dai pannelli tramite taglio a sega circolare e vengono successivamente sottoposti all'iter di lucidatura e analisi per la caratterizzazione. La lucidatura precedentemente effettuata ritorna ad essere indispensabile nella fase di testing, in quanto la superficie di taglio frastagliata ed irregolare risulterebbe deleteria in termini di vita a fatica dei provini a causa degli effetti di innesco di cricche dovuti ai numerosi micro-intagli lasciati dall'operazione di taglio.

Sui campioni viene poi evidenziata la zona che verrà considerata come area di osservazione durante l'esecuzione del test. Tale area viene delimitata tramite semplici segni di pennarello che fungono da elementi di contrasto riconoscibili dal software di analisi di immagine che provvede a confinare le analisi dentro l'area di osservazione. Per essere montato sulla macchina di test il campione necessita di un'ultima operazione che consiste nell'applicare dei tasselli, realizzati con lo stesso materiale del provino, denominati tab alle due estremità del campione stesso. L'utilità è sostanzialmente quella di non effettuare la presa tramite le ganasce della macchina direttamente sul corpo

provino. Questo accorgimento consente di limitare l'effetto di blocco della contrazione laterale per effetto Poisson causata dalla presa diretta della macchina sul corpo del provino. I tab vengono incollati su entrambe le facce in prossimità di entrambe le estremità del provino.

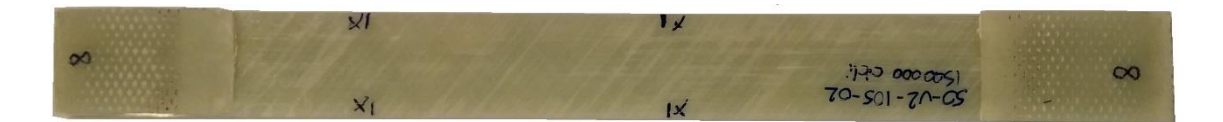

*Figura 4.1 Provino dotato di tab e di segni utili come elementi di contrasto per il sw di analisi*

La macchina utilizzata sia per le prove statiche che per la fase di test a fatica è una MTS 858 Mini Bionix. L'impianto di potenza di tipo oleodinamico è in grado di generare un carico massimo 25 kN. A questa macchina è associato un comparto fotografico automatizzato in grado di acquisire autonomamente immagini del provino durante tutta la fase di esecuzione del test.

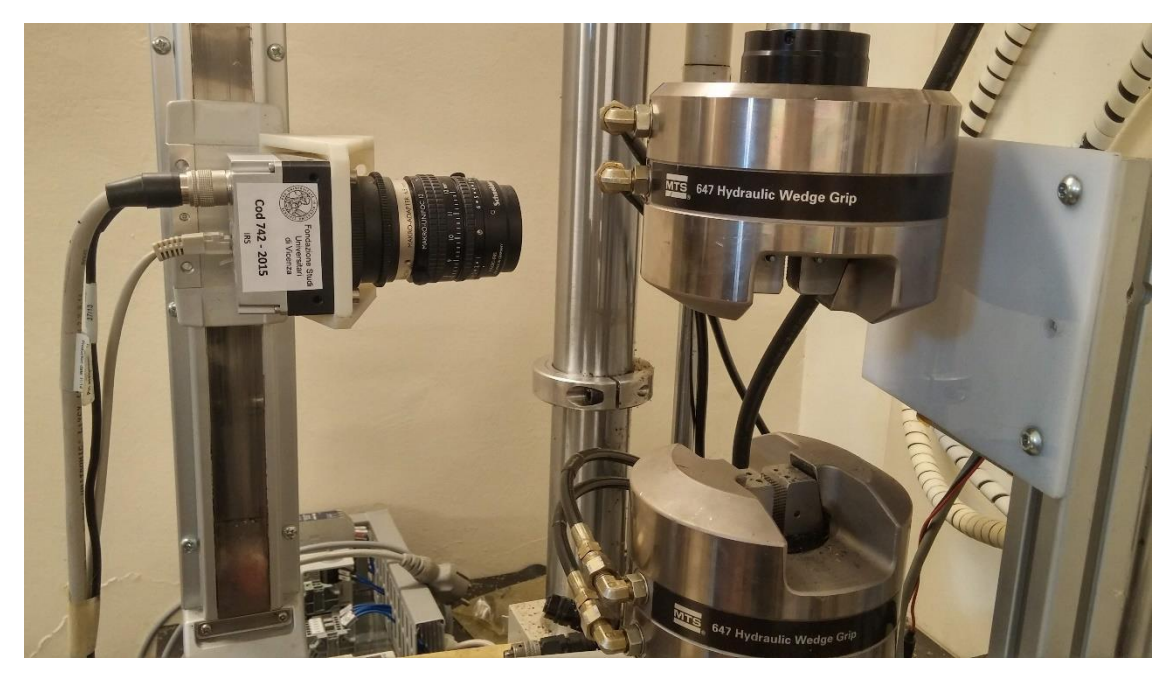

*Figura 4.2 Sistema macchina di prova con camera lineare automatica*

Il provino viene montato nella macchina con l'ausilio di una squadra per limitare il più possibile l'errore di allineamento della sua lunghezza (e quindi delle fibre in direzione 0°) con la direzione di applicazione del carico da parte della macchina. Una volta allineato, il provino viene serrato tra le ganasce inferiori e superiori in corrispondenza dei tab.

## **4.2. Prove statiche e determinazione delle proprietà elastiche del materiale**

Il primo passo fondamentale nello studio delle caratteristiche di resistenza a fatica del materiale è conoscerne le sue proprietà elastiche. È sufficiente conoscere tali caratteristiche a livello della singola lamina unidirezionale, in quanto è poi possibile calcolare, tramite opportuni modelli, tutte le proprietà elastiche di un qualsiasi laminato avente differente lay-up e numero di lamine. Per fare ciò, vengono testati tramite prove statiche provini ricavati da pannelli unidirezionali realizzati con lo stesso materiale, ciclo e numero di lamine del pannello ufficiale da testare a fatica. Produrre tale pannello con lo stesso ciclo consente infatti, in linea di massima, di ottenere un laminato dotato approssimativamente della stessa quantità di vuoti e, soprattutto, della stessa frazione volumetrica di fibre del pannello ufficiale. Quest'ultima caratteristica, come facilmente intuibile, ha una forte influenza sulle proprietà elastiche del materiale. Il fatto di mantenere lo stesso numero di lamine serve a scongiurare un effetto di variazione di rigidezze che potrebbe essere causato da una diversa risposta del materiale in termini di compattazione o di velocità di riscaldamento della resina durante la fase di cure anche se sottoposto agli stessi parametri di processo utilizzati per la realizzazione del pannello ufficiale.

Sono stati condotti test statici di trazione su tre diverse tipologie di provini al fine di determinarne tutte le proprietà necessarie per una completa caratterizzazione. Tali tipologie sono:

- 1) Provini testati a trazione con carico orientato in direzione delle fibre
- 2) Provini testati a trazione con carico orientato in direzione trasversale alle fibre

3) Provini testati a trazione con carico orientato a 45° rispetto la direzione delle fibre Per ogni tipologia di provino il test statico è stato condotto tre volte, i dati utilizzati nel calcolo delle proprietà derivano quindi dai valori medi ottenuti dalle tre prove per ogni configurazione. Tali dati sono stati derivati a partire da 5 grandezze fondamentali misurate durante le prove:

- Dimensioni dei provini: sono state accuratamente misurate lunghezza della zona di osservazione  $(L)$ , larghezza  $(T)$  e spessore  $(S)$  del provino
- Allungamento in tempo reale durante la fase di carico rilevato come spostamento della testa di presa tramite i sensori installati sulla macchina ( $\Delta L_{Macch.}$ )
- Carico applicato in tempo reale rilevato dalle celle di carico installate sulla macchina
- Allungamento longitudinale misurato in doppio canale grazie all'utilizzo di un estensometro, Figura 4.3 ( $\Delta L_{Est, long.}$ )
- Allungamento trasversale misurato grazie all'utilizzo dello stesso estensometro  $(\Delta L_{Est. trasv.})$

Essendo già stata presentata la macchina di prova utilizzata viene qui accennato il metodo di utilizzo dell'estensometro.

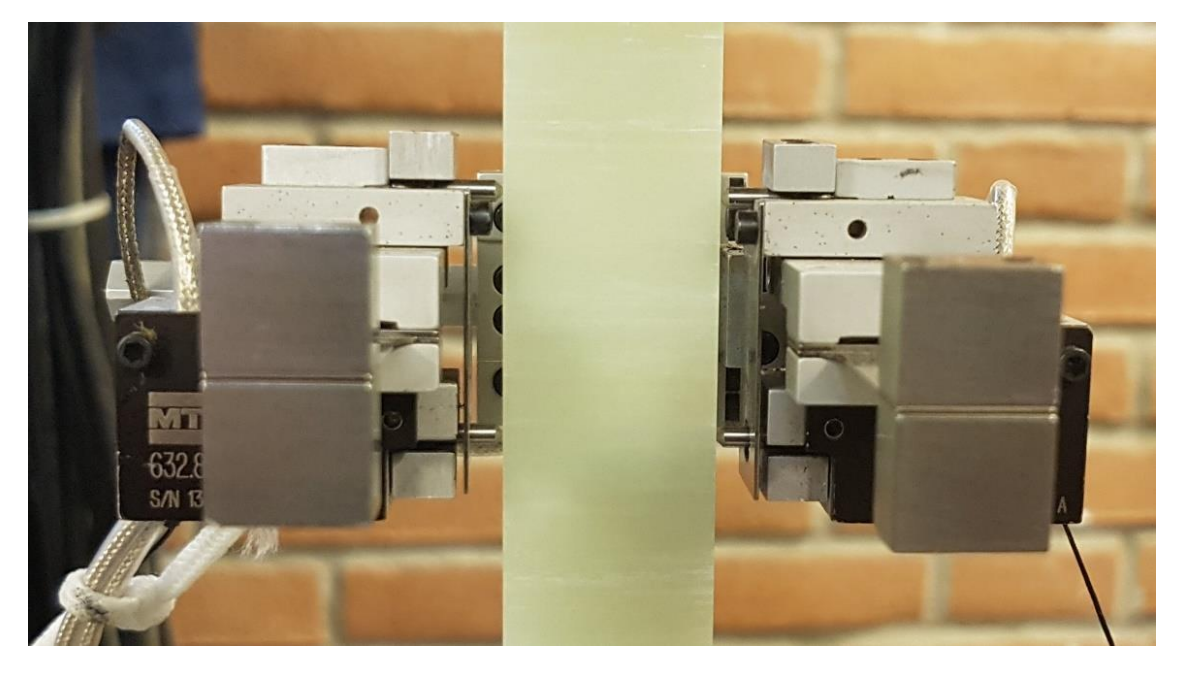

*Figura 4.3 Estensometro Utilizzato per misurare sia la deformazione longitudinale del provino che la contrazione laterale*

Il sensore viene montato in modo da avvolgere il provino ed autosostenersi tramite la presa delle quattro punte metalliche visibili in Figura 4.3. Una volta settato allo stato iniziale di riposo esso va a determinare la deformazione in direzione della lunghezza del provino confrontando in tempo reale la posizione delle due punte metalliche, e quindi la loro distanza, con quella iniziale. Avendo due punte su ognuno dei due lati, esso è in grado di effettuare la stessa misurazione tramite due canali indipendenti. Il valore utilizzato nei passaggi seguenti viene assunto come la media dei valori dei due canali. L'estensometro ha inoltre la capacita di rilevare l'eventuale contrazione o dilatazione del provino confrontando la posizione finale ed iniziale di due punte poste nei due diversi lati del provino stesso, nel caso in figura una punta sul lato destro ed una sul lato sinistro.

A partire da questi dati, sono state ricavate tutte le informazioni indispensabili per lo studio di un generico laminato, in tal caso per lo studio del comportamento dei campioni con lay-up  $[0/50<sub>2</sub>/0/-50<sub>2</sub>]$ <sub>S</sub>.

Per rendere più comprensibile la trattazione a seguire viene illustrato in Figura 4.4 il sistema di riferimento di materiale per una lamina, o laminato, unidirezionale.

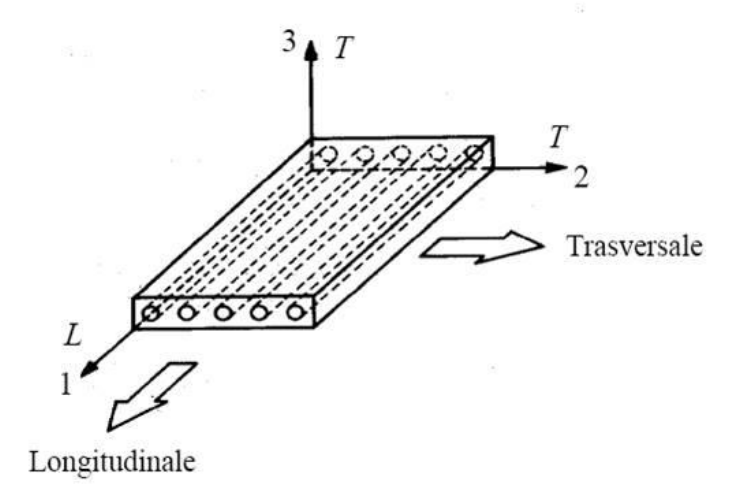

*Figura 4.4 Sistema di riferimento di materiale per una lamina unidirezionale*

### *4.2.1. Provini testati a trazione con carico orientato in direzione delle fibre*

Il primo dei test condotti è stato la prova di trazione sui provini unidirezionali con fibre orientate in direzione della lunghezza massima del provino, ovvero con carico orientato in direzione 1 rispetto il sistema di riferimento del materiale.

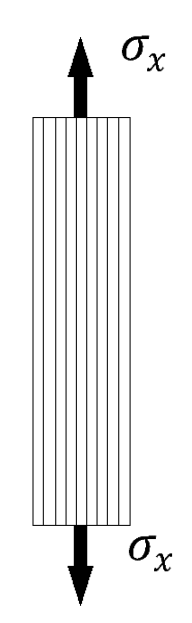

*Figura 4.5 Provino unidirezionale con fibre parallele alla direzione del carico applicato*

Tale prova è necessaria per misurare due fondamentali proprietà elastiche del materiale. La prima proprietà elastica ed essere calcolata è il modulo elastico longitudinale  $E_1$ , ovvero la rigidezza che la singola lamina o, in questo caso, il composito unidirezionale presenta quando caricato in direzione delle fibre. Per il calcolo di  $E_1$ , ottenibile come rapporto tra tensione e deformazione in campo elastico del materiale è stata utilizzata una tecnica di bilanciamento correttiva implementata tre le due diverse tecniche di misurazione dell'allungamento in direzione 1 e quindi dei relativi valori di deformazione risultanti. Il primo metodo di misurazione disponibile è costituito dai sensori di posizione in dotazione alla macchina di prova, in grado di rilevare la posizione della testa di presa e quindi di confrontarla con la posizione iniziale in fase di risposo. Il secondo metodo di misura è fatto tramite nell'utilizzo dell'estensometro, dispositivo che fornisce in uscita direttamente i valori di deformazione e dotato di due canali di rilevazione della misura indipendenti:  $\varepsilon_{1Estens. A}$  e  $\varepsilon_{1Estens. B}$ .

Le deformazioni determinate a partire dai dati rilevati dalla macchina vengono calcolate come

$$
\varepsilon_{1\_Macch.} = \frac{\Delta L_{Macch.}}{L_0} \tag{4.1}
$$

dove L<sup>0</sup> è la lunghezza iniziale del provino, mentre quelle risultanti dall'estensometro vengono ottenute come media dei valori forniti dai due canali

$$
\varepsilon_{1\_Estens.} = \frac{\varepsilon_{1Estens.} + \varepsilon_{1Estens.}B}{2} \tag{4.2}
$$

Le deformazioni vengono calcolate per tutto il set di dati raccolto dalla macchina durante la prova.

Vengono quindi determinati due moduli elastici longitudinali, il primo con l'uso delle deformazioni ottenute dalla macchina  $E_{1_Macch}$  ed il secondo con l'uso delle deformazioni rilevate dell'estensometro  $E_{1,estens}$ . Quest'ultimo dispositivo è dotato di una precisione di misura superiore. Entrambi vengono calcolati come la pendenza della retta di regressione lineare tra i valori di tensione, ottenuti come rapporto tra carico applicato in ogni istante  $\sigma_x = \frac{Carico}{(T \cdot s)}$  $\frac{\sqrt{ac}}{(T \cdot S)}$  e le rispettive deformazioni.

$$
E_1 = \frac{\sigma_x}{\varepsilon_1} \tag{4.3}
$$

 $E_{1\_estens.}$  Viene calcolata allo stesso modo utilizzando però tensioni e deformazioni misurate dall'estensometro. Essendo obbligati a rimuovere l'estensometro durante le fasi finali della prova, per impedirne il danneggiamento in caso di rottura del provino, per ottenere il set di dati completo è necessario considerare solo quelli forniti dalla macchina. Per avvicinare i valori macchina a quelli dell'estensometro, il modulo elastico longitudinale finale viene calcolato come

$$
\varepsilon_{1\text{Lorretta}} = \varepsilon_{1\text{Macch.}} \cdot \left( \frac{E_{1\text{Lstens.}}}{E_{1\text{Macch.}}} \right) \tag{4.4}
$$

La seconda proprietà elastica ed essere misurata è il coefficiente di contrazione trasversale, detto anche coefficiente di Poisson, che a differenza di  $E_1$  è stato determinato con in maniera unica tramite l'estensometro. Le sue punte mobili infatti, come già brevemente descritto, permettono di misurare l'allungamento in direzione trasversale contemporaneamente a alla deformazione longitudinale. In questo è presente però un singolo canale di misura e pertanto è disponibile un unico set di dati relativo a tale direzione.

Il coefficiente di contrazione laterale

$$
v_{12} = -\frac{\varepsilon_{transversale}}{\varepsilon_{longitudinale}}
$$
(4.5)

è calcolato anche in questo caso come la pendenza della retta di regressione lineare tra i valori di deformazione trasversale, e quelli di deformazione longitudinale rilevati dall'estensometro

I Figura 4.6 è plottato il diagramma  $\sigma - \varepsilon$  dei tre provini unidirezionali, ricavati dal pannello a basso contenuto di vuoti, con fibre orientate a 0° rispetto la direzione di carico che sono stati utilizzati per il calcolo di  $E_1$  e  $v_{12}$ .

Il valore medio delle tre pendenze, ovvero il valore che verrà assunto come modulo elastico longitudinale caratteristico del materiale in questione è

$$
E_1 = 45203 MPa
$$

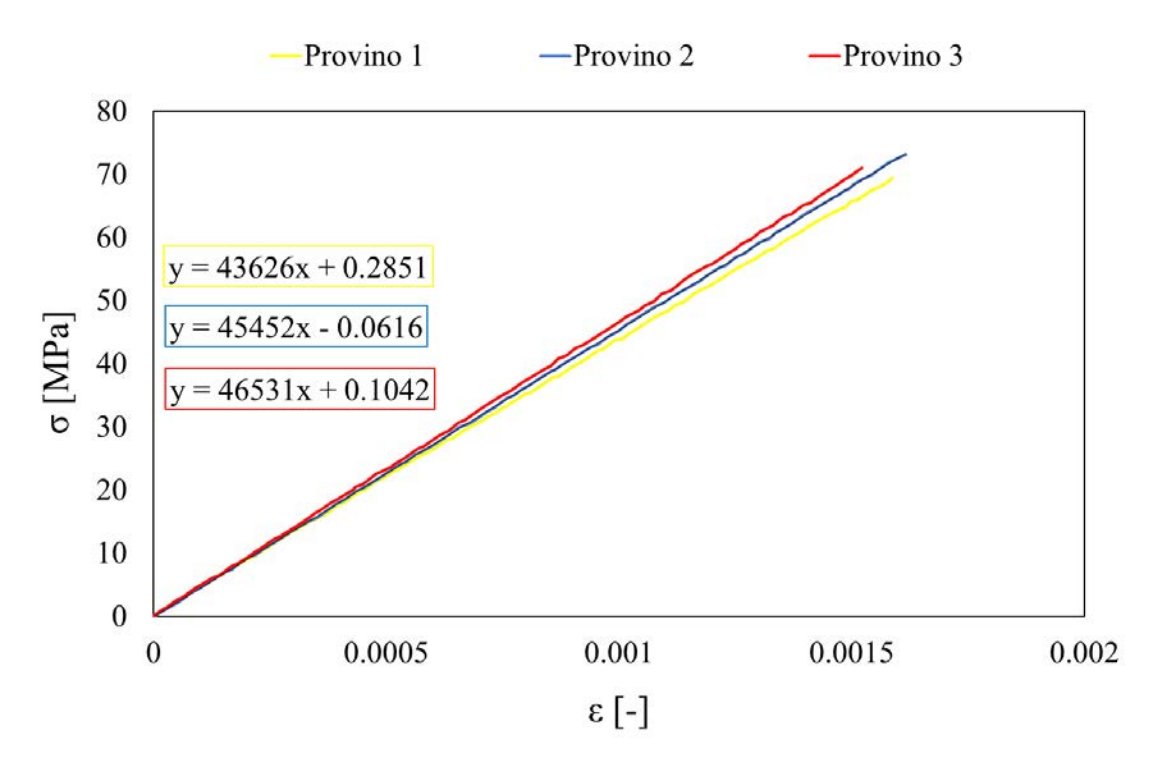

*Figura 4.6 Curva <sup>σ</sup>-ε dei tre provini con fibre a 0° (pannello a basso contenuto di vuoti) testati per il calcolo di* <sup>1</sup>

Allo stesso modo, dalla figura 4.7 è possibile determinare il coefficiente di contrazione finale ricavato dagli stessi provini, pari al valore medio delle pendenze delle tre curve  $\varepsilon_{transversale} - \varepsilon_{longitudinale}$ . Il coefficiente di Poisson si è attestato a  $v_{12} = 0.297$ 

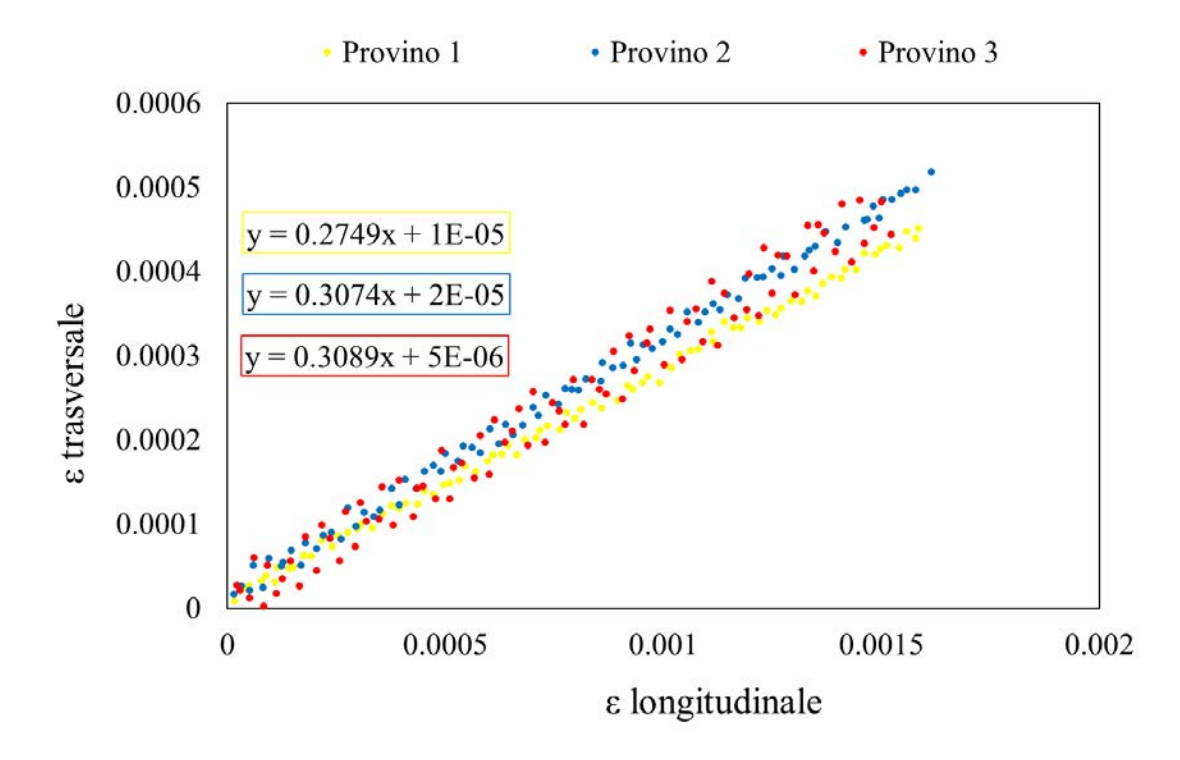

*Figura 4.7 Curva ε\_trasversale-ε\_longitudinale dei tre provini con fibre a 0° (pannello a basso contenuto di vuoti) testati a trazione per il calcolo di*  $v_{12}$ 

Gli stessi dati vengono presentati nelle Figure 4.8 e 4.9 per i provini con le medesime caratteristiche ricavati però dal pannello unidirezionale ad alto contenuto di vuoto.

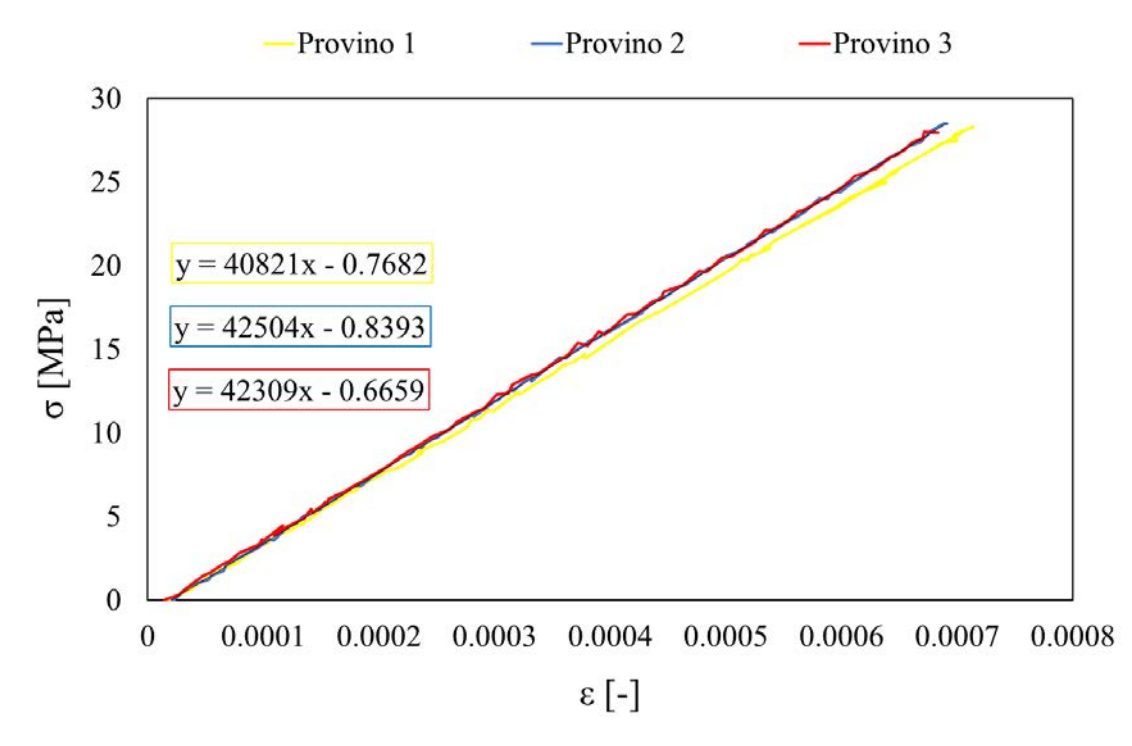

*Figura 4.8 Curva σ-ε dei tre provini con fibre a 0° (pannello ad alto contenuto di vuoti) testati a trazione per il calcolo di*  $E_1$ 

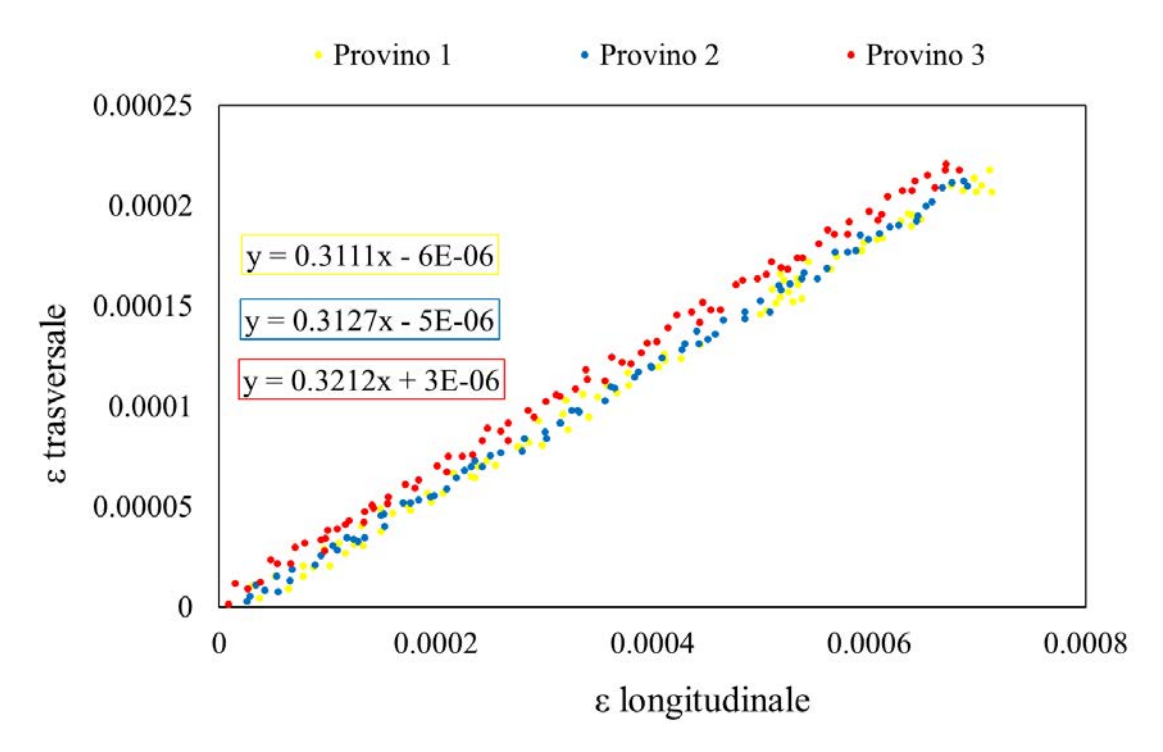

*Figura 4.9 Curva ε\_trasversale-ε\_longitudinale dei tre provini con fibre a 0° (pannello ad alto contenuto di vuoti) testati a trazione per il calcolo di*  $v_{12}$ 

da cui derivano i seguenti valori di modulo elastico longitudinale e di coefficiente di contrazione laterale

$$
E_1 = 41878 MPa
$$

$$
v_{12} = 0.315
$$

Come visibile in Figura 4.10 i campioni testati arrivano a cedimento per l'insorgere di cricche, vere e proprie superfici di divisioni che attraversano il provino in tutto lo spessore S che si generano in corrispondenza delle zone di presa della macchina. In tale zona infatti si ha l'effetto combinato da un lato del coefficiente di Poisson e dall'altro dall'impedimento di contrazione dovuto all'effetto della testa serrante. Per tale motivo l'allungamento in direzione delle fibre non può essere accompagnato dall'effetto di contrazione che, risultando vincolato, comporta un effetto di trazione in direzione 2 del sistema di riferimento del materiale.

Questo effetto porta in tale zona alla formazione di cricche che propagano in direzione ortogonale, ovvero in direzione delle fibre.

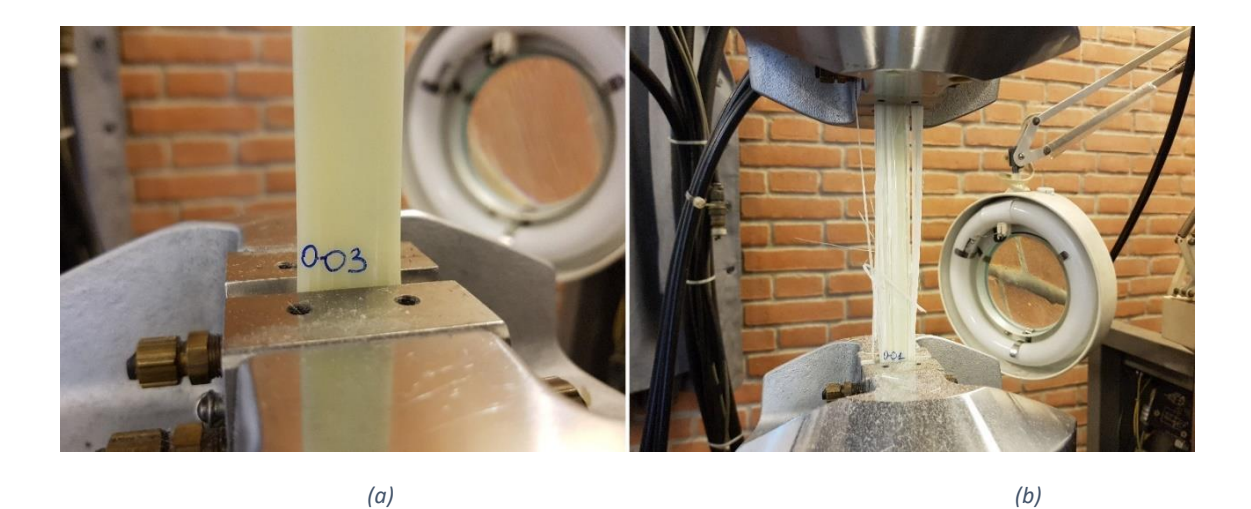

*Figura 4.10 Prova di trazione su provino con fibre orientate parallelamente al carico. Formazione di cricche longitudinale sulla zona di presa (a) completo cedimento per propagazione di tali cricche (b)*

## *4.2.2.Provini testati a trazione con carico orientato ortogonalmente alle fibre*

Il secondo test condotto è stato la prova a trazione condotto su tre provini con fibre orientate in direzione 2 del sistema di riferimento di materiale e quindi in direzione ortogonale rispetto all'orientazione del carico.

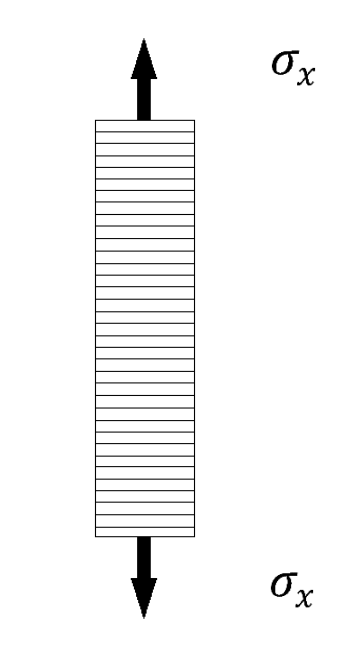

*Figura 4.11 Provino unidirezionale con fibre ortogonalmente alla direzione del carico applicato*

Tale prova è necessaria per determinare un'ulteriore proprietà elastica del materiale, ovvero  $E_2$  o modulo di elasticità trasversale. L'iter di calcolo è identico a quanto visto per quello longitudinale e per tale motivo vengono riportati direttamente i risultati finali.

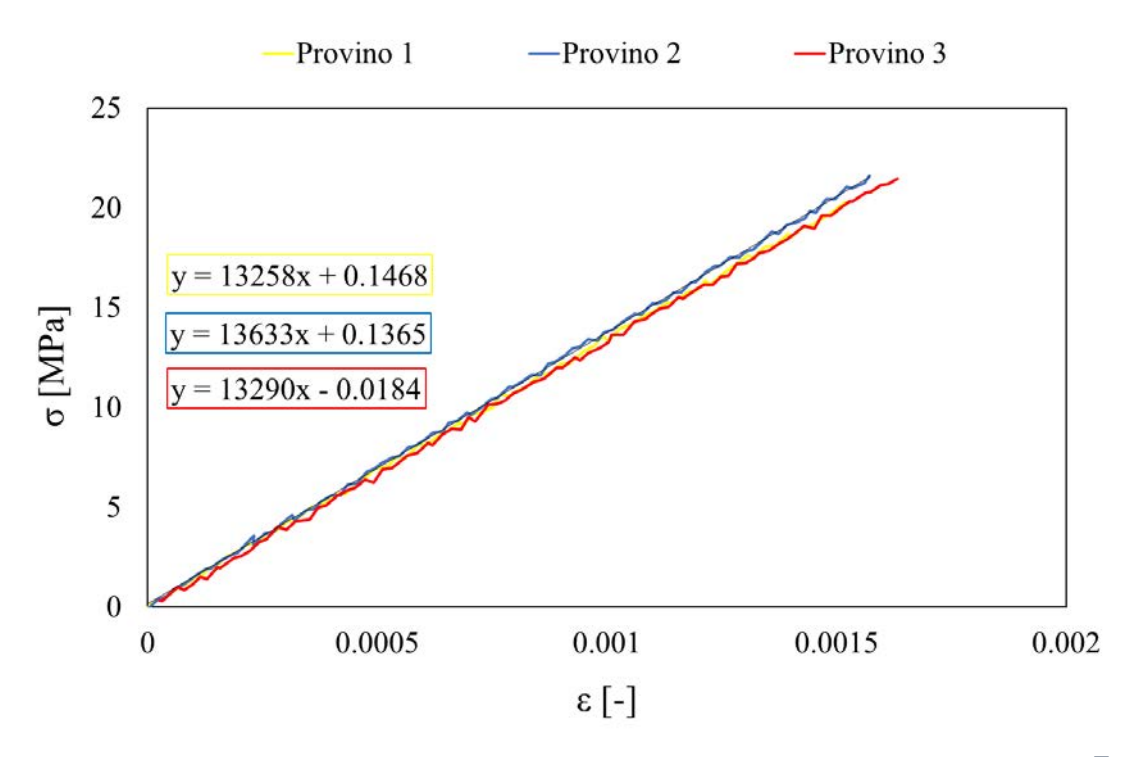

*Figura 4.12 Curva σ-ε dei tre provini con fibre a 90° (basso contenuto di vuoti) testati a trazione per il calcolo di* <sup>2</sup>

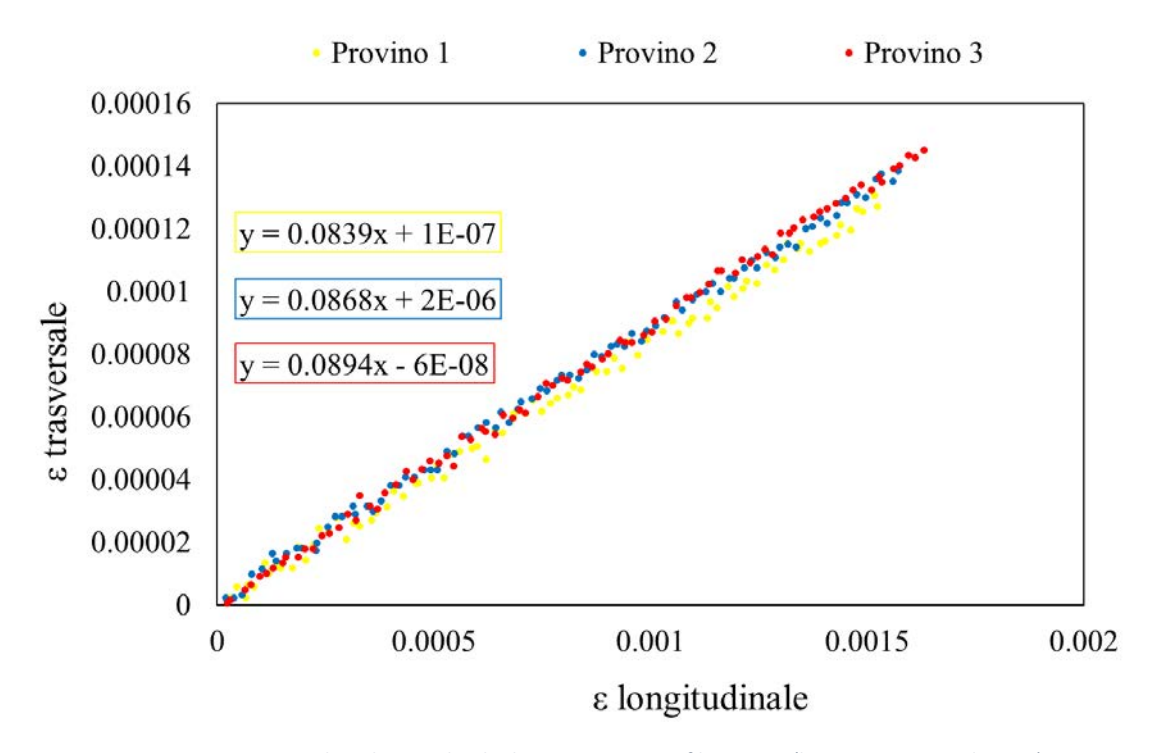

*Figura 2.13 Curva ε\_trasversale-ε\_longitudinale dei tre provini con fibre a 90° (basso contenuto di vuoti) testati a trazione per il calcolo di*  $v_{12}$ 

da cui è possibile calcolare i valori medi di queste proprietà elastiche

$$
E_2 = 13394 \, MPa
$$

$$
v_{21} = 0.0867
$$

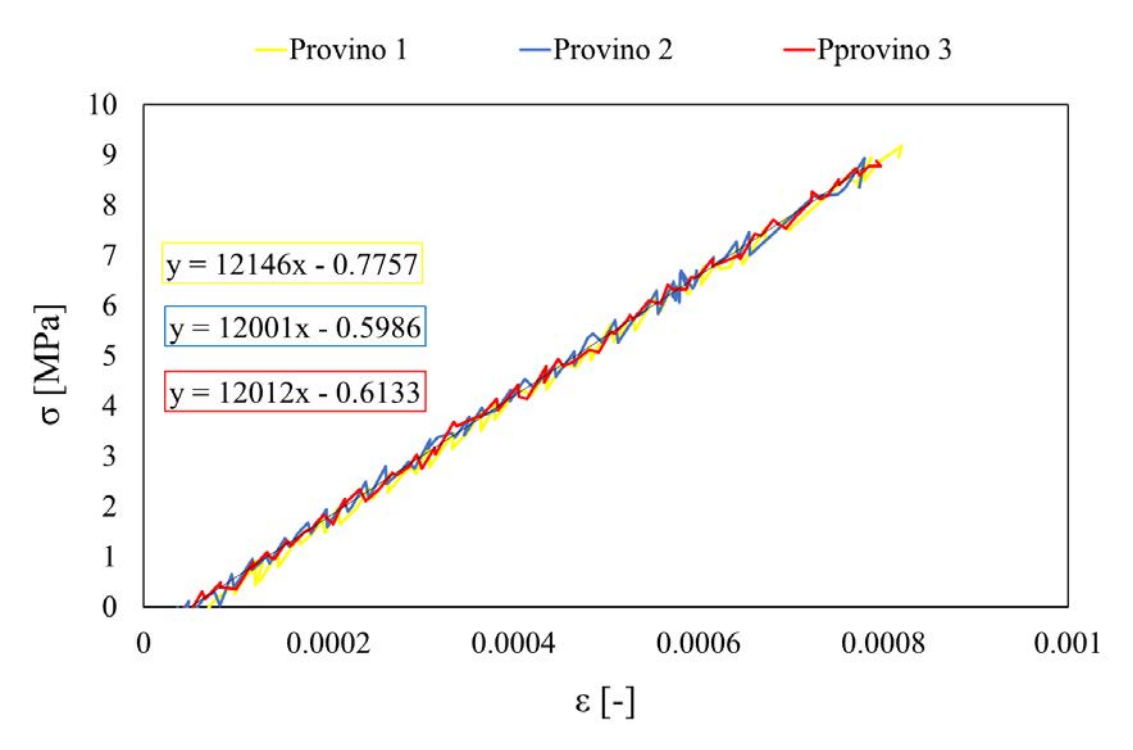

*Figura 4.14 Curva σ-ε dei tre provini con fibre a 90° (pannello ad alto contenuto di vuoti) testati a trazione per il calcolo di*  $E_2$ 

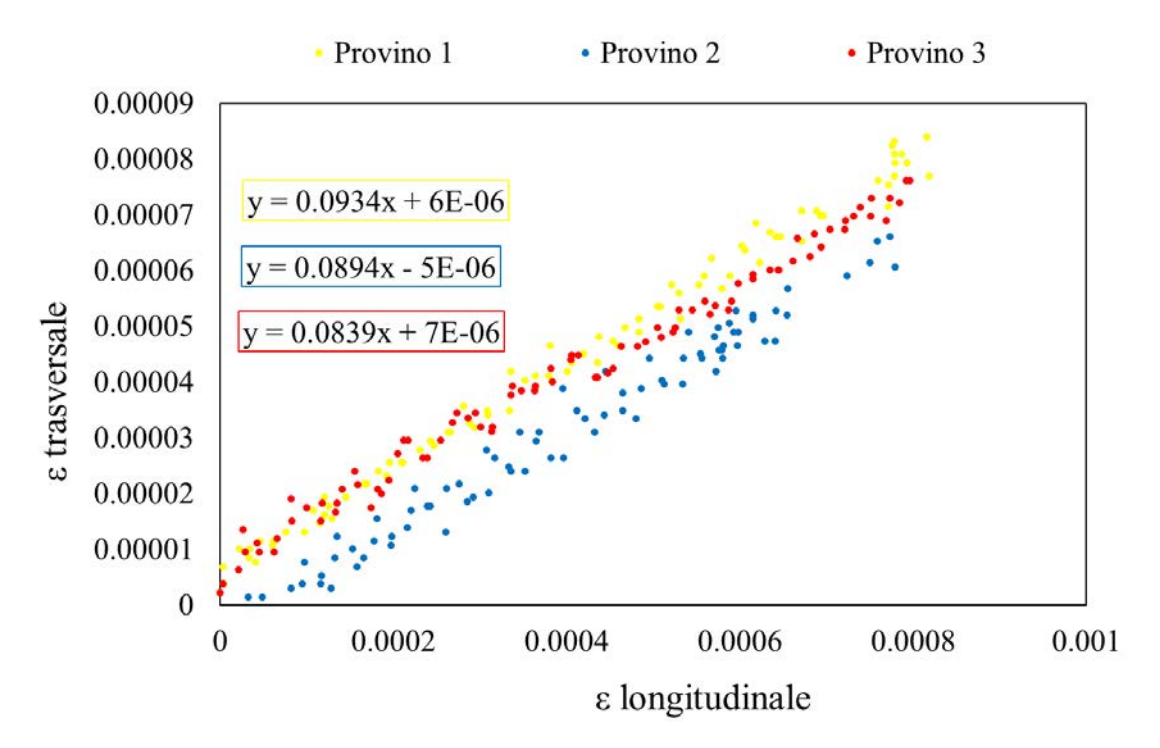

*Figura 4.15 Curva ε\_trasversale - ε\_longitudinale dei tre provini con fibre a 90° (pannello ad alto contenuto di vuoti) testati a trazione per il calcolo di*  $v_{12}$ 

Proprietà elastiche media per il pannello ad alto contenuto di vuoti:

$$
E_2 = 12053 \, MPa
$$

$$
v_{21} = 0.0889
$$

In generale, come si vedrà poi valere anche per il modulo tangenziale, le proprietà elastiche del pannello ad alto contenuto di vuoti sono sempre di valore inferiore rispetto al materiale con contenuto ridotto. Approssimativamente, per la frazione di vuoto considerata, in questa tesi prossima al limite massimo consentito nel mondo industriale, la riduzione di tali proprietà si attesta entro il 10% rispetto al pannello di riferimento.

$$
E_{1\_VUOTI} \cong 92\% \, di \, E_{1\_RIF}
$$
\n
$$
E_{2\_VUOTI} \cong 90\% \, di \, E_{\_RIF}
$$
\n
$$
G_{12\_VUOTI} \cong 89\% \, di \, G_{12\_RIF}
$$

È possibile inoltre constatare che i coefficienti di contrazione tendono a crescere all'aumentale della frazione di vuoto. Tale aumento è stato del circa 6% per  $v_{12}$  e del 3% per  $v_{21}$ . Per materiali ortotropi è inoltre possibile esprimere

$$
v_{21} = v_{12} \left(\frac{E_2}{E_1}\right) \tag{4.6}
$$

Eseguendo tale calcolo risultano

 $v_{21~RIF~Calcolato} = 0.0907$  $v_{21}$  *vuori calcolato* = 0.0880

quindi con un errore del 1.5% per il valore del basso contenuto di vuoti e del 2% per l'alto contenuto di vuoti rispetto al dato sperimentale. Differentemente dal caso precedente, i provini testati in questa configurazione hanno una modalità di cedimento completamente diversa, come visibile in figura 4.16. La rottura del provino avviene infatti come completa separazione lungo una linea ortogonale alla direzione del carico. Il fenomeno di innesco e propagazione della separazione tra matrice e fibra è netto ed improvviso, portando la prova a termine prima che si verifichi la formazione di ulteriori cricche in tale direzione.

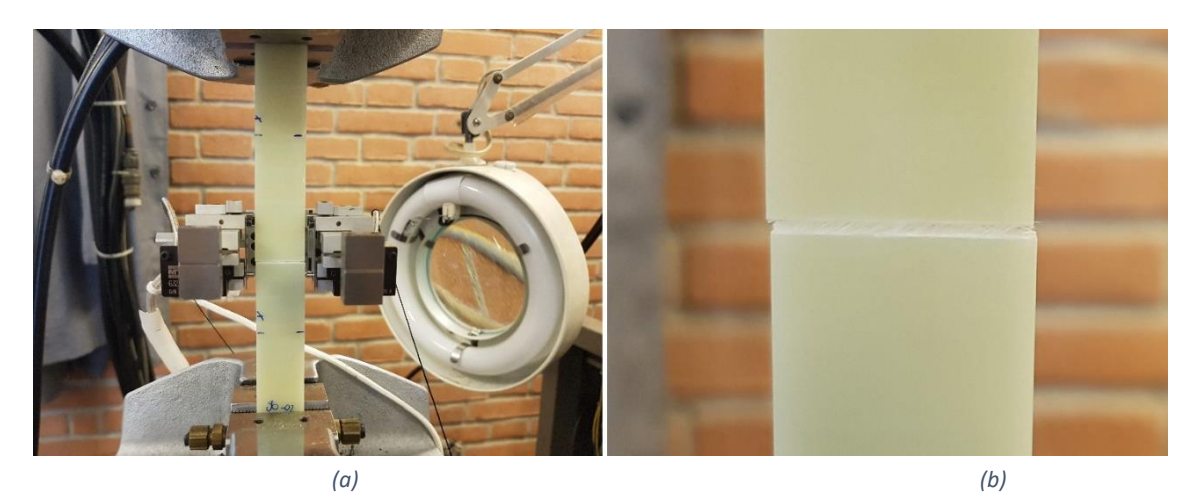

*Figura 4.16 Prova di trazione su provino con fibre orientate ortogonalmente al carico. Zona di rottura all'interno dell'area di osservazione (a). Dettaglio della sezione di rottura (b)*

## *4.2.3.Provini testati a trazione con carico orientato a 45° rispetto alle fibre*

L'ultimo test statico condotto è stato la prova di trazione effettuata su tre provini con fibre orientate a 45° rispetto alla direzione del carico.

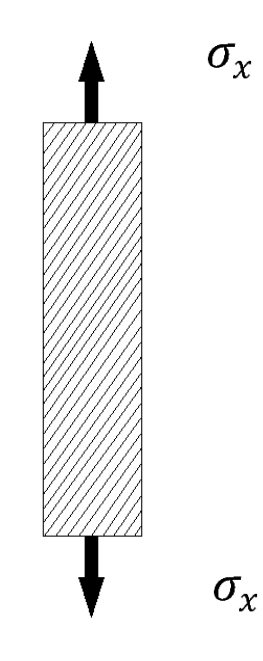

*Figura 4.17 Provino unidirezionale con fibre parallele a 45° rispetto alla direzione del carico*

Quest'ultima prova è necessaria per determinare un'ulteriore proprietà elastica del materiale, ovvero  $G_{12}$  modulo di taglio o modulo di elasticità tangenziale. Il valore di questa costante può essere ricavato in funzione di  $E_1$ ,  $E_2$ ,  $v_{12}$  e dal modulo elastico ricavato dal test sopracitato detto  $E_{45}$ . Anche in questo caso l'iter di calcolo di  $E_{45}$  è lo stesso a quanto visto sia per quelli longitudinali che per quelli trasversali. Inoltre, non essendo un parametro degno di nota, se non necessario al solo calcolo del modulo tangenziale, non vengono riportati i grafici delle prove condotte, ma solamente i risultati finali.

• Calcolo del modulo tangenziale del materiale a basso contenuto di vuoti:

$$
E_{45_{Prov1}} = 13762 \; [MPa] \; , E_{45_{Prov2}} = 14270 \; [MPa] \; , E_{45_{Prov3}} = 13240 \; [MPa]
$$

da cui risulta un modulo totale pari a

$$
E_{45} = 13757 \, [MPa]
$$

Con questo ultimo dato è ora possibile calcolare il modulo di elasticità tangenziale

$$
G_{12} = \left[\frac{2v_{12}}{E_1} - \frac{1}{E_1} - \frac{1}{E_2} + \frac{4}{E_{45}}\right]^{-1}
$$
(4.7)

da cui risulta  $G_{12} = 4831 MPa$ 

• Calcolo del modulo tangenziale del materiale a basso contenuto di vuoti:

$$
E_{45_{Prov1}} = 12534 \, [MPa] \, , E_{45_{Prov2}} = 12317 \, [MPa] \, , E_{45_{Prov3}} = 12241 \, [MPa]
$$

In questo caso risulta un modulo totale pari a

$$
E_{45}=12364\;[MPa]
$$

Applicando la formula del modulo tangenziale in funzione delle proprietà elastiche già determinate si trova:

$$
G_{12}=4426 MPa
$$

In quest'ultimo caso le modalità di cedimento sono simili a quelle riscontrate nei provini con fibre orientate a 90°, quindi una frattura netta del provino tramite propagazione di cricca in direzione parallela alle fibre. Il modulo elastico riscontrato,  $E_{45}$  è infatti di poco maggiore rispetto al caso precedente con fibre a 90° in quanto, l'interfaccia fibra – matrice gioca ancora un ruolo fondamentale sul comportamento a trazione nella direzione in cui è stato eseguito il test.

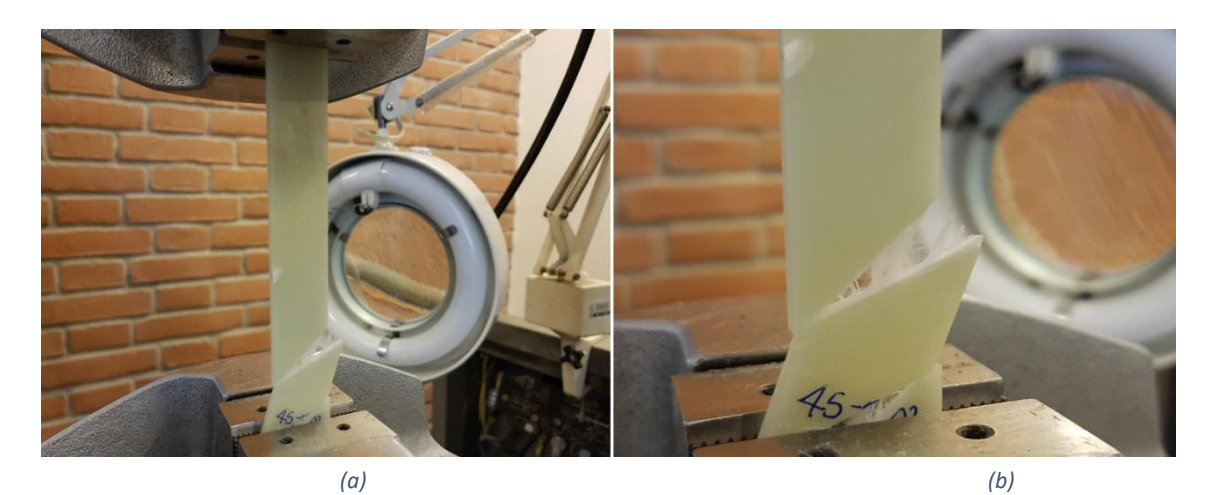

*Figura 4.18 Prova di trazione su provino con fibre orientate a 45° rispetto al carico. Zona di rottura all'interno dell'area di osservazione (a). Dettaglio della sezione di rottura (b)*

#### **4.3. Modalità di testing e parametri utilizzati**

In questo paragrafo viene presentato il metodo di individuazione dei parametri utilizzati per l'esecuzione dei test a fatica.

Partendo dai dati ottenuti dalle prove statiche dei provini ricavati dal laminato a ridotto contenuto di vuoti riassunti per comodità in Tabella 4.1 è possibile calcolare le caratteristiche dell'intero laminato [0/502/0/-502]<sup>S</sup> applicando la *Teoria Classica della Laminazione.*

| Propietà elastica         |       | Provino 1 | <b>Provino 2</b> | <b>Provino 3</b> | <b>Media</b> |
|---------------------------|-------|-----------|------------------|------------------|--------------|
| $E_1$                     | [Mpa] | 43626     | 45452            | 46530            | 45203        |
| $v_{12}$                  |       | 0.275     | 0.307            | 0.309            | 0.297        |
| E <sub>2</sub>            | [Mpa] | 13258     | 13633            | 13290            | 13394        |
| $v_{21}$                  |       | 0.0839    | 0.0868           | 0.0894           | 0.0867       |
| $v_{21Calcolata}$         |       | 0.0835729 | 0.092082         | 0.088257         | 0.0880       |
| $E_{45}$                  | [Mpa] | 13762     | 14270            | 13240            | 13757        |
| $G_{21Calcolata}$         |       | 4880      | 5039             | 4573             | 4831         |
| <b>Failure Load 0°</b>    | [Mpa] | 56469     | 55205            | 33062            | 48245        |
| <b>Failure stress 0°</b>  | [Mpa] | 868.2     | 815.1            | 531.8            | 738          |
| <b>Failure Load 90°</b>   | [Mpa] | 4262      | 3976             | 4004             | 4081         |
| <b>Failure stress 90°</b> | [Mpa] | 63.7      | 58.8             | 60.2             | 60.9         |
| <b>Failure Load 45°</b>   | [Mpa] | 4999      | 5925             | 5437             | 5454         |
| <b>Failure stress 45°</b> | [Mpa] | 80.6      | 89.4             | 86.3             | 85.4         |

*Tabella 4.1 Elenco delle proprietà elastiche ricavate dalle prove statiche e carichi e stress di rottura dei provini per le varie configurazioni*

La Teoria Classica della Laminazione (*CLT*) è una procedura analitica che, considerando le proprietà elastiche del materiale costituente le singole lamine e la struttura del laminato, ovvero il numero, tipo, orientazione e mutua posizione delle lamine, è in grado di restituire le caratteristiche di rigidezza del laminato nel sistema di riferimento di struttura e le tensioni presenti all'interno delle singole lamine una volta noti i carichi esterni applicati.

Per non appesantire la trattazione, la spiegazione dell'iter di applicazione della teoria per giungere alla determinazione delle Tensioni generate all'interno del laminato viene presentato nello schema presentato in Figura 4.18 tratto dal testo (Quaresimin, 2009).

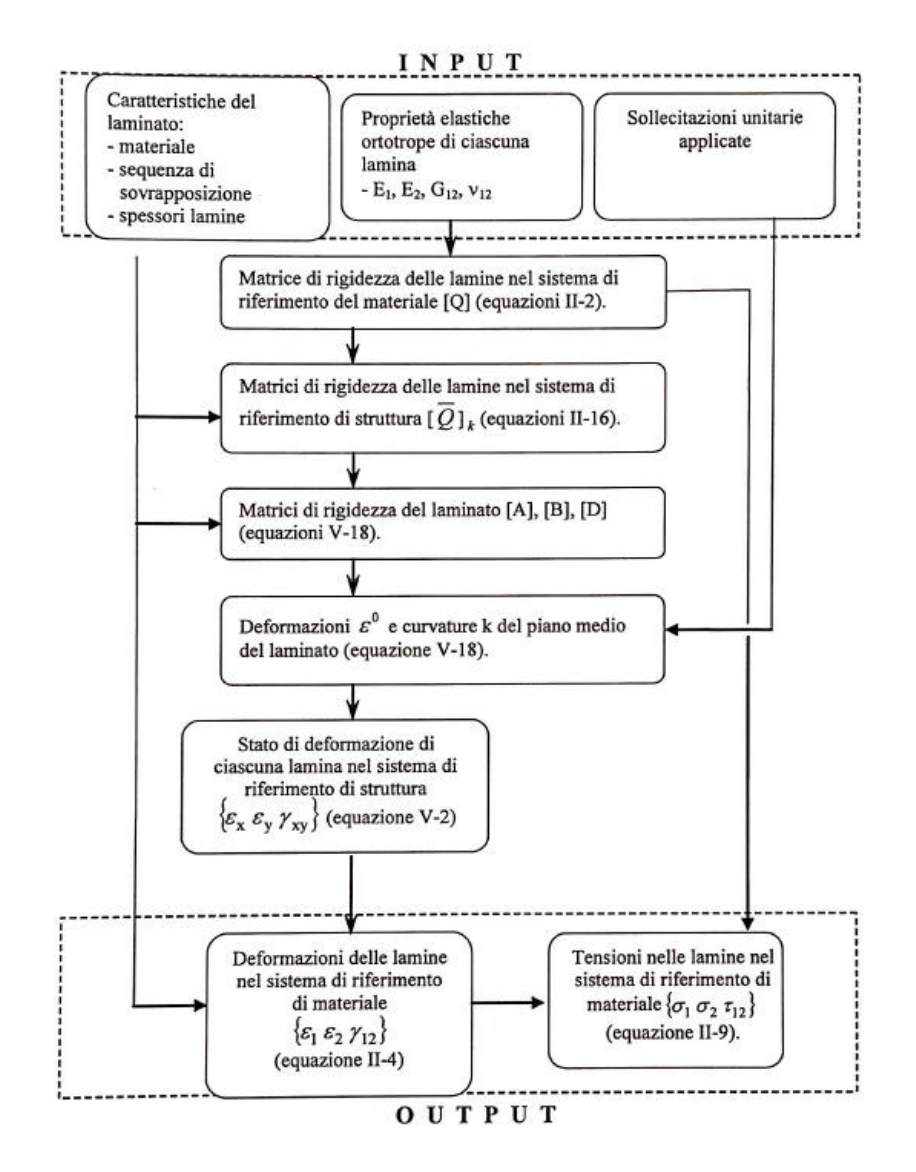

*Figura 4.19 Schema logico del metodo di applicazione della Teoria Classica della Laminazione*

Questo metodo viene applicato considerando le lamine tutte di identico spessore, pari a  $1/12$  dello spessore S del laminato pari a 3.36  $mm$ . Ne deriva uno spessore medio di ogni lamina pari a 0.28 mm.

Procedendo con questi dati, si ottengono tramite l'uso della *CLT* i seguenti valori relativi alle proprietà elastiche del laminato  $[0/50<sub>2</sub>/0/-50<sub>2</sub>]$ s:

$$
E_X = 24228 MPa
$$
  

$$
E_Y = 18156 MPa
$$
  

$$
G_{XY} = 10113 MPa
$$
  

$$
v_{XY} = 0.441
$$
  

$$
v_{YX} = 0.330
$$

Per simulare l'applicazione di un carico pari a  $1 MPa$  è stato applicato nel computo un carico esterno pari a  $3.36 N/mm$ , in modo tale da rendere unitario il rapporto tra carico esterno e superficie (per unità di lunghezza). Le tensioni risultanti agenti sui vari ply vengono elencate in Tabella 4.2.

| <b>Ply</b> | $\sigma_1$ | $\sigma_2$ | $\tau_{12}$ | <b>LMPS</b> |
|------------|------------|------------|-------------|-------------|
| [°]        | [MPa]      | [MPa]      | [MPa]       | [MPa]       |
| 0          | 1.842      | $-0.08162$ | 0           | 0.083       |
| 50         | 0.3643     | 0.2558     | $-0.2829$   | 0.828       |
| 0          | 1.842      | $-0.08162$ | 0           | 0.083       |
| -50        | 0.3643     | 0.2558     | 0.2829      | 0.828       |

*Tabella 4.2 Tabella delle tensione interne al laminato [0/502/0/-502]<sup>S</sup> sottoposto al carico di 1 MPa calcolate con la CLT*

Nella stessa tabella è stato inserito anche il valore di LMPS, valore in grado di descrivere il comportamento del laminato (con la configurazione Lay-up considerata in questa tesi) e di prevederne il cedimento considerato come punto di raggiungimento di un  $LMPS_{CRITICO}$ , concetto già brevemente presentato nel § 2.

Il valore LMPS è calcolato con l'equazione

$$
LMPS = \frac{1}{2} \bigg[ \sigma_{rr} + \sigma_{zz} + \sqrt{\sigma_{rr}^2 + 4\sigma_{rz}^2 - 2\sigma_{rr}\sigma_{zz} + \sigma_{zz}^2} \bigg]
$$
(4.8)

Con  $\sigma_{rr}, \sigma_{zz}, \sigma_{rz}$  determinabili attraverso le tensioni calcolate nel sistema di riferimento di materiale  $\sigma_1$ ,  $\sigma_1$ ,  $\tau_{12}$  tramite opportuni coefficienti come completamente spiegato nel lavoro (P.A. Carraro, 2014).

Per avere un'indicazione dei valori di livelli di carico a cui testare il materiale a fatica è stato eseguito un calcolo per determinarne quali siano i valori corrispondente all'70, 75, 80, 85% del carico massimo in grado di portare a rottura il materiale. Tali percentuali cono state assunte arbitrariamente, sufficientemente elevate per avere un danneggiamento del materiale in tempi ragionevoli ma non eccessivamente alte da rischiare di pervenire a rottura durante la fase iniziale dei test.

Com'è chiaramente intuibile i ply in condizione più critica sono quelli con fibre orientate in direzioni diverse da quelli a 0° (fibre parallele al carico e dunque condizione più vantaggiosa). Questi ply sono ovviamente quelli contenenti fibre con orientazione a 50° e -50° rispetto la direzione del carico.

Per determinare gli effettivi valori di carico corrispondenti a tali percentuali è stato preso come parametro controllante il cedimento del materiale proprio il LMPS.

Avendo già a disposizione i dati dei test statici condotti sui provini con fibre orientate a 45° è stata assunta questa condizione come sufficientemente rappresentativa al fine di non effettuare degli ulteriori test su provini prodotti appositamente con fibre orientate a 50°. Sono quindi stati utilizzati i dati estratti dalle prove statiche riassunti in Tabella 4.2 per determinare, sempre tramite l'applicazione della *CLT*, le tensioni che andrebbero a generarsi per effetto di un carico esterno di 3.36  $N/mm$  (1  $MPa$ ) nei ply di un laminato unidirezionale con fibre orientate a 45° rispetto la direzione del carico e di spessore 3.36  $mm$ , ovvero analogo ai 3 provini ricavati con fibre a 45 $\degree$  e testati durante le prove statiche, di cui sono noti i carichi di rottura.

Ne risultano le seguenti tensioni, con cui è possibile calcolare il LMPS con l'uso dell'Equazione (4.5)

*Tabella 4.3 Tensioni agenti sui ply a 45° con laminato sottoposto al carico di 1 MPa e relativo valore di LMPS*

| Plv | U1    | しっ<br>▵ | $\iota_{12}$ | <b>MPS</b> |
|-----|-------|---------|--------------|------------|
| гот | [MPa] | [MPa]   | [MPa]        | [MPa]      |
| 45  | 0.5   | 0.5     | $-0.5$       | 1.525      |

Avendo quindi il LMPS generato da 1 MPa di carico applicato è possibile calcolare il valore di LMPS quando al materiale sono applicati 85.4 MPa corrispondenti al carico di rottura dei provini con fibre a  $45^\circ$ , ovvero il LMPS $_{CRITICO}$ 

$$
LMPS_{CRITICO} = LMPS_{1MPa} \cdot \sigma_{R\_Laminato}
$$
\n(4.9)

da cui si ottiene un valore pari a 130.25

Per eseguire test a fatica che portino il materiale al 70, 75, 80 ,85% del carico di rottura significa utilizzare carichi ciclici che portino ad ogni ciclo a raggiungere valori di LMPS pari alle stesse percentuali di LMPS<sub>CRITICO</sub>. Per determinare questi carichi è sufficiente calcolare il valore di LMPS corrispondente ad ogni percentuale e dividere il risultato per il valore di LMPS generato nei ply a 50° o -50° (considerati sufficientemente vicini ai valori caratteristici di ply a 45) caricati con  $1 MPa$ .

$$
\frac{0.7 \cdot LMPS_{CRITICO}}{0.828} \cong 110 MPa
$$
\n
$$
\frac{0.75 \cdot LMPS_{CRITICO}}{0.828} \cong 117 MPa
$$
\n
$$
\frac{0.8 \cdot LMPS_{CRITICO}}{0.828} \cong 126 MPa
$$
\n
$$
\frac{0.85 \cdot LMPS_{CRITICO}}{0.828} \cong 134 MPa
$$

Per semplicità sono quindi stati assunti come livelli di carico per i test a fatica i seguenti valori:

105 , 115 , 125 , 135

Per ognuno di questi livelli di carico verranno testati due provini appartenenti allo stesso laminato.

In Figura 4.20 è rappresentato uno spezzone dell'andamento del carico in funzione del tempo in uno dei test condotti con livello di carico a 125 MPa. I dati derivano dai sistemi integrati alla macchina di rilevamento di carico e posizione.

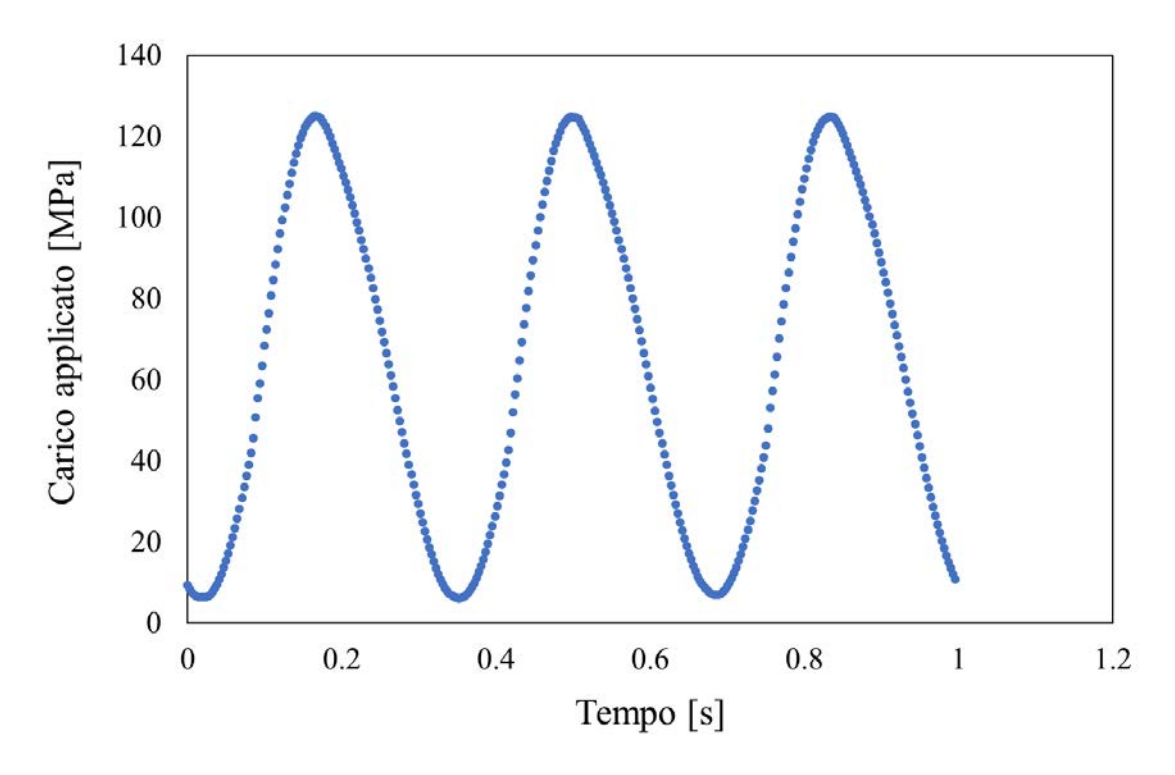

*Figura 4.20 Andamento del carico nel tempo ricavato dai dati estratti dalla macchina durante l'esecuzione di uno dei test condotti con livello di carico 125 MPa*

Dal grafico si può notare come la macchina sia stata impostata per lavorare con una frequenza di 3  $Hz$ , dato mantenuto inalterato per tutti i test condotti. È visibile anche il fatto che il rapporto di ciclo utilizzato nei test à positivo,  $R = 0.05$ , Scelta dovuta per evitare condizione di compressione che potrebbero portare le singole lamine in condizioni di instabilità favorendo il fenomeno della delaminazione.

# **Capitolo 5**

# **Effetto dei vuoti sull'innesco delle prime cricche**

Gli ultimi tre capitoli di questa tesi, ovvero quelli descrittivi dei risultati ottenuti dai test di fatica vengono presentati trattando in parallelo sia i dati ricavati dal laminato a basso contenuto di vuoto, sia per il laminato ad alto contenuto. Per tale motivo vengono ora indicati i dati relativi alla conduzione dei test, in modo tale da riservare i prossimi paragrafi e capitoli alla sola analisi dei risultati ottenuti. Tutte le analisi e le considerazioni che verranno fatte da questo punto fino al termine della tesi sono dunque relative ai due laminati ufficiale prodotti appositamente per i test, ovvero il laminato  $[0/50<sub>2</sub>/0/-50<sub>2</sub>]$ s considerato in questo lavoro allo stato dell'arte (con void-fraction pari a 0.45) ed laminato  $[0/50/0/50/8]$ s considerato il limite accettabile dal controllo qualità operato nel mondo industriale. Per semplificare la trattazione, da questo punto in avanti, i dati con nome comune verranno integrati con la sigla *v1* per indicare dati o provini relativi al primo laminato oppure con semplice *v2* per indicare l'appartenenza al secondo laminato ovvero quello ad alto contenuto di vuoti.

Come già accennato in precedenza, da ognuno dei due laminati cono stati estratti 12 provini in modo tale che la loro lunghezza fosse parallela alla direzione delle fibre considerate orientate a 0°, ovvero quelle degli strati più esterni. Sono stati testati in totale due provini di ciascun laminato per ogni livello di carico, quindi un totale di otto provini per il laminato\_*v1* e otto per il laminato\_*v2*. La durata dei vari test è stata assunta arbitrariamente, valutando in maniera visiva il livello di danneggiamento del materiale, l'obiettivo è stato quello di portare tutti i provini, anche se soggetti a diversi livelli di carico, ad un simile stato di danneggiamento individuato dal contenuto interno di cricche visibili. La tecnica di rilevamento visivo è resa possibile grazie alla particolare tecnica di indagine adottata, ovvero la messa in evidenza del danneggiamento tramite l'utilizzo di un fascio luminoso proveniente da una sorgente posta dietro il provino, dal lato opposto

della camera lineare utilizzata per l'acquisizione delle immagini sulla quale è stata condotta l'intera analisi (Figura 5.1).

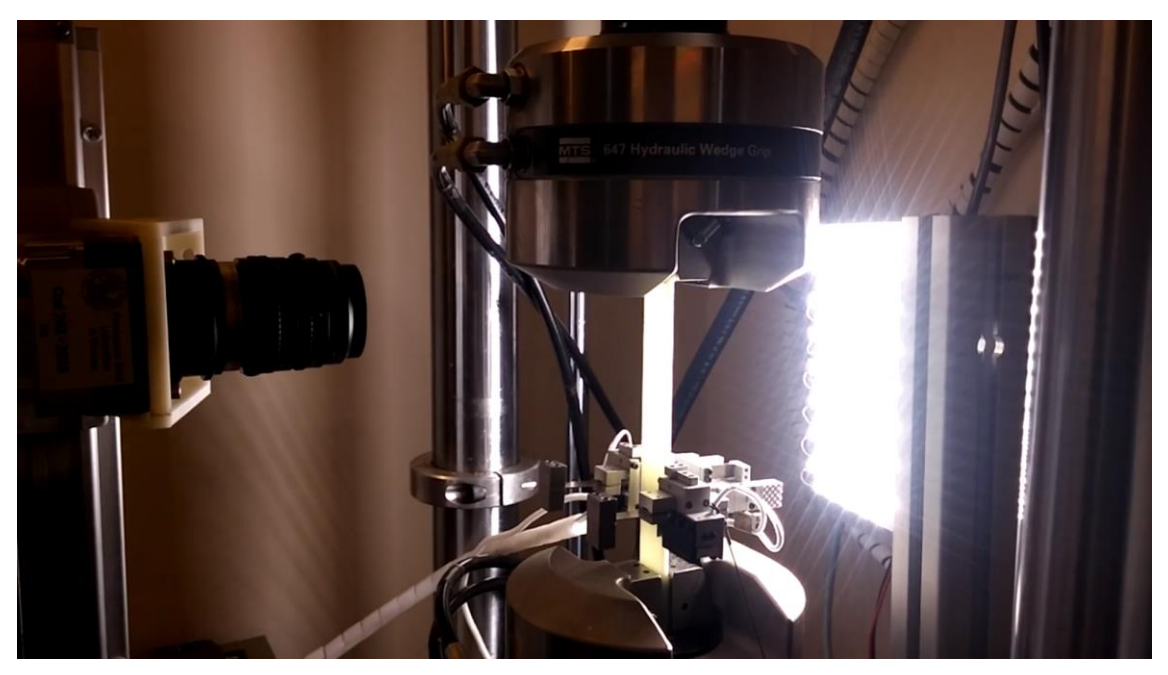

*Figura 5.1 Esecuzione dei test a fatica*

Nelle tabelle 5.1 (*v1*) e 5.2 (*v2)* vengono riassunti i dati relativi ai provini testati ed al test a cui ognuno è stato sottoposto. Ogni tabella contiene i seguenti dati:

- Numero provino
- Codice identificativo del provino: contiene quattro campi 50 (provini con lay-up 50) - v1/v2 - livello di carico - primo o secondo testato a quel livello
- Spessore del provino: è il valore medio risultante da 5 misurazione eseguite con calibro
- Larghezza del provino: è il valore medio risultante da 5 misurazione eseguite con calibro
- Area della sezione resistente: Spessore del provino ∙ Larghezza del provino
- Livello di carico: Tensione massima applicata dalla macchina sul provino
- Carico max applicato: effettivo carico massimo a cui è settata la macchina pari a Livello di carico ∙ Area della sezione resistente
- Carico min applicato: carico minimo applicato dalla macchina corrispondente a Carico max applicato  $\cdot$  R (R= rapporto di ciclo imposto a 0.05)

|                      |                      |           |                |           | Tabella 5.1 Dati provini e cicli eseguiti durante il test a fatica per il laminato v1 |           |                 |           |
|----------------------|----------------------|-----------|----------------|-----------|---------------------------------------------------------------------------------------|-----------|-----------------|-----------|
| Provino              | 1                    |           | $\overline{c}$ |           | 3                                                                                     |           | 4               |           |
| Cod. identificativo  | $50 - v1 - 125 - 01$ |           | $50-v1-135-01$ |           | $50-v1-115-01$                                                                        |           | $50-v1-105-01$  |           |
| <b>Spessore</b>      | 3.26                 |           | 3.24           |           | 3.31                                                                                  |           | 3.24            |           |
| Larghezza            | 21.68                |           | 21.21          |           | 21.74                                                                                 |           | 21.71           |           |
| Area sezione         | 70.77                |           | 68.80          |           | 71.88                                                                                 |           | 70.30           |           |
| Livelli di carico    | 125                  |           | 135            |           | 115                                                                                   |           | 105             |           |
| Carico max applicato | 8846.256             |           | 9287.83152     |           | 8266.09098                                                                            |           | 7381.1829       |           |
| Carico min applicato | 442.3128             |           | 464.391576     |           | 413.304549                                                                            |           | 369.059145      |           |
|                      | cicli                | foto ogni | cicli          | foto ogni | cicli                                                                                 | foto ogni | cicli           | foto ogni |
|                      | $0 - 1000$           | 100       | $0 - 1000$     | 50        | 1-10000                                                                               | 500       | 1-10000         | 1000      |
|                      | 1000-11000           | 1000      | 1000-2000      | 100       | 10000-40000                                                                           | 1000      | 10000-20000     | 1000      |
|                      | 11000-51000          | 5000      | 2000-10000     | 100       | 40000-200000                                                                          | 2000      | 20000-180000    | 2500      |
|                      | 51000-231000         | 10000     | 10000-20000    | 200       | 200000-270000                                                                         | 5000      | 180000-260000   | 2500      |
|                      | 231000-856000        | 25000     | 20000-50000    | 500       | 270000-270300                                                                         | 100       | 260000-420000   | 5000      |
|                      |                      |           | 50000-250000   | 2000      | 270300-440300                                                                         | 10000     | 420000-500000   | 10000     |
|                      |                      |           |                |           | 440300-510300                                                                         | 10000     | 500000-660000   | 20000     |
|                      |                      |           |                |           | 510300-685300                                                                         | 25000     | 660000-1200000  | 20000     |
|                      |                      |           |                |           | 685300-910300                                                                         | 25000     | 1200000-1500000 | 20000     |
| Provino              | 5                    |           | 6              |           | $\overline{7}$                                                                        |           | 8               |           |
| Cod. identificativo  | $50-v1-125-02$       |           | $50-v1-135-02$ |           | $50-v1-115-02$                                                                        |           | $50-v1-105-02$  |           |
| <b>Spessore</b>      | 3.28                 |           | 3.33           |           | 3.27                                                                                  |           | 3.27            |           |
| Larghezza            | 21.71                |           | 21.92          |           | 21.67                                                                                 |           | 21.96           |           |
| Area sezione         | 71.11                |           | 72.94          |           | 70.85                                                                                 |           | 71.84           |           |
| Livelli di carico    | 125                  |           | 135            |           | 115                                                                                   |           | 105             |           |
| Carico max applicato | 8888.607             |           | 9847.31904     |           | 8147.4993                                                                             |           | 7543.20336      |           |
| Carico min applicato | 444.43035            |           | 492.365952     |           | 407.374965                                                                            |           | 377.160168      |           |
|                      | cicli                | foto ogni | cicli          | foto ogni | cicli                                                                                 | foto ogni | cicli           | foto ogni |
|                      | $0 - 10000$          | 250       | $0 - 1000$     | 50        | 1-100000                                                                              | 1000      | 1-10000         | 1000      |
|                      | 10000-40000          | 500       | 1000-10000     | 100       | 100000-230000                                                                         | 2500      | 10000-180000    | 2500      |
|                      | 40000-190000         | 2500      | 10000-20000    | 200       | 230000-1190000                                                                        | 10000     | 180000-260000   | 2500      |
|                      | 190000-330000        | 10000     | 20000-40000    | 500       |                                                                                       |           | 260000-420000   | 5000      |
|                      |                      |           | 40000-60000    | 1000      |                                                                                       |           | 420000-500000   | 10000     |
|                      |                      |           | 60000-200000   | 5000      |                                                                                       |           | 500000-1500000  | 20000     |

*Tabella 5.1 Dati provini e cicli eseguiti durante il test a fatica per il laminato v1*

I campi *Cicli* e *foto ogni* stanno ad indicare la quantità di cicli contenuti in ogni blocco eseguito durante il test e per ognuno dopo quanti cicli vengono acquisite le immagini che verranno poi analizzate successivamente.

Ad esempio, il provino *1* è stato sottoposto ad un primo blocco di durata totale di 1000 cicli, durante questo blocco ogni 100 cicli la macchina di prova si ferma e il sistema di fotocamera automatizzata procede all'acquisizione dell'immagine. Al termine del primo blocco il sistema avrà perciò raccolto 10 immagini e sarà pronto a cominciare con il blocco successivo, con diverso numero di cicli e diverso range di cicli tra una foto e l'altra. In linea generale, man mano che il test prosegue sia i blocchi che il tempo che intercorre tra un'acquisizione e quella successiva tende ad aumentare questo perché l'insorgere delle prime cricche ed il corrispondente deterioramento delle proprietà elastiche dev'essere monitorato in maniera più attenta, tramite campionatura più fitta, rispetto al periodo finale di vita del laminato, dove le caratteristiche strutturali sono pesantemente deteriorate dal livello di danneggiamento molto elevato. Questo permette inoltre di eseguire uno studio relativo ai primi inneschi di cricche all'interno del materiale e di determinare così la vita ad innesco del materiale soggetto ad un determinato carico.

| <b>Provino</b>       | $\mathbf{I}$         |           | $\overline{2}$       |           | 3              |           | 4                    |                   |
|----------------------|----------------------|-----------|----------------------|-----------|----------------|-----------|----------------------|-------------------|
| Cod. identificativo  | $50 - v2 - 125 - 01$ |           | $50-v2-135-01$       |           | 50-v2-115-01   |           | $50-v2-105-01$       |                   |
| <b>Spessore</b>      | 3.53                 |           | 3.52                 |           | 3.54           |           | 3.57                 |                   |
| Larghezza            | 21.35                |           | 21.31                |           | 21.11          |           | 21.09                |                   |
| Area sezione         | 75.42                |           | 75.10                |           | 74.82          |           | 75.30                |                   |
| Livelli di carico    | 125                  |           | 135                  |           | 115            |           | 105                  |                   |
| Carico max applicato | 9427.791             |           | 10138.0194           |           | 8604.40672     |           | 7906.3362            |                   |
| Carico min applicato | 471.38955            |           | 506.90097            |           | 430.220336     |           | 395.31681            |                   |
|                      | cicli                | foto ogni | cicli                | foto ogni | cicli          | foto ogni | cicli                | foto ogni         |
|                      | $0 - 1000$           | 100       | $0 - 1000$           | 100       | $0 - 5000$     | 250       | 1-10000              | 500               |
|                      | 1000-5000            | 250       | 1000-5000            | 250       | 5000-15000     | 500       | 10000-30000          | 1000              |
|                      | 5000-10000           | 250       | 5000-10000           | 250       | 15000-100000   | 1000      | 30000-60000          | 2000              |
|                      | 10000-20000          | 500       | 10000-20000          | 500       | 100000-200000  | 5000      | 60000-220000         | 5000              |
|                      | 20000-50000          | 1000      | 20000-40000          | 1000      | 200000-500000  | 10000     | 220000-1000000       | 10000             |
|                      | 50000-250000         | 5000      | 40000-220000         | 5000      | 500000-650000  | 25000     | 1000000-1500000      | 25000             |
|                      |                      |           |                      |           | 650000-800000  | 25000     |                      |                   |
|                      |                      |           |                      |           | 800000-1000000 | 25000     |                      |                   |
| <b>Provino</b>       | 5                    |           | 6                    |           | $\overline{7}$ |           | 8                    |                   |
| Cod. identificativo  | $50 - v2 - 125 - 02$ |           | $50 - v2 - 135 - 02$ |           | $50-v2-115-02$ |           | $50 - v2 - 105 - 02$ |                   |
| <b>Spessore</b>      | 3.54                 |           | 3.55                 |           | 3.59           |           | 3.58                 |                   |
| Larghezza            | 21.31                |           | 21.14                |           | 21.11          |           | 20.78                |                   |
| Area sezione         | 75.34                |           | 75.13                |           | 75.75          |           | 74.30                |                   |
| Livelli di carico    | 125                  |           | 135                  |           | 115            |           | 105                  |                   |
| Carico max applicato | 9417.252             |           | 10142.7606           |           | 8711.23344     |           | 7801.72344           |                   |
| Carico min applicato |                      |           |                      |           |                |           |                      |                   |
|                      | 470.8626             |           | 507.13803            |           | 435.561672     |           | 390.086172           |                   |
|                      | cicli                | foto ogni | cicli                | foto ogni | cicli          | foto ogni | cicli                |                   |
|                      | $1 - 1000$           | 100       | $0 - 1000$           | 100       | 0-5000         | 250       | 0-5000               | 250               |
|                      | 1000-10000           | 250       | 1000-10000           | 250       | 5000-15000     | 500       | 5000-15000           | 500               |
|                      | 10000-20000          | 500       | 10000-20000          | 500       | 15000-50000    | 1000      | 15000-50000          | foto ogni<br>1000 |
|                      | 20000-50000          | 1000      | 20000-40000          | 1000      | 50000-70000    | 2500      | 50000-250000         | 2500              |
|                      | 50000-100000         | 5000      | 40000-200000         | 5000      | 70000-250000   | 5000      | 250000-650000        | 10000             |
|                      | 100000-250000        | 10000     |                      |           | 250000-500000  | 10000     | 650000-950000        | 25000             |

*Tabella 5.2 Dati provini e cicli eseguiti durante il test a fatica per il laminato v2*

Proprio lo studio di innesco delle prime cricche, ovvero della vita a innesco del materiale, è uno dei tre studi fondamentali che questa tesi si pone come obbiettivo e per cui è stato eseguito tutto il lavoro finora esposto. Questa analisi, se condotta ad un solo livello di carico può portare a ben pochi risultati, ma eseguendola a diversi livelli può portare, se vige una correlazione tra i dati sperimentali di numero di cicli ad innesco e livello di carico associato, a determinare un metodo per prevedere la vita a differenti livelli di carico anche non testati in questa sede. La grande dispersione tipica di questi dati sperimentali dev'essere controllata e limitata il più possibile, per questo motivo molta cura e rigore sono stati utilizzati in fasi di produzione dei laminati e di conduzione dei test e sempre per lo stesso motivo sono stati testati non uno, ma due campioni per ogni livello di carico. Come verrà adeguatamente spiegato nei prossimi due paragrafi, l'analisi di vita ad innesco consta sostanzialmente di due steps:
- Analisi delle immagini acquisite durante i test a fatica
- Costruzione delle curve S-N, ovvero Livello di carico Vita ad innesco a partire dai dati estratti delle analisi

### **5.1. Analisi di immagine**

La determinazione della vita ad innesco viene fatta sulla base delle prime 6 cricche che si generano sui ply con fibre orientate a 50° e a -50°, numero alla quale le singole cricche vengono ritenute sufficientemente lontane l'una dell'altra per essere considerate indipendenti,. Il metodo utilizzato consiste nel valutare in maniera visiva quali sono le prime 6 immagini acquisite durante il test di un determinato a presentare una cricca appena innescata (quindi non presente nelle immagini precedenti) negli strati più esterni a 50° e le prime 6 in quello più interno e quindi a -50°. Le immagini sono numerate in maniera sequenziale, perciò utilizzando i dati presenti nelle Tabelle 5.1 e 5.2 è possibile determinare a che numero di cicli dall'inizio del test essa sia stata scattata. In tal modo risultano quindi noti gli istanti, a meno della tolleranza consentita dalla frequenza di acquisizione delle immagini, corrispondenti all'innesco delle prime cricche in termini di numero di cicli.

Per agevolare il lavoro di osservazione e individuazione delle cricche le immagini sono state processate tramite uno script di analisi di immagine eseguito dal software di calcolo Matlab®. Questo programma permette di eseguire in maniera automatica un confronto tra due immagini e di annullare i particolari che risultano immutati tra una e l'altra in modo tale da evidenziare soltanto le differenze. Esso infatti rende neutri i pixels che non variano di tonalità di colore tra la prima e la seconda immagine lasciando inalterati solamente quelli che risultano modificati. All'occhio dell'utilizzatore l'immagine "compensata" ovvero filtrata eliminando i dettagli presenti anche nella seconda mostrerà marcatamente le proprie differenze. Utilizzando questo programma in maniera consecutiva, ovvero compensando l'immagine  $n$  con la prima immagine acquisita è possibile ottenere un set di immagini corrispondente all'intero album raccolto durante i vari blocchi di un singolo test, ma in cui ogni immagine marca le differenze rispetto l'immagine riportante lo stato iniziale.

In Figura 5.2 è visibile un esempio di una coppia di immagini relative ad un provino v2 testato con livello di carico 135 MPa. In tal caso, la prima di ogni coppia acquisita all'inizio del test, mentre la seconda corrispondente la quarantesima acquisita dopo 8500 cicli. Tali immagini vengono riportate in formato originale (Figura 5.2 (a)) e soggette a compensazione (Figura 5.2 (b)). Quest'ultime rendono evidentemente più marcati i dettagli relativi alla propagazione delle cricche.

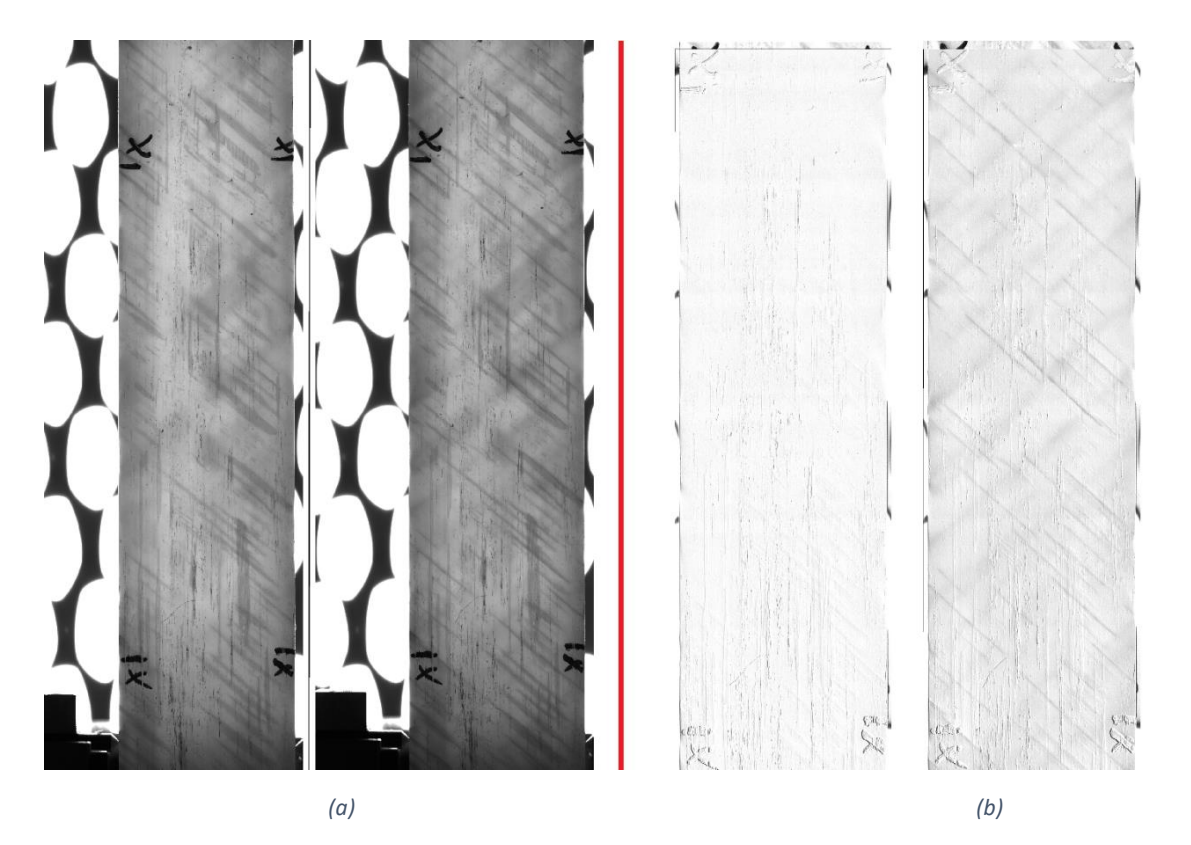

*Figura 5.2 Confronto tra due differenti immagini di rilevazione del livello di danneggiamento originali (a) e le stesse sottoposte al programma di compensazione (b)*

Ottenute le immagini compensate inizia il lavoro di ricerca dei primi inneschi che consiste nello scorrere il set di foto, visualizzare il numero corrispondente all'immagine in cui si rileva un innesco e determinare il numero di cicli trascorsi dall'inizio del test a cui è stata acquisita tale immagine. Questa operazione viene fatta, come già detto, per le prime sei cricche innescate nei ply con fibre a 50° e per le prime sei nei ply a -50 per tutti i provini da testare, ovvero per gli 8 del laminato\_v1 e gli 8 del laminato\_v2.

Nella Figura 5.3 sono visibili due differenti inneschi di cricca, completi anche di immagine precedente all'innesco, per ognuna delle due direzioni. Si nota facilmente come le cricche generate nei ply a 50° siano nettamente più facili da individuare. Questa affermazione ha validità nella quasi totalità dei casi.

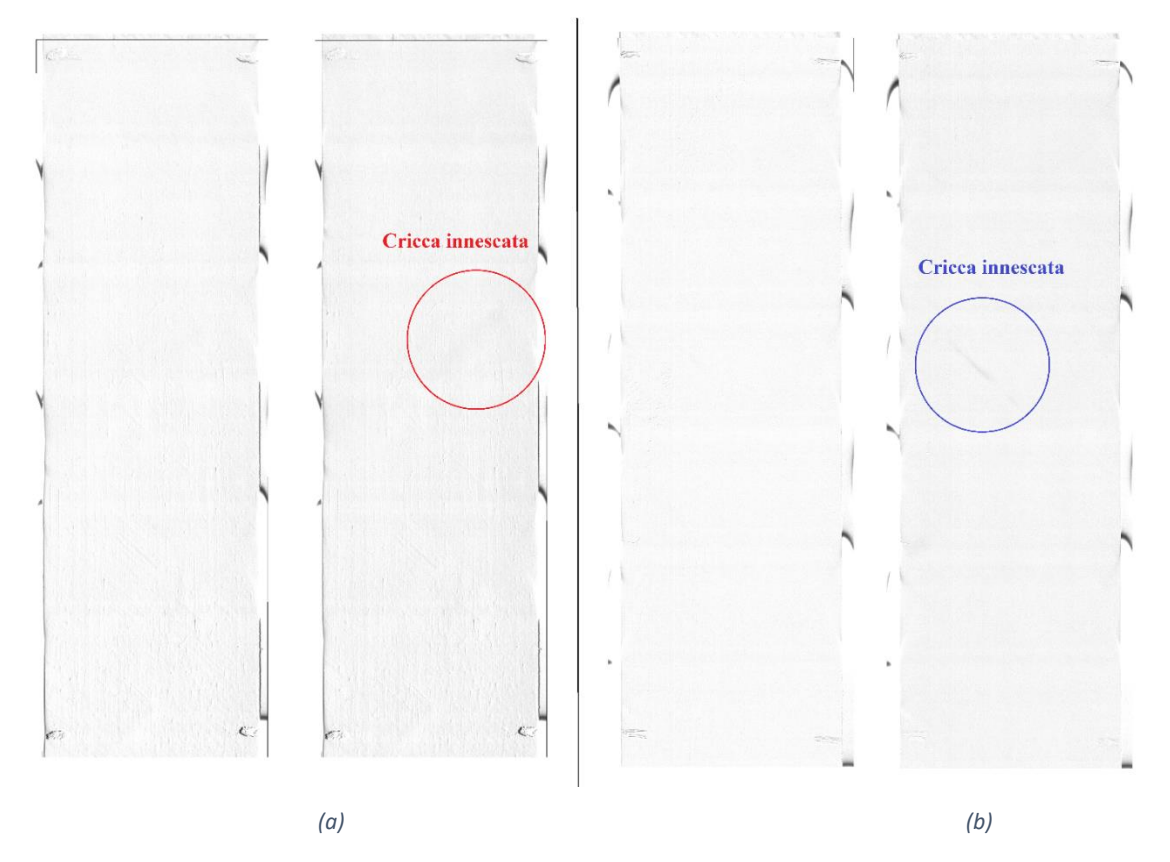

*Figura 5.3 Innesco di una cricca nei ply a -50°(a) a cavallo delle due immagini acquisite dal sistema di acquisizione di immagine automatico. Innesco nei ply a 50° (b)*

## **5.2. Analisi dei dati e costruzione curve** *S-N*

I dati ottenuti dall'analisi d'immagine, ovvero numero di cicli a cui avvengono gli inneschi, quali ply del laminato sono interessati ed il livello di carico al quale sta avvenendo la prova, vengono raccolti in un foglio di calcolo, Tabella 5.3 e 5.4 ed utilizzati per realizzare diagrammi Carico applicato – vita ad innesco. In questi diagrammi la dispersione dei dati risulta molto elevata come intuibile considerando i dati presenti in tabella da cui derivano, ma considerando in ascissa (numero di cicli a innesco) una scala logaritmica si ottiene una curva per costruzione molto simile alla curva di Wohler in cui i cicli a rottura sono sostituiti con i cicli ad innesco. Anche in questo caso l'andamento della vita ad innesco ha un andamento lineare decrescente, in una scala logaritmica.

È chiaro che lo strumento realizzato consente di effettuare previsioni di vita ad innesco per laminati realizzate con il materiale considerato, dotati del medesimo lay-up e quantitativo di difetti, ma sottoposto a livelli di carico differenti da quelli usati nei test.

|           |           | Carico applicato 125 Mpa   Carico applicato 135 Mpa   Carico applicato 115 Mpa   Carico applicato 105 Mpa       |                                  |           |           |       |           |                                                                                               |                                                                                        |                                                                                           |
|-----------|-----------|----------------------------------------------------------------------------------------------------|----------------------------------|-----------|-----------|-------|-----------|-----------------------------------------------------------------------------------------------|----------------------------------------------------------------------------------------|-------------------------------------------------------------------------------------------|
| Provino 1 |           | Provino 2                                                                                                    |                                  | Provino 3 |           |       | Provino 4 |                                                                                               |                                                                                        |                                                                                           |
|           |           |                                                                                                    |                                  |           |           |       |           |                                                                                               | Cicli                                                                                  | <b>Direzione</b>                                                                          |
|           |           |                                                                                                    |                                  |           |           |       |           |                                                                                               |                                                                                        |                                                                                           |
|           |           | 12                                                                                                    | 600                              | 50        | 8         |       |           | 16                                                                                            | 16000                                                                                  | 50                                                                                        |
|           | 50        | 25                                                                                                    | 1500                             | 50        | 11        |       |           | 23                                                                                            | 27500                                                                                  | 50                                                                                        |
|           | $-50$     | 27                                                                                                    | 1700                             | 50        | 22        |       |           | 51                                                                                            | 97500                                                                                  | 50                                                                                        |
|           |           | 32                                                                                                    | 2200                             | 50        | 24        |       |           | 53                                                                                            | 102500                                                                                 | 50                                                                                        |
|           |           | 35                                                                                                    | 2500                             | 50        | 34        |       |           | 61                                                                                            | 122500                                                                                 | 50                                                                                        |
|           |           | 47                                                                                                    | 3700                             | 50        | 35        |       |           | 63                                                                                            | 127500                                                                                 | 50                                                                                        |
|           | 50        | 98                                                                                                    | 8800                             | $-50$     | 27        | 17000 |           | 18                                                                                            | 18000                                                                                  | $-50$                                                                                     |
|           | 50        | 47                                                                                                    | 3700                             | $-50$     | 37        |       |           | 20                                                                                            | 20000                                                                                  | $-50$                                                                                     |
|           | $-50$     | 75                                                                                                    | 6500                             | $-50$     | 56        |       |           | 40                                                                                            | 70000                                                                                  | $-50$                                                                                     |
|           | $-50$     | 80                                                                                                    | 7000                             | $-50$     | 60        |       |           | 43                                                                                            | 77500                                                                                  | $-50$                                                                                     |
|           | $-50$     | 82                                                                                                    | 7200                             | $-50$     | 61        |       |           | 46                                                                                            | 85000                                                                                  | $-50$                                                                                     |
|           |           | 117                                                                                                    | 11400                            |           | 62        |       |           |                                                                                               | 117500                                                                                 | $-50$                                                                                     |
|           |           |                                                                                                    |                                  |           |           |       |           |                                                                                               |                                                                                        |                                                                                           |
|           | Provino 5 |                                                                                                    | Provino 6                        |           | Provino 7 |       |           | Provino 8                                                                                     |                                                                                        |                                                                                           |
|           |           |                                                                                                    |                                  |           |           |       |           |                                                                                               |                                                                                        |                                                                                           |
|           |           | Immagine n° Cicli Direzione Immagine n° Cicli Direzione Immagine n° Cicli Direzione Immagine n° Cicli Direzione |                                  |           |           |       |           |                                                                                               |                                                                                        |                                                                                           |
|           |           |                                                                                                    |                                  |           |           |       |           |                                                                                               |                                                                                        |                                                                                           |
| 2250      | 50        | 6                                                                                                    | 300                              | 50        | 3         | 3000  | 50        | 8                                                                                             | 8000                                                                                   | 50                                                                                        |
| 4750      | 50        | 29                                                                                                    | 3600                             | 50        | 3         | 3000  | 50        | 9                                                                                             | 9000                                                                                   | 50                                                                                        |
| 7000      | 50        | 46                                                                                                    | 36000                            | 50        | 5         | 5000  | 50        | 12                                                                                            | 15000                                                                                  | 50                                                                                        |
| 7750      | 50        | 72                                                                                                    | 6200                             | 50        | 6         | 6000  | 50        | 12                                                                                            | 15000                                                                                  | 50                                                                                        |
| 8000      | 50        | 76                                                                                                    | 6600                             | 50        | 12        | 12000 | 50        | 16                                                                                            | 25000                                                                                  | 50                                                                                        |
| 9250      | 50        | 81                                                                                                    | 7100                             | 50        | 16        | 16000 | 50        | 20                                                                                            | 35000                                                                                  | 50                                                                                        |
| 2750      | $-50$     | 20                                                                                                    | 1000                             | $-50$     | 22        | 22000 | $-50$     | 13                                                                                            | 17500                                                                                  | $-50$                                                                                     |
| 3250      | $-50$     | 62                                                                                                    | 5200                             | $-50$     | 26        | 26000 | $-50$     | 18                                                                                            | 30000                                                                                  | $-50$                                                                                     |
| 5000      | $-50$     | 65                                                                                                    | 5500                             | $-50$     | 27        | 27000 | $-50$     | 20                                                                                            | 35000                                                                                  | $-50$                                                                                     |
| 6750      | $-50$     | 71                                                                                                    | 6100                             | $-50$     | 33        | 33000 | $-50$     | 25                                                                                            | 45700                                                                                  | $-50$                                                                                     |
| 11500     | $-50$     | 102                                                                                                    | 9200                             | $-50$     | 43        | 43000 | $-50$     | 27                                                                                            | 52500                                                                                  | $-50$                                                                                     |
|           | 14        | 5000<br>5000<br>9000<br>11000<br>11000<br>16000<br>21000<br>26000<br>26000<br>26000<br>31000<br>31000           | $-50$<br>50<br>50<br>50<br>$-50$ |           |           | $-50$ |           | 4000<br>5500<br>12000<br>14000<br>24000<br>25000<br>27000<br>52000<br>60000<br>62000<br>64000 | 50<br>50<br>50<br>50<br>50<br>50<br>$-50$<br>$-50$<br>$-50$<br>$-50$<br>$-50$<br>$-50$ | Immagine Cicli Direzione Immagine Cicli Direzione Immagine Cicli Direzione Immagine<br>59 |

*Tabella 5.3 Dati dei primi inneschi dei provini v1 suddivisi per ply*

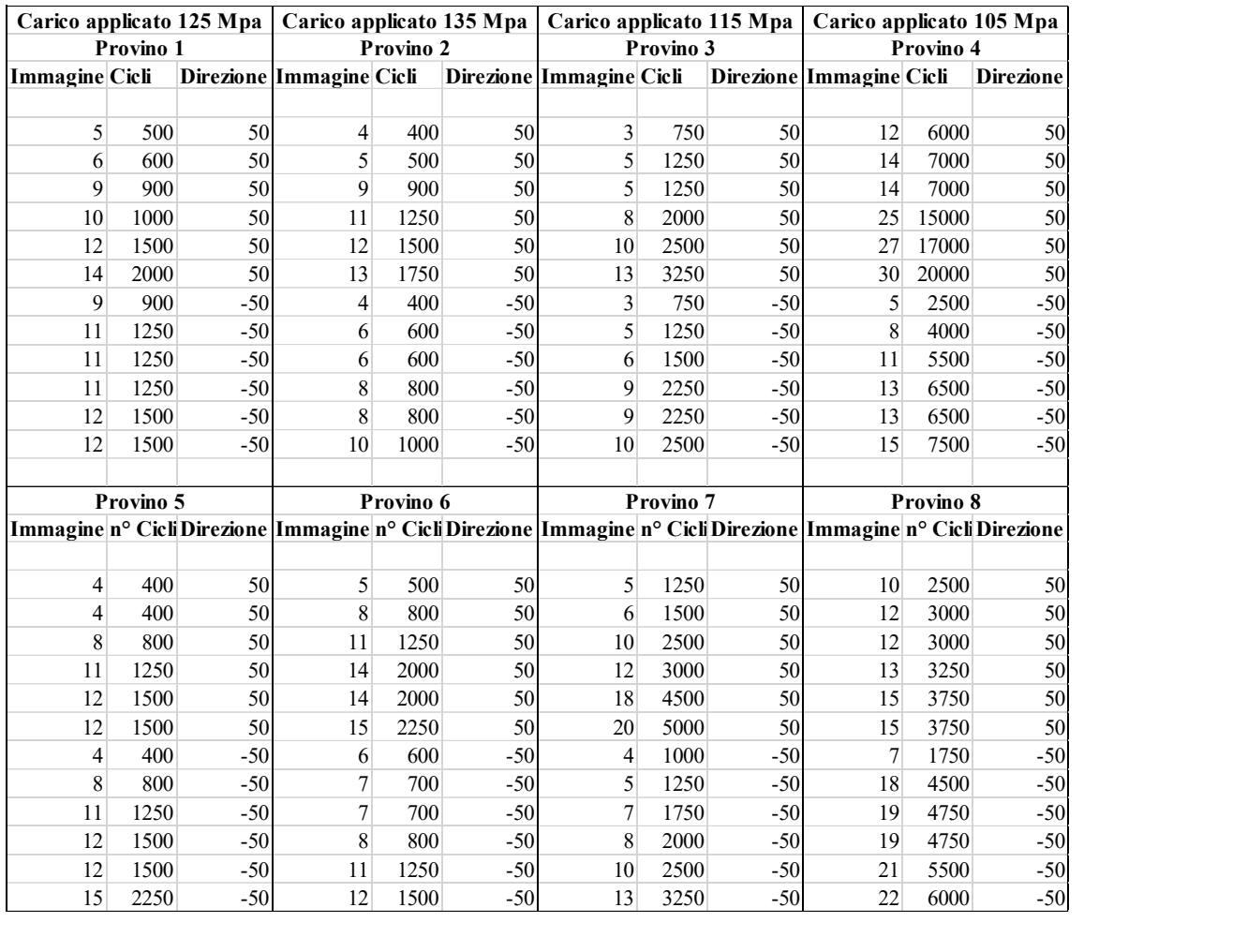

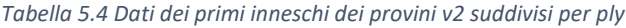

Con i dati illustrati in Tabella 5.3 e 5.4 vengono realizzati dei grafici utili appunto a mostrare visivamente la correlazione tra carico applicato ai provini e istanti di innesco delle cricche.

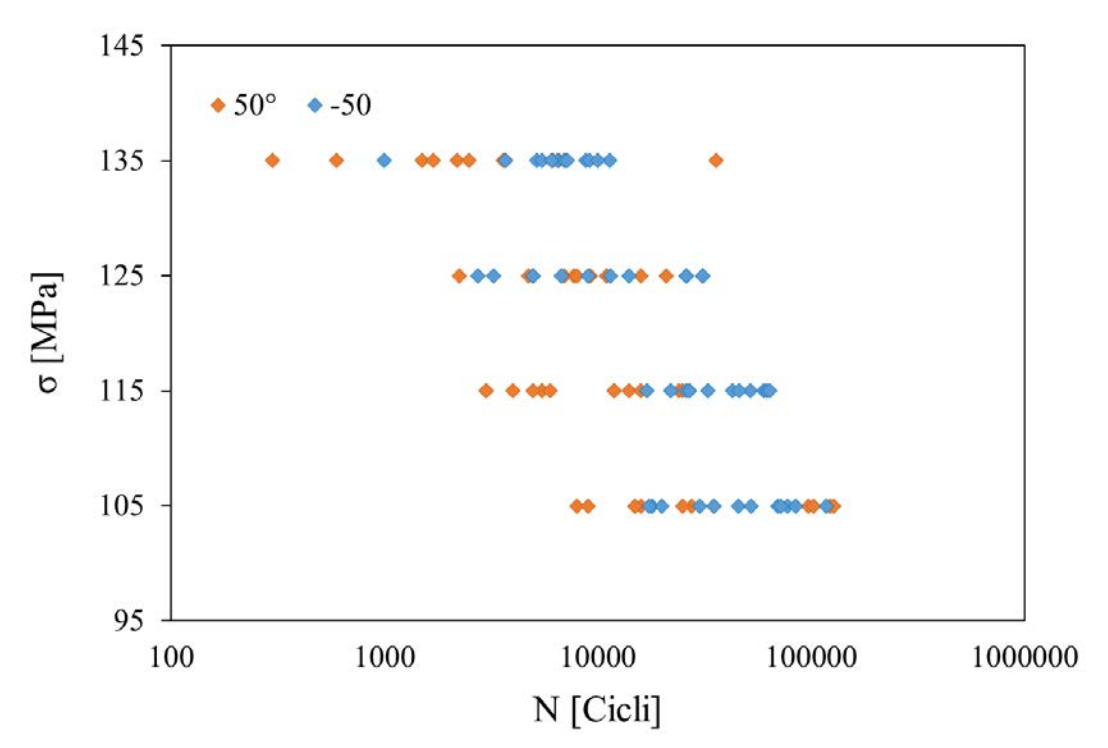

*Figura 5.4 Innesco prime cricche laminato v1*

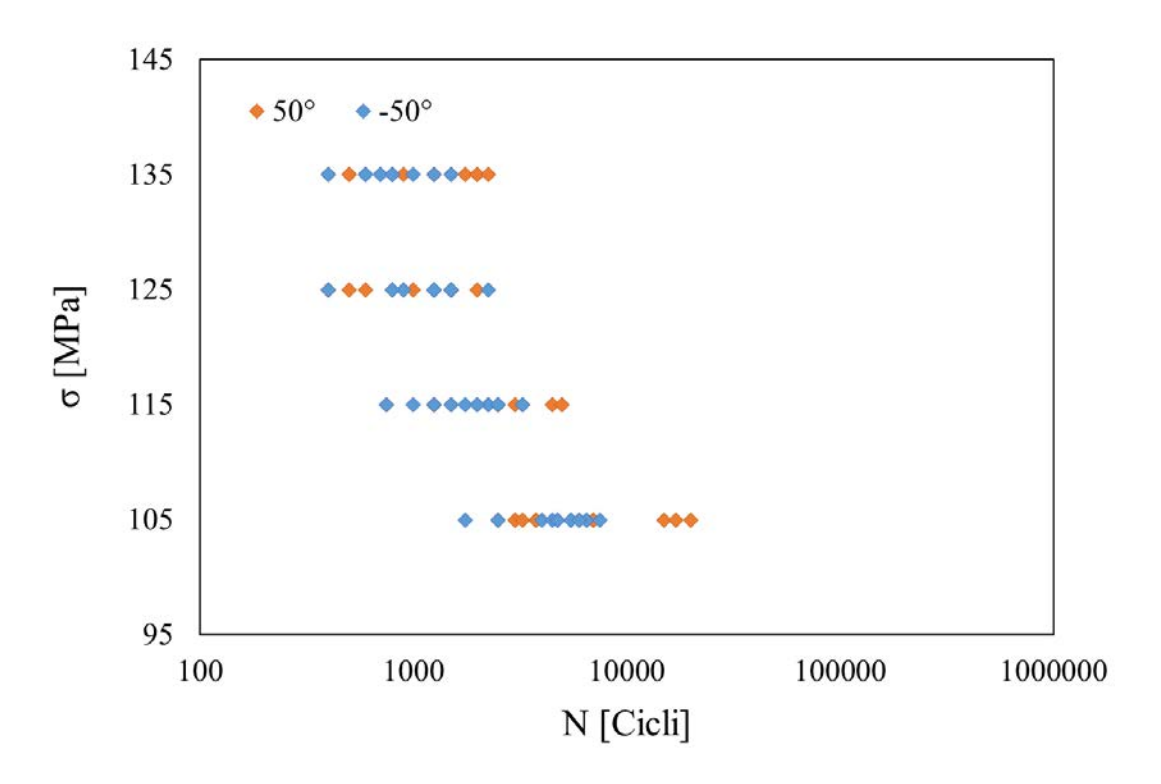

*Figura 5.5 -50° Innesco prime cricche laminato v2*

Le Figure 5.4 e 5.5 mostrano che in entrambi i laminati, la collocazione delle cricche nei differenti ply non sembra avere influenza in termini di vita ad innesco, le curve sono infatti sovrapposte tra loro. Questo fatto è in accordo con le attese dato che la tensione è

la stessa nei due ply. Osservando l'asse delle ascisse di entrambi i grafici si vede inoltre una sostanziale differenza tra i valori interessati da innesco.

Risulta utile a questo punto un confronto tra i dati ottenuti dallo studio di entrambi i laminati. In Figura 5.6 è nettamente distinguibile l'innesco anticipato delle cricche nei provini ad alto contenuto di vuoto. È anche importante evidenziare il fatto che il rapporto carico applicato e istante di innesco, ovvero la pendenza delle bande generate, si è mantenuto simile nei due differenti casi.

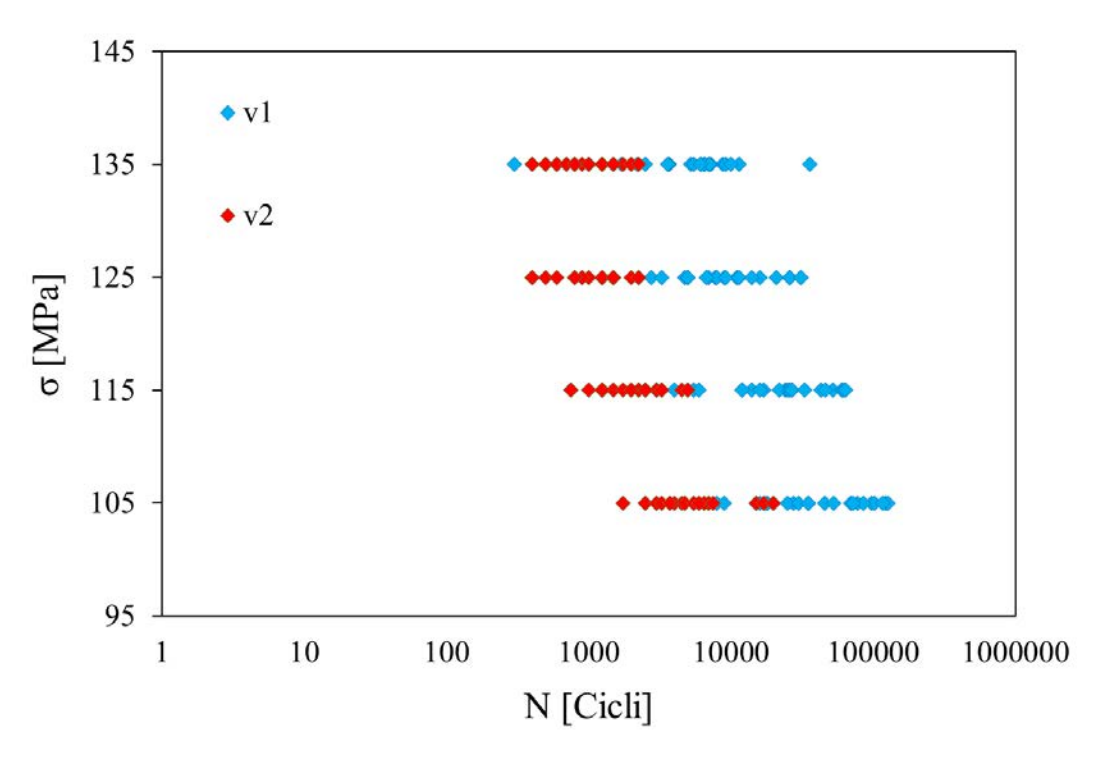

*Figura 5.6 Innesco prime cricche. Confronto tra laminati v1 e v2*

Facendo la media dei cicli a innesco, per ogni livello di carico e per ognuno dei due laminati, è possibile determinare la riduzione di generale di vita ad innesco comportata dalla presenza della specifica void-fraction presente nel laminato v2 rispetto al caso v1 assunto come ideale.

| Carico | Media cicli innesco v1 | Media cicli innesco v2 | Vita a innesco v2 vs v1 |
|--------|------------------------|------------------------|-------------------------|
| [Mpa]  | [Cicli]                | [Cicli]                | $\lceil\% \rceil$       |
| 105    | 51738                  | 6292                   | 12.2                    |
| 115    | 25354                  | 2125                   | 8.4                     |
| 125    | 12510                  | 1154                   | 9.2                     |
| 135    | 6400                   | 1035                   | 16.2                    |
|        |                        | Vita a innesco media   | 11.5                    |

*Tabella 5.5 Dati sul confronto di vita a innesco tra laminati v1 e v2* 

La percentuale risultante è quindi la vita media trascorsa, in assenza di innesco di cricche, che un provino ricavato dal laminato v2 possiede se rapportato allo stesso valore caratteristico del laminato v1. Risulta quindi una riduzione di vita ad innesco molto importante, che sia attesta all' 88 %.

La correlazione tra presenza di vuoti e riduzione di vita ad innesco è un aspetto facilmente intuibile. Sono molte le variabili e i fenomeni che comportano questo effetto. Tra questi si ha l'effetto di riduzione della sezione resistente, dovuta ad una non completa presenza di materiale, rispetto al caso teorico in cui tutta la sezione può essere considerata "utile" in quanto priva di difetti. Questo aspetto, comune anche nei materiali omogenei e isotropi, può influenzare i compositi prodotti tramite laminazione di pre-preg in maniera duplice, in quanto in accordo con quanto visto, una tipologia di difetto comune è la presenza di macro-vuoti nella zoni inter-laminari. La natura anisotropa dei laminati in materiale composito può portare alla presenza di forti sollecitazioni tangenziali anche in caso di applicazione di semplici carichi unidirezionali, in tal caso la presenza di difetti interlaminari risulta sicuramente dannosa in termini di resistenza e vita a fatica del materiale. Un ultimo aspetto, fondamentale per descrivere l'influenza dei vuoti sulla vita ad innesco, è l'effetto di intensificazione del campo tensionale causato dalla presenza di difetti fortemente allungati e dotati di apici con raggi di curvatura anche molto ridotti che caratterizzano questo tipo di materiale. Queste zone fungono da punti di innesco preferenziali da cui la cricca può facilmente innescare e propagare come in Figura 5.7.

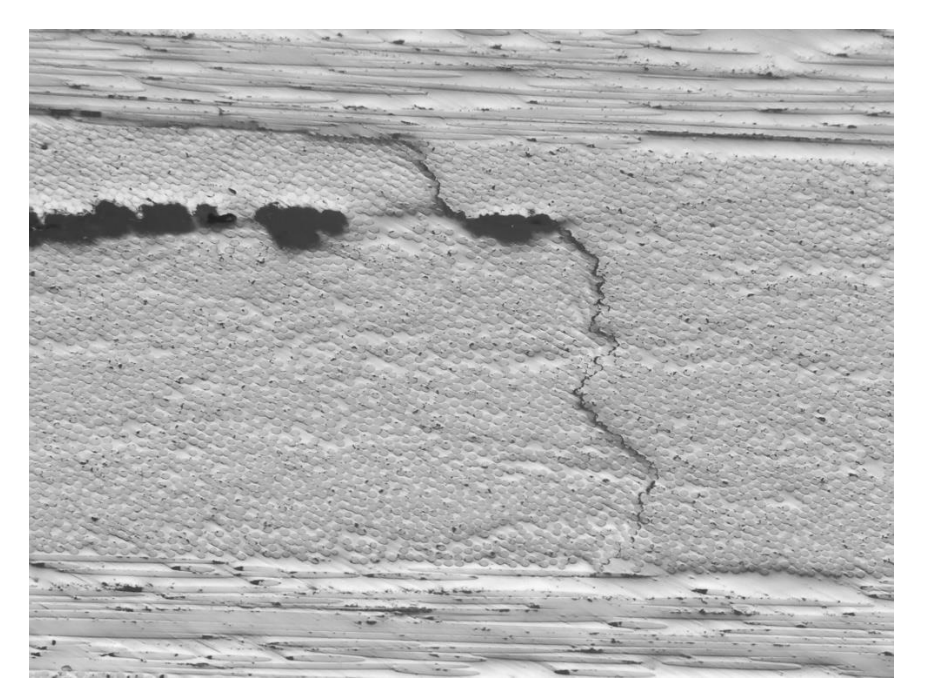

*Figura 5.7 Cricca che propaga dal difetto*

# **Capitolo 6**

## **Effetto dei vuoti sulla velocità di propagazione delle cricche**

Valutati gli effetti dei vuoti sull'innesco delle cricche è necessario capire come essi influiscano sulla loro propagazione. Come già sommariamente illustrato nel § 5 la tipologia di innesco e la direzione di propagazione risultano vincolate dal lay-up del laminato e dalla direzione di applicazione del carico, ne deriva che l'effetto preponderante della presenza di vuoti all'interno del materiale influisce su un ulteriore parametro della cricca, ovvero la sua velocita di crescita.

Per analizzare l'influenza della void-fraction su questo parametro si è condotto uno studio per identificare il comportamento di entrambe le tipologie di laminato, v1 e v2, sia al variare del carico applicato durante i test (risultati che concettualmente costituiscono la naturale prosecuzione degli argomenti esposti nel § 5), sia al variare del parametro *G* (*Energy Release Rate*).

Gli steps effettuati per lo studio dell'effetto dei vuoti sulla velocità di propagazione sono:

- Illustrazione delle tecniche di analisi di immagine per determinare la velocità di propagazione
- Calcolo della velocità di propagazione a partire dai dati estratti dal punto precedente
- Calcolo dell'Energy Release Rate associato allo stato tensionale e di deformazione del materiale
- Correlazione tra la velocità di propagazione delle cricche, carichi applicati ed Energy Release Rate

## **6.1. Analisi di immagine e correlazione tra lunghezza di cricca e numero di cicli**

L'analisi di immagine è stata condotta usando uno script elaborato con il software di calcolo Matlab® e utilizzando come dati in ingresso le immagini soggette a compensazione già illustrate in precedenza. Il meccanismo di funzionamento di tale analisi può essere riassunto come segue:

- 1. Vengono individuate 5 cricche giacenti sui ply con fibre orientate a 50° ed altre 5 sui ply a -50° sulla base delle quali verrà determinata la velocità di propagazione nelle due direzioni.
- 2. Per ognuna di queste cricche viene considerato un set di circa una decina di immagini consecutive tra quelle disponibili raccolte durante una specifica prova. In genere tale set non comprende le prime o le ultime immagini relative all'innesco o al completo attraversamento del provino, bensì le immagini in grado di rendere il più evidente possibile il fenomeno di propagazione.
- 3. La cricca sotto analisi viene seguita lungo tutto il set di immagini, per ognuna il conduttore della prova deve fornire come input al software la posizione degli apici della cricca. Il Programma provvede così a calcolarne la lunghezza come distanza tra i due punti considerati. Si ottiene così per ogni immagine la lunghezza corrispondente della cricca.

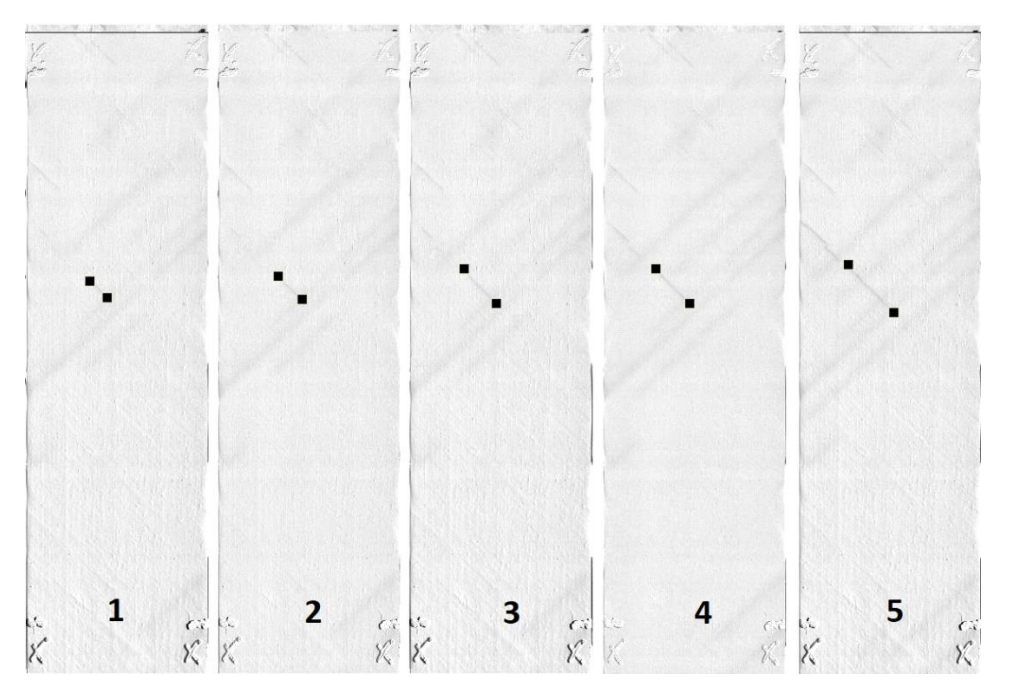

*Figura 6.1 Analisi di immagine per la rilevazione della velocità di propagazione della cricca*

4. Noti i numeri di immagine dei vari set e le dimensioni di cricca corrispondenti è possibile correlare la lunghezza con il numero di cicli trascorsi dall'inizio del test, ovvero calcolare la velocità di propagazione delle cricche stesse.

|               | Immagine Lunghezza | N       | Lunghezza | ∆ Cicli  | $\Delta$ Lunghezza | Velocità di<br>propagazione |
|---------------|--------------------|---------|-----------|----------|--------------------|-----------------------------|
| $[n^{\circ}]$ | [pixel]            | [Cicli] | [mm]      | [Cicli]  | [mm]               | [mm/ciclo]                  |
| 61            | 560.057            | 62000   | 9.5410    | $\theta$ | 0.0000             |                             |
| 62            | 592.582            | 64000   | 10.0951   | 2000     | 0.5541             |                             |
| 63            | 582.671            | 66000   | 9.9263    | 4000     | 0.3852             |                             |
| 64            | 691.339            | 68000   | 11.7775   | 6000     | 2.2365             |                             |
| 65            | 708.153            | 70000   | 12.0640   | 8000     | 2.5229             |                             |
| 66            | 712.59             | 72000   | 12.1396   | 10000    | 2.5985             | 0.000298413                 |
| 67            | 788.592            | 74000   | 13.4343   | 12000    | 3.8933             |                             |
| 68            | 843.736            | 76000   | 14.3738   | 14000    | 4.8327             |                             |
| 69            | 849.66             | 78000   | 14.4747   | 16000    | 4.9336             |                             |
| 70            | 852.559            | 80000   | 14.5241   | 18000    | 4.9830             |                             |
| 71            | 885.574            | 82000   | 15.0865   | 20000    | 5.5455             |                             |

*Tabella 6.1 Dati necessari al calcolo della velocità di propagazione di una cricca. Esempio riportato per il provino v1 testato a 115 MPa*

5. Questo procedimento viene reiterato per ognuna delle 10 cricche considerate per ogni test e per tutti i provini testati ai diversi livelli di carico.

In Figura 6.2 (a) e (b) vengono riportate rispettivamente, in via rappresentativa, le velocità di propagazione delle 5 cricche scelte nel ply a 50° ed a -50° espresse come pendenze delle rette associate, per un provino testato a 115 MPa. La velocità costante di propagazione è un dato atteso, in accordo con quanto riportato in (M. Quaresimin, 2014).

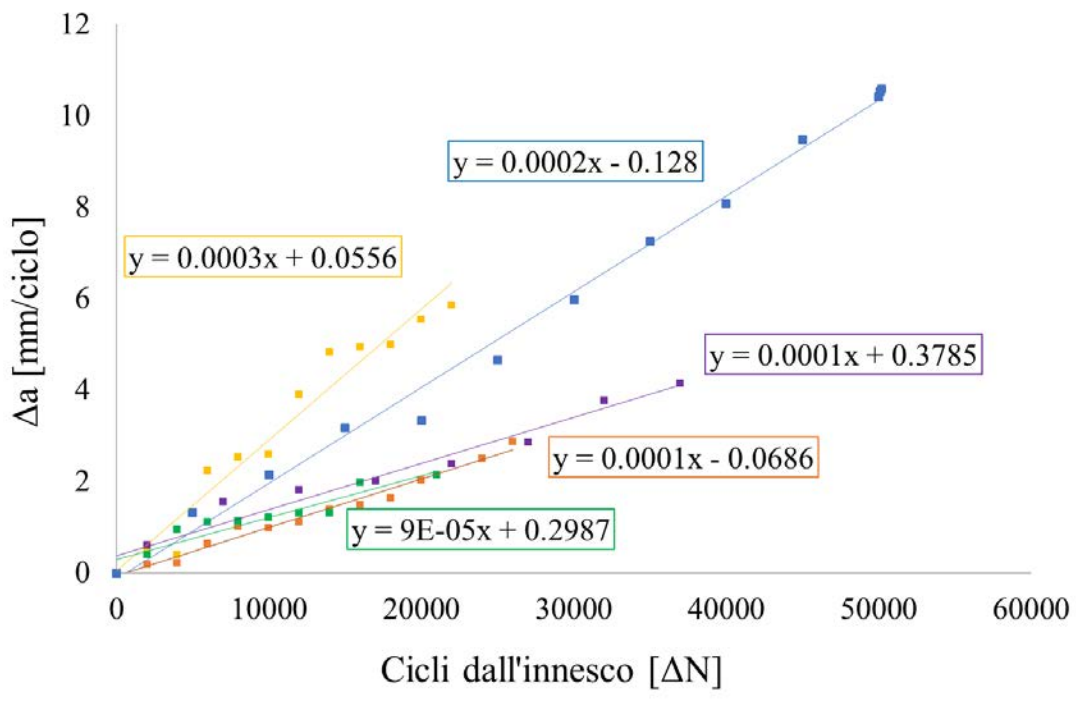

*(a)*

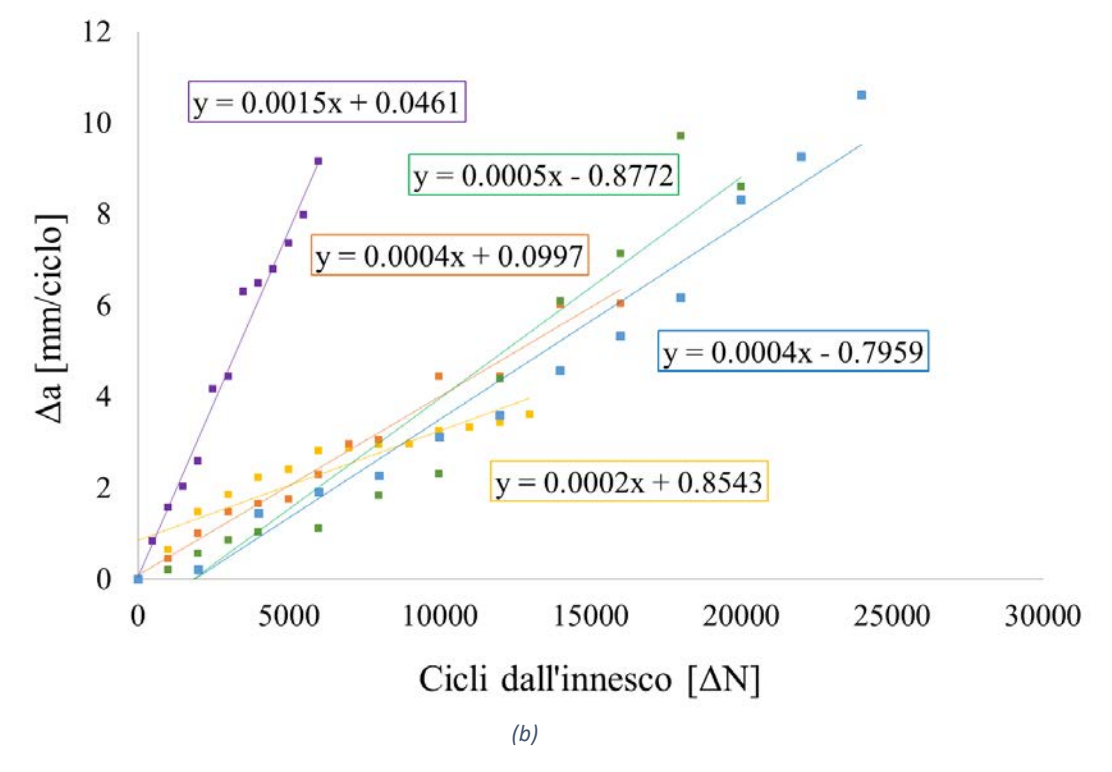

*Figura 6.2 grafici dei dati di propagazione di 5 cricche ply 50° (a) e 5 per ply -50° (b)*

## **6.2. Calcolo dell'Energy Release Rate** *G*

L'*Energy Release Rate G* è definito come la variazione di energia di deformazione *U* spesa per una variazione infinitesima della superficie di frattura *A*.

$$
G = -\frac{\partial U}{\partial A} \tag{6.1}
$$

Il processo di propagazione della cricca continua fino a quando la quantità di energia di deformazione rilasciata supera l'energia necessaria alla formazione di una nuova superficie. Quest'ultimo principio stabilisce il criterio di crescita della cricca.

L'Energy Release Rate è quindi un parametro adatto a descrivere il fenomeno della frattura dei materiali in termini di energia specifica dissipata per la propagazione della cricca (Zappalorto, 2015).

Per poter procedere con il calcolo di *G* è necessario disporre dei seguenti dati:

- Proprietà elastiche del materiale già discusse e ricavate nel § 4.
- Tensioni agenti nel laminato sottoposto ai vari livelli di carico
- Spostamenti dell'interfaccia di separazione generata dalla cricca quando sottoposta agli stati tensionali del punto precedente
- Calcolo analitico dell'energia di deformazione

#### *6.2.1. Calcolo delle tensioni applicate tramite CLT*

Partendo dalle proprietà elastiche corrette sulla frazione volumetrica di fibre stimata, è necessario ripercorrere i passi di applicazione della *CLT* per determinare le tensioni agenti sulle lamine, in sistema di riferimento di materiale, appartenenti ai ply interessati dell'effetto di innesco e propagazione delle cricche, ovvero i 50° e -50°.

Dando in input all'algoritmo *CLT* i dati in inputi necessari, ovvero

- Proprietà elastiche ortotrope di ciascuna lamina corrette sulla frazione di fibre
- Coefficienti di dilatazione termica di fibre e matrice
- Spessori dei vari ply ottenuti come semplice divisione dello spessore del laminato, media degli spessori misurata nei vari provini, per il numero di lamine
- Caratteristiche di lay-up
- Tensione unitaria esterna applicata

• Variazione di temperatura subita del laminato durante la fase di cura pari a 75°C, ovvero 100°C – 25°C di temperatura ambiente

è possibile determinare per entrambi i laminati le seguenti tensioni agenti sulle lamine

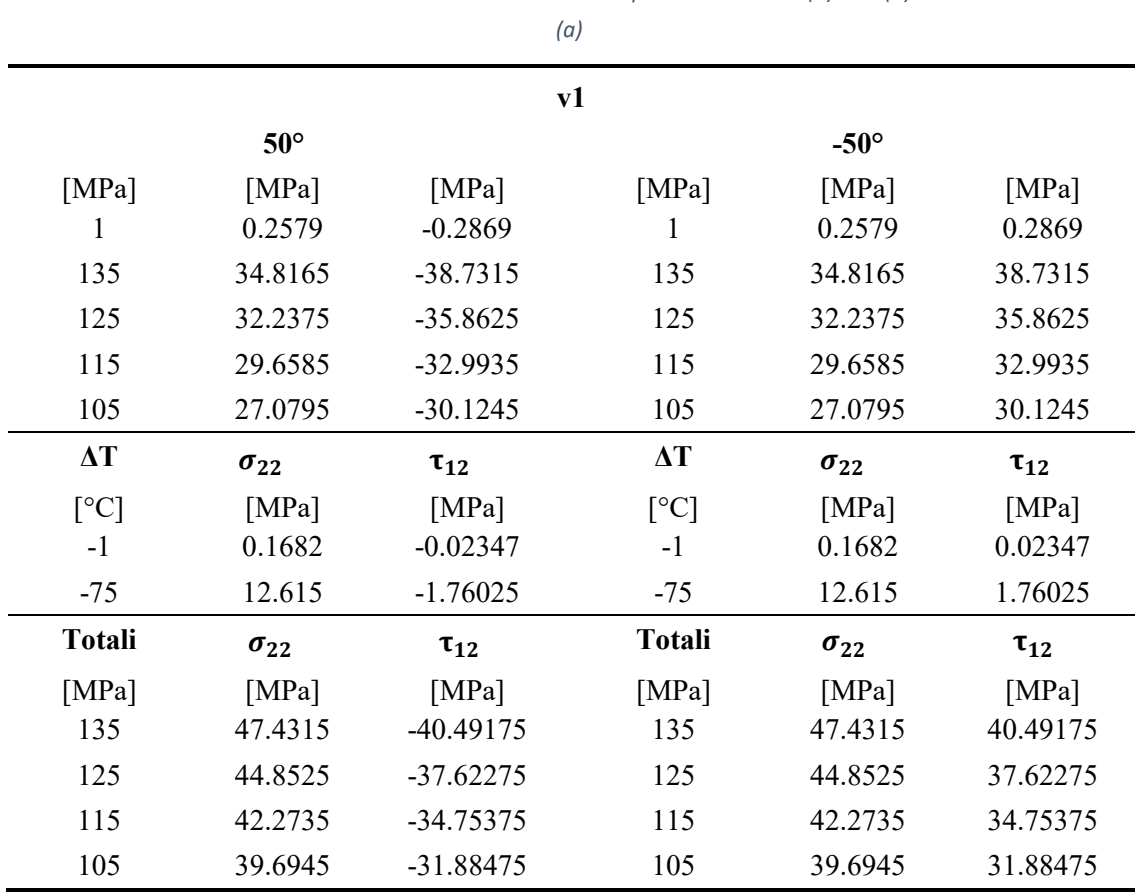

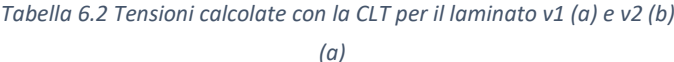

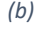

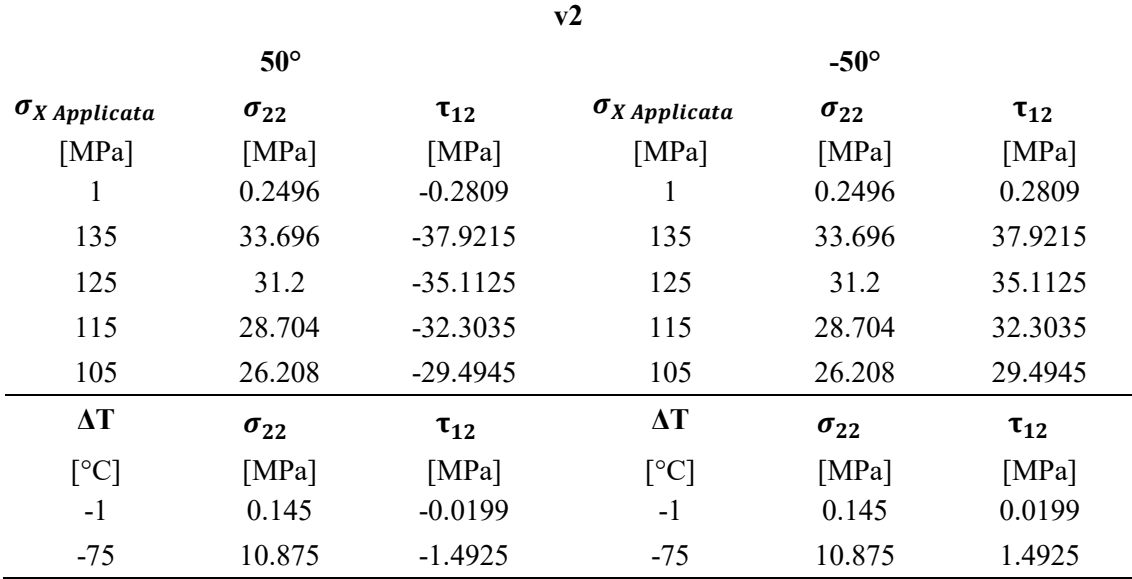

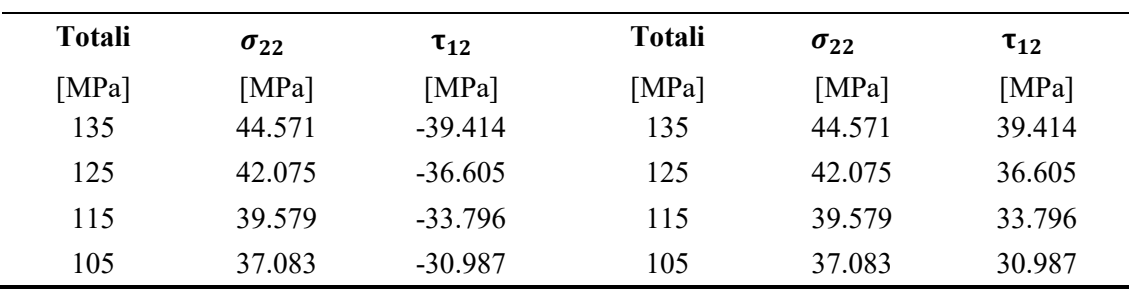

## *6.2.2. Calcolo degli spostamenti tramite analisi FEM*

Gli spostamenti del materiale in prossimità della cricca associati al campo tensionale soprariportato vengono determinati tramite il software di analisi agli elementi finiti Ansys®. In questo caso specifico è stata modellata una porzione di materiale non continua, ma contenente in uno dei suoi lati un'interfaccia di separazione, con l'obiettivo di simulare la superficie libera dovuta alla presenza della cricca. Applicando le tensioni "Totali" calcolate nel paragrafo precedente, in accordo con il sistema di riferimento considerato, è possibile ottenere i valori di spostamento attraverso la simulazione numerica eseguita dal programma.

I dati relativi agli spostamenti sono riportati in Tabella 6.3 (a) e (b)

| (a)                       |                      |                      |                           |                      |            |
|---------------------------|----------------------|----------------------|---------------------------|----------------------|------------|
| v1                        |                      |                      |                           |                      |            |
|                           | $50^\circ$           |                      |                           | $-50^\circ$          |            |
| $\sigma_{X\,Application}$ | $u_{1Avg}$           | $u_{2Avg}$           | $\sigma_{X\,Application}$ | $u_{1Avg}$           | $u_{2Avg}$ |
| [Mpa]                     | $\lceil$ mm $\rceil$ | $\lceil$ mm $\rceil$ | [Mpa]                     | $\lceil$ mm $\rceil$ | [mm]       |
| 135                       | 0.0015364            | $-0.000971$          | 135                       | 0.0031184            | 0.0019191  |
| 125                       | 32.2375              | $-35.8625$           | 125                       | 32.2375              | 35.8625    |
| 115                       | 29.6585              | $-32.9935$           | 115                       | 29.6585              | 32.9935    |
| 105                       | 27.0795              | $-30.1245$           | 105                       | 27.0795              | 30.1245    |
| $\Delta T$                | $u_{1Avg}$           | $u_{2Avg}$           | $\Delta T$                | $u_{1Avg}$           | $u_{2Avg}$ |
| $\lceil$ <sup>o</sup> C]  | $\lceil$ mm $\rceil$ | $\lceil$ mm $\rceil$ | [°C]                      | $\lceil$ mm $\rceil$ | [mm]       |
| $-75$                     | 4.16E-05             | $-0.000383$          | $-75$                     | 0.0001018            | 0.0007396  |
| <b>Totali</b>             | $u_{1Avg}$           | $u_{2Avg}$           | <b>Totali</b>             | $u_{1Avg}$           | $u_{2Avg}$ |
| [Mpa]                     | $\lceil$ mm $\rceil$ | $\lceil$ mm $\rceil$ | [Mpa]                     | $\lceil$ mm $\rceil$ | [mm]       |
| 135                       | 0.1697364            | $-0.024441$          | 135                       | 0.1713184            | 0.0253891  |
| 125                       | 32.4057              | -35.88597            | 125                       | 32.4057              | 35.88597   |
| 115                       | 29.8267              | $-33.01697$          | 115                       | 29.8267              | 33.01697   |
| 105                       | 27.2477              | $-30.14797$          | 105                       | 27.2477              | 30.14797   |

*Tabella 6.3 Spostamenti calcolati con Ansys per il laminato v1 (a) e v2 (b)*

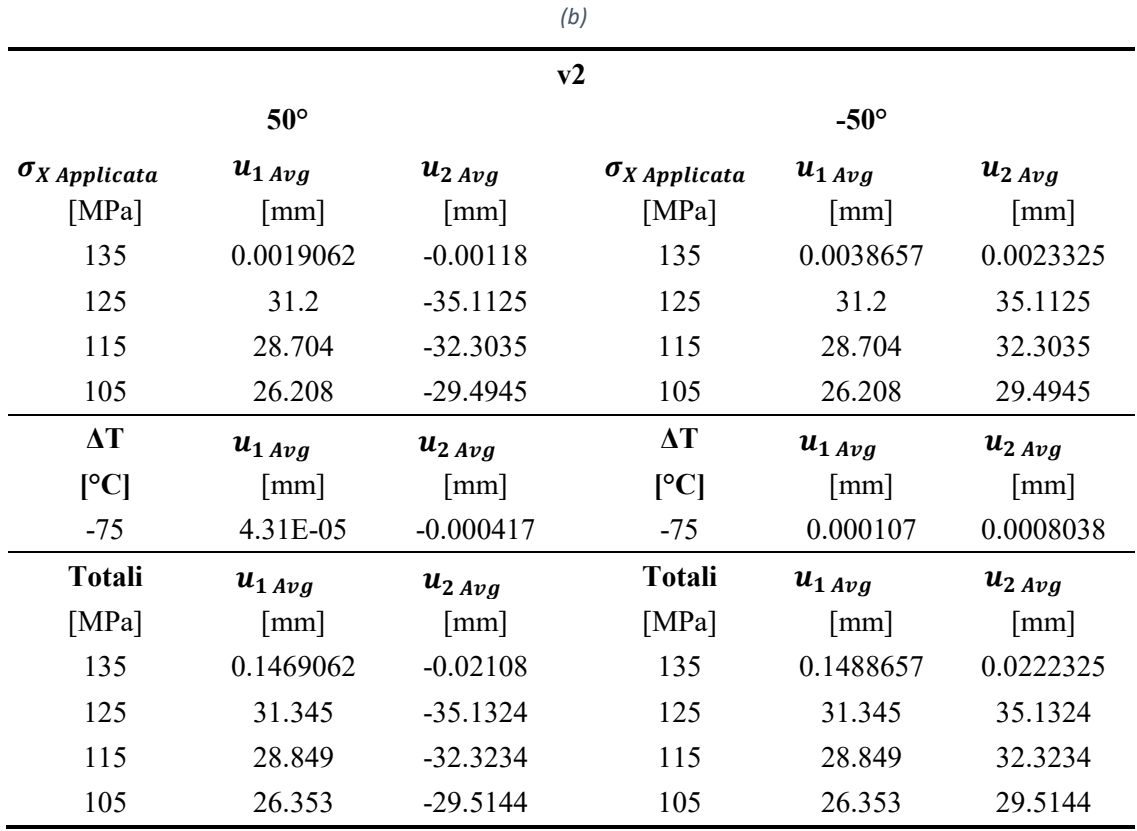

## *6.2.3. Calcolo di G*

Noti tutti i dati necessari è possibile procedere al calcolo dell'energy release rate G che è la somma di due contributi energetici:

G<sup>I</sup> parametro energetico associato al modo di distribuzione del campo tensionale in prossimità dell'apice della cricca noto come Modo I che tende provocare l'apertura delle facce della cricca

$$
G_I = \sigma_2 \cdot u_2 \tag{6.2}
$$

G<sub>II</sub> associato invece al modo II tipico di sollecitazioni che tendono a far scorrere le facce della cricca sul piano della cricca stessa.

$$
G_{II} = \tau_{12} \cdot u_1 \tag{6.3}
$$

in cui le tensioni sono "Totali" ovvero viene tenuto conto anche del contributo tensionale dato dall'effetto termico.

Il valore totale è dato dalla somma delle due componenti

$$
G_{Tot} = G_I + G_{II} \tag{6.4}
$$

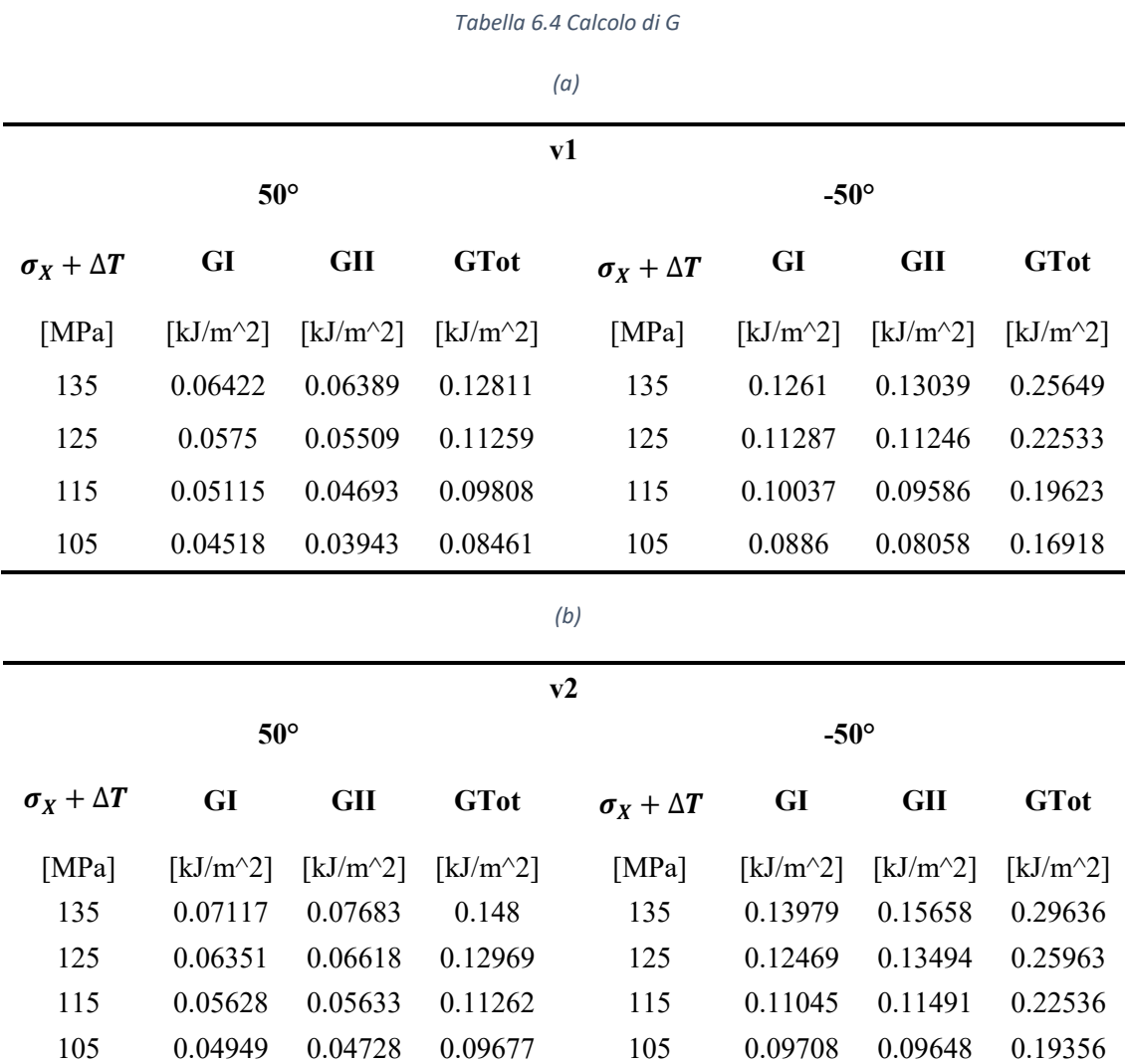

In Tabella 6.4 vengono riportati i valori calcolati di G<sub>I</sub>, G<sub>II</sub> e G<sub>Tot</sub> sia per il laminato v1 (a) che per il laminato v2 (b).

## **6.3. Correlazione tra velocità di propagazione della cricca, carico applicato ed Energy Release Rate**

Nelle Figure 6.4 e 6.5 sono plottati, rispettivamente per il laminato v1 e v2, i valori di velocita di propagazione delle cricche (*CGR*: *Crack Growth Rate*) in funzione del livello carico applicato. In entrambi i casi la velocità di propagazione risulta superiore nei ply centrali, con fibre orientate a -50°.

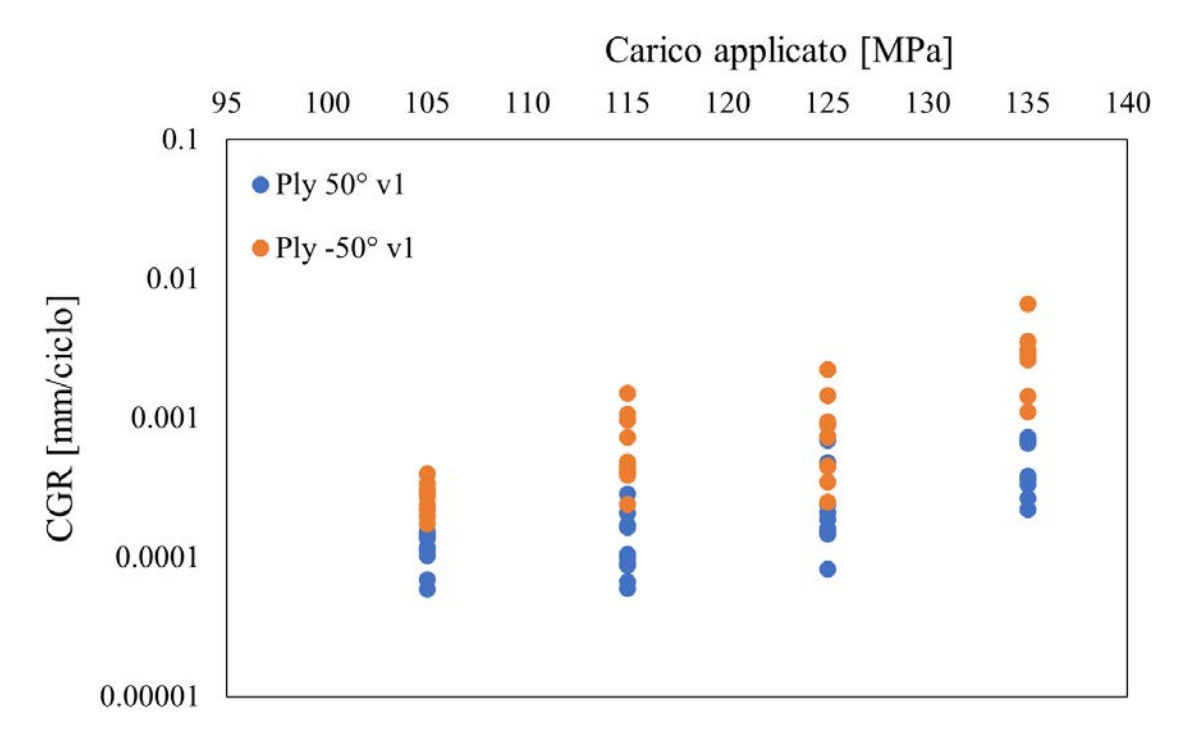

*Figura 6.4 Confronto velocità di propagazione delle cricche nei diversi ply del laminato v1*

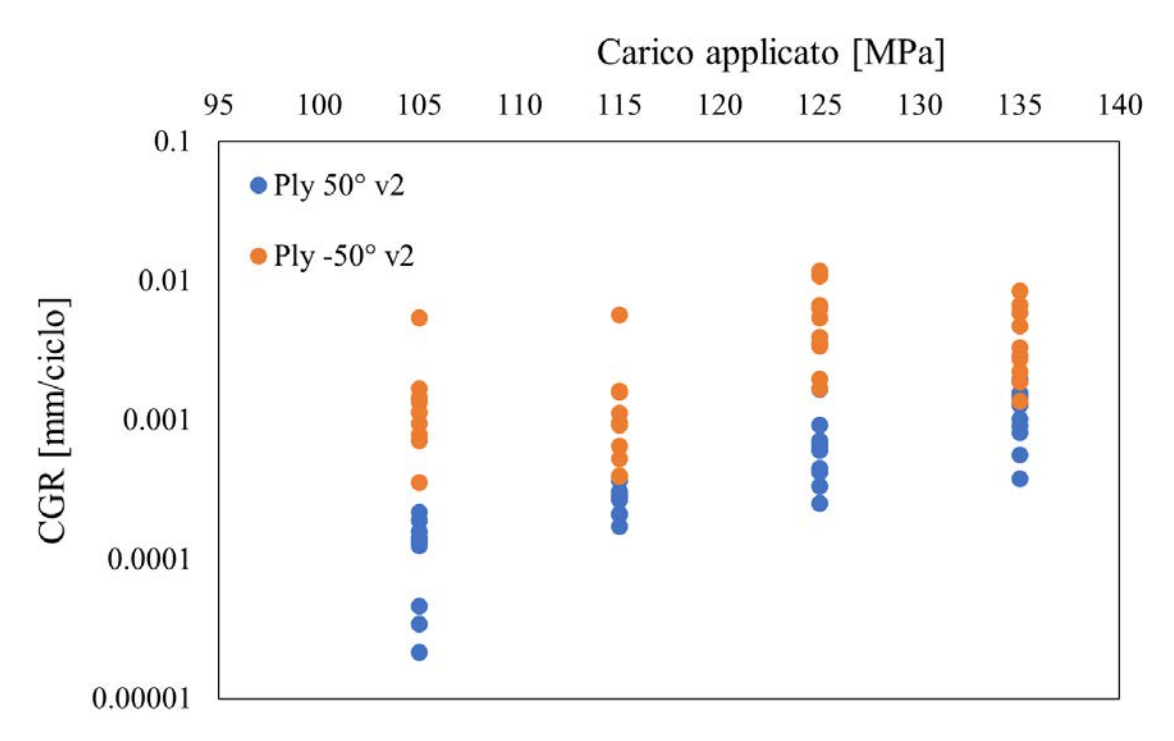

*Figura 6.5 Confronto velocità di propagazione delle cricche nei diversi ply del laminato v2*

Per valutare l'influenza dei vuoti è necessario però confrontare i dati di velocità di propagazione ottenuti tra i due differenti laminati. In Figura 6.6 vengono quindi riportati i dati relativi a tutti i provini testati, suddivisi per laminato di appartenenza a cui è stata aggiunta una linea di tendenza per evidenziare il fatto che la velocità di propagazione delle cricche risulta sempre maggiore nei campioni ricavati dal pannello v2.

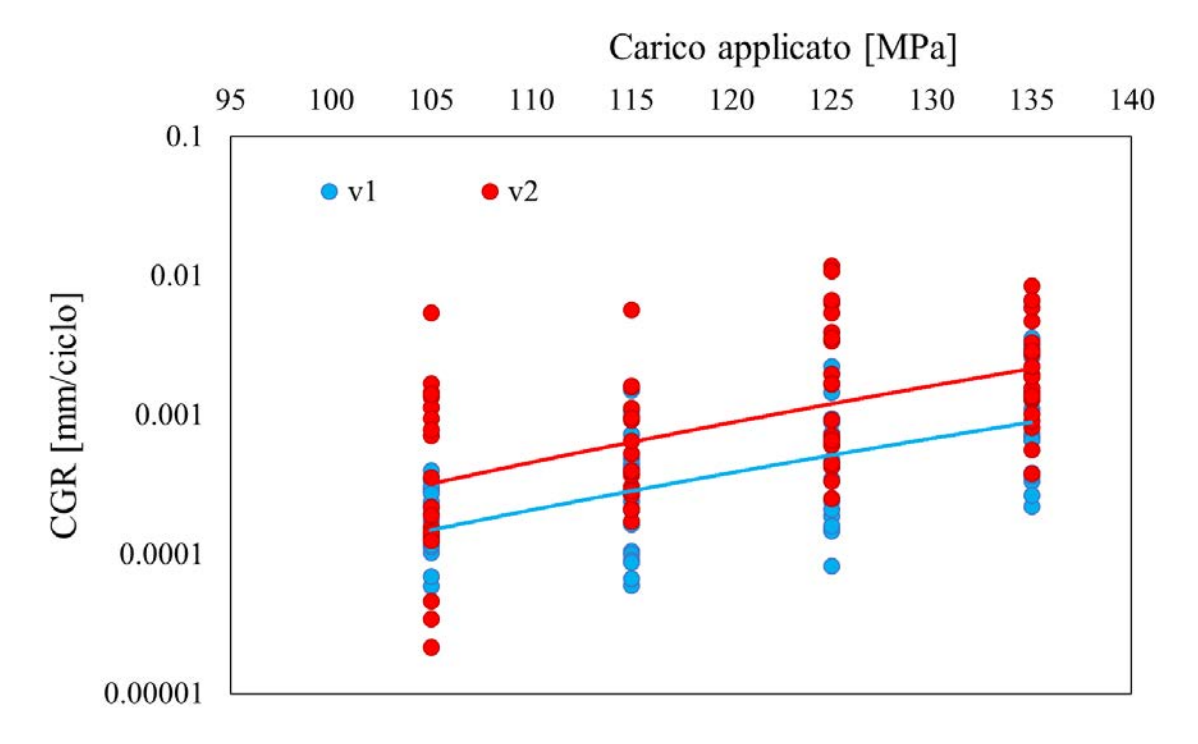

*Figura 6.6 Confronto velocità di propagazione tra laminati v1 e v2 in funzione del livello di carico*

Un ulteriore dato degno di nota è che la pendenza delle curve sembra eguagliarsi, ciò implica che l'aumento di velocità non è dipendente dal livello di carico applicato, ma, considerando analoghe le altre caratteristiche dei due laminati, essa dipende principalmente dal contenuto di vuoti. Analogamente a quanto fatto per lo studio dei primi inneschi, in Tabella 6.5 viene riportato l'aumento medio percentuale di velocità di propagazione delle cricche nei provini v2 rispetto ai provini v1.

| Carico | Media velocità prop. v1 | Media velocità prop. v2 | Aumento velocità |
|--------|-------------------------|-------------------------|------------------|
| [MPa]  | [mm/ciclo]              | [mm/ciclo]              | [CGR v2/CGR v1]  |
| 105    | 0.000195                | 0.000827                | 4.243758         |
| 115    | 0.000402                | 0.000828                | 2.059593         |
| 125    | 0.000553                | 0.003131                | 5.666582         |
| 135    | 0.001762                | 0.002586                | 1.467244         |
|        |                         | Aumento medio           | 3.359294         |

*Tabella 6.5 Aumento della velocità di propagazione delle cricche dovuto alla presenta di vuoti*

Anche dai dati medi ricavati in tabelle non è evidente una correlazione tra variazione di velocità di propagazione delle cricche nei due laminati ed i differenti livelli di carico a cui sono stati condotti i test. L'aumento di velocità nei provini appartenenti al laminato v2 è in media oltre 3 volte maggiore rispetto a quel del laminato v1.

L'altro parametro utilizzato per lo studio dell'effetto dei vuoti sullo sulla velocità di propagazione è l'energy release rate. Nelle Figure 6.7 e 6.8 sono plottati i valori di CGR ottenuti nei testi in funzione del parametro energetico suddivisi per ply di appartenenza delle cricche. Dipendendo tale parametro dalla superficie generata dalla propagazione della cricca, esso risulta più elevato nei ply -50° in quanto lo strato interno possiede uno spessore maggiore dei ply a 50° esterni e quindi, a parità di carico esterno applicato, una necessita di una maggiore variazione di energia per avere uno stesso aumento di superficie libera dovuta alla propagazione della cricca. È fondamentale notare che l'andamento della velocità di propagazione è ben correlato con l'energy release rate. L'aumento del parametro energetico porta ad un aumento lineare, in scala doppio logaritmica, della velocità di propagazione, ponendo in banda i risultati ottenuti nei due differenti ply.

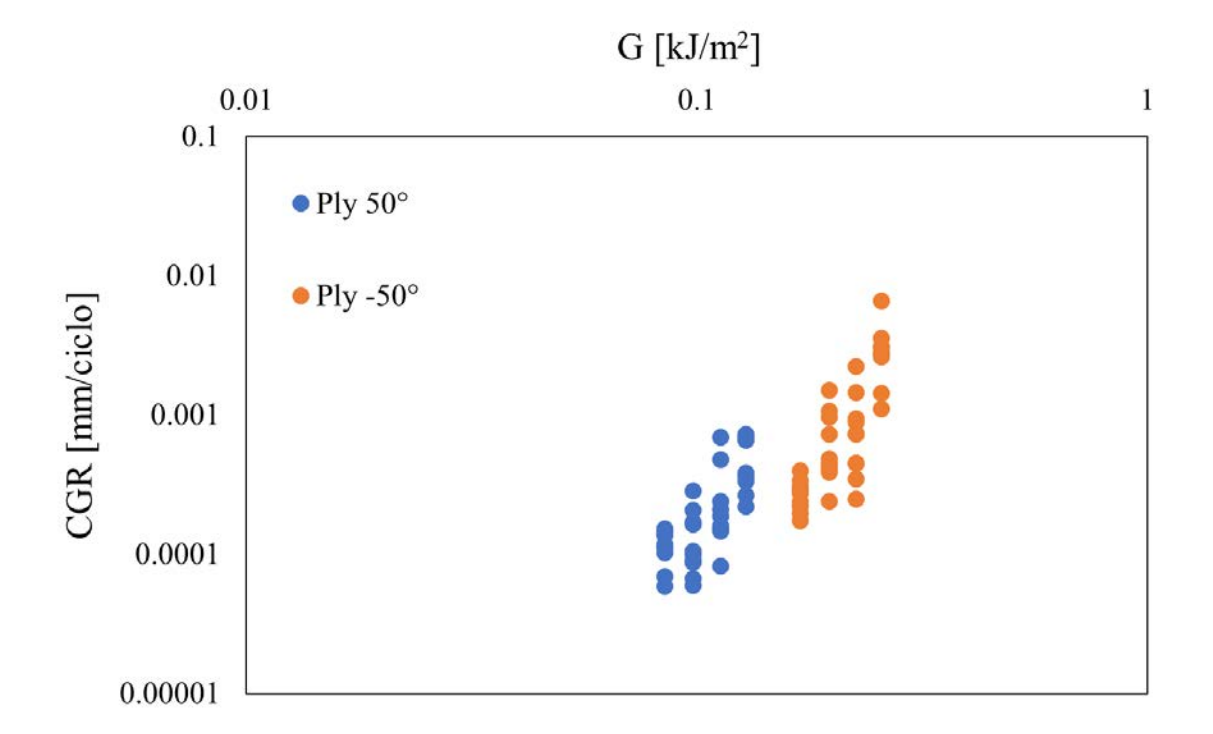

*Figura 6.7 Confronto di velocità di propagazione delle cricche nei provini v1 al variare del parametro energetico G*

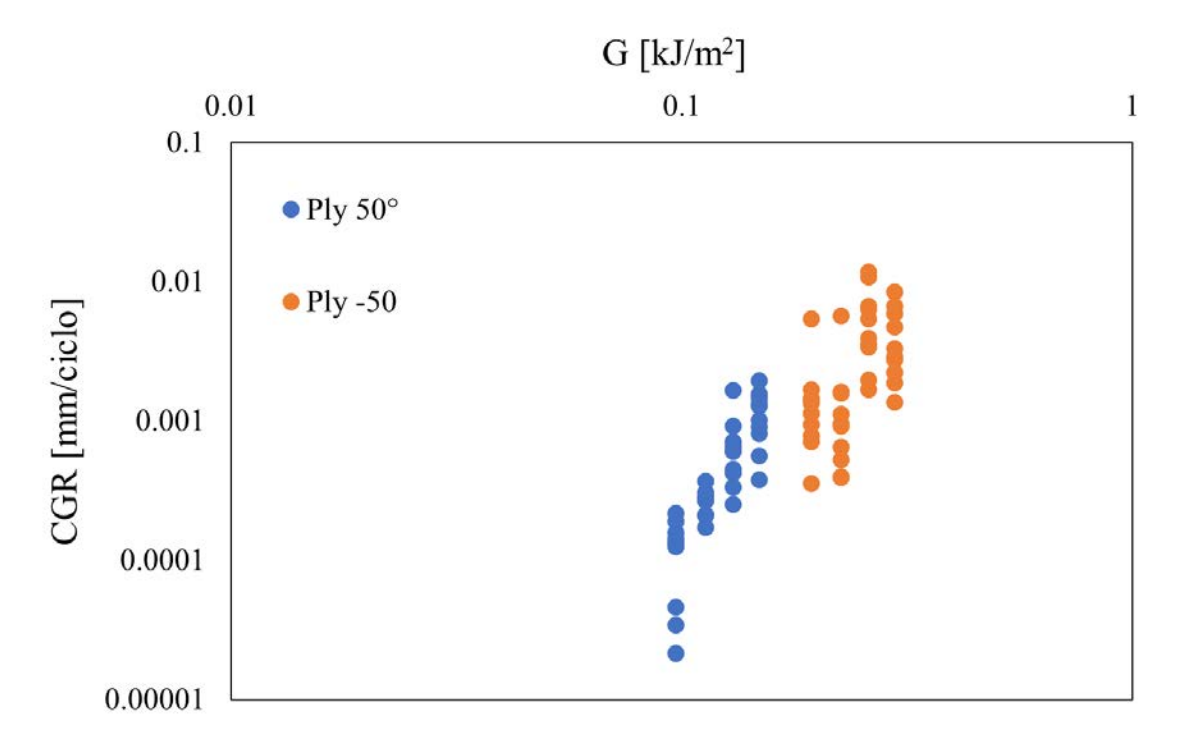

*Figura 6.8 Confronto di velocità di propagazione delle cricche nei provini v2 al variare del parametro energetico G*

Alla luce di quanto risultato, è conveniente valutare la differenza di velocità di propagazione delle cricche tra i due laminati sfruttando come variabile l'energy release rate. In Figura 6.9 vengono plottati i dati relativi a tale confronto.

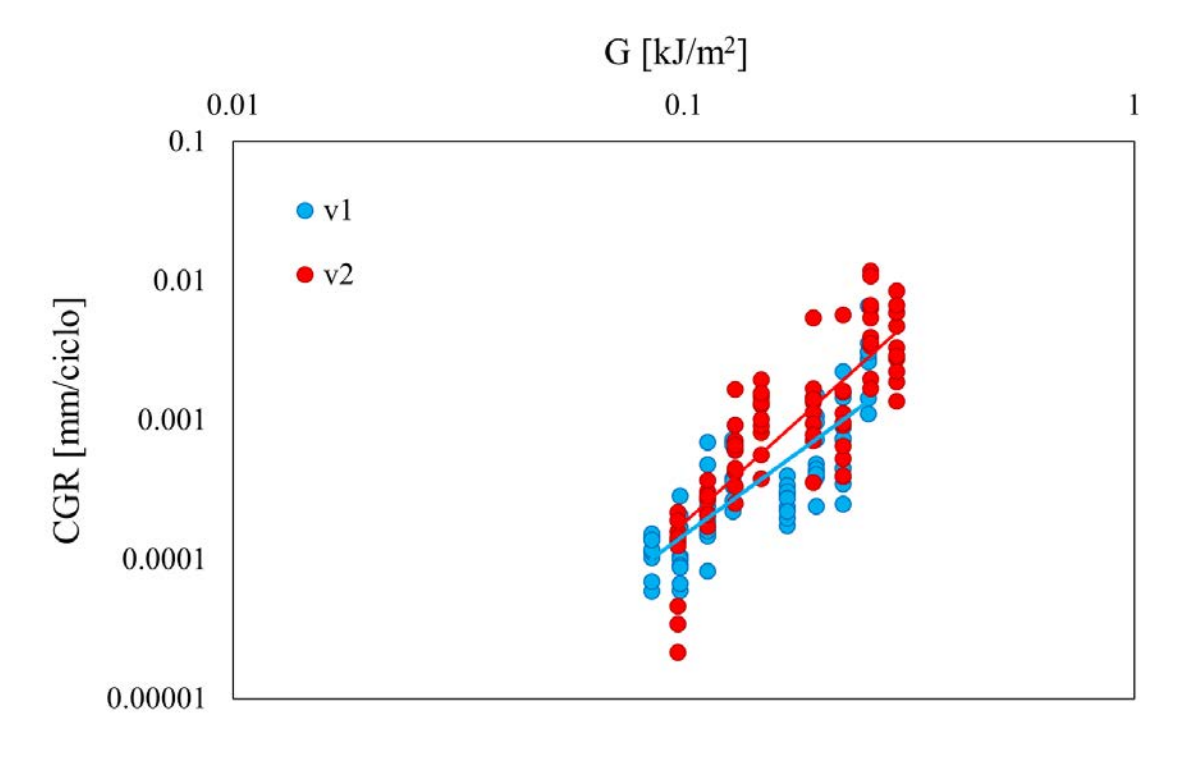

*Figura 6.9 Confronto di velocità di propagazione delle cricche nei provini v1 e v2 al variare di G*

I valori di G dei due laminati sono leggermente differenti a causa di una piccola differenza di spessore dovuta alla minore quantità di resina fuoriuscita nella fase di cura del laminato v2. In ogni caso risulta evidente che, potendo ricondursi a condizioni di parità di G, la velocità di propagazione dei provini v2 è maggiore. Calcolando la distanza del punto medio delle due curve di tendenza presenti in figura risulta che per uno stesso valore di energy release rate la velocità di propagazione delle cricche nei provini ricavati dal laminato v2 vale 1,8 volte quella dei provini del laminato v1. In via rappresentativa infatti, per G= 0,2 kJ/m<sup>2</sup> la velocità media di v1 vale 0.001364 mm/ciclo contro i 0.000758 mm/ciclo di v2.

# **Capitolo 7**

# **Effetto dei vuoti sull'evoluzione della densità di cricche e sul calo di rigidezza**

In quest'ultimo capitolo si vuole analizzare l'influenza dei vuoti sull'evoluzione di un parametro definito densità di cricche (*crack density*). Con il procedere del test il numero di cricche aumenta progressivamente così come la loro lunghezza a causa del fenomeno di propagazione in direzione delle fibre. La densità di cricche può essere espressa come rapporto tra il numero di cricche e la lunghezza della zona di osservazione. Quest'ultima è definita, in accordo con la Figura 7.1, come la lunghezza dell'area di osservazione misurata in direzione ortogonale alla direzione di propagazione delle cricche.

$$
\rho = \frac{n^{\circ} \text{ totale di cricche}}{|AC|} \tag{7.1}
$$

Per ottenere una stima più affidabile dello stato di danneggiamento, al concetto di densità di cricche viene incorporato anche il dato di lunghezza delle cricche, in modo tale da ottenere un valore di crack density pesato su tale parametro. Quello che si ottiene è la cosiddetta *densità di cricche pesata*

$$
\rho_w = \frac{\sum n^{\circ} \text{cricche} \cdot \text{Lunghezza\%}}{|AC|} \tag{7.2}
$$

Dove Lunghezza% sta ad indicare la lunghezza raggiunta dalle cricche rispetto il valore massimo dato da una cricca passante l'intero provino.

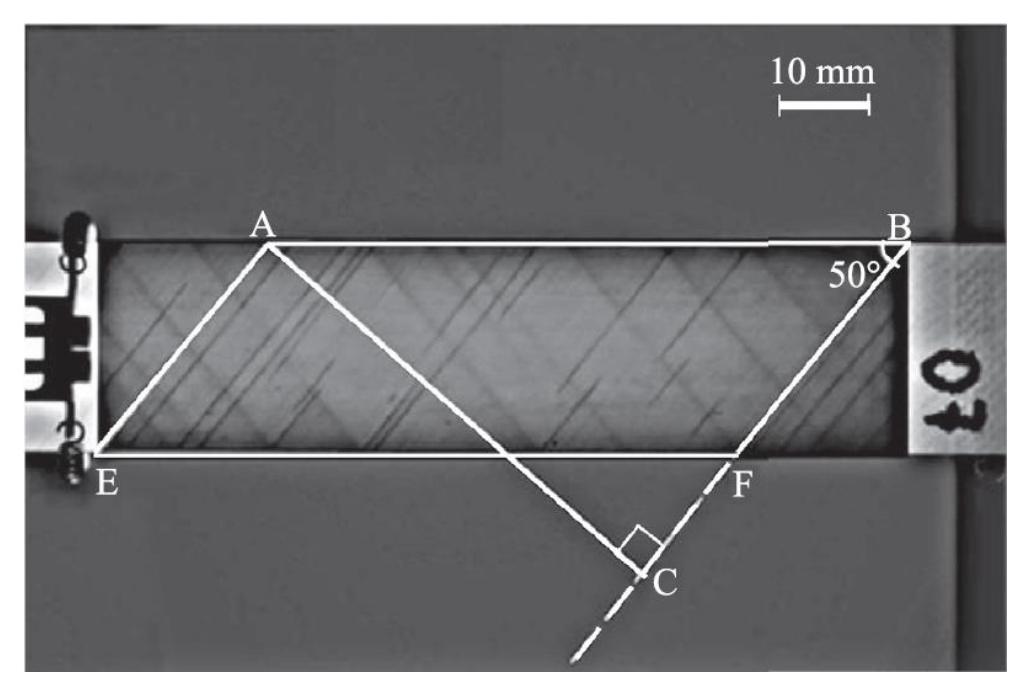

*Figura 7.1 Tecnica di misurazione della densità di cricche (M. Quaresimin, 2014)*

La conseguenza diretta di un incremento di crack density negli strati off-axis è il calo di rigidezza che si presenta già nelle prime fasi di propagazione delle cricche e diminuisce lungo tutta la durata del test in maniera dipendente all'entità del carico applicato. (M. Quaresimin, 2014)

Come fatto per gli studi precedenti viene ora presentato l'elenco dei passaggi condotti in questa analisi:

- Analisi di immagine per determinare il valore di densità di cricche pesata. Sono state utilizzate due differenti tecniche per i ply 50° e per quelli -50°
- Correlazione della densità di cricche con il numero di cicli eseguiti durante i test
- Effetto dei vuoti sull'evoluzione della densità di cricche: confronto tra i dati ottenuti dal laminato v1 e v1
- Effetto dei vuoti sui parametri elastici: confronto del deterioramento della rigidezza e dell'andamento del coefficiente di contrazione laterale dai laminati v1 e v1

### **7.1. Analisi di immagine**

Anche in questo caso l'analisi di immagine è stata condotta tramite uno script elaborato con il software di calcolo Matlab® ed utilizzando come materiale di analisi le immagini acquisite durante l'esecuzione del test e sottoposte a compensazione.

Dato lo spessore non trascurabile dei laminati prodotti, costituiti da 12 lamine, e la conseguente impossibilità di avere un'elevata definizione dei confini delle cricche presenti negli strati più interni (ply -50°) il metodo di indagine utilizzato per eseguire lo studio di crack density è stato diversificato per lo studio dei ply off-axis nelle due direzioni.

#### *7.1.1. Tecnica di analisi per gli strati esterni*

Per il ply 50° è stato creato il sopracitato script creato ad hoc per fornire in out-put direttamente il valore di densità di cricche pesato.

Una spiegazione semplificata del modus operandi dello script è la seguente:

- 1) In input vengono forniti: immagine compensata, angolo di orientazione delle fibre da individuare rispetto la verticale, larghezza e lunghezza della zona di osservazione
- 2) Il programma elabora l'immagine rimuovendo tutti gli elementi grafici non orientati lungo la direzione imposta
- 3) I pixel corrispondenti gli elementi rimanenti vengono binarizzati, venendo anneriti se caratterizzati da una tonalità più scura di una soglia imposta. In tal modo il contrasto viene massimizzato. Figura 7.2 (a)
- 4) Viene generato automaticamente il parallelogramma che delimita la zona di osservazione, prendendo a riferimento i segni indelebili impressi sul provino. Note sia le dimensioni i pixel, che in mm (fornite come dati in in-put) è possibile calcolare il fattore di conversione pixel-mm.
- 5) Vengono rilevati gli elementi grafici, corrispondenti alle cricche, contenuti nella zona di osservazione da cui vengono ricavati i dati di numero e lunghezza in mm con l'uso del fattore di conversione
- 6) ) Con tali dati viene eseguito il calcolo della densità di cricche pesata e dell'area della zona di osservazione, dato ausiliario necessario nello studio dei ply -50. Figura 7.2 (b)

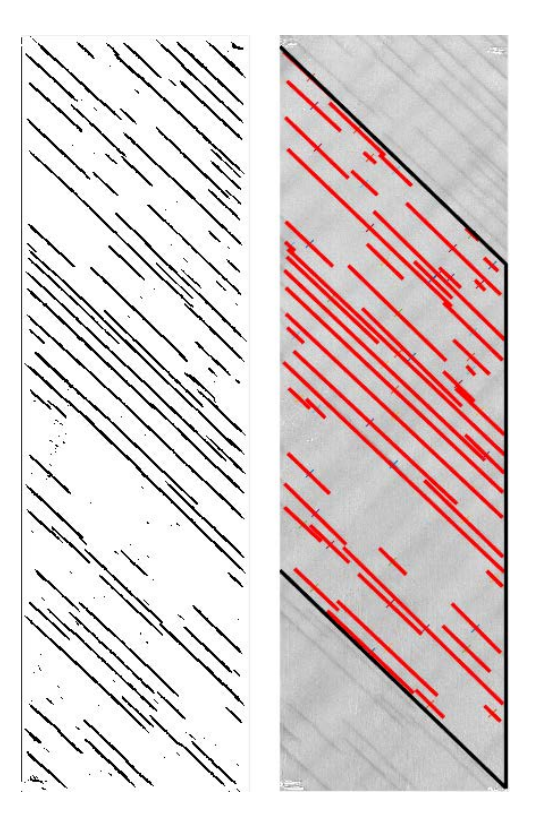

*Figura 7.2 Misurazione crack density nei ply 50°*

## *7.1.2. Tecnica di analisi per gli strati interni*

Per lo studio della densità di cricche negli strati più interni, data l'incapacità dello script appena illustrato di individuare gli elementi grafici così poco definiti come le cricche nel ply -50°, è stato utilizzato lo script creato per la rilevazione della velocità di propagazione già presentato nel § 6. In questo caso però, anziché analizzare un set di dieci immagini consecutive, vengono utilizzate dieci immagini acquisite in momenti diversi attraverso la durata del test, prendendo come prima l'immagine corrispondente all'istante di innesco della prima cricca e come ultima l'ultima acquisita al termine del test. In ognuna delle immagini vengono posti di punti di selezione su ogni coppia di apici delle cricche presenti all'interno dell'area di osservazione Figura 7.3. Tale script, fornendo la distanza tra gli apici selezionati, è così in grado do fornire la lunghezza di tutte le cricche considerate. Note lunghezza, numero e area della zona di osservazione fornita dallo script precedente, è possibile anche per questo ply calcolare la densità di cricche corrispondente.

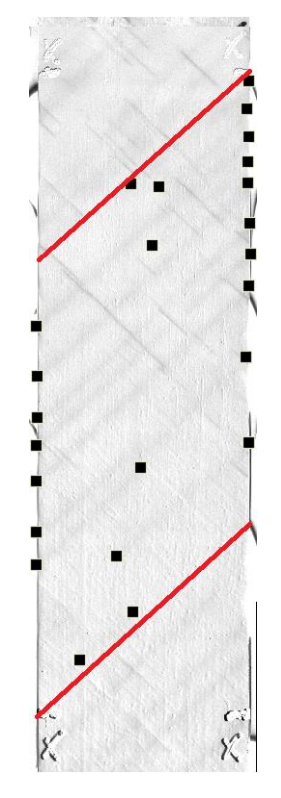

*Figura 7.3 Misurazione crack density nei ply -50°*

## **7.2. Correlazione tra densità di cricche e numero di cicli**

Ricavati i valori di densità di cricche per un sufficiente numero di immagini, noti i cicli corrispondenti all'istante di acquisizione dell'immagine è possibile correlare la densità di cricche al numero di cicli trascorso dell'inizio del test. In Figura 7.4 è illustrato tale andamento da cui è possibile trarre le seguenti conclusioni relativamente alla densità di cricche:

- L'incremento è sempre maggiore nelle fasi iniziali dei test
- Esiste una soglia di saturazione, in cui tende a stabilizzarsi. Le cricche in tal caso sono quasi totalmente attraversanti in provino, non c'è innesco di nuove cricche.
- La saturazione avviene a soglie più elevate per livelli di carico maggiori
- Carichi maggiori portano ad una saturazione di cricche con maggiore velocità e quindi in meno cicli dall'inizio del test

Nelle Figure seguenti sono rappresentati tali andamenti suddivisi, per maggiore chiarezza, sia per laminato che per orientazione del ply analizzato.

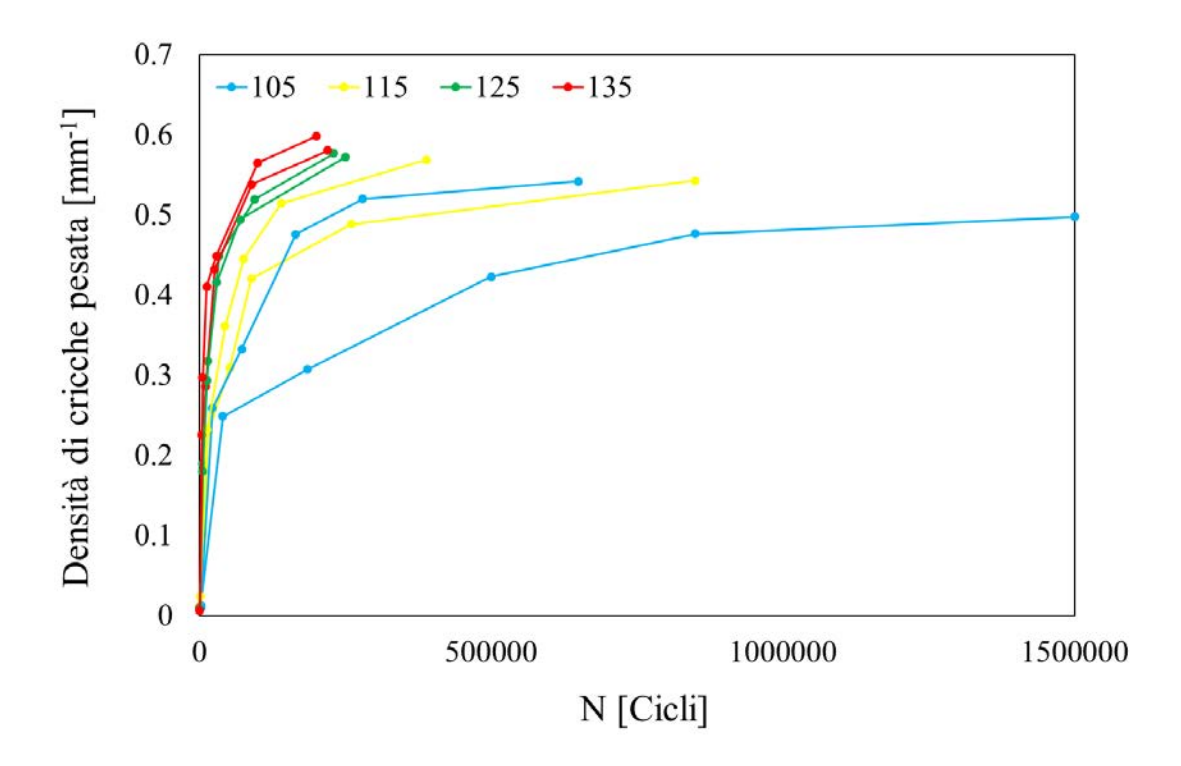

*Figura 7.4 Densità di cricche in funzione del numero di cicli trascorsi dall'inizio dei test per vari livelli di carico*

Nelle Figure seguenti sono rappresentati gli stessi dati, posti però in scala logaritmica, suddivisi per maggiore chiarezza sia per laminato che per orientazione del ply analizzato.

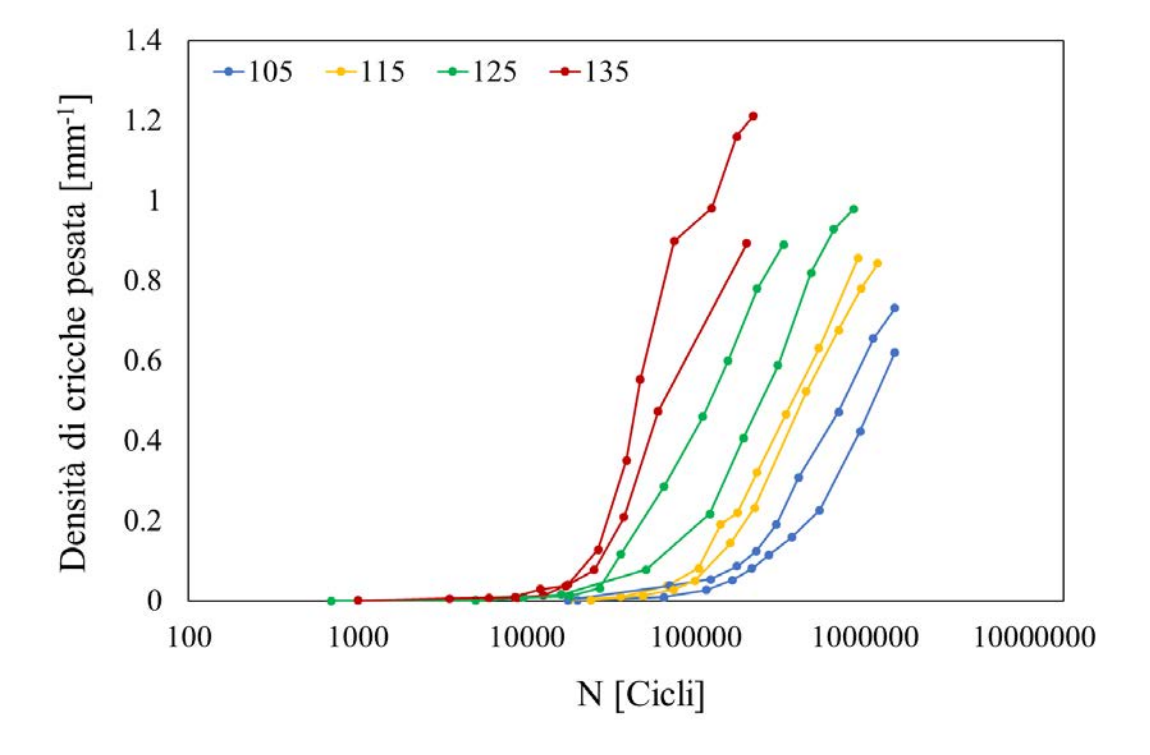

*Figura 7.5 Densità di cricche rilevata nel ply 50° del laminato v1*

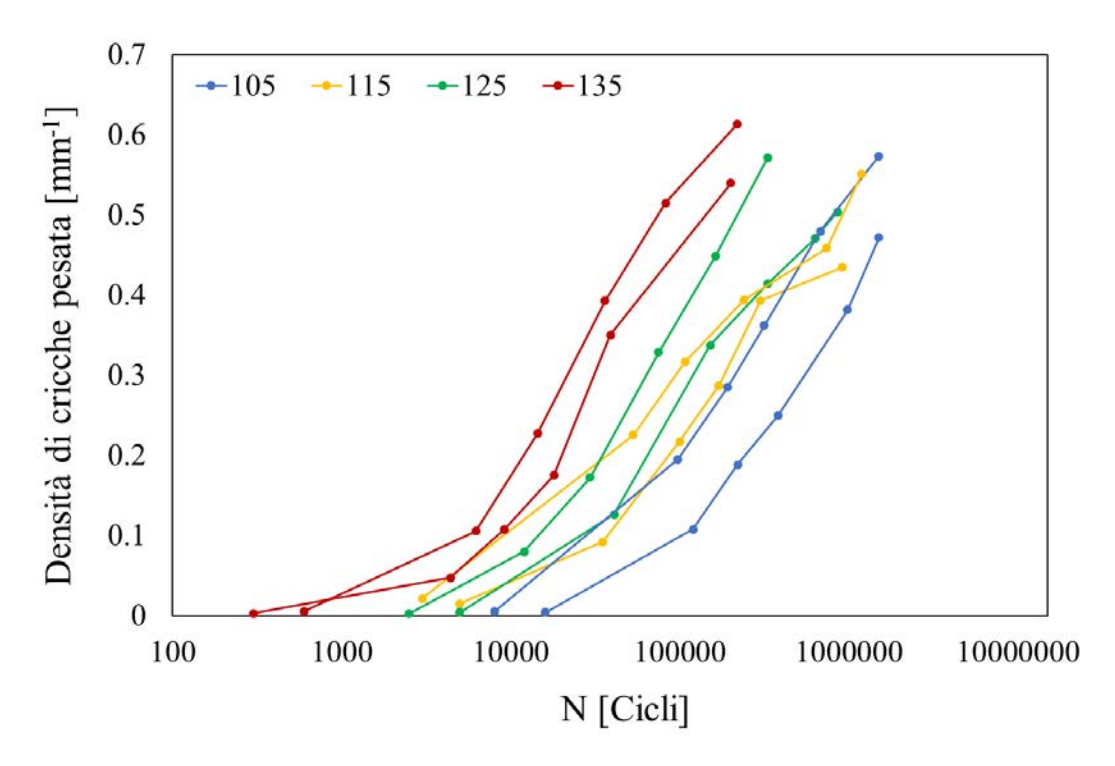

*Figura 7.6 Densità di cricche rilevata nel ply -50° del laminato v1*

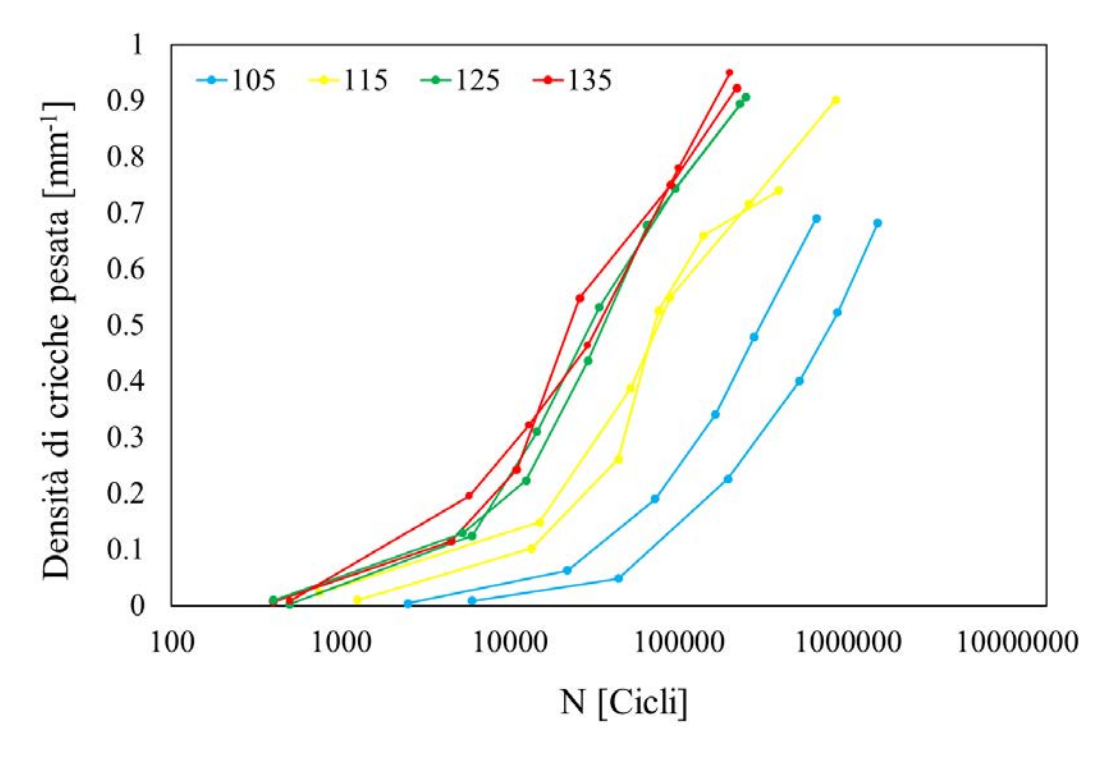

*Figura 7.7 Densità di cricche rilevata nel ply 50° del laminato v2*

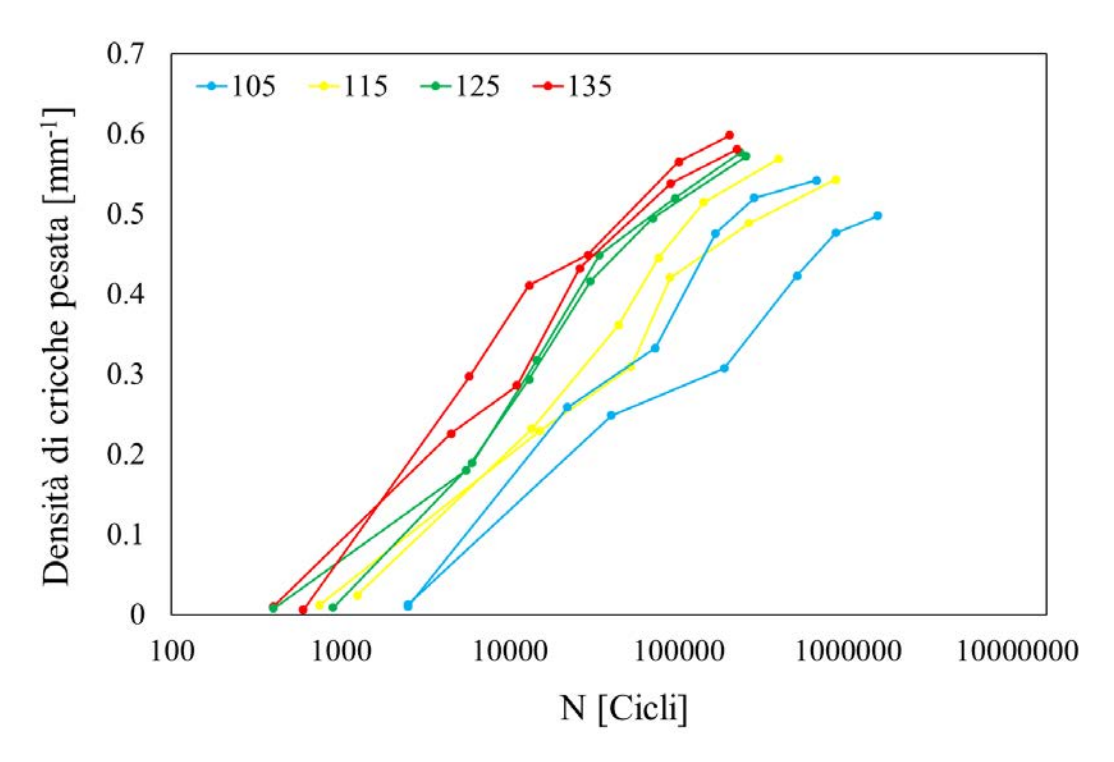

*Figura 7.8 Densità di cricche rilevata nel ply -50° del laminato v2*

Tramite queste figure è possibile confermare le osservazioni fatte per il grafico in scala lineare ed è possibile aggiungere due altri punto, ovvero:

- L'incremento di densità di cricche inizia ad un numero di cicli minore tanto maggiore è il livello del carico applicato durante i test
- Le considerazioni fatte finora sono indipendente dal contenuto di vuoto

Ulteriori valutazioni possono essere fatte relativamente al comportamento della densità di cricche al variare del ply di appartenenza. Nei ply con fibre a 50° infatti, con spessore dimezzato rispetto al ply a -50°, il livello di crack density risulta approssimativamente doppio rispetto a quello rilevato in quest'ultimo. Questo aspetto di approssimativa inversa proporzionalità tra rapporto di livello di saturazione e di densità di cricche appartenenti a ply di diverso spessore ed il rapporto tra gli spessori stessi è in accordo con quanto già presente in letteratura (M. Quaresimin, 2014) .

Per definire l'effetto del vuoto sull'andamento della densità di cricche si procede nel confronto dei risultati ottenuti nei test dei provini appartenenti al laminato v1 ed al laminato v2. Nelle quattro figure seguenti è sono riportati i valori suddivisi per tipo di laminato e di ply considerato per ogni livello di carico a cui sono stati eseguiti i test.

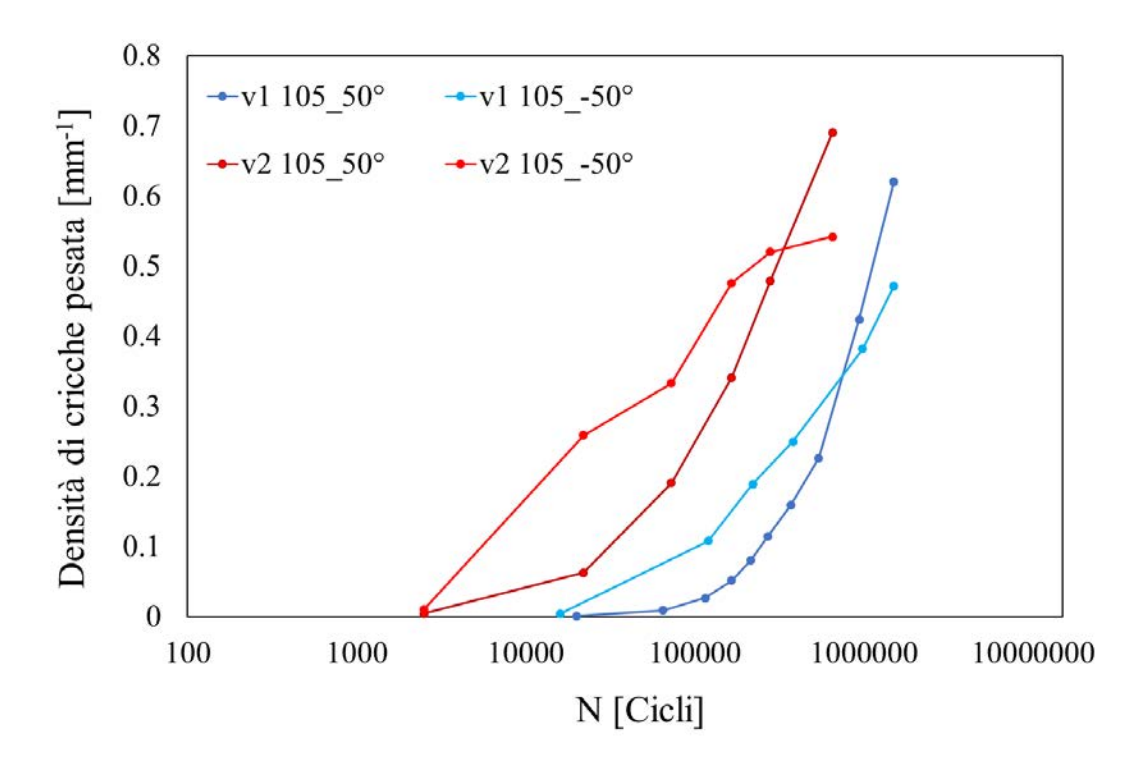

*Figura 7.9 Confronto di densità di cricche tra laminato v1 e v2 a livello di carico 105 MPa*

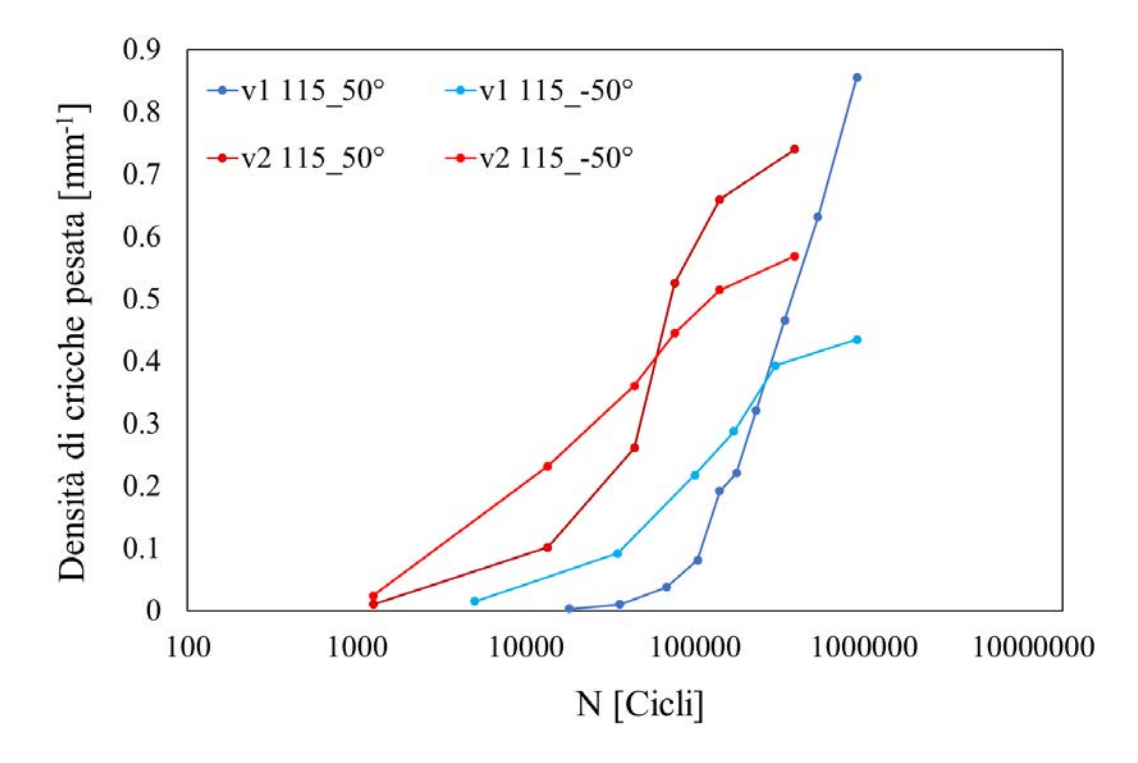

*Figura 7.10 Confronto di densità di cricche tra laminato v1 e v2 a livello di carico 115 MPa*

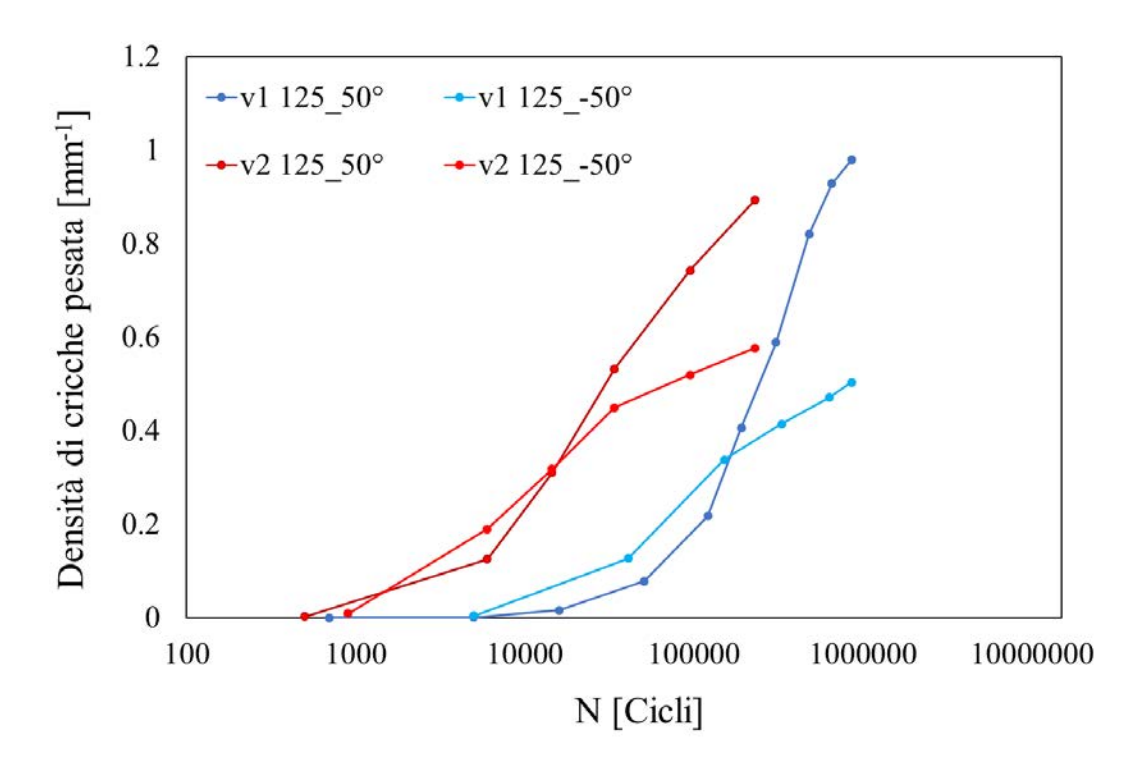

*Figura 7.11 Confronto di densità di cricche tra laminato v1 e v2 a livello di carico 125 MPa*

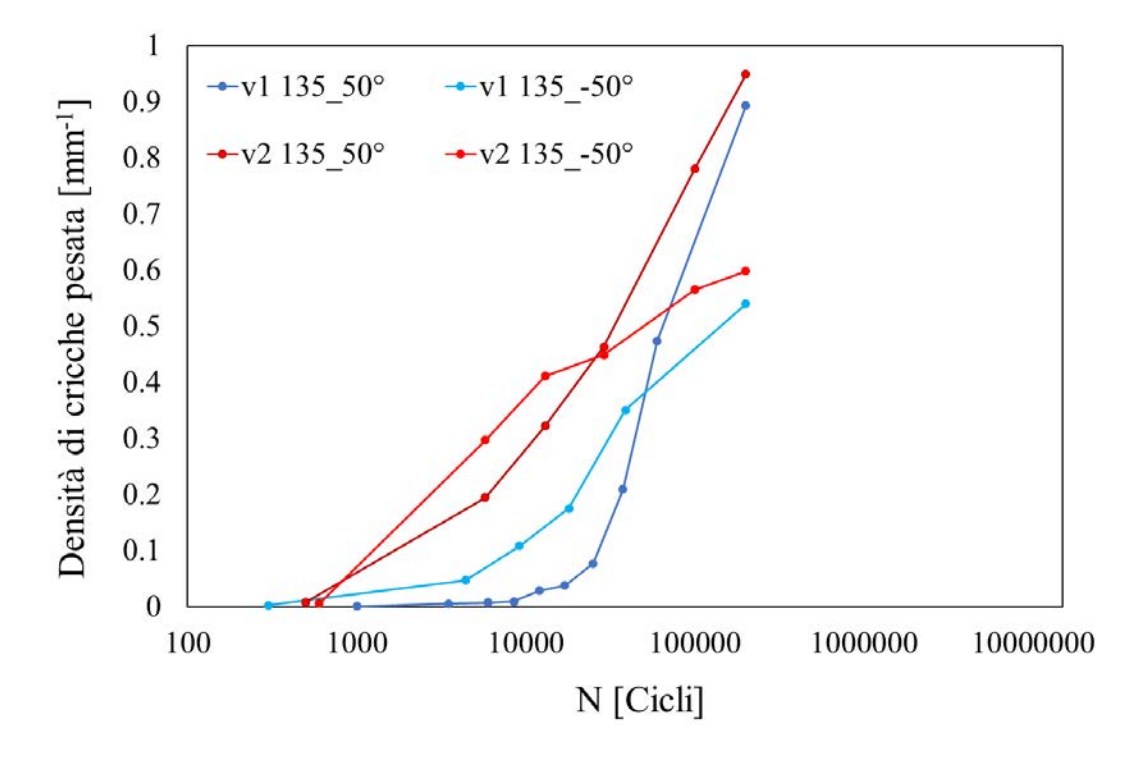

*Figura 7.12 Confronto di densità di cricche tra laminato v1 e v2 a livello di carico 135 MPa*

In tutti i casi il rapporto tra densità di cricche rilevata nello strato esterno e in quello interno resta pressoché la stessa indipendentemente dal contenuto di vuoto dei provini.

Lo stesso può essere detto per la soglia di saturazione che non sembra esserne evidentemente influenzata.

Forte influenza della void-fraction è invece evidente sull'istante di inizio di incremento della densità di cricche, che essendo coincidente con la vita ad innesco delle prime cricche è ovviamente dipendente con lo studio condotto nel § 5. Anche la velocità di incremento della crack density sembra essere nelle fasi iniziali maggiore nei provini a void-fraction più alte, ma tende a portarsi ai livelli dei provini v1 durante le fasi centrali del test viste le simili pendenze delle curve dei grafici precedenti.

## *7.2.1. Effetto della densità di cricche sulle proprietà elastiche del materiale*

Una conseguenza diretta dell'aumento della densità di cricche negli strati off-axis è la diminuzione di rigidezza del materiale che comporta ovvie ripercussioni sulle performance strutturali dei componenti su cui il materiale viene impiegato. In Figura 7.13 è rappresentato il tipico andamento della rigidezza, normalizzata rispetto al suo valore iniziale, durante l'esecuzione del test a cui viene associata la corrispondente curva di crack density. Risolta nettamente evidente la proporzionalità inversa che intercorre tra queste due grandezze.

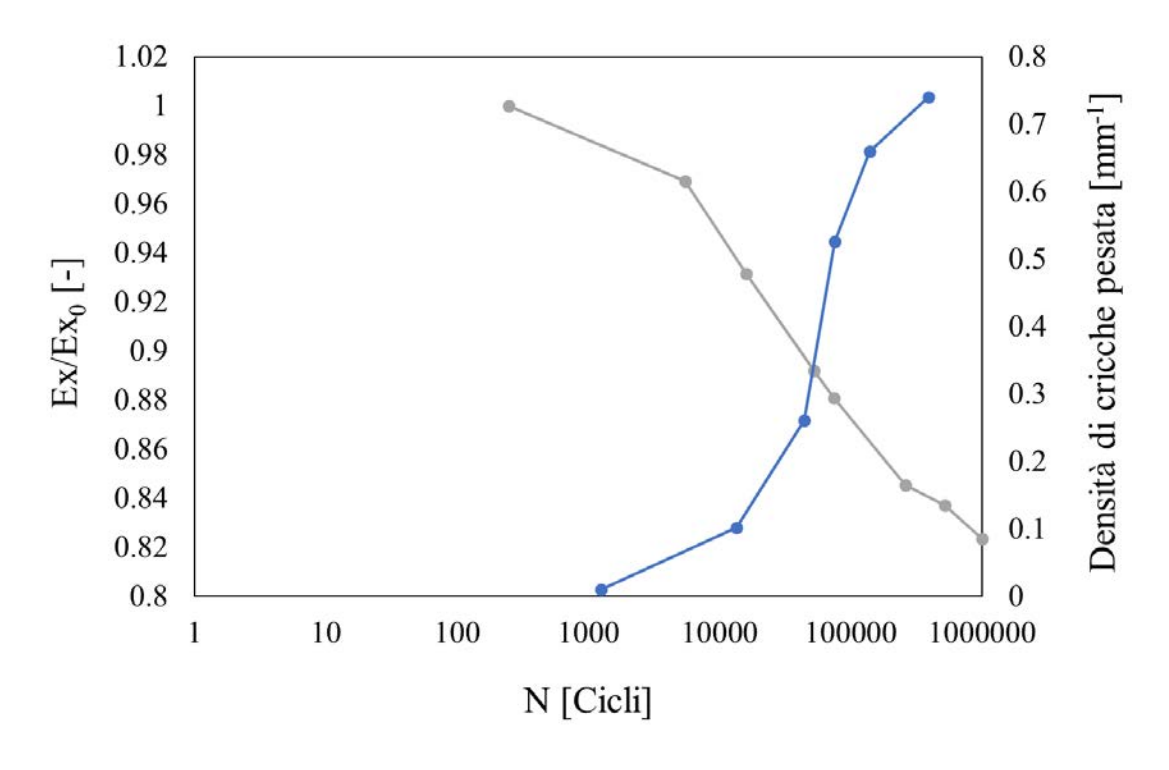

*Figura 7.13 Correlazione incremento densità di cricche – decremento rigidezza*

Nelle quattro figure seguenti vengono riportati tutti gli andamenti di rigidezza dei provini testati divisi per laminato e per livello di carico.

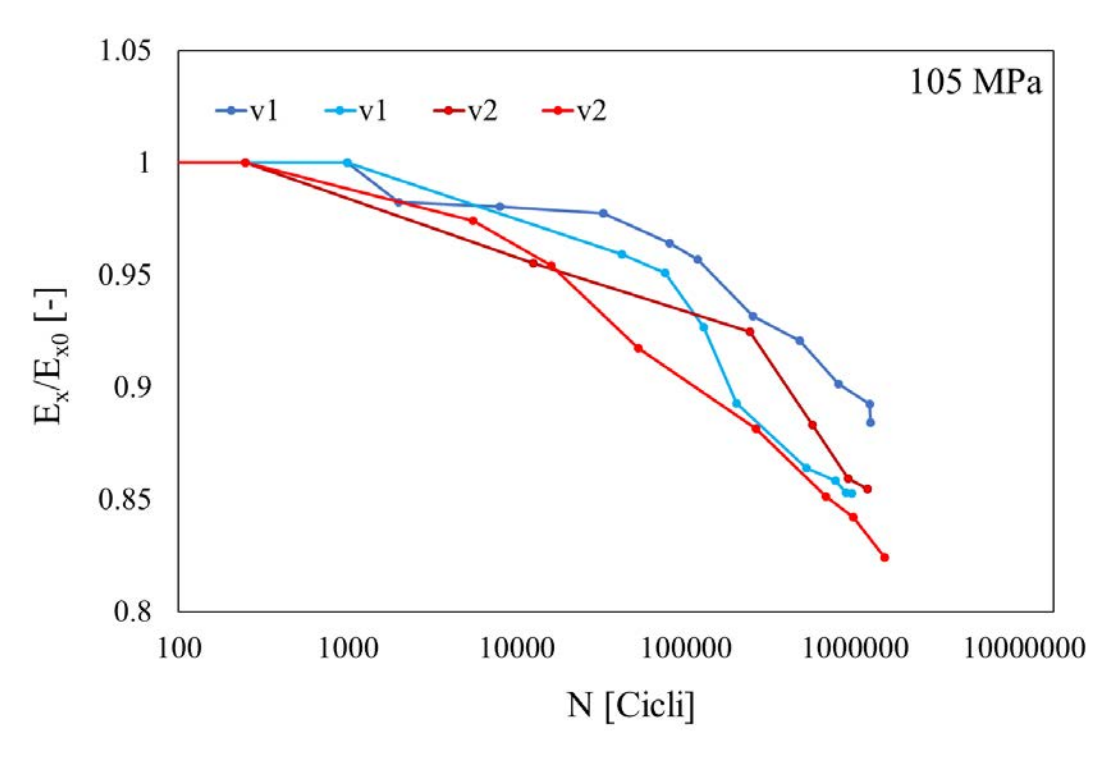

*Figura 7.14 Confronto decremento di rigidezze durante il test a 105 MPa*

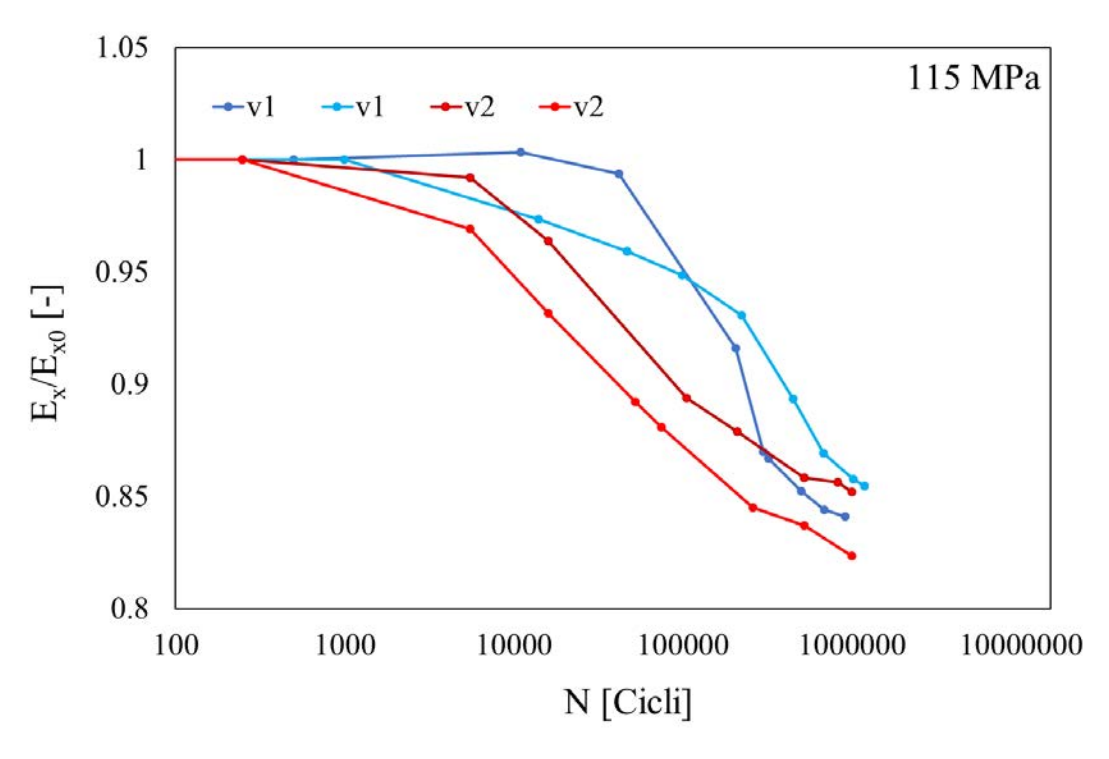

*Figura 7.15 Confronto decremento di rigidezze durante il test a 115 MPa*

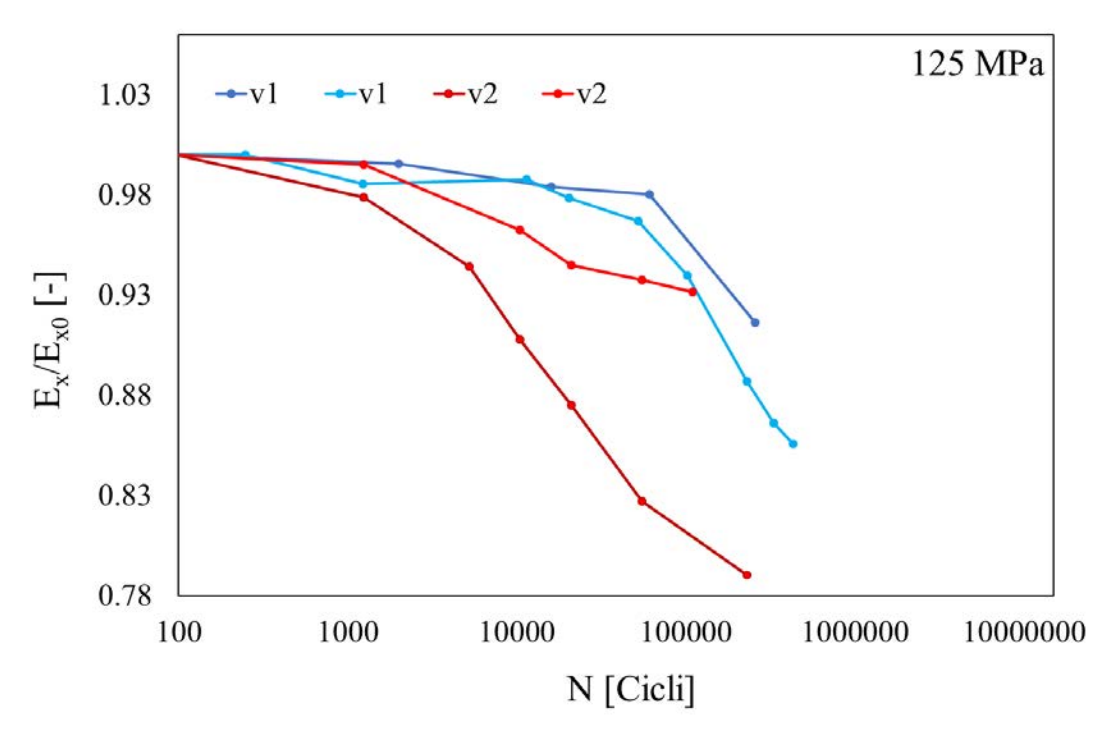

*Figura 7.16 Confronto decremento di rigidezze durante il test a 125 MPa*

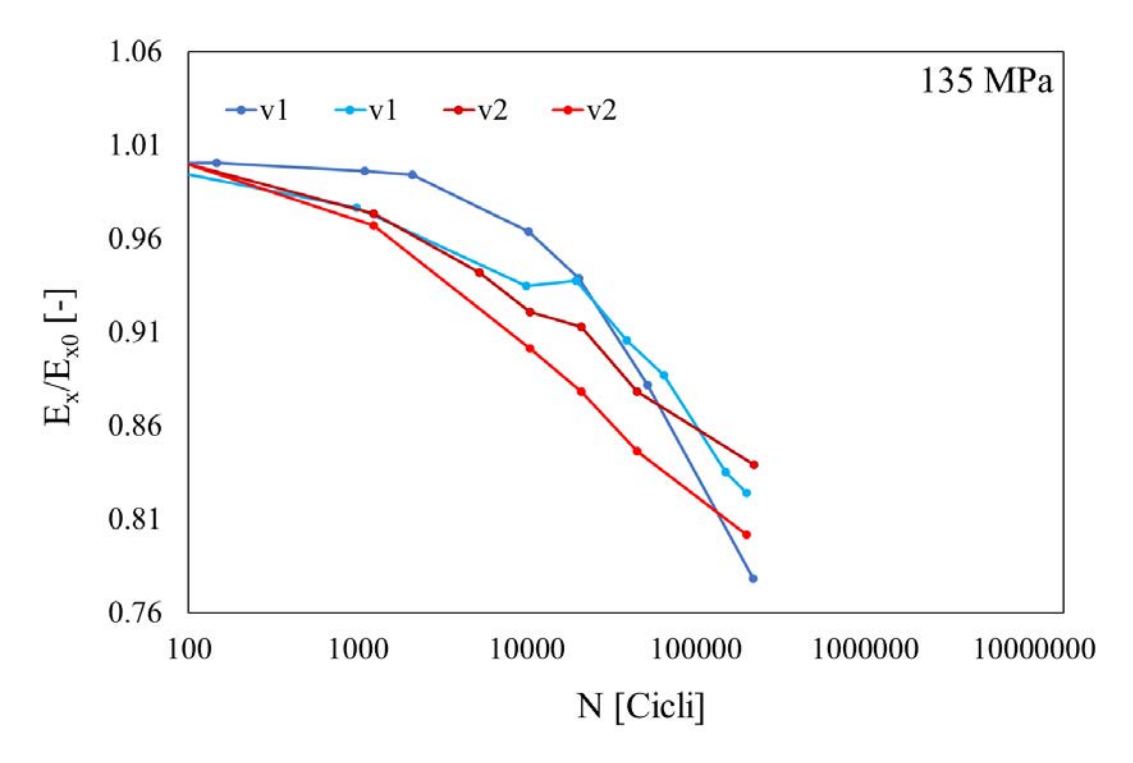

*Figura 7.17 Confronto decremento di rigidezze durante il test a 135 MPa*

In accordo con le valutazioni fatte per l'andamento della densità di cricche all'aumentare del numero di cicli e della sua correlazione con il deterioramento della rigidezza, quest'ultima tende a diminuire, in tutti i casi, più velocemente nelle fasi inziali per i

provini v2 (concorde con l'aumento più rapido della densità di cricche dei provini v2) per poi stabilizzarsi al termine del test sugli stessi valori finali (concorde con il fatto che la soglia di saturazione e velocità di crescita sono simili nelle fasi finali nei provini dei due differenti laminati).
## **Conclusioni**

L'argomento principale su cui è stata elaborata questa tesi è l'effetto dei vuoti sul comportamento a fatica di materiali compositi, focalizzandosi su un pre-impregnato di resina epossidica con rinforzo in fibra continua di vetro. Tale scelta ha permesso di studiare il comportamento di un processo che oggi è molto utilizzato nei settori che basano le loro tecnologie sui materiali compositi a fibra continua per scopi strutturali, ovvero la laminazione di componenti in *pre-preg* a cui segue una cura in autoclave. Il materiale resina epossidica – fibra di vetro è stato utilizzato in quanto semi trasparente alla luce visibile, ciò ha permesso di osservare ed analizzare l'innesco e l'evoluzione del danneggiamento in continuo durante i test attraverso l'utilizzo di sistemi ottici.

Vista la forte anisotropia delle proprietà e dei comportamenti meccanici che caratterizzano questo tipo materiale è stato deciso di utilizzare il *lay-up*  $[0/50/0/50/2]$ <sub>S</sub> per studiare l'effetto della porosità in presenza tensione trasversale e taglio.

Per intraprendere un percorso che fornisse una panoramica generale su quali sono i fattori che determinano la presenza di vuoti all'interno del materiale e quali sono gli effetti causati da tali difetti sul comportamento meccanico a carichi ciclici si è deciso di sviluppare questa tesi in due blocchi principali.

Nella prima parte si è deciso di focalizzare l'attenzione sul processo produttivo dei laminati. È stata presentata l'attrezzatura necessaria e ne è stato spiegato l'utilizzo fornendo un'indicazione generale sull'iter produttivo di laminati in materiale composito e su quali sono i parametri di processo che hanno influenza sul risultato ottenuto. Variando quest'ultimi sono state condotte numerose prove ed ognuno di laminati prodotti è stato analizzato per rilevarne il contenuto medio di difetti, in termini di frazione di vuoto (*void-fraction*), e la frazione volumetrica di fibre, parametro fondamentale nello studio delle proprietà elastiche e quindi del comportamento meccanico.

Sono stati individuati i parametri di processo in grado di portare ad un contenuto di vuoto ridotto (*Vf* 0,45%), il quale è stato confrontato con i dati presenti in letteratura per verificarne la compatibilità con i risultati raggiunti in tal senso nel mondo industriale (*Vf* inferiore a 0,5%). Tali parametri sono risultati essere i seguenti: Pressione nominale di ciclo pari a 7 bar, Temperatura nominale di ciclo 100°C, due strati di distributore ed un singolo release ply microforato utilizzati.

Successivamente, applicando lo stesso iter, sono statti ricercati parametri in grado di fornire un laminato che, a parità di frazione di fibre del precedente potesse condurre ad un contenuto di vuoto assimilabile ai valori ritenuti limite di accettabilità sempre nel campo industriale (*Vf* 2,5 – 5% dipendentemente dal campo). Il laminato è stato prodotto con *Vf* 2,3% usando i seguenti parametri: Pressione nominale di ciclo pari a 1 bar, Temperatura nominale di ciclo 100°C, due strati di distributore ed un singolo release ply microforato utilizzati e assenza di vuoto all'interno del sacco.

Nella seconda parte di tesi sono stati condotti i test sperimentali sui provini ricavati dai due laminati prodotti, il laminato denominato v1 a ridotto contenuto di vuoti e il laminato v2 con contenuto limite. Prima di procedere con i test a fatica sono stati condotti dei test statici con l'obiettivo di ricavare le proprietà elastiche, in sistema di riferimento di materiale, delle singole lamine costituenti i laminati utili per l'applicazione di modelli necessari all'analisi del comportamento meccanico dell'intero laminato. Sono poi stati condotti i test a fatica veri e propri che sono stati presentati dopo aver introdotto la tipologia di attrezzatura utilizzata, la tecnica di testing e il modo in cui sono stati ricavati i parametri utilizzati per il set-up della macchina, tra cui i livelli di carico. Dopo l'esecuzione dei test di tutti i provini sono stati presentati tre aspetti fondamentali relativi al comportamento a fatica del materiale e per ognuno sono stati discussi gli effetti che una maggiore presenza di vuoti comporta su di loro:

- Studio dell'innesco delle prime cricche
- Studio della velocità di propagazione delle cricche
- Studio dell'evoluzione della densità di cricche e del suo effetto sulla rigidezza

In tutti e tre gli studi è stato illustrato il metodo di indagine utilizzato, in tutti i casi basato sul *processing* e analisi delle immagini acquisite durante l'esecuzione dei test. Vengono di seguito elencati i risultati ottenuti in ognuno degli studi condotti. Per non appesantire questa conclusione verranno riportate solo le valutazioni strettamente correlate al valore di difettosità contenuta nei laminati, rimandando al testo per avere informazioni più esaustive.

Studio dell'innesco delle prime cricche: l'innesco delle prime cricche risulta anticipato nei provini ricavati dal laminato v2, tale anticipo non vincolato al livello di carico a cui viene condotto il test e per le differenze di void-fraction in gioco la riduzione di della vita ad innesco di v2 rispetto a v1 è molte importante, si attesta ad un valore dell'88%. Studio della velocità di propagazione delle cricche: la stessa valutazione fatta per il punto precedente è valida anche per la velocità di propagazione, essa è maggiore nei provini v2: In termini di *Energy Release Rate* l'aumento di velocita di propagazione a parità di *G* è doppia per v2 rispetto v1.

Studio dell'evoluzione della densità di cricche e del suo effetto sulla rigidezza: l'influenza del contenuto di vuoto sulla densità di cricche pesata è relativa all'istante del punto di inizio ed al suo incremento nelle fasi iniziali dei test. In presenza di void-fraction elevata si ha una minore vite ad innesco e quindi un precoce aumento di *crack density*, in questa prima fase la velocità di incremento è maggiore rispetto ai dati ottenuti dai provini v1. Questo fatto si rispecchia nel decremento di rigidezza del materiale, più spinto nella prima fase dei test per quanto riguarda i provini v2, a causa della proporzionalità inversa tra densità di cricche pesata e andamento della rigidezza.

Un possibile sviluppo di questa tesi può consistere nel considerare la presenza di vuoti, anche a livello locale, aspetto fondamentale per una progettazione avanzata di componenti in materiale compositi, dato che influenzano fortemente l'evoluzione del danneggiamento e il conseguente calo di rigidezza durante la vita a fatica anche per valori all'interno del range solitamente accettato a livello industriale.

## **Riferimenti bibliografici**

- Davies, S. a. (2008). Influence of Compressive Pressure, Vacuum Pressure, and Holding Temperature Applied During Autoclave Curing on the Microstructure of Unidirectional CFRP Composites. *Advanced materials research*.
- F.Y.C. Boeyand, S. L. (1992). Void reduction in autoclave processing of thermoset composites.
- George S. Springer, W. I.-M. (s.d.). Effects of Cure Pressure on Resin Flow, Voids, and Mechanical Properties. *Journal of composite materials*.
- Hoda Koushyar, S. A.-S. (s.d.). Effects of variation in autoclave pressure, temperature, and vacuum application time on porosity and mechanical properties of a carbon fiber/epoxy composite. *Journal of composite materials*.
- Hongyan Zhu, B. W. (2009). Influence of voids on the tensile performance of carbon/epoxy fabric laminates.
- L. Maragoni, P. C. (2018). Development, validation and analysis of an efficient micro-scale representative volume element for unidirectional composites. *Composites*.
- Ling Liu, B.-M. Z.-F.-J. (2005). Effects of cure cycles on void content and mechanical properties of composite laminates.
- Lye, F. B. (1992). Void reduction in autoclave processing of thermoset composites.
- M. Quaresimin, P. C. (2014). Damage evolution under cyclic multiaxial stress state: A comparative analysis between glass/epoxy laminates and tubes. *Composites*.
- M.H.Hassan, A. O. (2013). *Void content determination of fiber reinforced polymers by acid digestion method.*
- Maragoni L., C. P. (2018). Prediction of fatigue life to crack initiation in unidirectional plies containing (Under review). Vicenza, Italy.
- P.A. Carraro, M. Q. (2014). A damage based model for crack initiation in unidirectional composites. *Composites Science and Technology*.
- Quaresimin, M. (2009). *Introduzione alla progettazione con i materiali compositi.* Vicenza.
- R Olivier, J. P. (1995). Effects of cure cycle pressure and voids on some mechanical properties of carbon/epoxy laminates. *Composites*.
- S. Hernández, F. S. (s.d.). Optimization of curing cycle in carbon fiber-rinforced laminates: voids distribution and mechanical properties.
- Tengfei Chang, L. Z. (s.d.). Effect of Autoclave Pressure on Interfacial Properties at Micro- and MacroLevel in Polymer-matrix Composite Laminates.

Zappalorto, M. (2015). *Meccanica dei materiali.* Vicenza.

ZHU Hong-yan, L. D.-h.-x.-c.-y. (2009). Influence of voids on interlaminar shear strength of carbon/epoxy fabric laminates.